### W NUMERZE DODATEK SPECJALNY IN FANWY MAGAZYN GEOINFORMACYJNY

**LUTY 2008** 

ua 2 (153) 1550 1234-5202 un moravo 339059<br>CENA 19,11 ZE (w 17m 7% 021)

Główny geodeta kraju **WIESŁAW POTRAPELUK i wiceprezes GUGIK ADAM IWANIAK** w pierwszym wywiadzie dla GEODETY

**Sanusz Dygaszewicz** o narzędziach GIS w statystyce publicznej s. 14

1.pl www.geoforum.

Czy można poszerzyć krąg użytkowników **VMapy, wykorzystując** internet s. 24

**D** geodezji kolejowej 1 i Zbigniewem Leszczewiczem s. 39

oforum

www.geoforum.pl www.geoforum.pl www.g

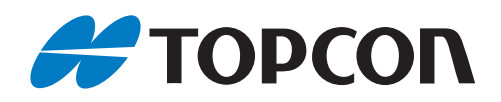

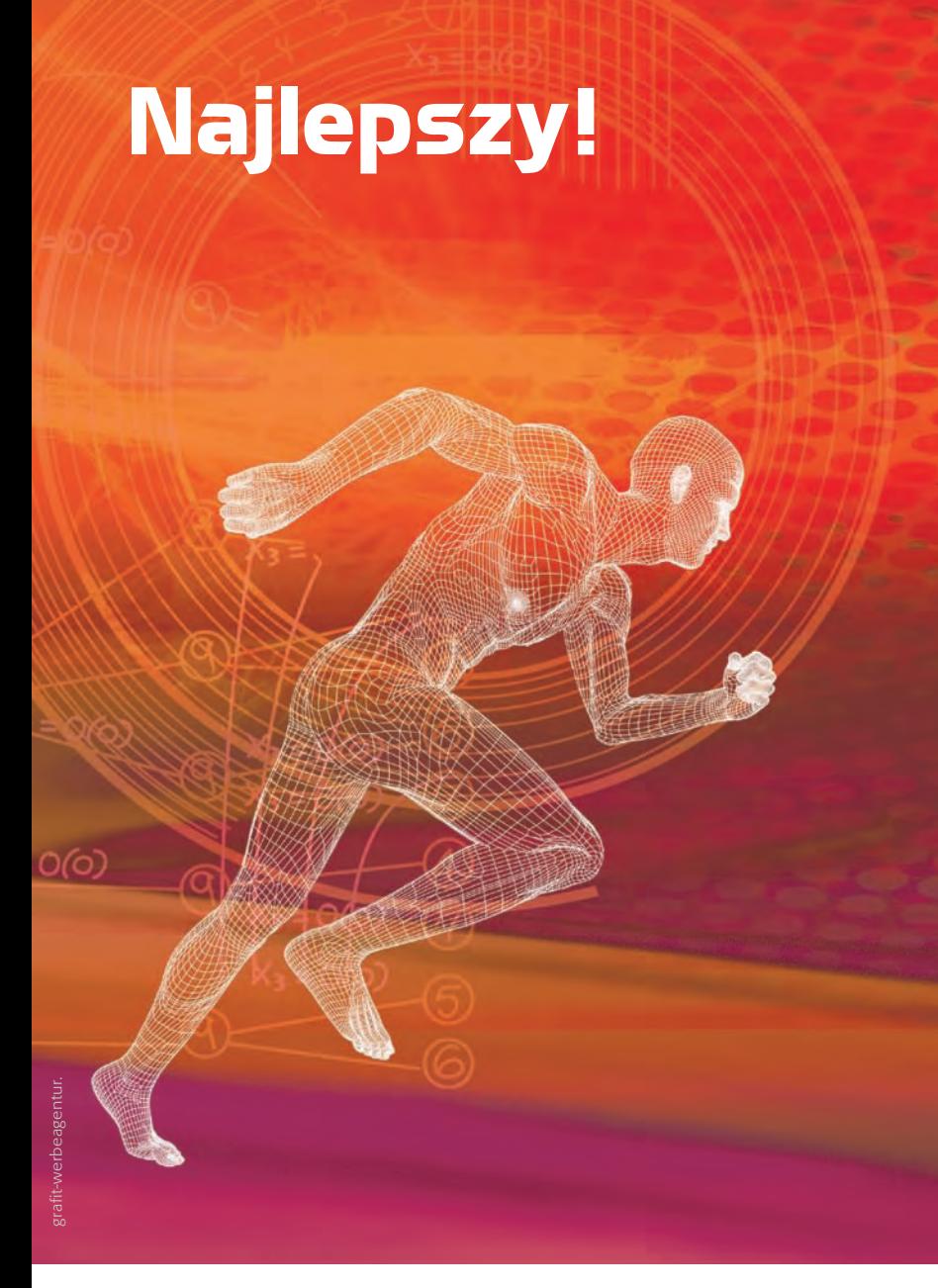

TPI Sp. z o.o. · ul. Bartycka 22 · 00-716 Warszawa TPI Sp. z o.o. · ul. Bartycka 22 · 00-716 Warszawa tel. (0 22) 632 91 40 · faks (0 22) 862 43 09 · tpi@topcon.com.pl tel. (0 22) 632 91 40 · faks (0 22) 862 43 09 · tpi@topcon.com.pl

#### - Pomiar bezlustrowy na 2000 m - Pomiar bezlustrowy na 2000 m

- Innowacyjne technologie szybkiego - Innowacyjne technologie szybkiego wyszukiwania lustra Quick-Lock wyszukiwania lustra Quick-Lock oraz śledzenia lustra oraz śledzenia lustra

- Otwarta platforma Windows CE - Otwarta platforma Windows CE

- Duży zasięg jednoosobowej pracy - Duży zasięg jednoosobowej pracy

### It's time.

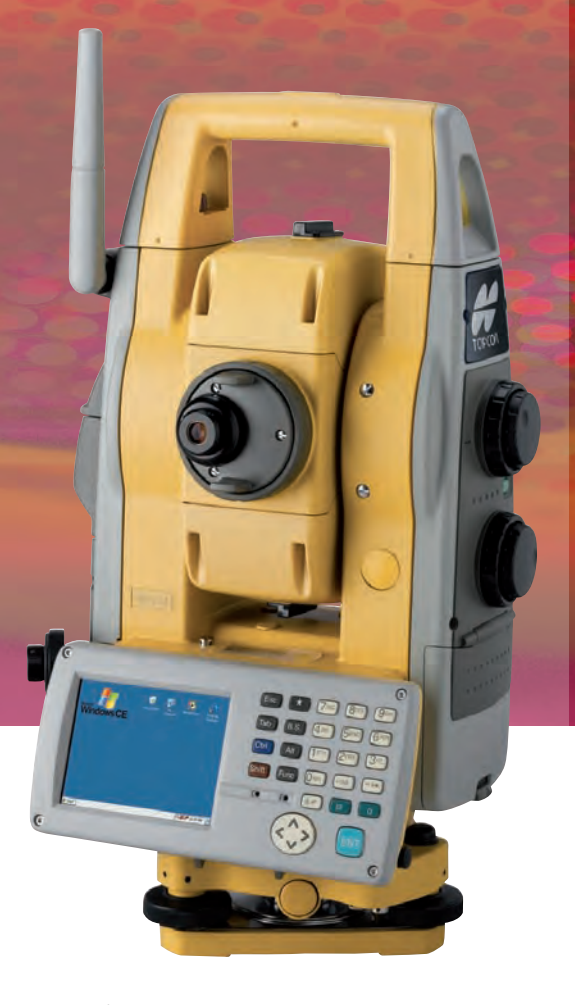

Seria GPT-9000A Seria GPT-9000A Najszybsza jednoosobowa praca Najszybsza jednoosobowa praca plus funkcja skanowania plus funkcja skanowania

www.topcon.com.pl www.topcon.com.pl

# GEODETA

#### WYWIAD

Szklanka do połowy pusta ................................................... 8 Rozmowa z głównym geodetą kraju Wiesławem Potrapelukiem i wiceprezesem Głównego Urzędu Geodezji i Kartografii Adamem Iwaniakiem

#### POLITYKA

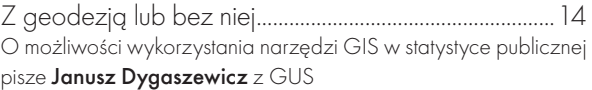

#### RYNEK

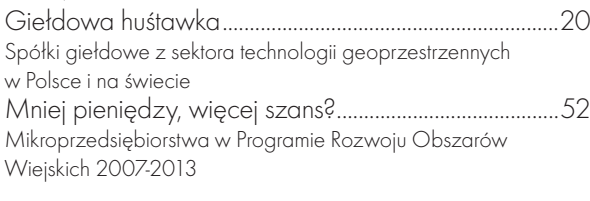

#### NAUKA

Systemy i układy .....................................................................24 W sekcjach Komitetu Geodezji PAN mówiono nt. nowych międzynarodowych ustaleń dotyczących systemów i układów odniesienia

#### KRAJ

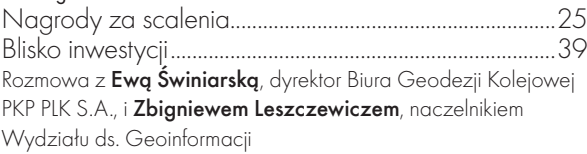

#### INTERNET

Czy można "wygooglać" VMapę?.................................26 Próba odpowiedzi na pytanie, czy można znacząco poszerzyć krąg użytkowników bazy VMap L2, wykorzystując internet

#### PORTAL

Wielowarstwowa Warszawa ...........................................32 Serwis map stolicy prowadzony przez Biuro Geodezji i Katastru Urzędu m.st. Warszawy

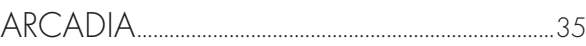

#### NARZEDZIA

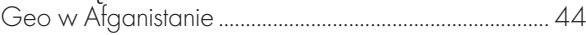

Zabezpieczenie geograficzne misji Międzynarodowych Sił Wsparcia Bezpieczeństwa (ISAF – International Security Assistance Force)

#### LITERATURA

Żołnierze wyklęci na mapach ...........................................56 Atlas Polskiego Podziemia Niepodległościowego 1944-1956 wydany przez Instytut Pamięci Narodowej

#### **WSPOMNIENIE**

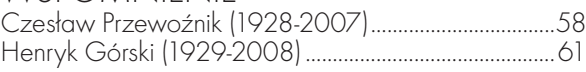

## Za wysokie progi

Leszek Balcerowicz za ogromną przesadę uznał mówienie, że czeka nas powtórka Wielkiego Kryzysu z roku 1929. A jednak wielu inwestorów giełdowych reagowało w styczniu paniką. Fundusze inwestycyjne potrafiły w ciągu kilku dni spaść nawet o kilkadziesiąt procent, nie mówiąc o notowaniach pojedynczych firm. Te zresztą nie potrzebują czarnego poniedziałku, by czuć się niepewnie. Wystarczą gorsze wyniki, a czasami byle plotka, by akcje poleciały na łeb, na szyję. O pechu lub braku wyczucia można mówić w przypadku akcjonariuszy Sygnity S.A. (przed fuzją ComputerLand i Emax) i PPWK S.A., polskich spółek giełdowych związanych z geoinformacją. Ich spadki w 2007 roku – w sumie przecież dla warszawskiej giełdy całkiem dobrym – grubo przekroczyły 50%. Za to na fali jest Techmex S.A. Postawili na zdjęcia satelitarne oraz technologie GIS i – jak na razie – polityka ta się sprawdza.

Nie ma natomiast szans na wejście na parkiet żadna z firm geodezyjnych lub o takich korzeniach. W skali giełdy to zwykła drobnica. Szkoda, bo jak się ma pomysł na biznes, giełda jest sposobem na pozyskanie kapitału. Ale giełda to także transparentność działania, a część naszych firm wyznaje politykę, że im mniej o nich wiadomo, tym lepiej. Bo jedną nogą stoją już twardo na gruncie kapitalizmu, ale drugą – jakże często – tkwią jeszcze w RWPG.

Katarzyna Pakuła-Kwiecińska

Miesięcznik geoinformacyjny GEODETA. Wydawca: Geodeta Sp. z o.o. Redakcja: 02-541 Warszawa, ul. Narbutta 40/20,

tel./faks (0 22) 849-41-63, 646-87-44

e-mail: redakcja@geoforum.pl, www.geoforum.pl

Zespół redakcyjny: Katarzyna Pakuła-Kwiecińska (redaktor naczelny),

Anna Wardziak (sekretarz redakcji), Jerzy Przywara, Bożena Baranek,

Marek Pudło, Paulina Jakubicka-Wilczyńska.

Opracowanie graficzne: Andrzej Rosołek.

Korekta: Katarzyna Buszkowska. Druk: Drukarnia Taurus.

Niezamówionych materiałów redakcja nie zwraca. Zastrzegamy sobie prawo do dokonywania skrótów oraz do własnych tytułów i śródtytułów. Za treść ogłoszeń redakcja nie odpowiada.

> **GEODETA** 3 MAGAZYN geoinformacYJNY nr 2 (153) luty 2008

#### Główny Geodeta Kraju a DYREKTYWA INSPIRE

Wiceminister spraw wewnętrznych i administracji Tomasz Siemoniak 8 stycznia powierzył głównemu geodecie kraju Wiesławowi Potrapelukowi przeprowadzenie niezbędnych działań związanych z transpozycją dyrektywy INSPIRE do polskiego prawa, według procedury przyjętej przez Komitet Europejski Rady Ministrów. GGK ma na bieżąco informować wiceministra o przebiegu prac. Według harmonogramu prac legislacyjnych zaproponowanego przez Radę ds. Implementacji INSPIRE do 1 lipca br. do uzgodnień międzyresortowych trafić ma projekt ustawy o infrastrukturze informacji przestrzennej. W listopadzie powinien być przyjęty przez KERM, a w grudniu przez Radę Ministrów. Za przygotowanie projektu odpowiada MSWiA, a resortami współdziałającymi są: Ministerstwo Infrastruktury, Ministerstwo Obrony Narodowej, Ministerstwo Rolnictwa i Rozwoju Wsi, Ministerstwo Środowiska, Ministerstwo Zdrowia oraz GUS.

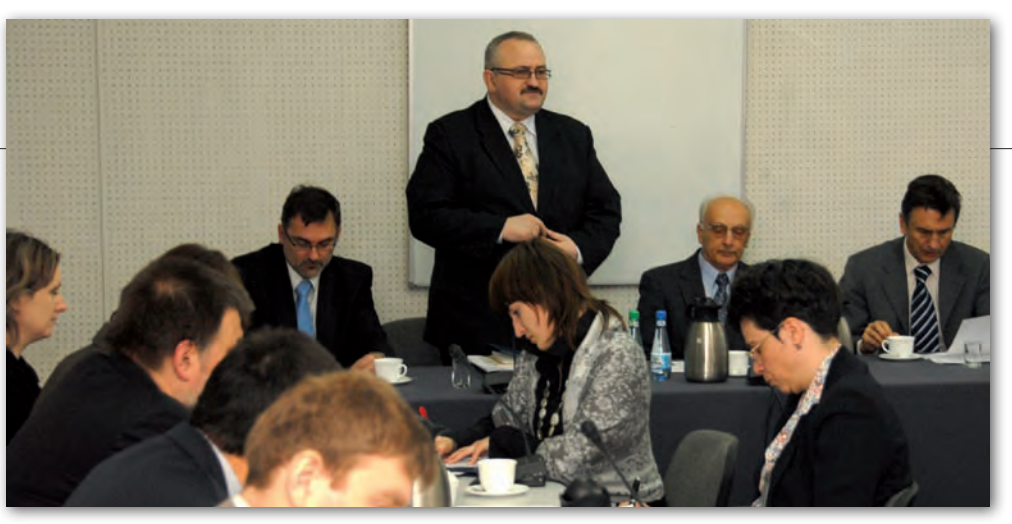

## o transpozycji INSPIRE

Na pierwszym w tym roku posiedzeniu (21 stycznia) Rada ds. Implementacji INSPIRE zaaprobowała raport na temat stanu implementacji INSPIRE na koniec 2007 r. Opracowanie, które na zamówienie GUGiK wykonał Instytut Geodezji i Kartografii w Warszawie, zawiera m.in. informacje na temat danych, metadanych oraz usług i serwisów dostępnych w Polsce w formie elektronicznej, przedstawia stan wykorzystania krajowej infrastruktury danych przestrzennych, a także opisuje zagadnienie współdzielenia danych oraz

Z żalem i smutkiem przyjąłem wiadomość, że 13 stycznia 2008 roku zmarł

JP

*ŚP Henryk Górski geograf-kartograf*

wieloletni kierownik Redakcji Map i Atlasów Szkolnych PPWK, członek Komitetu ds. Kartografii Ogólnej przy Głównym Geodecie Kraju (przez dwie kadencje), członek Komitetu Narodowego ds. Międzynarodowej Asocjacji Kartograficznej, członek Stowarzyszenia Kartografów Polskich.

Żegnam Człowieka zasłużonego dla polskiej kartografii, odznaczonego Złotym Krzyżem Zasługi dla rozwoju geodezji i kartografii.

Chciałbym przekazać Rodzinie w imieniu własnym i wszystkich pracowników Głównego Urzędu Geodezji i Kartografii, najgłębsze wyrazy współczucia.

> Wiesław Potrapeluk Główny Geodeta Kraju

podaje listę instytucji uczestniczących w implementacji dyrektywy INSPIRE (więcej na www.geoforum.pl – 21, 22 i 25 stycznia).

Rada z zadowoleniem przyjęła informację o powierzeniu głównemu geodecie kraju realizacji niezbędnych działań związanych z transpozycją dyrektywy INSPIRE na grunt prawa polskiego oraz o zaakceptowaniu zaproponowanego przez nią harmonogramu prac legislacyjnych. Równocześnie Rada wystąpiła do GGK z postulatem utworzenia w GUGiK jednostki, która się tym zajmie. Jak zapowiedział Wiesław Potrapeluk, komórka taka zostanie powołana w najbliższym czasie. Jeśli wkrótce zostanie zaaprobowany nowy statut GUGiK, to być może sprawami INSPIRE pokieruje drugi wiceprezes

(w nowym statucie uwzględniono dwóch wiceprezesów). Rada ustaliła również plan działań na najbliższe tygodnie. Znalazły się w nim m.in.: wybór ekspertów do prac nad ustawą o infrastrukturze informacji przestrzennej, uzupełnienie wspomnianego wcześniej raportu o dodatkowe dane, opracowanie tabeli relacji, zlecenie wykonania studium na temat regulacji ustawowych dotyczących Polskiej Infrastruktury Informacji Przestrzennej. Obecnie Rada liczy 17 członków z przewodniczącym prof. Jerzym Gaździckim (PTiP) i wiceprzewodniczącym dr. Adamem Iwaniakiem (GU-GiK). Rezygnacja prof. Jerzego Gaździckiego złożona w końcu ubiegłego roku nie została przez GGK przyjęta.

Tekst i zdjęcie JERZY PRZYWARA

#### Czesław Przewoźnik (1928-2007)

Na Cmentarzu Wojskowym na warszawskich Powązkach 7 stycznia odbył się pogrzeb zmarłego 27 grudnia w wieku 79 lat dr. Czesława Przewoźnika, w latach 1973-1980 prezesa Głównego Urzędu Geodezji i Kartografii, człowieka szczególnie zasłużonego dla rozwoju polskiej geodezji i kartografii. Wspomnienia o zmarłym publikujemy na s. 58.

JP

#### Henryk Górski (1929-2008)

W kościele św. Zofii na warszawskim Grabowie 17 stycznia odbyło się nabożeństwo żałobne za zmarłego 4 dni wcześniej w wieku 78 lat Henryka Górskiego. Był on aktywnym propagatorem geografii i kartografii, autorem i redaktorem wielu map i atlasów geograficznych, niespożytym animatorem konkursów kartograficznych dla dzieci odbywających się pod auspicjami MAK. Ceremonię pogrzebową zakończyło odprowadzenie zmarłego na pobliski cmentarz. Więcej o Henryku Górskim na s. 61.

**GEODETA** MAGAZYN geoinformacYJNY nr 2 (153) luty 2008

4

AW

# GEOAKTUALNOŚCI

## Prawo geodezyjne według wykonawstwa

Rada Federacji Organi-zacji Przedsiębiorców Geodezyjnych na początku stycznia rozpatrywała trzy projekty ustawy Prawo geodezyjne przygotowane przez organizacje wchodzące w skład Federacji, tj.: Polską Geodezję Komercyjną, Geodezyjną Izbę Gospodarczą

i Zachodniopomorską Geodezyjną Izbę Gospodarczą. We wszystkich zagadnieniach osiągnięto kompromis, ostateczną wersję projektu przyjęto na kolejnym posiedzeniu 23 stycznia, a jednolity tekst zostanie wkrótce opublikowany. Przewodnictwo Federacji na najbliższy

rok, zgodnie ze statutem, objął w styczniu prezes GIG Wojciech Matela. Więcej informacji o prawie geodezyjnym na www.geoforum.pl – 8, 19 i 23 stycznia.

.<br>ŹRÓDłO: RADA Federacji Organizacji Przedsiębiorców Geodezyjnych

### **LITERATURA**

#### **OBSZARY** zastosowań gis

Wydawnictwo Naukowe PWN właśnie opublikowało książke "GIS. Obszary" zastosowań" Dariusza Gotliba, Adama Iwaniaka i Roberta Olszewskiego. Omówiono w niej współczesne wdro-

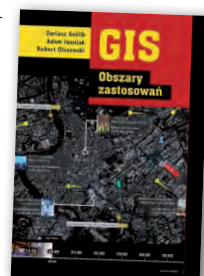

żenia GIS zarówno w dziedzinie geodezji i kartografii, jak i nawigacji, marketingu, ochronie środowiska, administracji publicznej, zarządzaniu przedsiębiorstwem oraz budowie portali internetowych. Książka będzie przydatna dla profesjonalistów z zakresu GIS, geodezji i kartografii. Zainteresuje także menedżerów firm oraz pojedynczych użytkowników. Publikacja ma stanowić źródło inspiracji – pokazywać nie tylko, jak robić GIS, ale również, co z nim można robić. Książka zawiera 230 stron, kosztuje 42 złote i jest już dostępna w sklepie **GEODETY** 

#### Dla wodociągów i kanalizacji

Wkrótce ukaże się też publikacja "GIS w wodociągach i kanalizacji" Mariana Kwietniewskiego. Opracowanie prezentuje zagadnienia związane z wdrożeniem GIS do

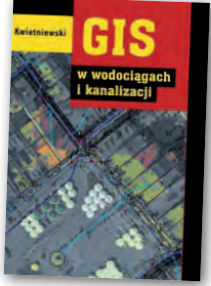

projektowania i zarządzania systemami dystrybucji wody i odprowadzania ścieków. Omówiono w nim sposoby tworzenia, gromadzenia oraz wymiany informacji przestrzennej w Polsce i za granicą, wybrane oprogramowanie do tworzenia baz danych GIS na potrzeby systemów dystrybucji wody i kanalizacji, możliwości wykorzystania i wdrażania technologii oraz zarządzanie infrastrukturą sieciową w przedsiębiorstwach wodociągów i kanalizacji. Uzupełnieniem jest słownik pojęć GIS. Książka będzie wkrótce dostępna w sklepie GEODETY.

Źródło: PWN

### Plan naprawczy budowy systemu PESEL2

M SWiA opublikowało<br>19 stycznia komunikat o stanie realizacji programu PESEL2. Dotychczasowy brak sukcesów w tym zakresie stawiał pod znakiem zapytania sensowność kontynuowania programu i groził utratą dofinansowania unijnego ze środków SPO Wzrost Konkurencyjności Przedsiębiorstw. Między

wrześniem 2005 r. a listopadem 2007 r. udało się zakontraktować tylko zadania konsultacyjne. Założenie, iż uda się zakontraktować i zrealizować do czerwca 2008 r. cały system, nie znajduje racjonalnego uzasadnienia. W związku z tym rozważano całkowite przerwanie realizacji programu albo jego ograniczenie.

#### Zmiana prezesów arimr, anr i kruS

Premier Donald Tusk 23 stycznia odwołał: Leszka Droździela ze stanowiska prezesa Agencji Restrukturyzacji i Modernizacji Rolnictwa (ARiMR); Jacka Dubińskiego – prezesa Kasy Rolniczego Ubezpieczenia Społecznego (KRUS); Grzegorza Piętę – prezesa Agencji Nieruchomości Rolnych (ANR). Jednocześnie powołał: Dariusza Wojtasika na stanowisko prezesa ARiMR, Romana Kwaśnickiego – na prezesa KRUS, a Wojciecha Kuźmińskiego – na prezesa ANR.

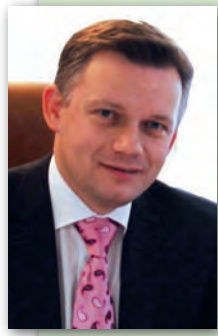

Dariusz Wojtasik jest doktorem nauk rolniczych. Ukończył studia magisterskie na Akademii Rolniczej w Szczecinie. W 2001 r. na Wydziale Kształtowania Środowiska i Rolnictwa tej uczelni uzyskał tytuł doktora nauk rolniczych. Od 5 grudnia 2007 r. był zastępcą prezesa ARiMR. Od 2003 r. był w Urzędzie Marszałkowskim woj. mazowieckiego zastępcą dyrektora Departamentu Funduszy Strukturalnych i Pomocowych ZPORR 2004-2006. W 2007 r. objął w Mazowieckiej Jednost-

ce Wdrażania Programów Unijnych stanowisko wicedyrektora ds. RPO 2007-2013. W latach 1996-2003 był pracownikiem naukowym AR w Szczecinie.

Źródło: MRiRW, ARiMR

Ponieważ PESEL2 jest kluczowy dla rozwoju e-administracji oraz są od niego zależne inne przedsięwzięcia informatyczne (pl.ID, ePUAP), Komitet Sterujący podjął w grudniu 2007 r. decyzję o kontynuacji.

Opracowano plan na-prawczy budowy PE-SEL2 zawężający i urealniający jego funkcjonalność. Większość prac zogniskowana zostanie na modernizacji centralnego rejestru PESEL i świadczeniu jedynie dwóch usług: "dostępu w formie elektronicznej do wydanych i unieważnionych dokumentów" oraz "weryfikacji danych osobowo-adresowych on-line". Decyzja ta podyktowana jest względami strategicznymi – technologie użyte do budowy poprzedniej wersji PESEL są dziś archaiczne i uniemożliwiają jakikolwiek rozwój systemu. W konsekwencji drastycznie zmniejszono finansowanie ze 126 do 31 mln zł. Ponieważ nierealne stało się wykorzystanie wszystkich środków w ramach projektu PESEL2, postanowiono umożliwić przeznaczenie ich istotnej części w ramach innych projektów SPO WKP.

Źródło: MSWiA

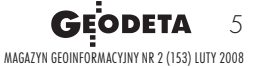

#### Nowości prawne

lW DzU nr 11 z 23 stycznia opublikowano rozporządzenie ministra infrastruktury w sprawie postępowania z tytułu odpowiedzialności zawodowej rzeczoznawców majątkowych, pośredników w obrocie nieruchomościami oraz zarządców nieruchomości (poz. 66), weszło w życie 31 stycznia.

lW DzU nr 251 z 31 grudnia opublikowano rozporządzenie RM z 24 grudnia 2007 r. w sprawie Polskiej Klasyfikacji Działalności (PKD) (poz. 1885), weszło w życie 1 stycznia.

lW DzU nr 250 z 31 grudnia opublikowano rozporządzenia ministra sprawiedliwości z 21 grudnia 2007 r.:  $\bullet$  zmieniające rozporządzenie w sprawie sposobu przenoszenia treści dotychczasowej księgi wieczystej do struktury księgi wieczystej prowadzonej w systemie informatycznym (poz. 1881);  $\bullet$  zmieniające rozporządzenie w sprawie zakładania i prowadzenia ksiąg wieczystych w systemie informatycznym (poz. 1880);  $\bullet$  zmieniające rozporządzenie w sprawie wyznaczania sądów rejonowych, które zakładają i prowadzą księgi wieczyste w systemie informatycznym (poz. 1879); wszystkie weszły w życie 1 stycznia 2008 r. W tym samym numerze opublikowano też: • rozporządzenie ministra infrastruktury z 28 grudnia 2007 r. zmieniające rozporządzenie w sprawie nadawania uprawnień i licencji zawodowych w dziedzinie gospodarowania nieruchomościami oraz doskonalenia kwalifikacji zawodowych przez rzeczoznawców majątkowych, pośredników w obrocie nieruchomościami i zarządców nieruchomości (poz. 1874), weszło w życie 31 grudnia 2007 r.

lW DzU nr 243 z 28 grudnia opublikowano rozporządzenie ministra sprawiedliwości z 17 grudnia 2007 r. zmieniające rozporządzenie w sprawie określenia sądów rejonowych prowadzących księgi wieczyste (poz. 1790), weszło w życie 1 stycznia.

lW DzU nr 241 z 27 grudnia 2007 r. opublikowano rozporządzenie ministra spraw wewnętrznych i administracji z 18 grudnia 2007 r. w sprawie szczegółowego zakresu informacji niezbędnych do ustalenia zgodności ksiąg wieczystych z rzeczywistym stanem prawnym (poz. 1770), weszło w życie <sup>27</sup> grudnia 2007 r. Oprac. AW

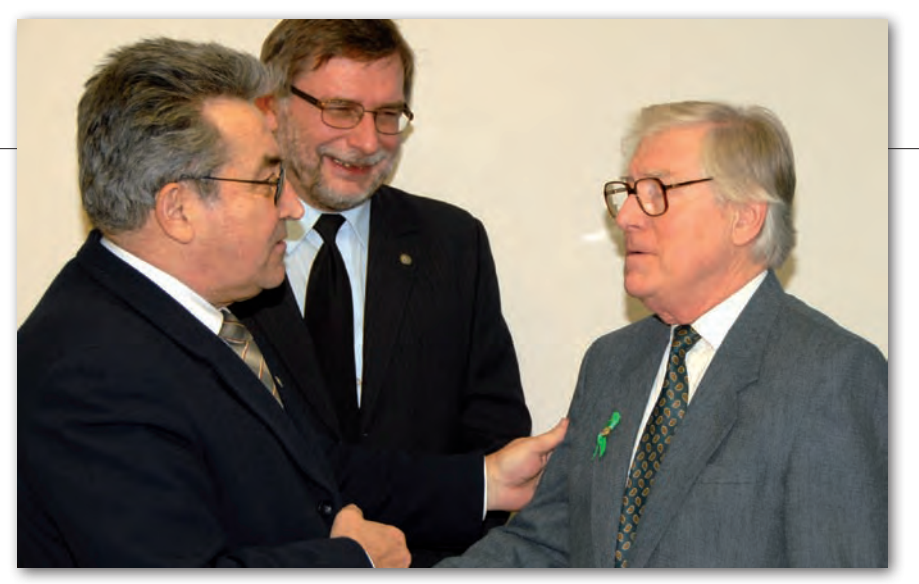

### NOWOROCZN spotkanie SGP

Tradycyjne noworoczne spotkanie Za-rządu Głównego Stowarzyszenia Geodetów Polskich z przedstawicielami środowiska odbyło się 8 stycznia w siedzibie NOT w Warszawie. Wzięli w nim udział m.in. główny geodeta kraju Wiesław Potrapeluk, wiceprezes GUGiK dr Adam Iwaniak, prof. Bogdan Ney (PAN), Jerzy Kozłowski (Wydział Geodezji i Klasyfikacji Gruntów w MRiRW), a także dwaj byli prezesi GUGiK: Andrzej Szymczak (1988-90) i prof. Zdzisław Adamczewski (1980-87). Podsumowując rok 2007, prezes SGP Krzysztof Cisek (na fot. z lewej) stwierdził, że dla Stowarzyszenia był on "trochę lepszy niż przeciętny", w szczególności był to rok zjazdu delegatów, który wybrał nowe władze i podjął uchwały mające pomóc zawodowi geodety. Jak zauważył, w minionym roku udało się powstrzymać odpływ członków Stowarzyszenia. Podkreślił także dobre stosunki panujące pomiędzy SGP a innymi organizacjami skupiającymi

geodetów. Ubolewał jednak nad tym, że do tej pory nie zdołano uchwalić nowego Prawa geodezyjnego i kartograficznego. Deklarował jednocześnie, że Stowarzyszenie wesprze prace nad nową ustawą. Zdaniem Wiesława Potrapeluka są przesłanki do tego, by sądzić, iż rok 2008 będzie dla geodezji lepszy niż miniony. Podkreślił, że służba geodezyjna doszła do stanu, w którym muszą zostać przyjęte radykalne rozwiązania "zarówno, jeśli chodzi o organizację służby, jak i jej finansowanie". Zaznaczył, że obecnie rząd pracuje nad przygotowaniem trzeciego etapu reformy ustrojowej państwa, od którego będzie zależeć nowe prawo geodezyjne.

Spotkanie było także okazją do wręczenia Diamentowej Honorowej Odznaki SGP osobom zasłużonym dla Stowarzyszenia. Otrzymali je: prof. Bogdan Ney i Andrzej Szymczak (na fot. z prawej).

Tekst i zdjęcie JERZY PRZYWARA

## Ruszyły e-Deklaracje

Od 1 stycznia każdy przedsiębior-ca ma możliwość składania deklaracji podatkowych drogą elektroniczną. Wcześniej mogli z niej skorzystać tzw. duzi podatnicy, tj. podmioty o rocznych przychodach netto przekraczających równowartość 5 mln euro. Jednak warunkiem składania deklaracji on-line jest zgłoszenie do urzędu skarbowego takiego zamiaru oraz posiadanie bezpiecznego podpisu elektronicznego. Obecnie można składać tą drogą 32 rodzaje deklaracji, w tym VAT-7,

CIT-8. Od 1 kwietnia również osoby fizyczne będą mogły przesyłać formularze zeznań rocznych, katalog deklaracji ma bowiem zostać rozszerzony o kolejnych 12, a do końca roku – w sumie do 81. Koszty zestawu do bezpiecznego podpisu elektronicznego wahają się od 300 do 600 zł, przy czym certyfikat kwalifikowany ważny jest rok lub dwa lata, później konieczne jest jego odnowienie (ok. 100 zł). Więcej informacji na www.e-deklaracje.gov.pl.

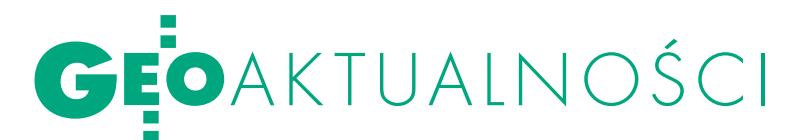

## o mapach prasowych

Tematem styczniowego zebrania otwartego Katedry Kartografii Uniwersytetu Warszawskiego były rozwiązania metodyczne na dawnych i współczesnych mapach prasowych. Spotkanie rozpoczęło się jednak od uczczenia chwilą ciszy i wspomnieniem zmarłego Henryka Górskiego, jednego z pierwszych absolwentów Katedry. Punktem wyjścia do dyskusji było wystąpienie dr. Pawła Kowalskiego, który omówił stosowane w prasie rozwiązania metodyczne i graficzne na mapach prasowych od końca XIX wieku. Skupił się na ilościowych metodach prezentacji, gdyż stosowanie metod jakościowych – jego zdaniem – redaktorom map prasowych na ogół nie stwarzało problemu. Właściwie o pełnym rozwoju możliwości w tym zakresie można mówić od lat 30. XX wieku. Wtedy to nastąpił też rozkwit kartografii prasowej, choć stosowana do końca lat 80. typograficzna technika druku bardzo ograniczała liczbę map i ich jakość. Z wkroczeniem w latach 90. ery komputerów i przejściem na druk prasy w technice offsetowej zmieniły się całkowicie możliwości reprodukcyjne. Był to przełom, w zasadzie rewolucja

w możliwościach prezentacji, również kartograficznej. Mapy prasowe zaczęli opracowywać ludzie, którzy nie mieli wykształcenia kartograficznego. Zdaniem dr. Kowalskiego od pewnego czasu, mimo dużych możliwości technologicznych, mamy do czynienia z lawiną źle opracowanych legend takich map (ponad 50%), a nową tendencją jest nawet rezygnacja z legendy (ten zabieg stosuje m.in. serwis infograficzny PAP).

W dyskusji podkreślono, że przykłady błędów na mapach prasowych pokazują ogromne znaczenie metodyki kartograficznej. Co gorsza, niektóre mapy wciąż bywają redagowane w sposób tendencyjny, świadomie wprowadzając czytelnika w błąd. Twierdzenie, że odeszliśmy od okresu stosowania propagandy, zdaniem niektórych, wydaje się nieprawdziwe. Dr Bogdan Horodyski uważa, że obraz sytuacji jest dość nieciekawy. Zaczynaliśmy bowiem od tego, że opracowania chociaż siermiężne, to jednak były przemyślane. Obecnie, niestety, komputerem może posługiwać się każdy, często nie dbając o logikę prezentacji kartograficznych.

Anna Wardziak

## klasyfikacja PKD 2007

Od 1 stycznia 2008 r. obowiązu-je Polska Klasyfikacja Działalności (PKD 2007) wprowadzona rozporządzeniem RM z 24 grudnia 2007 r. (DzU nr 251, poz. 1885) dostosowująca statystykę europejską do standardów światowych. Od 2 stycznia 2008 r. przedsiębiorcy dokonujący zgłosze-

#### Wytyczne GGK dla mapy zasadniczej

W styczniu na stronie internetowej GUGiK ukazała się informacja, że główny geodeta kraju 28 grudnia 2007 r. opublikował Wytyczne Techniczne K-1.8:2007 dotyczące prowadzenia i aktualizacji mapy zasadniczej na terenach objętych wpływami eksploatacji górniczej. Mają one usprawnić i ujednolicić prowadzenie i aktualizację mapy zasadniczej na tych obszarach. Wprowadzenie wytycznych postulowało od kilku lat SGP. Wytyczne opracował zespół w składzie: Tomasz Białożyt, Karol Borkowy, Jan Bury, Alfons Jacko i Kazimierz Juzwa.

nia otrzymują zaświadczenia o wpisie do ewidencji działalności gospodarczej wg nowej klasyfikacji PKD 2007. Zaświadczenia wydane przed 1 stycznia 2008 r. (oraz symbole PKD 2004) będą obowiązywały do 31 grudnia 2009 r. W tym terminie zostaną też przeklasyfikowane firmy zarejestrowane na podstawie PKD 2004. Dla niektórych będzie to oznaczało konieczność zmiany np. statutów przedsiębiorstw. Nie będzie jednak – jak informuje GUS – potrzeby zmiany numerów REGON,

a także wymiany pieczątek, druków i innych dokumentów. Działalność geodezyjna i kartograficzna w PKD 2007 została zakwalifikowana do podklasy 71.12.Z "Działalność w zakresie inżynierii i związane z nią doradztwo techniczne" (przypomnijmy, że w PKD 2004 działalność ta stanowiła oddzielną podklasę oznaczoną jako 74.20.C). Wyszukiwarka kodów PKD dostępna jest na www.stat.gov.pl.

AW

### LITERATURA

### <sup>o</sup> instrumentach geodezyjnych

Nakładem Wydawnictwa UWM w Olsztynie ukazała się książka pt. "Instrumentoznawstwo geodezyjne i elementy technik pomiarowych" autorstwa prof. UWM Andrzeja Wanica. Podręcznik przeznaczony jest dla studentów

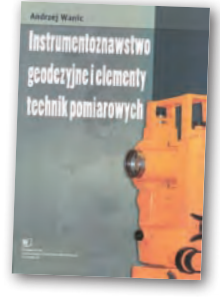

kierunku geodezja i kartografia. Obejmuje tematykę związaną z podstawowym sprzętem geodezyjnym (niwelatory, teodolity). Autor omówił także elektroniczne metody pomiaru, wybrane elementy elektroniczne i technikę laserową. PJW

### GEODEZJA<br>DLA STUDENTÓW

Skrypt autorstwa Jerzego B. Rogowskiego i Magdaleny Kłęk pt. "Geodezja wyższa i astronomia geodezyjna, cz. I" wydany został nakładem Uczelni Warszawskiej im. Marii Skłodowskiej-Curie. Podręcznik obejmuje zagad-

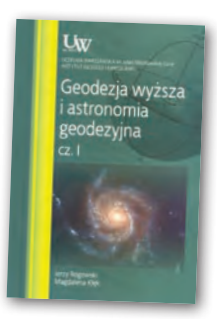

nienia z zakresu geodezji wyższej i astronomii geodezyjnej. Zawiera treści wymagane przez obowiązujący standard kształcenia dla studentów kierunku geodezja i kartografia na poziomie studiów inżynierskich. Znajdziemy tu więc omówione m.in. układy współrzędnych: ortokartezjańskich, sferycznych, geograficznych astronomicznych. Są też rozdziały poświęcone: ruchowi obrotowemu i orbitalnemu Ziemi, zjawiskom ruchu dobowego, precesji, nutacji, ruchowi bieguna czy systemom czasu stosowanym w geodezji, nawigacji i astronomii. Podręcznik liczy 80 stron, kosztuje 16 złotych i jest dostępny w sklepie GEODETY.

Źródło: UWMSC

#### Nowy tom publikacji PTIP

Ukazał się Zeszyt 8 Tomu V "Roczników Geomatyki" wydawanych przez Polskie Towarzystwo Informacji Przestrzennej. Jest to zeszyt specjalny zawierający referaty przedstawione podczas ubiegłorocznego III Ogólnopolskiego Sympozjum "Krakowskie spotkania z INSPIRE" na temat dziedzic-

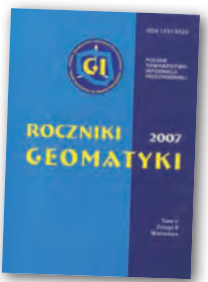

twa kulturowego jako elementu geoprzestrzeni. W publikacji umieszczono ponad 20 artykułów. Dotyczą one m.in. modelowania i wizualizacji obiektów dziedzictwa kulturowego.

Źródło: PTIP

**GEODETA** 7 MAGAZYN geoinformacYJNY nr 2 (153) luty 2008

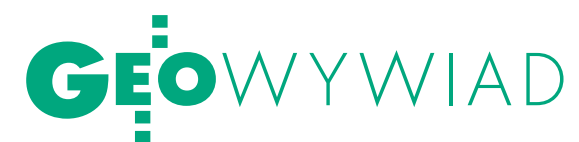

# SZKI ANI

Główny geodeta kraju WIESŁAW POTRAPELUK i wiceprezes GUGiK ADAM IWANIAK w pierwszym wywiadzie dla GEODETY

**Katarzyna Pakuła-Kwiecińska: Proponuję, żeby na początek panowie pochwalili się tym, co się powiodło.**

**Wiesław Potrapeluk:** Zacznijmy od sprawy dosyć kontrowersyjnej, mianowicie projektów unijnych: ZSK faza III i wektoryzacja map katastralnych. Jednym z sukcesów jest to, że mimo ogromnych trudności i niskiego zaawansowania prac w chwili przejęcia ich od naszych poprzedników, udało nam się bezpiecznie doprowadzić do podpisania umowy z Konsultantem Monitorująco-Kontrolującym i zrealizowania umów z wykonawcami. Projekty są zakończone i rozliczone. A środków brakowało nawet na wyłonienie KMK, co było powodem wielu problemów przy realizacji umów z firmami. Nie mówiąc już o tym, że GUGiK nie został nigdy dostosowany organizacyjnie do prowadzenia takich projektów i że były one pierwotnie nie w pełni zgodne z prawem.

**Adam Iwaniak:** To na nas spadło ich kończenie, ale zdajemy sobie sprawę, że również naszym poprzednikom nie było łatwo je prowadzić. Dostrzegamy też wiele pozytywów wynikających z projektów. W powiatach rozpoczynamy wdrażanie produktów wektoryzacji. Będziemy się starali o pozyskanie na to środków z funduszy strukturalnych.

#### **Czyli zakończenie tych dwóch projektów to sukces?**

**AI:** Może nie wielki sukces, ale na pewno nie porażka. Projekt ZSK faza III objęliśmy tuż przed końcem, w bardzo kiepskiej sytuacji, a wektoryzacja miała dwie pierwsze części w miarę dobre, za to trzecią i czwartą – tragiczne. Istniało zagrożenie, że projekt ten upadnie i Polska będzie musiała zwracać środki nie tylko za wektoryzację, ale również za projekt LPIS-owy, którego powodzenie uwarunkowane było powodzeniem projektu ZSK faza III. To było potężne zagrożenie sięgające dziesiątek, jeśli nie setek milionów złotych.

**WP:** Kluczowe jest to, że wypracowaliśmy metodę gwarancji bankowych, w wyniku których zabezpieczyliśmy interesy państwa na wypadek, gdyby coś się w końcowej fazie nie udało. Spotkało się to z dużym uznaniem UKIE.

#### **Czyli mamy dwa zakończone projekty. Co więcej?**

**AI:** Wprowadziliśmy istotną zmianę jakościową w stosunku do poprzedników, przyjmując za priorytet otwarcie baz danych państwowego zasobu geodezyjnego i kartograficznego (pzgik) i poszukiwanie dla niego klientów. Nie jest naszą sprawą zaspokajanie tylko potrzeb rynku firm geodezyjnych i kartograficznych. Staramy się, aby produkty z zasobu znajdowały praktyczne wykorzystanie, a więc najważniejsze stają się te, na które jest duże zapotrzebowanie i które są ukierunkowane na realizację zadań administracji publicznej. Wynika z tego niepopieranie w najbliższym czasie działań związanych z rozwijaniem map tematycznych SOZO i HYDRO. Ponadto odeszliśmy od polityki arkuszowego tworzenia Bazy Danych Obiektów Topograficznych (BDOT) na rzecz podejścia warstwowego z wykorzystaniem materiałów z poziomu powiatowego. Takie odejście od rynku wykonawców do rynku klientów jest niezwykle trudne i bolesne dla ekipy, która je przeprowadza. Nie mamy poparcia ze strony firm geodezyjnych, bo wymusza to na nich postęp i aktywne działanie. Nasi koledzy z administracji w różnych resortach też nie są szczęśliwi z tego powodu.

W ramach polityki otwarcia w nowelizacji rozporządzenia o opłatach zwalniamy z nich udostępnianie danych w postaci rastrowej. W wyniku naszych działań została wydana interpretacja ustawy o informatyzacji państwa, zgodnie z którą ortofotomapa jest rejestrem państwowym i może być wykorzystywana nieodpłatnie dla potrzeb realizacji zadań publicznych.

**WP:** Poszukujemy otwarcia i metod jego realizacji. Podkreślamy jednocześnie,

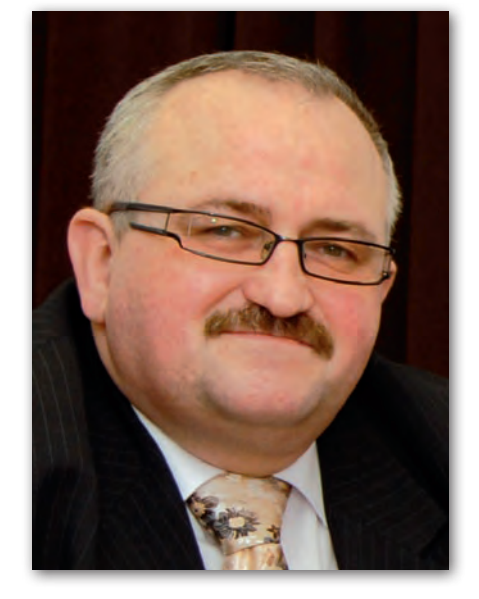

że pełnimy funkcję służebną wobec innych podmiotów i resortów, bo nie chcielibyśmy być postrzegani jako ci, którzy próbują zawłaszczać obszary wiedzy z innych dziedzin i koncentrować je u siebie. We wspomnianym rozporządzeniu o opłatach niektóre stawki zostały wielokrotnie obniżone po to, żeby to otwarcie uzyskać. Podjęliśmy też inne działania w obszarze legislacyjnym. Zostało przygotowane rozporządzenie o systemach odniesień przestrzennych, kluczowe szczególnie w kontekście działania systemu ASG-EUPOS. Sam system jest bardzo nowoczesny i mimo wielu utrudnień jego realizacja przebiega w zasadzie zgodnie z harmonogramem.

#### **Czyżby**?

**WP:** Jest pewne opóźnienie, niemniej miało na to wpływ kilka czynników niezależnych od nas. Po pierwsze, zmiana lokalizacji kilkunastu stacji referencyjnych, które były pierwotnie źle wytypowane. Po drugie, konieczność zmiany lokalizacji centrum zarządzania z ośrodka Politechniki Warszawskiej na CODGiK w Warszawie. Oczywiście wolelibyśmy mieć to wszystko od początku porządnie przygotowane.

#### **Ale nie ma gwarancji, że skończy się na półrocznym opóźnieniu.**

**AI:** To jest jeden z najlepiej prowadzonych projektów w całej Polsce, a opóźnienie jest minimalne. Aktywna sieć tworzona jest wzorowo, pieniądze są wydawane

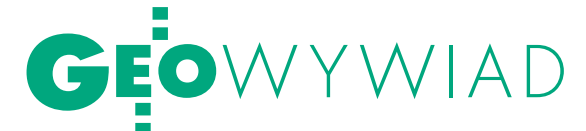

# POŁOWY P

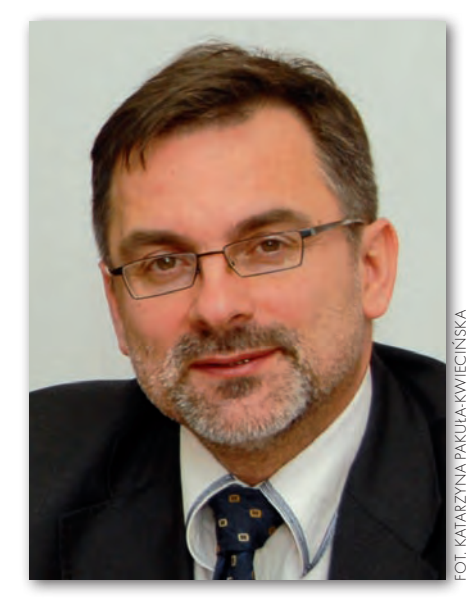

zgodnie z harmonogramem, nie ma zagrożenia realizacji projektu. Proszę zobaczyć, co się stało z PESEL 2, który został okrojony o 75%. A tu projekt jest zrealizowany w 100%. Pierwotny termin zakończenia został nam narzucony, a niespodzianek przy takim przedsięwzięciu, wynikających chociażby z nieterminowego podłączenia stacji do sieci teleinformatycznej, nie da się uniknąć.

**Proszę to powiedzieć firmie, która wyposażyła się w odbiorniki GPS, a teraz ma na pół roku zamrożone pieniądze. Czy naprawdę nie można było reagować wcześniej?**

**WP:** O to trzeba zapytać poprzedników i TP SA, która wielokrotnie wydłużała termin realizacji zadania. Poza tym zakupione odbiorniki z powodzeniem można wykorzystać do pomiarów RTK.

**Ale panowie już prawie półtora roku jesteście w GUGiK-u!**

**WP:** Realizacja projektu ma określony harmonogram i trudno cały czas wracać do wcześniejszych etapów. Poza tym wprowadziliśmy kilka istotnych zmian związanych z poprawą jakości, jak chociażby zmiana kształtu kampanii kalibracyjnej czy tworzenie zintegrowanego systemu odniesień przestrzennych. Chcemy mieć powiązanie między starymi i nowym systemem odniesień przestrzennych po to, żeby tę nowoczesną technologię wykorzystać także do weryfikacji klasycznych osnów. W Europie jeszcze nikt takich zadań nie wykonywał. Natomiast część systemu jest już do wykorzystywania i niektórzy nawet to robią.

**AI:** Te projekty udało nam się zakończyć dzięki niezwykłemu zaangażowaniu i kwalifikacjom osób, które je prowadzą. Dotyczy to nie tylko kierowników, ale wszystkich pracowników naszego urzędu. Trzeba podkreślić niezwykły profesjonalizm naszych dyrektorów: Anety Bieleckiej-Laskownickiej i Jerzego Zielińskiego, a w zakresie ASG – byłego kierownika projektu Wiesława Graszki i obecnego – prof. Jarosława Bosego.

**Niestety, projekt ASG-EUPOS jest niegotowy nie tylko od strony technicznej, ale także od strony prawnej.** 

**AI:** Jest odwrotnie. Mamy 92 podłączone stacje i opracowane rozporządzenie o systemie odniesień przestrzennych.

**Przecież rozporządzenie miało obowiązywać już od końca 2007 roku.**

**WP:** Przed końcem roku zostało skierowane do uzgodnień legislacyjnych.

**AI:** Jesteśmy przekonani, że przed zakończeniem projektu będzie obowiązywało.

**WP:** Jak już mówiłem, urząd nie jest dostosowany do realizacji projektów. GUGiK ma bardzo ograniczoną obsadę kadrową. Projektami zajmuje się 20 etatowych pracowników, a 11 osób – całą resztą pracy merytorycznej. Proszę to porównać ze strukturami organizacyjnymi innych służb geodezyjnych w Europie.

**Poprzednia ekipa w podobnym składzie nie tylko inicjowała te projekty, ale i wprowadzała w życie...**

**AI:** I o to mamy do nich pretensje.

**WP:** Bo czym innym jest wygenerować projekt, a czym innym zakończyć go z powodzeniem. Zastaliśmy nie tylko błędy merytoryczne, ale na przykład w Geoportalu brak było synchronizacji planów rzeczowo-finansowych z harmonogramem projektu. Bardzo łatwo rozpoczyna się prace, kiedy sakiewki są pełne, a nieco trudniej jest później, kiedy ciągle obijamy się o dno. Niestety, miało to swój wpływ na czas realizacji.

**AI:** Prawo zamówień publicznych i ustawa o finansach publicznych a metodyka wdrażania projektów (zarówno PMI, jak i PRINCE 2) to są dwie oddzielne sprawy. Żaden urząd administracji publicznej nie jest przygotowany do prowadzenia złożonych informatycznych projektów unijnych o krótkim czasie realizacji. To pokazuje niedostosowanie prawa polskiego do wykorzystania środków europejskich.

**Wróćmy do Geoportalu. Twierdziliście panowie wielokrotnie, że główną przeszkodą w jego płynnej realizacji były nie finanse, tylko niedociągnięcia prawne.**

**AI:** Podstawowym problemem były błędy merytoryczne w założeniach budowy infrastruktury danych przestrzennych, ale rzeczywiście wiele planowanych działań nie miało uzasadnienia w przepisach prawa.

**WP:** Nasi poprzednicy zobowiązali się do udostępniania wszystkich danych, powiedzmy, katastralnych ze szczebla centralnego.

**A co jest złego w udostępnianiu ze szczebla centralnego na przykład danych dla statystyki publicznej?**

**WP:** W projekcie było zapisane: wydawanie wyrysów, wypisów i map ewidencyjnych na szczeblu centralnym.

**AI:** I to dla 100% powierzchni! Przy tych założeniach realność wykonania Geoportalu była zerowa!

**W projekcie było zapisane, że z centralnej bazy danych będą wydawane wypisy i wyrysy?** 

**AI:** Tak, to był jeden ze wskaźników oceny projektu.

**Twórcy projektu twierdzą, że nie było takiego założenia.**

**AI:** To są fakty i możemy w każdej chwili przedstawić stosowne dokumenty. Usługa wydawania wyrysów, wypisów była i jest niemożliwa do realizacji. Żaden ze starostów ani geodetów powiatowych nie zgodziłby się na to, żeby podpisać się pod wypisem czy wyrysem pochodzącym de facto z bazy IPE, która została zmieniona za ich plecami. Do realizacji tej usługi nie ma delegacji ustawowych.

**WP:** Proszę zwrócić uwagę na mechanizm powstania IPE. W plikach zaczęto dokonywać zmian i zmienionymi danymi zasilać IPE. Przeciwstawiliśmy się temu, ponieważ to bardzo osłabiało wiarygodność tej bazy danych.

**AI:** Jedyną szansą na zakończenie projektu bez porażki było dokonanie takiego zapisu, który pozwoli wykorzystać dane LPIS-owe. Dlatego udostępnienie "danych katastralnych" zamieniliśmy na udostęp-

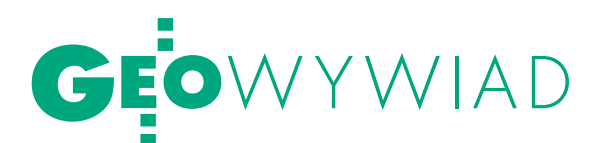

nienie "informacji o charakterze katastralnym". Powiaty nie chcą przekazywać danych EGiB bez podstaw prawnych.

**Jakie jest w tej chwili opóźnienie Geoportalu w stosunku do pierwotnego projektu?**

**WP:** Termin zakończenia zaplanowany był na marzec tego roku, uzyskaliśmy przedłużenie do czerwca. Jest to znikome opóźnienie, szczególnie jeśli weźmie się pod uwagę, że wiele tygodni czekaliśmy na decyzję o zmianie, a później na przesunięcia środków zgodne z harmonogramem.

#### **Jakich funkcji Geoportalu można się spodziewać w czerwcu?**

**AI:** Istotą projektu jest nieodpłatne udostępnianie danych o charakterze katastralnym. Bardziej chodzi tu o granice odniesienia niż o dane ewidencyjne, choć przewidziany jest też mechanizm pozwalający powiatom podmieniać je na aktualne dane z EGiB. Natomiast usługa podglądu ortofotomapy jest w Geoportalu cały czas dostępna. Do czerwca 2008 r. będzie tam też Państwowy Rejestr Granic i Państwowy Rejestr Nazw Geograficznych. Bardzo intensywnie pracujemy nad budową systemu metadanych dla danych przestrzennych. W obecnej wersji projekt dotyczy dokończenia budowy ZSK i infrastruktury danych przestrzennych na poziomach powiatowym i wojewódzkim. Węzeł centralny przeniesiony został do projektu nazwanego Geoportalem 2, który jest teraz na liście indykatywnej. W efekcie w sieci będą funkcjonowały usługi udostępniające dane o charakterze katastralnym i ortofotomapy zgodnie za standardami OGC, ISO i wytycznymi INSPIRE. Konkurs, który urząd teraz przygotowuje, dotyczy opracowania koncepcji budowy węzłów infrastruktury danych przestrzennych.

#### **Jaki konkurs? Ten, który miał być, a już go nie ma?**

**AI:** Ten konkurs, którego nie ma, a który będzie. Dotyczy on zbudowania węzłów na poziomie powiatowym i wojewódzkim. Węzłów, które z jednej strony mają realizować i wspomagać zadania administracji publicznej, z drugiej zaś udostępniać w spójny sposób dane pochodzące z PZGiK tak, aby tworzyły one jedną logiczną całość infrastruktury informacji geodezyjnej i kartograficznej.

**WP:** W ostatnich miesiącach w ramach przygotowań do Geoportalu wykonaliśmy gigantyczną pracę zinformatyzowania zasobów CODGiK. Czasami to się dziwię, że nikt do tej pory tego nie zrobił.

**AI:** Na koniec projektu zostaną udostępnione w postaci rastrowej wszystkie mapy topograficzne w skalach 1:10 000, 1:25 000, 1:50 000 oraz mapa SOZO i HY-DRO, czyli ponad 18 tysięcy arkuszy map. Zrezygnowaliśmy natomiast z zakupu zobrazowań satelitarnych dla ponad 2/3 powierzchni kraju (240 tys. km²) w sytuacji, gdy cały kraj pokryty jest aktualnymi, znacznie dokładniejszymi zdjęciami lotniczymi. Naszym zdaniem byłaby to olbrzymia niegospodarność.

**Czy w czerwcu uprawniona osoba uzyska z Geoportalu informacje o działkach należących do wskazanego właściciela?**

**AI:** Nie ma takiego założenia.

**Wobec tego, co to znaczy, że w systemie znajdą się informacje o charakterze katastralnym?**

**AI:** Tak nazwaliśmy dane pochodzące z systemu LPIS. Ideą infrastruktury informacji przestrzennej (IIP) jest dostarczenie danych referencyjnych – w przypadku geodezji jest to geometria i identyfikator. Jeżeli ktoś na tej podstawie zechce zbudować system udostępniający dane o właścicielu, to jest odrębna rzecz. Można np. wygenerować usługę dodaną. Na bazie usługi udostępniającej geometrię działek oraz części opisowej EGiB można uruchomić nową usługę oferującą pełne informacje o działce. I to wszystko dzięki interoperacyjności.

**I nie było takiej możliwości w pierwotnych założeniach?**

**AI:** W pierwotnych może była, ale nadal nie ma podstaw prawnych do tworzenia centralnej bazy danych.

**To nie można udostępniać tych danych z baz rozproszonych w powiatach? Tylko miejsce pozyskania informacji byłoby centralne. Zresztą strona techniczna jest drugorzędna. Interesuje mnie funkcjonalność.**

**AI:** Nie ma planowanej takiej funkcji, że wpisze pani nazwisko i otrzyma działki danej osoby. Może się to jednak znaleźć w rozwiązaniach prac konkursowych.

**Co dostanę, jeżeli wpiszę numer działki?**

**AI:** Jej lokalizację i kształt. Dane będą udostępniane zgodnie ze standardem WMS. To jest tak, jakby użytkownik miał do wglądu mapę rastrową z granicami i numerami działek. Dodatkowo chcemy, żeby istniała funkcja wyszukania działki, która nie jest przewidziana w tej usłudze WMS. Mamy jeszcze inne osiągnięcia, niezauważane przez GEODETĘ. Warto o tym mówić, zamiast wyolbrzymiać porażki, których jest niewiele.

**Widzę właśnie, że wszyscy czepiają się GUGiK-u: i GEODETA, i wykonawstwo geodezyjne, i administracja...**

**WP:** A administracja to kto?

**A marszałkowie, którzy nie mogą ogłaszać przetargów na TBD, bo od miesięcy czekają na standardy. Miały być gotowe w połowie stycznia, a rozmawiamy 17 stycznia i standardów nie ma.**

**AI:** Do końca miesiąca będą wytyczne dla marszałków w zakresie polityki geoinformacyjnej. Jest już dokument opracowany przez dyrektora Departamentu Geodezji, Kartografii i Systemów Informacji Geograficznej. Natomiast przetargi na drogi – warstwową GBDT – w Warmińsko-Mazurskiem już ogłoszono.

**Od początku lutego można startować z przetargami na TBD?**

**WP:** Oczywiscie, chcemy nawet premiować tych, którzy jak najszybciej rozpoczną postępowania przetargowe. W lutym planowane są dwa spotkania z udziałem przedstawicieli urzędów marszałkowskich w sprawie uzgadniania warunków technicznych.

**Czy to oznacza udział finansowy GGK?**

**WP:** Tak, między innymi.

**Nie wiem, czy panowie zdają sobie sprawę z faktu, że sytuacja w dużych firmach geodezyjnych jest dramatyczna i z uwagi na opóźniające się przetargi szykują się tam zwolnienia.** 

**WP:** Wydaje się, że w związku z wielką liczbą inwestycji na rynku sytuacja firm geodezyjnych jest dobra. W ramach projektów związanych z wektoryzacją i LPIS firmy uruchomiły niezwykłe moce produkcyjne, żeby przetworzyć w ciągu 1,5 roku połowę obszaru Polski.

**Tylko że te moce wcale nie są za duże jak na zadania stojące obecnie przed geodezją. Zastanawiam się, kto powinien na czas przygotować następne projekty, żeby firmy mogły płynnie do nich przechodzić?** 

**WP:** Jasno określiliśmy, że będziemy wspierali działania firm. Odbyliśmy wiele spotkań, podczas których obiecałem firmom geodezyjnym, że będziemy dbali o profesjonalizm wykonania zadań publicznych poprzez kontrolę produktu. Mieliśmy to już w końcówce roku 2007 w zakresie BDOT. Bardzo wyraźnie widać to też w kontroli produktów końcowych projektów.

#### **Nie kwestionuję wcale potrzeby kontroli jakości.**

**WP:** Ale ona ma kluczowe znaczenie dla stabilności prac, jakości opracowań i podniesienia ich wiarygodności na rynku.

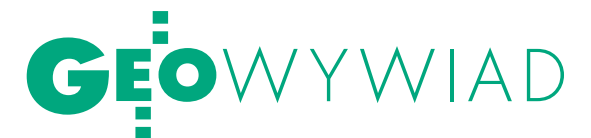

**AI:** Jeżeli chodzi o finanse, to w pierwszych miesiącach funkcjonowania GU-GiK pod nowym zarządem zgłosiliśmy trzy inicjatywy w planie informatyzacji państwa na lata 2007-2011. Nigdy wcześniej geodezja nie była w planie tak wyeksponowana.

#### **Jaki jest los tych inicjatyw?**

**AI:** W sumie na e-kataster, e-topografię i TERYT 2 zaplanowane było 425 mln złotych. Wystąpiliśmy o te środki na rok 2008, ale nie zostały nam przyznane.

#### **Czyli w 2007 nic i w 2008 też nic?**

**WP:** Na rok 2007 było już za późno, a na rok 2008 nie mamy jeszcze ostatecznej informacji. Ale w zakresie topografii część zadań z tego programu już realizujemy.

#### **Zapewne ze środków PFGZGiK? Jakie są obecnie roczne przychody funduszu, bo informacji o tym od dawna już nie ma na stronie internetowej GUGiK.**

**WP:** Przychody funduszu centralnego są na poziomie dwudziestu kilku mln złotych, a cały fundusz to blisko 250 mln złotych. Ale proszę zwrócić uwagę, że samo utrzymanie już realizowanych projektów pochłania kwotę blisko 6 mln złotych netto. Jeśli nie dostaniemy tych dodatkowych pieniędzy z budżetu państwa, to środki z funduszu postaramy się przeznaczyć na prace przygotowawcze. Oczywiście znaczna część trafi do firm wykonawczych. Tylko że na razie nie będą to jeszcze te kwoty, które planowaliśmy.

**AI:** Warto dodać, że przygotowujemy też dwa nowe projekty. Pierwszy to Geoportal 2, o którym wspomniałem. Natomiast drugi jest wieloletnim programem związanym z wykorzystaniem produktów powstałych w wyniku wektoryzacji map katastralnych. Chodzi o pełną informatyzację i synchronizację obu części EGiB. W dalszych planach jest też doprowadzenie do zgodności z księgą wieczystą. Program ten będzie liczony w dziesiątkach milionów złotych. Właśnie staramy się o studium wykonalności.

**WP:** Mówiąc o nowych zadaniach, pamiętamy o podmiotach gospodarczych, bo one są kluczowe dla dalszego rozwoju. Ale staramy się też pamiętać o podstawowych zadaniach przypisanych służbie geodezyjnej i kartograficznej. Blisko 90% zadań tej służby jest wykonywanych na poziomie powiatów, do których przy reformie administracyjnej przekazano zbyt małe pieniadze. Stąd wynikają problemy płacowe, kadrowe i lokalowe. Staramy się wspierać powiaty, m.in. dlatego przeznaczyłem na redystrybucję środków z funduszu celowego dwa razy więcej, niż to było zaplanowane, w sumie prawie 4,5 mln złotych. Kładziemy nacisk na to, aby powiaty dokonały rzetelnej oceny merytorycznej projektów unijnych, i to, co się da z nich wyłowić, jak najszybciej wprowadziły do ewidencji. Działania w tym zakresie, zgodne z obowiązującym prawem, będą przez nas premiowane.

**Ale jeśli chodzi o oprogramowanie do prowadzenia EGiB, to zostawiliście panowie powiaty samym sobie. Inicjatywa poprzedniej ekipy testowania oprogramowania i zakupu 100 pakietów dla najbardziej potrzebujących powiatów została zarzucona. Dlaczego?**

**WP:** Temat jest bardzo trudny. Wejście administracji i wskazanie jednej firmy naruszyłoby równowagę ukształtowaną przez konkurowanie na rynku wielu podmiotów. Podejdziemy do tego nieco inaczej, chcemy dokonać pewnej dywersyfikacji na rynku oprogramowania.

**AI:** W ramach konkursu, który planujemy przeprowadzić, dajemy szansę kilku firmom.

#### **Przecież wśród tych 100 programów mogło być po 20 programów 5 firm.**

**AI:** To nie jest takie proste, żeby w wyniku postępowania przetargowego wyłonić 5 wykonawców. Dlatego zdecydowaliśmy się na zorganizowanie konkursu na węzły.

**WP:** Ufni w deklaracje firm, że są przygotowane i mają doskonałą kadrę, postawiliśmy wysokie wymagania merytoryczne. Rzeczywistość okazała się nieco inna. Poprzez unieważnienie pierwszego konkursu pokazujemy swoje otwarcie na współdziałanie z firmami. Obniżymy nieco wymagania, żeby dać możliwość występowania i wygrywania różnym podmiotom. Patrzymy na funkcjonalną budowę całego zasobu i stąd konkurs z nagrodami dla poszczególnych węzłów, stąd preferencja dla tych, którzy mają szerszą wiedzę. Jeżeli mówimy o pełnej budowie bazy danych, to dla poziomu wojewódzkiego nieodzowna jest wiedza o tym, jaki jest tryb pozyskiwania danych dla EGiB, jaką one mają postać i w jaki sposób można zbudować system zasilania tymi danymi poszczególnych poziomów zasobu. Staramy się przy tym zachować pełną transparentność i płacimy za to ogromną cenę. Ale chcemy dać wszystkim równe szanse i chyba nam się to udaje.

**Kiedy zostanie ogłoszony nowy konkurs?**

**WP:** Myślę, że stanie się to, zanim pani opublikuje ten wywiad.

**AI:** Ideą tego konkursu nie jest zakup ani wdrożenie oprogramowania, tylko wypracowanie nowych koncepcji. Chodzi o wizję przyszłej geodezji. Pracowaliśmy w zespołach nad standardami i zapraszaliśmy do nich wszystkich, którzy mieli coś do powiedzenia. Ciężko było, bo przy jednym stole usiedli ludzie, którzy nigdy ze sobą nie współpracowali. Ale warto było. Praktyczna wiedza na temat IT jest teraz po stronie biznesu i chcemy to wykorzystać.

**Czyli z zakupów oprogramowania dla powiatów nici, będzie natomiast wsparcie merytoryczne poprzez wskazanie preferowanych systemów.**

**WP:** Rozwiązania, które w wyniku konkursu zostaną w niektórych miejscach wprowadzone, posłużą nam jako potwierdzenie możliwości technicznej realizacji. Konkurs to szczególny tryb, bardzo rzadko stosowany, wymagający ogromnego przygotowania i ze strony administracji, i firm. Ale już mamy sygnały od chętnych, którzy będą w nim uczestniczyć.

#### **A jakie dobre wieści mamy z zakresu legislacji?**

**WP:** GGK nie posiada obecnie uprawnień legislacyjnych, zostały one odebrane jeszcze mojemu poprzednikowi w styczniu 2006. Sprawa ta była kilkakrotnie podnoszona, dotychczas bez skutku. Natomiast przedwczoraj otrzymałem pismo od ministra Tomasza Siemoniaka, w którym zwraca się on do GGK o podjęcie wszelkich niezbędnych działań w celu wdrożenia dyrektywy INSPIRE.

#### **I to jest sukces!**

**WP:** W kontekście tego, że wcześniej GGK został ustanowiony punktem dostępowym INSPIRE, to pismo jest otwarciem nowej epoki. W zakresie tej dyrektywy leży cały obszar geodezji i kartografii. Myślę, że to wreszcie pozwoli nam wystartować. Nasze działania już od dłuższego czasu nastawione są na dyrektywę INSPIRE. W utworzonej kilka miesięcy temu Radzie ds. Implementacji INSPI-RE udało nam się skupić przedstawicieli wielu resortów.

**AI:** Polska jest bardzo źle oceniana w zakresie wdrażania e-governmentu, a geodezja może odegrać niezwykłą rolę w "podnoszeniu" funkcjonowania administracji publicznej. INSPIRE otwiera przed nami olbrzymią szansę. Wydaje mi się, że GUGiK w obecnym składzie idzie właściwą drogą. Dla mnie osobiście niezwykłym sukcesem jest to, że zostaliśmy docenieni.

**Czy panowie interpretujecie decyzję ministra jako otwarcie ścieżki legisla-**

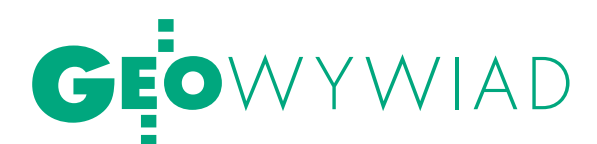

#### **cyjnej dla ustawy o IIP i dla ustawy** *Pgik* **czy tylko tej pierwszej?**

**WP:** Wczoraj taką dyskusję prowadziliśmy z przewodniczącym Rady prof. Jerzym Gaździckim i uważamy, że to jest otwarcie dla wszelkich działań legislacyjnych związanych z transpozycją. Oczywiście w tym się zawiera nowelizacja prawa geodezyjnego, prawa wodnego, ustawy o gospodarce nieruchomościami i wielu innych. Chcemy, żeby właśnie Rada zdiagnozowała obszary, w których wymagana jest aktywność, wskazując resorty odpowiedzialne. Następnie uruchomimy pełną procedurę synchronicznych zmian w obszarze prawa.

#### **Dlaczego dotąd nie obowiązuje nowe rozporządzenie o opłatach?**

**AI:** 16 maja ub.r. projekt rozporządzenia przekazaliśmy ministrowi Piotrowi Piętakowi i nie możemy odpowiadać za to, że schował go do szuflady.

#### **To było ponad pół roku temu, a nadal obowiązuje cena za ortofotomapę, która jest kpiną.**

**AI:** Ale kto ją ustalił? My zaproponowaliśmy jej dziesięciokrotnie obniżenie.

**WP:** Jesienią ub.r. powtórnie wystąpiliśmy do ministra spraw wewnętrznych i administracji, przekazując mu projekt z poprawkami, które są odzewem na głos środowiska.

**AI:** Relacje między GUGiK i ministerstwem bardzo się poprawiły i prace prowadzone są teraz w normalnym trybie. Ale nic nie dzieje się natychmiast.

**Na jakim etapie jest nowelizacja rozporządzenia o systemie odniesień przestrzennych?** 

**WP:** Projekt został złożony do ministra, który wkrótce powinien podjąć decyzję o uzgodnieniach międzyresortowych. W zakresie legislacji przygotowaliśmy jeszcze dwa rozporządzenia związane z ustawą o ujawnianiu mienia jednostek samorządu terytorialnego i Skarbu Państwa w księgach wieczystych. Oba zostały przygotowane przez urząd w ekspresowym tempie...

**...tak jak i ta ustawa.**

**WP:** Wyznaczono nam 6-dniowy termin! Mało tego, przeprowadziliśmy błyskawiczne uzgodnienia międzyresortowe, znajdując spore uznanie wśród naszych partnerów. Rozporządzenie dotyczące akcji konsultacyjnej i informacyjnej zostało już podpisane, natomiast to w zakresie wzorów wykazów i zestawień będzie podpisane wkrótce. Pojawił się jednak problem pieniędzy na ten cel. Przy skromnym udziale GGK zostało przygotowane wystąpienie w tej sprawie ministra spraw wewnętrznych do ministra finansów. A chodzi o kwotę 57 mln złotych, w której widzę również dużą część dla firm wykonawczych. Ustawa ta, mimo niedoskonałości, jest pierwszą szansą na pełne zdiagnozowanie rozbieżności między księgami wieczystymi a EGiB.

**AI:** W ramach naszych prac został również przygotowany krajowy profil metadanych dla danych przestrzennych.

**No właśnie, profil miał być w połowie grudnia opublikowany na stronie GUGiK.**

**AI:** Geodezyjny jest gotowy już od kwietnia, a krajowy został właśnie opracowany. Pracujemy od razu nad wytycznymi technicznymi interpretującymi ten profil. Zostały również opracowane zasady publikacji wybranych danych z pzgik w internecie przy korzystaniu z serwisów WMS i WFS. Te serwisy jeszcze nie wystartowały, więc działamy tu z pewnym wyprzedzeniem, co pokazuje, jak istotne są dla nas standardy.

**WP:** Również w rozporządzeniu o opłatach przygotowaliśmy się do prezentacji pzgik w internecie po to, żeby zwiększyć wiedzę społeczeństwa na temat tych zasobów i zwiększyć zapotrzebowanie na nie.

#### **Deklarujecie otwarcie nie tylko na klienta, ale także na świat.**

AI: Trudno znaleźć nowe miejsce dla geodezji bez współpracy międzynarodowej. Realizujemy politykę pod hasłem: "Więcej Polski w Europie i więcej Europy w Polsce". Postawiliśmy na to, żeby nasze środowisko mogło się zapoznać z najlepszymi osiągnięciami w Europie i na świecie. W związku z tym bardzo zintensyfikowaliśmy tę współpracę, organizujemy seminaria, na które zapraszamy wybitnych fachowców z Wielkiej Brytanii, Szwecji, Hiszpanii i innych krajów, i staramy się o jak największą liczbę uczestników z Polski.

#### **Czyli międzynarodowa polityka to też sukces. Czy w ramach tego otwarcia na świat jest w GUGiK-u jakaś komórka, która zajmuje się śledzeniem zmian legislacyjnych w Unii związanych z wykonywaniem zawodu geodety?**

**AI:** Specjalnej komórki nie ma. Przy 30 pracownikach merytorycznych, 4 realizowanych projektach i dużej liczbie standardów to niemożliwe. Ale jest to ciekawy temat i nie zapomnimy o nim. Patrzymy głównie, jak służba geodezyjna jest w Europie zorganizowana, jakie są zadania, jakie trendy dominują.

**Co jest ograniczeniem, żebyście zatrudnili więcej pracowników?** 

**WP:** Etaty i niskie płace.

#### **Jak bardzo zaawansowane są prace nad standardami?**

**AI:** To zależy od zespołu. Najbardziej zaawansowane są metadane i to widać, bo wyniki pośrednie są już publikowane. Zespół ds. KIDP opracował zasady publikacji danych przestrzennych w internecie (specyfikacja usługi WMS). Nie jest to jeszcze standard, ale gotowa propozycja do wykorzystania. Zespół ds. informatyzacji opracowuje elektroniczny operat, który umożliwiłby standaryzację sposobu przekazywania danych do ośrodków dokumentacji. Nawiasem mówiąc, jedną z naszych pierwszych decyzji było bezpłatne udostępnienie w internecie wszystkich "papierowych" instrukcji geodezyjnych. Chciałbym jeszcze wspomnieć, że jednym z założeń budowy infrastruktury danych przestrzennych jest integracja i harmonizacja baz danych przestrzennych i rejestrów. W Polsce mamy ponad 3 tys. rejestrów publicznych. Nie wiadomo, który jest pierwotny, a który wtórny – stąd olbrzymia potrzeba rozpoczęcia prac w zakresie harmonizacji.

#### **A czy EGiB nie powinna być rejestrem publicznym?**

**WP:** My traktujemy, że nim jest, a nie, że powinna być.

**Gdyby była, to do realizacji zadań publicznych dane z niej powinny być bezpłatne.** 

**WP:** W ustawie nie do końca zdefiniowany jest cel publiczny. Chcemy to uporządkować, dlatego ortofotomapę traktujemy jako pierwszy etap otwarcia zasobów i szykujemy się do dalszych.

**EGiB, jak rozumiem, będzie jednym z kolejnych.**

**WP:** Tak, oczywiście, w zakresie dopuszczonym prawem.

#### **To powinno raz na zawsze zamknąć sprawę współczynnika 0,01.**

**AI:** W nowelizacji rozporządzenia o opłatach jest to wprost zapisane. Wróćmy jednak do integracji i harmonizacji baz danych. Na poziomie powiatowym wdrażamy, wspólnie z urzędem marszałkowskim i geodetą województwa mazowieckiego, koncepcję tworzenia jednego modelu wspólnej bazy danych dla EGiB, mapy zasadniczej i GESUT.

**WP:** Proszę zauważyć, jak firmom wygodnie wektoryzowało się budynki z ortofotomapy, czyli dublowano w pewnym sensie prace w zakresie, jaki jest już dostępny w pzgik.

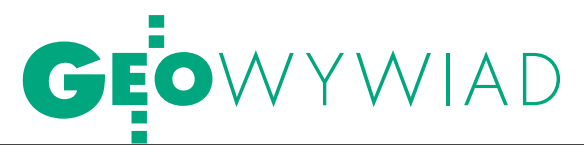

#### **Na pewno nie jest zadaniem firmy zwracanie uwagi zlecającemu, że coś już jest w zasobie.**

**WP:** Oczywiście, ale to pokazuje, jak nieszczelny jest system wydatkowania środków publicznych. Skoro płacono po parę razy za to samo, to znaczy, że zmniejszano skuteczność działania służby geodezyjnej. I to chcemy uciąć.

**AI:** Mimo iż instrukcja K-1 i pojęcie obiektowości funkcjonują w geodezji od połowy lat 90., to dopiero teraz mówimy o integracji tych trzech baz na poziomie powiatowym. Chcemy, by wypracowany model był zharmonizowany z bazą na poziomie województwa. Harmonizujemy też drugą grupę baz, to jest PRG, PRNG, BDOT i TERYT. W założeniach prezesa GUS prof. Józefa Oleńskiego było przekazanie TERYT-u do geodezji. Później, chyba w wyniku zmian personalnych, ta polityka została zastopowana. Bardzo tego żałujemy, ale tematu nie odpuszczamy.

**WP:** Różne rejestry są przypisane do różnych organów: TERYT jest w GUS-ie, numeracja porządkowa w samorządach, a pozostałe dane u nas. Jeżeli przez 50 lat funkcjonowania w takiej strukturze nie udało się ich zharmonizować, to jest to wystarczający sygnał do zmian w prawie. Należy wypracować jeden wspólny model, by nie dublować prac prowadzonych przez różne organy.

#### **Przed spisem powszechnym 2011 zdążycie?**

**WP:** Stawiamy to sobie za cel. Wygenerowanie podstawowych danych, tj. osi i nazw ulic, warstwy budynków i punktów adresowych dla spisu, założyliśmy już w trakcie prac nad Geoportalem. Zasoby referencyjne geodezji powinny być podstawą do przeprowadzenia spisu, bo w ten sposób będziemy pozyskiwać wiarygodne dane statystyczne.

**AI:** Podobnie jak w przypadku ARiMR (która jest naszym partnerem strategicznym i która weryfikuje jakość naszych danych, angażując w to wielkie nakłady finansowe), widzimy dużą szansę współpracy z GUS-em.

**Czy są możliwości pozyskania na to dodatkowych pieniędzy?**

**AI:** Pracujemy nad tym, chcemy taką ofertę przekazać do GUS-u.

**A jak się miewa budżet GUGiK? Skoro mówimy o otwarciu, to taka Ordnance Survey publikuje corocznie swój raport w internecie.**

**WP:** Budżet geodezji i kartografii można znaleźć w ustawie budżetowej. Ale umieścimy go na naszej stronie.

#### **Czy to prawda, iż część ubiegłorocznego budżetu GUGiK w wysokości kilku mln złotych nie została wykorzystana?**

**WP:** Nie tyle przepadła, co nie udało się jej pozyskać, ponieważ poprzednicy przypisali niewłaściwy tytuł do pozyskania środków niewygasających. Postawiłem sobie za cel wydawanie pieniędzy w zgodzie z prawem. Gospodarność, legalność i celowość finansowania muszą być ze sobą związane.

**Gdzie można znaleźć wyniki kontroli prowadzonych w GUGiK i przez GU-GiK?**

**WP:** Można je uzyskać u nas na podstawie ustawy o dostępie do informacji publicznej.

**Tylko jak, skoro plan kontroli też nie jest nigdzie publikowany?**

**WP:** Być może rzeczywiście ma pani rację, że coś z tym trzeba zrobić. Przeprowadzamy kontrole, bo w wielu miejscach sytuacja jest nabrzmiała, nie wszędzie zadania są realizowane prawidłowo. Zależy nam na transparentności, co często spotyka się z niezadowoleniem.

**Jak wobec tego wygląda w terenie realizacja różnych zadań, których terminy zapisano w ustawach i rozporządzeniach (modernizacja EGiB, GESUT)?**

**WP:** Wpisanie terminu w ustawie było elementem dyscyplinującym, ale jego dotrzymanie bardzo często zależy od przeznaczanych na ten cel środków. Zadania nie są zrealizowane, środki z budżetu z roku na rok mniejsze, trudno więc zająć jednoznaczne stanowisko. Największe opóźnienia są w dużych miastach i gdyby nie ogromne nakłady samorządów, to w niektórych z nich i za 10 lat EGiB nie byłaby jeszcze gotowa. Stąd też nasze wsparcie w ramach posiadanych środków na redystrybucję. Myślę jednak, że nawet w najtrudniejszych przypadkach modernizacja EGiB zakończy się w ciągu 2-3 lat. Co do terenów wiejskich, to termin jeszcze nie upłynął.

Rok 2007 miał też zakończyć prace nad GESUT-em, ale z tych samych względów wiele samorządów nie zdążyło. Rodzi się też pytanie, czy w pełnym zakresie dotychczasowego GESUT-u ma go realizować administracja jako zadanie rządowe. W moim przekonaniu powinniśmy się ograniczyć do usytuowania uzbrojenia. Pracujemy nad zasadami określenia identyfikatorów dla tych obiektów, aby związać je z całym naszym zasobem. Natomiast część opisowa powinna być prowadzona przez zarządców sieci. Na etapie prac nad *Pgik* będziemy chcieli wyraźnie określić zakres odpowiedzialności i zakres informacyjny zawarty w GESUT, który przynależy administracji rządowej, samorządowej i właścicielom sieci.

#### **Wiedzą panowie, że powstała wersja prawa geodezyjnego według wykonawstwa?**

**WP:** Wiem, i z chęcią się temu przyjrzę. Cenię sobie wszystkie podejmowane inicjatywy. Z pobieżnej znajomości tego, co koledzy wypracowali, mogę powiedzieć, że są tam elementy zasługujące na uwagę i nad tym się w stosownym czasie pochylimy. Warto jednak, aby w tworzeniu projektu prawa uczestniczyła administracja. Tutaj koncentrują się wszystkie skargi na funkcjonowanie służby i wykonawstwa geodezyjnego, ogniskują problemy na styku działania organów administracji publicznej. Nie mamy monopolu na wiedzę, ale równoległe działanie wszystkich podmiotów zwiększa szanse na uzyskanie prawidłowego efektu.

**Czy chciałby pan, żeby administracja geodezyjna była administracją specjalną? Żeby powstała instytucja geodety licencjonowanego? Żeby ograniczyć zakres działania ośrodków dokumentacji albo w ogóle je zlikwidować?**

**WP:** Jako GGK staram się realizować założenia polityki państwa. Specjalny zespół rządowy zajmuje się trzecim etapem reformy państwa i przygotowuje kierunki działań. Czekając jednak na powstanie oficjalnego dokumentu, podejmujemy własne działania. Jestem za tym, żeby w sposób rewolucyjny unormować pracę służby geodezyjnej i kartograficznej oraz wykonawstwa geodezyjnego. Rewolucyjny w takim zakresie, który nie będzie szkodził państwu i nie pozwoli stracić nic z tego, co do tej pory udało nam się wypracować i co jest oceniane pozytywnie. Na pewno trzeba ograniczyć liczbę zadań administracji, na przykład zakres informacyjny rejestrów publicznych, zakres kontroli prac geodezyjnych przy przyjmowaniu do zasobu czy odpowiedzialność administracji za to, co stworzył wykonawca. Ale nie może być też tak, że ośrodek stanie się śmietnikiem, do którego wszystko można wrzucić. Tego się nie da zrobić jednym ruchem, jak za naciśnięciem guzika, potrzebna jest zmiana regulacji prawnych. Najlepiej, jeśli wszyscy będziemy otwarcie współpracowali. Wtedy osiągniemy konsensus. Taki, jaki udało nam się uzyskać na poziomie zespołów

> Rozmawiała Katarzyna Pakuła-Kwiecińska

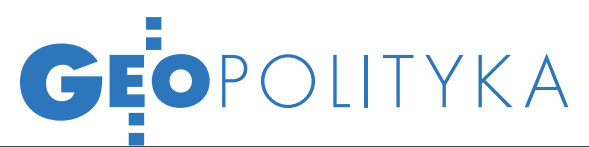

Możliwości wykorzystania narzędzi GIS w statystyce publicznej

# Z GEODEZJĄ lub bez niej

Główny Urząd Statystyczny planuje odejście w Powszechnym Spisie Rolnym 2010 i Narodowym Spisie Powszechnym 2011 od tradycyjnych metod wspomagania mapami papierowymi i przejście do nowoczesnych rozwiązań opartych na mapach cyfrowych, narzędziach GIS oraz bazach danych przestrzennych.

#### Janusz Dygaszewicz

luczowym warunkiem powodzenia spisu opartego na rejestrach jest istnienie rejestru populacji oraz rejestru budynków i mieszkań wraz z odpowiednim systemem identyfikacji przestrzennej. W Polsce rolę taką pełnią rejestr PESEL oraz rejestr TERYT zintegrowany z Państwowym Rejestrem Granic (PRG) i ewidencją gruntów i budynków (EGiB). Ustalenie relacji między mieszkańcami a mieszkaniami jest podstawą do wyodrębnienia gospodarstw domowych. Rejestry te wraz z narzędziami GIS integrującymi dane przestrzenne są kamieniami węgielnymi budowy systemu statystycznego opartego na danych administracyjnych. Obawy budzi jedynie ewidencja gruntów i budynków prowadzona przez geodezję. System ten z punktu widzenia statystyki jest zdezintegrowany, niespójny i niewydajny. Do tego geometryczne dane ewidencyjne, mimo pełnego pokrycia danymi opisowymi, są ciągle niekompletne i prowadzone w różnorodnych programach, niezapewniających spójności topologicznej, a obecne prace idą w kierunku rozproszenia systemu i nie gwarantują poprawy sytuacji przed spisem powszechnym w 2011 roku.

W celu efektywnego zarządzania rachmistrzami i umożliwienia lepszej orientacji w terenie przewiduje się wykorzystanie ortofotomap pozyskanych ze zdjęć lotniczych i zobrazowań satelitarnych z nałożonymi wektorami granic jednostek podziału terytorialnego oraz granicami rejonów statystycznych i obwodów spisowych wraz z naniesionymi punktami adresowymi i aktualną pozycją rachmistrza w terenie (GPS).

#### **• PODZIAŁ TERYTORIALNY DLA** potrzeb statystyki publicznej

Spis powszechny jako badanie masowe planowany jest na obszarze całego terytorium Polski podzielonego na około 35 tysięcy rejonów statystycznych i około 200 tysięcy obwodów spisowych i dotąd odwzorowywanych na 50 tysiącach arkuszy map szczegółowych w skalach od 1:1000 do 1:10 000 oraz map przeglądowych w skali 1:25 000.

Podział terytorium na jednostki mniejsze niż geodezyjne jednostki ewidencyjne i obręby, tj. na rejony statystyczne i obwody spisowe, wynika nie tylko z potrzeb efektywnego zarządzania rachmistrzami w terenie, ale także potrzeb zgłaszanych przez samorządy lokalne i sektor komercyjny w związku z koniecznością uzyskania bardzo precyzyjnych informacji lokalnych dotyczących zjawisk demograficznych,

społecznych i gospodarczych niezbędnych do podejmowania decyzji inwestycyjnych przez instytucje samorządowe i prywatne. Podział na rejony statystyczne i obwody spisowe został w Polsce uregulowany ustawą z 29 czerwca 1995 r. *o statystyce publicznej* oraz rozporządzeniem Rady Ministrów z 15 grudnia 1998 roku *w sprawie szczegółowych zasad prowadzenia, stosowania i udostępniania krajowego rejestru urzędowego podziału terytorialnego kraju TERYT oraz związanych z tym obowiązków organów administracji rządowej i jednostek samorządu terytorialnego* i przedstawia się następująco:

l**rejon statystyczny** – stanowi przestrzenną jednostkę agregacji danych statystycznych złożoną z kilku (nie więcej niż dziewięciu) obwodów spisowych, z limitem obejmowania maksymalnie 999 mieszkań i 2700 osób,

l**obwód spisowy** – stanowi jednostkę przestrzenną wyodrębnioną dla spisów powszechnych i innych badań statystycznych według liczby mieszkań i mieszkańców, z limitem obejmowania maksymalnie 200 mieszkań i 500 osób.

#### **• POSZUKIWANIE**

#### nowoczesnych rozwiązań

Dotychczasowe opracowania kartograficzne na potrzeby spisów realizowano dla celów przeglądowych na papiero

# GEOPOLITYKA

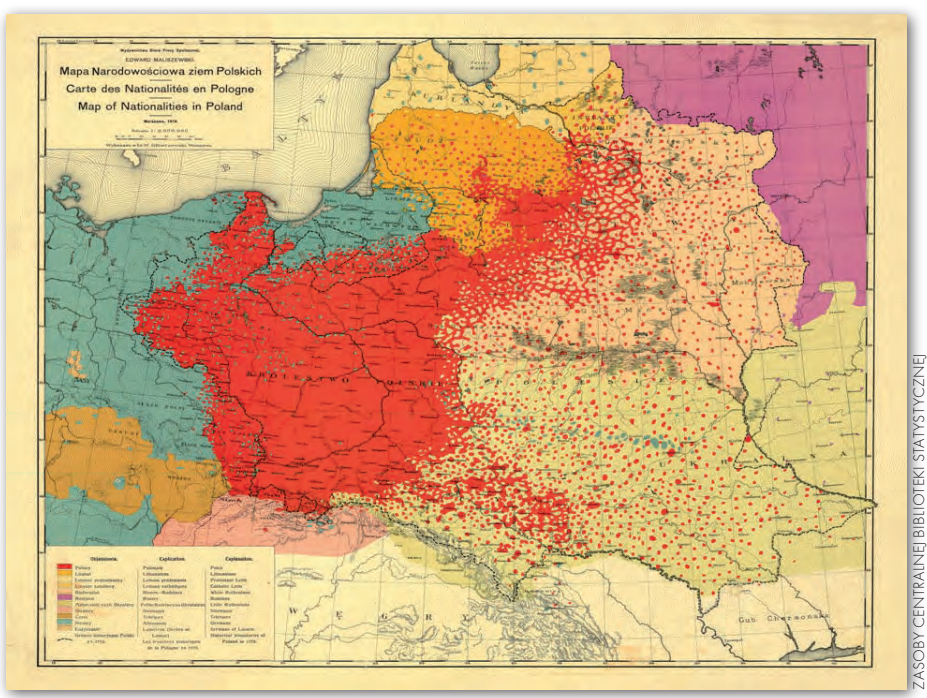

Mapa narodowościowa ziem polskich, Statystyczny Atlas Polski z 1934 roku

wych mapach topograficznych w skali 1:25 000 dla obszarów wiejskich, a dla obszarów miejskich – na szczegółowych mapach ewidencyjnych bądź zasadniczych w skalach 1:500, 1:1000, 1:5000 i czasami 1:10 000. W całym zasobie służby statystycznej zgromadzono blisko 50 tysięcy arkuszy tych map. Brak jednolitych map cyfrowych pokrywających obszar całej Polski i ograniczenia w dostępie do państwowego zasobu geodezyjnego i kartograficznego (pzgik) były powodem utrzymywania przez służbę statystyczną procedur opartych głównie na wojskowych mapach analogowych, aktualizowanych w razie potrzeby ręcznymi zapiskami. Statystyczne mapy papierowe z biegiem lat tracą jednak swe walory praktyczne, zyskując niewątpliwie na wartości historycznej i archiwalnej, a czasami nawet artystycznej. Stan taki zmusza obecnie służby statystyki publicznej do poszukiwania nowoczesnych rozwiązań umożliwiających właściwe zarządzanie przestrzenią w trakcie tak poważnych

operacji, jak spisy powszechne. Stąd duże zainteresowanie narzędziami GIS, ale także chęć dobrego uregulowania zasad produkcji, aktualizacji i dostępu do map cyfrowych pokrywających jednolicie teren całego terytorium Polski.

Rozwiązań należy szukać nie tylko w produktach mapowych, takich jak np. ortofotomapa czy wielorozdzielcza baza danych topograficznych, ale i w organizacji samej służby geodezyjnej i statystycznej. Ze względu na wagę zagadnień demograficznych, środowiskowych, geograficznych i społecznych, niezbędnych do podejmowania właściwych decyzji politycznych, we wszystkich krajach narodowe służby geograficzne i statystyczne ściśle ze sobą współpracują, a w niektórych krajach są wręcz połączone (!). W Polsce, ze względu na partykularyzm branż i rozwiniętą resortowość, wciąż obserwuje się problemy ze swobodnym przepływem informacji między jednostkami administracji publicznej hamujące właściwy rozwój społeczeństwa informacyjnego. Pewną nadzieją staje się wymuszenie zmian w tym zakresie w związku z koniecznością wdrożenia dyrektywy INSPIRE. Być może należy pomyśleć też o zmianach administracyjnych zmierzających do jednolitego zarządzania informacją dotyczącą otaczającej nas przestrzeni i towarzyszących jej zjawisk społecznych, gospodarczych, kulturowych i demograficznych. Informacja geograficzna jawi się tu jako uniwersalne spoiwo danych zawartych w rejestrach administracyjnych wszystkich resortów. Może też być czynnikiem integrującym dane administracyjne pozyskiwane dla potrzeb statystyki publicznej.

#### **• MAPY SPISOWE** dla terenów wiejskich

Mapy spisowe dla obszarów wiejskich uzyskiwane były dotąd z map topograficznych opracowywanych przez wojskowe służby geodezyjne. Wykorzystywano mapy papierowe w skalach 1:25 000 i 1:50 000. Obecnie dla celów spisowych planuje się pozyskanie mapy wektorowej poziomu drugiego (Vmap L2), wielorozdzielczej bazy danych topograficznych oraz ortofotomapy, jako alternatywnych podkładów dla warstw wektorowych z granicami jednostek podziału terytorialnego kraju, obrębów geodezyjnych, rejonów statystycznych i obwodów spisowych. Tak więc w celu uzyskania jednolitej mapy cyfrowej dla potrzeb spisów przewiduje się wykorzystanie odpowiednich rozwiązań bazodanowych wraz z aplikacjami GIS umożliwiającymi utworzenie hybrydowej (raster + wektor) mapy statystycznej dla obszarów wiejskich z cyfrowych zasobów mapowych dostarczanych przez służby geodezyjne administracji cywilnej i wojskowej. Aplikacja powinna umożliwiać utworzenie jednolitej geometrii na podstawie mapowych opracowań samorządowych – gminnych, miejskich, powiatowych, wojewódzkich – często zróżnicowanych technicznie i technologicznie, zapewniając ich homogeniczność, kompletność, bezszwowość i jednolitość geokodowania.

Obawy budzi EGiB prowadzona przez geodezję. System ten z punktu widzenia statystyki jest zdezintegrowany, niespójny i niewydajny. Do tego geometryczne dane ewidencyjne są ciągle niekompletne i prowadzone w różnorodnych programach, niezapewniających spójności topologicznej, a obecne prace nie gwarantują poprawy sytuacji przed spisem powszechnym w 2011 r.

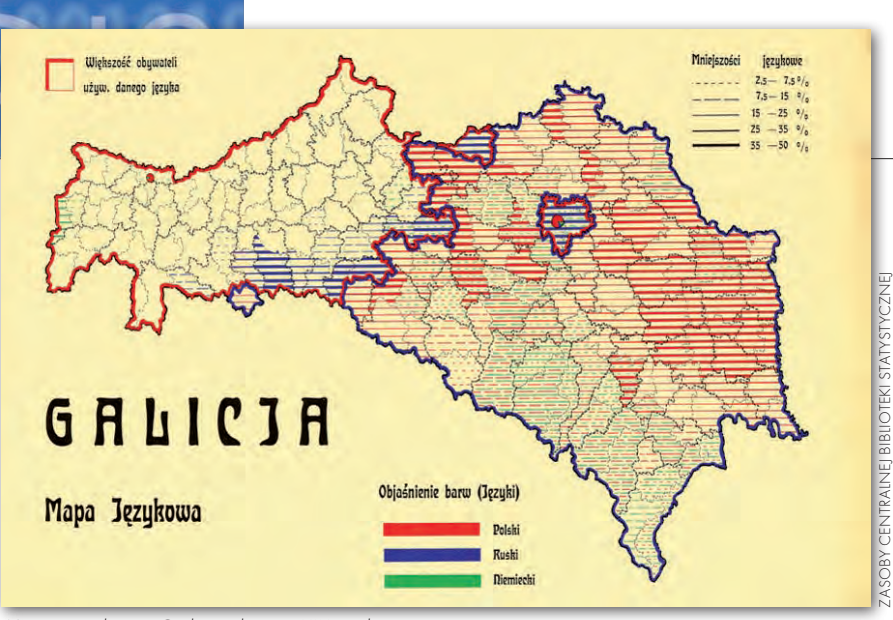

Mapa językowa Galicji z końca XIX wieku

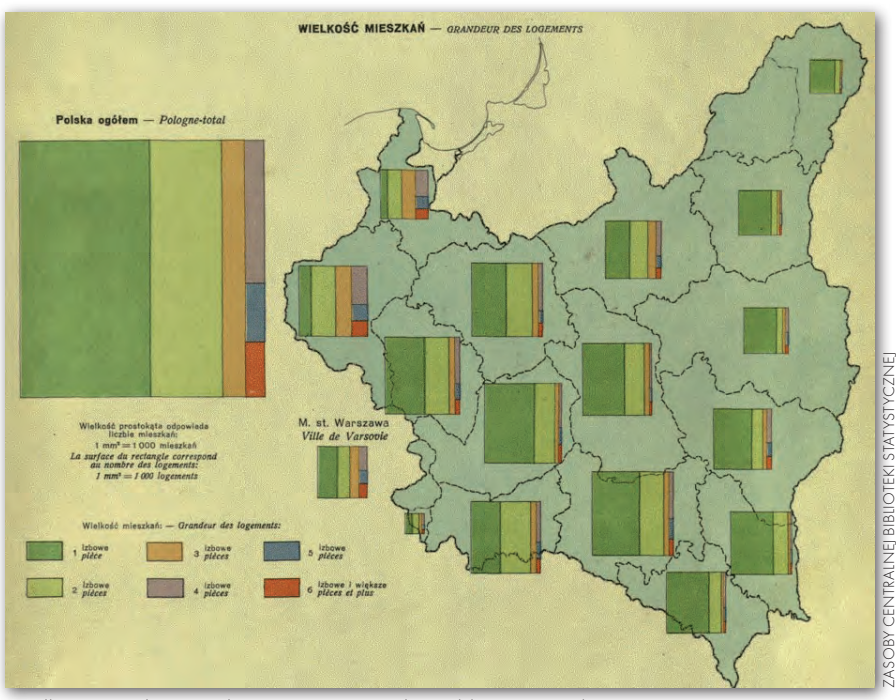

Wielkość mieszkań w Polsce, Statystyczny Atlas Polski z 1934 roku

GUS ma nadzieję, że zadanie to, leżące w kompetencjach służby geodezyjnej, zostanie przez nią wykonane do roku 2010. Jednak patrząc na aktualny stan geodezji i kartografii, należy już obecnie poważnie rozpatrzyć konieczność podjęcia przez służbę statystyczną działań zaradczych umożliwiających wykorzystanie istniejącej ortofotomapy i nałożenie na nią choćby warstwy wektorowej z rejonami statystycznymi i obwodami spisowymi. Do dyspozycji są także produkty wektoryzacji map ewidencyjnych, obecnie odkładane na półki w powiatowych ośrodkach dokumentacji geodezyjnej i kartograficznej (PODGiK-ach), umożliwiające pozyskanie podstawowych informacji z zakresu granic działek, pól zagospodarowania i dostępnej w opracowaniach GUGiK warstwy budynków.

#### **· MAPY SPISOWE** dla terenów miejskich

Dla terenów miejskich najodpowiedniejsze są statystyczne mapy szczegółowe w skalach 1:500, 1:1000, 1:5000 i ewentualnie 1:10 000. Materiałem źródłowym dla papierowych map statystycznych były dotąd mapy ewidencyjne, bądź mapy zasadnicze o różnej aktualności pozyskiwane odpłatnie z PODGiK-ów. Granice rejonów statystycznych i obwodów spisowych nanoszone były ręcznie wraz z odpowiednimi zapiskami aktualizującymi. Dla skutecznego zarządzania rachmistrzami w terenie wiele elementów z tych map jest zbędnych.

Niezależnie od źródeł pozyskania danych geometrycznych przewiduje się budowę aplikacji GIS umożliwiającej utworzenie i aktualizację niezbędnej mapy hybrydowej (raster + wektor)

pozwalającej na efektywne zarządzanie rachmistrzami w terenie oraz śledzenie na bieżąco postępów w realizacji spisu powszechnego na terenie zurbanizowanym. Dla terenów miejskich także należy rozważyć przydatność ortofotomapy, niezależnie od coraz bogatszej oferty map cyfrowych opracowywanych przez samorządy gminne. Przewiduje się także przedspisowy obchód aktualizacyjny, mający na celu naniesienie (z wykorzystaniem technologii GPS) na statystyczne mapy cyfrowe punktów adresowych obiektów nowo wybudowanych i zamieszkanych przez ludzi, ale nieoddanych formalnie do użytku. Także wszelkie dane pochodzące z pomiarów geodezyjnych, w tym podziały i scalenia nieruchomości, będą uwzględnione tuż przed spisem powszechnym.

#### $\bullet$  SYNCHRONIZACIA i interoperacyjność

Dla cyfrowych map spisowych planuje się wykorzystanie tylko podstawowych elementów urbanistycznych (jak ulice, drogi, budynki, osiedla) oraz hydrograficznych. Poważnym problemem jest pozyskanie powyższych warstw tematycznych pochodzących z rozmaitych systemów informatycznych do prowadzenia części graficznej EGiB. Organizacja służby geodezyjnej, rozproszenie technologiczne i metodologiczne oraz daleko posunięta niezależność organów samorządowych przy realizacji zadań powierzonych administracji rządowej prowadzą do sytuacji, gdzie osiągnięcie podstawowej interoperacyjności czy elementarnej integralności danych jest w praktyce bardzo trudne, a czasami wręcz niemożliwe. Dowodzi tego cała historia budowy zintegrowanego systemu katastralnego. Pewne sukcesy osiągnięto jedynie dzięki uporczywemu wprowadzaniu Standardu Wymiany Danych Ewidencyjnych (SWDE). Istnieje wciąż szansa na zbudowanie Integrującej Platformy Elektronicznej (IPE), czyli centralnego repozytorium EGiB – przynajmniej do celów informacyjnych zarówno administracji publicznej, jak i ogółu społeczeństwa. Już dzisiaj, gdyby prace były prowadzone przez GUGiK prawidłowo, zgodnie z przyjętym planem, możliwe byłoby zasilanie poprzez GEOPORTAL systemu IACS i systemu statystycznego informacjami opisowymi i graficznymi w sposób kontrolowany i referencyjny.

Potrzeby chociażby tylko tych dwóch wielkich odbiorców informacji katastral-

**GEODETA** 16 MAGAZYN geoinformacYJNY nr 2 (153) luty 2008

# GEOPOLITYKA

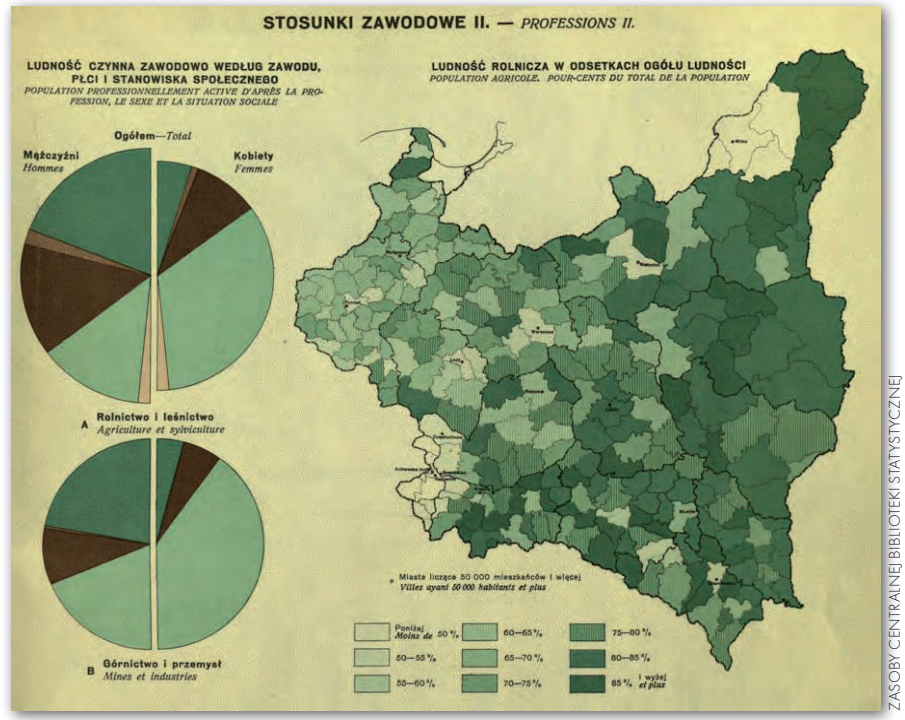

Stosunki zawodowe w Polsce, Statystyczny Atlas Polski z 1934 roku

nej są wystarczającym uzasadnieniem dla planowanego i obecnie częściowo zaprzepaszczonego funkcjonowania centralnego informatorium EGiB. Obecnie zarówno IACS, jak i system statystyczny zmuszone są do wielokrotnego pobierania tych samych danych ewidencyjnych z obciążonych innymi zadaniami POD-GiK-ów. W obu przypadkach należy przeprowadzać te same procedury kontrolne, naprawcze i integrujące umożliwiające wprowadzenie danych do homogenicznej, obejmującej obszar całej Polski bazy danych ewidencyjnych. Zadanie to, leżące w merytorycznych kompetencjach służby geodezyjnej, z nieracjonalnych bądź ambicjonalnych przyczyn musi być obecnie wykonywane przez służby powołane do innych zadań. W efekcie wartościowa dla celów informacyjnych administracji publicznej jednolita warstwa geometryczna EGiB dla obszaru kraju jeszcze długo będzie dostępna jedynie poza służbą geodezyjną (!).

· MODERNIZACIA SYSTEMU TERYT

W celu zapewnienia niezbędnych warunków do szybkiego rozwoju geostatystyki w Polsce należy pilnie przeprowadzić modernizację systemu TERYT. To kluczowe zadanie dzieli się na dwa etapy:

l**Etap I** – integracja obecnego systemu TERYT z państwowym rejestrem granic (PRG) oraz wzbogacenie TERYT-owych identyfikatorów adresowych budynków o współrzędne geograficzne x, y (punkty adresowe).

l**Etap II** – wdrożenie jednolitej dla całego kraju EGiB i zbudowanie nowoczesnego systemu identyfikacji terenowej oraz ewidencji jednostek podziału administracyjnego TERYT2 z wykorzystaniem systemu pierwotnego podziału geodezyjnego kraju (kataster).

Prowadzony przez Głównego Geodetę Kraju PRG jest obecnie kompletny i możliwy do integracji z TERYT-em. Punkty adresowe stanowią warstwę tematyczną Bazy Danych Topograficznych (TBD)

prowadzoną przez marszałków (geodetów województw), jednak obowiązek ich ustalania i prowadzenia spoczywa na gminach i starostwach powiatowych. Warstwa ta, podobnie jak sieć dróg i ulic, szczególnie na obszarach wiejskich, nie jest jeszcze kompletna. Zakłada się, że współrzędne punktów adresowych będzie można alternatywnie pozyskać z Agencji Restrukturyzacji i Modernizacji Rolnictwa (ARiMR), jako centroidy działek ewidencyjnych, na których ulokowana jest siedziba gospodarstwa rolnego (system LPiS). Brakujące punkty adresowe można także pozyskać z sektora komercyjnego zajmującego się np. nawigacją samochodową. Ostatecznie, w trakcie obchodu przedspisowego, możliwe będzie sprawdzenie przez rachmistrzów kompletności punktów adresowych ze stanem faktycznym w terenie i uzupełnienie braków za pomocą urządzeń GPS.

Przewiduje się, że wobec zauważalnej bierności GUGiK w tym zakresie ani do Powszechnego Spisu Rolnego 2010 ani do Narodowego Spisu Powszechnego 2011 nie uda się wdrożyć pełnej funkcjonalności sytemu TERYT-2. Wobec tego obecne prace w GUS zaplanowano przy założeniu, że konieczna będzie doraźna modernizacja systemu TERYT przewidziana w etapie I. Ponadto w celu znaczącej redukcji zużycia papieru przewiduje się wykorzystanie narzędzi GIS do przygotowania dokumentacji przedspisowej w formie elektronicznej. Dotyczy to szczególnie utworzenia map cyfrowych, na które naniesione zostaną obwody spisowe i rejony statystyczne lub odpowiadające im funkcjonalnie inne jednostki podziału przestrzeni wraz z zaznaczonymi budynkami i punktami adresowymi. Tak przygotowane mapy cyfrowe będą dostępne na wszystkich poziomach zarządzania spisem.

Planuje się zainstalowanie na urządzeniach typu hand-held aplikacji GIS-owej umożliwiającej rachmistrzom korzystanie z map cyfrowych w terenie. Aplikacja ta powinna sygnalizować na mapie

Obecnie zarówno IACS, jak i system statystyczny zmuszone są do wielokrotnego pobierania tych samych danych EGiB z przeciążonych PODGiK-ów. W obu przypadkach należy przeprowadzać te same procedury kontrolne, naprawcze i integrujące. W efekcie jednolita warstwa geometryczna EGiB dla obszaru kraju jeszcze długo będzie dostępna jedynie poza służbą geodezyjną (!).

# **POLITYKA**

aktualne położenie rachmistrza. W przypadku stwierdzenia przez niego, że w terenie znajduje się nienaniesiony na mapę cyfrową punkt adresowy, pod którym mieszkają ludzie, powinna umożliwiać jego naniesienie z wykorzystaniem odbiornika GPS zainstalowanego w terminalu hand-held. Wprowadzenie tego typu urządzeń umożliwi pełne zrządzanie rachmistrzami w terenie. Dane spisowe pozyskiwane przez rachmistrzów będą przesyłane w trybie on-line do regionalnych serwerów komunikacyjnych kontrolujących jakość i poprawność danych oraz odnotowujących zaawansowanie przebiegu spisu na mapach cyfrowych. Dane te będą prezentowane w wojewódzkich biurach spisowych stanowiących regionalne centra zarządzania spisowego. Zagregowane dane prezentowane będą natychmiast w centralnym biurze spisowym. Przewiduje się utworzenie do tego celu specjalnej infrastruktury teleinformatycznej wspieranej aplikacjami GIS. W wyniku analizy sytuacji odpowiednie decyzje zarządcze związane z ruchem rachmistrzów w terenie mogą być podejmowane natychmiast.

#### • NOWE PRODUKTY MAPOWE dla celów spisowych

W związku z przejściem z map analogowych na mapy cyfrowe oraz zastosowaniem urządzeń terminalowych wyposażonych w odbiornik GPS przewiduje się wygenerowanie nowych map cyfrowych, dotąd niewykorzystywanych w statystyce. Należeć do nich będą:

lmapy ok. 35 tys. rejonów statystycznych w formacie PDF lub adekwatnym,

lmapy ok. 200 tys. obwodów spisowych w formacie PDF lub adekwatnym,

lopisy rejonów statystycznych i obwodów spisowych w formacie PDF,

lmapy obszarów wiejskich wraz z obwodami spisowymi w formacie JPG,

 $\bullet$  granice wektorowe jednostek podziału terytorialnego, rejonów statystycznych i obwodów spisowych w formacie shape lub adekwatnym.

Pierwsze cztery produkty mają być wykorzystane na urządzeniach przenośnych rachmistrzów. Produkt piąty ma być zastosowany w centrach zarządzania spisem (tj. w Centralnym Biurze Spisowym oraz wojewódzkich biurach spisowych) i ma na celu śledzenie on-line postępów w realizacji spisów, bieżące zarządzanie blisko 20 tys. rachmistrzów oraz reagowanie na sytuacje kryzysowe. Do celów zarządzania przewiduje się wykorzystanie ortofotomap z pzgik dostępnych z narodo-

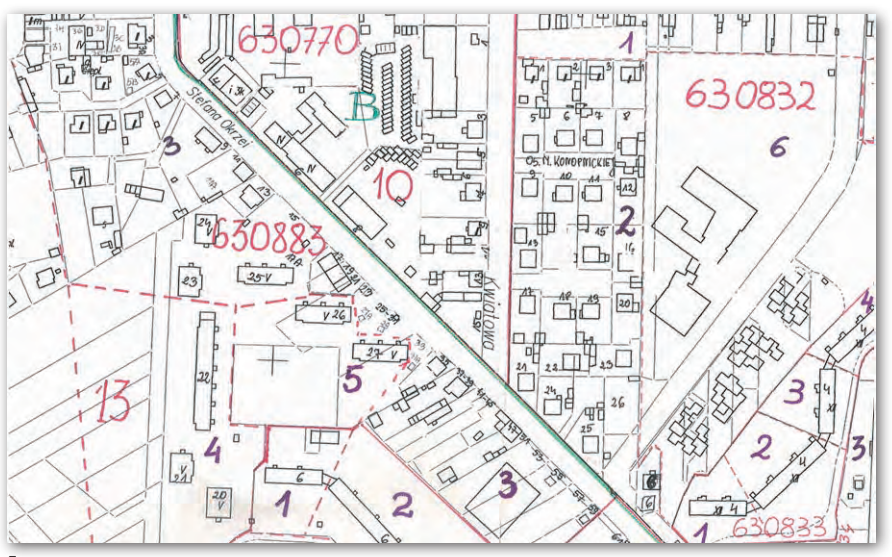

Fragment mapy z zaznaczonymi ręcznie rejonami statystycznymi

wego GEOPORTAL-u bądź w przypadku jego braku – ze znacznie uboższego serwisu Google.

#### $\bullet$  ORGANIZACIA

Spisy powszechne (rolny w 2010 r. i narodowy w 2011 r.) organizowane są i zarządzane zgodnie z metodyką PRIN-CE2. Powołano kierownictwo projektu i odpowiednią strukturę zarządczą wraz z Centralnym Biurem Spisowym. W celu skutecznego wdrożenia GIS do spisów powszechnych zorganizowano Wydział GIS oraz zespół ds. modernizacji systemu TE-RYT i utworzenia cyfrowych map statystycznych. Do składu rad programowych zaproszono przedstawiciela administracji geodezyjnej (GUGiK). W 2008 roku przewiduje się powołanie wojewódzkich i gminnych biur spisowych, w których skład wejdą przedstawiciele samorządów z kompetencjami umożliwiającymi uzgadnianie pozyskania danych przestrzennych i zastosowanie narzędzi GIS dla potrzeb lokalnych. Ma to służyć wspieraniu zadań spisowych przez społeczności lokalne, także w zakresie wykorzystania materiałów geodezyjnych i kartograficznych znajdujących się w posiadaniu samorządów. Zadanie to wydaje się o tyle łatwe, że obecnie zainteresowanie samorządów danymi statystycznymi dla obszarów miast, gmin i powiatów jest bardzo duże.

#### **·**ZADANIA

Biura gminne, biura wojewódzkie i Centralne Biuro Spisowe od początku powinny podjąć niezbędne działania zmierzające do zapewnienia odpowiedniej jakości map cyfrowych, przez określenie metodologii ich tworzenia oraz

utrzymania w niezbędnej aktualności. Jest to praca ciągła i powinna być realizowana w całości przez służby geodezyjne lub przynajmniej przy ich wsparciu.

Należy dokonać wyboru platformy technologicznej umożliwiającej nowoczesne przetwarzanie danych rastrowych (ze szczególnym uwzględnieniem ortofotomapy) i danych wektorowych dla potrzeb produkcji i aktualizacji cyfrowych map spisowych.

Trzeba opracować sposób zasilania danymi mapowymi z pzgik, także poprzez IPE i GEOPORTAL, wraz z wyborem właściwego systemu współrzędnych geograficznych, możliwością bezkonfliktowego przechodzenia z danych topograficznych (tereny wiejskie) na dane ewidencyjne (tereny miejskie).

Należy rozważyć możliwości wykorzystania obecnie realizowanej wielorozdzielczej bazy danych topograficznych, a także zadbać o aktualizacje gazettera najpóźniej do końca 2009 roku.

Bardzo szczegółowo trzeba rozważyć możliwości pełnego wykorzystania ortofotomapy w połączeniu z danymi wektorowymi dotyczącymi jednostek podziału terytorialnego, rejonów statystycznych, obwodów spisowych i punktów adresowych. Może się bowiem okazać, że jakość tych danych, rozdzielczość i aktualność pozwala na powszechne ich wykorzystanie zarówno na obszarach wiejskich, jak i miejskich. Może to ostatecznie oznaczać rezygnację ze źródeł topograficznych i baz EGiB, powodując uproszczenie i obniżenie kosztów procesu zbierania i aktualizacji danych mapowych dla celów statystycznych. Decyzję o ewentualnym wyłącznym zastosowaniu ortofotomap do celów statystycznych z nałożonymi niezbędnymi warstwami wektorowymi należy poprzedzić dogłębną analizą wykonaną przez jednostki naukowe.

#### $\bullet$  PUNKTY ADRESOWE jako podstawa analiz

Ponieważ spisy powszechne będą realizowane głównie na podstawie danych ze źródeł administracyjnych, obecnie prowadzone są w GUS prace zmierzające do integracji danych z rejestrów publicznych poprzez ich powiązanie za pomocą naturalnego łącznika geoprzestrzennego, jakim niewątpliwie staje się kod TERYT. Planowana zmiana dotychczasowego systemu identyfikacji przestrzennej i przejście z przyporządkowania obszarowego (obwody spisowe) do przyporządkowania punktowego (punkty adresowe), będzie miała historyczne znaczenie dla zastosowań geoinformatyki w statystyce. Obecnie w GUS podejmuje się prace zmierzające do digitalizacji i wektoryzacji analogowych map statystycznych w celu pozyskania wektorów granic rejonów statystycznych i obwodów spisowych, a w okresie przejściowym – przeniesienia ich na mapy cyfrowe (najpewniej na ortofotomapę).

W roku 2008 i 2009 przewiduje się kompleksową modernizację systemów TERYT w celu integracji rejestru TERYT z Państwowym Rejestrem Granic (PRG) oraz uzupełnienie bazy danych GUS o punkty adresowe budynków mieszkalnych. Proces ten zakończy się uzupełniającą aktualizacją danych w wyniku przeprowadzenia tzw. obchodu przedspisowego w terenie w celu ostatecznej inwentaryzacji obiektów spisowych. W trakcie przeglądu przedspisowego uwzględnione zostaną wszelkie potrzeby potraktowania w sposób specjalny obszarów, których stan lub przeznaczenie zmieniło się diametralnie od poprzedniego spisu. Chodzi tu szczególnie o zmiany granic geograficznych i administracyjnych, zmiany w systemie transportowym i hydrograficznym, zmiany obszarów specjalnie chronionych z przyczyn środowiskowych oraz obszarów dotkniętych wyludnieniem, degradacją środowiska albo niepohamowaną urbanizacją.

Wprowadzenie punktów adresowych umożliwi bardziej elastyczne grupowanie danych na potrzeby statystyki dla dowolnie małych obszarów oraz prowadzenie skomplikowanych analiz geostatystycznych. Przyporządkowanie punktowe ze współrzędnymi geograficznymi x, y umożliwia uniezależnienie się od uciążliwych zmian w podziale administracyj-

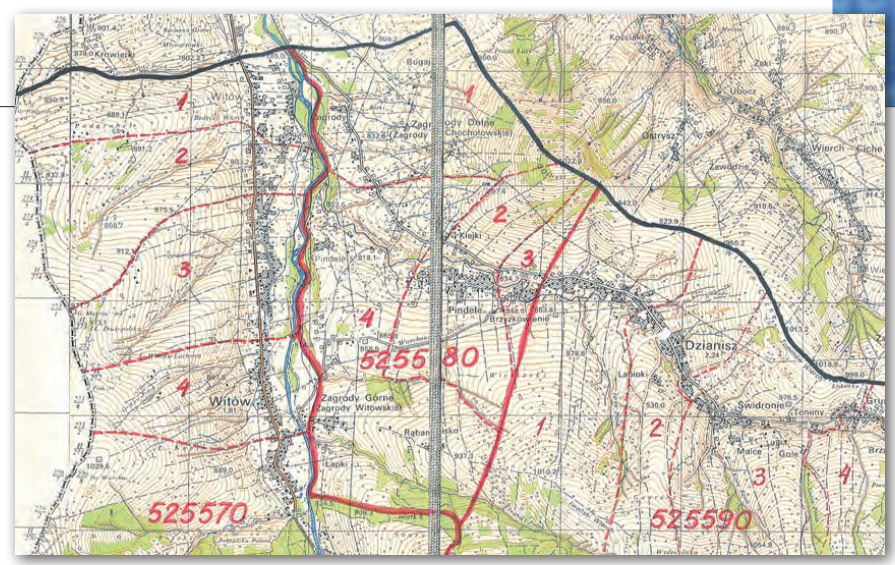

Obwody spisowe zaznaczone na mapie topograficznej

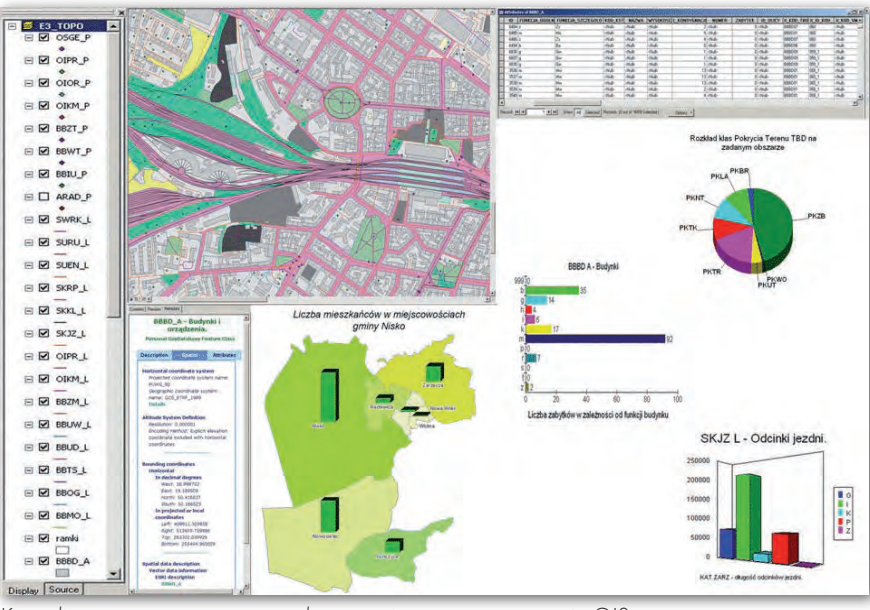

Kartodiagramy opracowane z wykorzystaniem oprogramowania GIS

nym kraju, skutkujących zwykle zmianami obwodów spisowych i wynikającymi stąd pracochłonnymi przeliczeniami. Ma to istotne znaczenie w pracach przygotowawczych do spisu, w zarządzaniu rachmistrzami spisowymi, w przetwarzaniu danych spisowych, dokonywaniu statystycznych analiz przestrzennych oraz w prezentowaniu wyników spisu w układzie geoprzestrzennym. Ułatwia też analizę porównawczą szeregów czasowych niezależnie od zachodzących zmian administracyjnych.

Wzbogacenie jednostkowych danych spisowych o współrzędne geograficzne umożliwia także utworzenie bazy mikrodanych spisowych o charakterze przestrzennym. Współczesne bazy danych posiadają rozbudowane mechanizmy analiz przestrzennych. Funkcjonalność ta umożliwia szybką obsługę bazodanową nawet skomplikowanych zapytań. Zjawiska demograficzne świetnie nadają się do takich analiz przestrzennych, jak np.

średnia odległość zamieszkiwania dzieci od rodziców na dowolnym obszarze, czy średnia długość dojazdu do pracy. Należy pamiętać, że zadaniem statystyki publicznej jest przecież nie tylko statystyczne opisywanie otaczających nas zjawisk, ale i dostarczanie niezbędnych informacji przestrzennych dla podejmowania najważniejszych decyzji politycznych w zakresie rozwoju społeczeństwa oraz gospodarczych procesów inwestycyjnych, zarówno na poziomie rządowym, jak i samorządowym.

> Janusz Dygaszewicz, dyrektor Departamentu Programowania i Koordynacji Badań GUS, dyrektor Centralnego Biura Spisowego Narodowego Spisu Powszechnego 2011 oraz Powszechnego Spisu Rolnego 2010, członek Komisji Nazw Miejscowości i Obiektów Fizjograficznych przy MSWiA, członek Rady ds. Implementacji Dyrektywy INSPIRE przy GGK

> > **GEODETA** 19 MAGAZYN geoinformacYJNY nr 2 (153) luty 2008

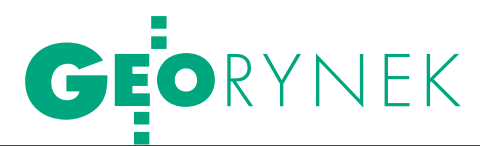

# Giełdowa huśtawka

W 2007 roku przeciętny zwrot z akcji wielkich spółek giełdowych z sektora technologii geoprzestrzennych wyniósł 31%. Najbardziej zyskowne były walory dostawców danych – 88%, w przeciwieństwie do usług LBS – 28% na minusie. W Polsce też było z tym różnie.

#### Jerzy Przywara

 $\int$ ak podaje "Directions Magazine", w sektorze dostarczającym dane geoprzestrzenne akcje firmy NAVTEQ, kupionej przez fińską Nokię, wzrosły o 116%. Z kolei holenderski TomTom NV, wytwórca urządzeń PND, zanotował 57-procentowy wzrost kursu. W ciągu roku firma skorygowała w górę swe wcześniejsze plany, sprzedaż ma sięgnąć 1 mln jednostek, a przychody mają wynieść 1,7-1,8 mld euro. Operator komercyjnych satelitów wysokorozdzielczych GeoEye Inc. zanotował w ubiegłym roku 76-procentowy wzrost kursu, mimo dwukrotnego przełożenia startu satelity GeoEye-1. Firmy nie ominął styczniowy (2008 r.) kryzys na światowych giełdach, podczas którego wycena akcji spadła o 22%. Podobny wzrost osiągnęła notowana na kanadyjskiej giełdzie Intermap Technologies Inc., dostawca cyfrowych map 3D na rynek motoryzacyjny i ubezpieczeniowy.

sektorze firm oferujących sprzęt nawigacyjny akcje Trimble Navigation Ltd (mimo zaanonsowania 25-procentowego wzrostu sprzedaży w trzecim kwartale) zaczęły iść w dół po informacji o sprzedaży na początku listopada przez szefa zarządu 70 tys. akcji. Analitycy przewidują redukcję wartości akcji tej firmy z uwagi na silną konkurencję w dziale Engineering Construction. Trimble w dalszym ciągu kontynuuje politykę przejęć, ostatnie zakupy to: UAI Inc. (grudzień), Datentechnik GmbH, Crain Enterprise Inc., Geo-3D Inc. (styczeń 2008 r.). Spadki na giełdzie zahamować ma wykup własnych akcji na sumę 250 mln dolarów, o którym firma zdecydowała 23 stycznia br.

Garmin Ltd, największy producent odbiorników GPS, zanotował 76-procentowy wzrost kursu (rok wcześniej – 70%), mimo iż kurs zanurkował z rekordowych 123 dolarów za akcję w końcu października aż o 50%. Spore wahania giełdowe w 2007 roku dotknęły też dostawcę układów scalonych dla urządzeń nawigacyjnych – SiRF Technology Inc., który zakończył ubiegły rok 2-procentową redukcją wartości akcji.

sektorze oprogramowania "Geospatial" stabilny wzrost zanotowały akcje Autodesk Inc. Wyceniana na 9 mld dolarów spółka w ubiegłym roku uzyskała 23-procentowy wzrost wartości akcji. Autodesk przewiduje w tym roku zwiększenie sprzedaży o 19%, a największe przychody mają pochodzić ze sprzedaży aplikacji 3D i licencji. Akcje innej software'owej spółki Pitney Bowes Inc. (która przejęła firmy programistyczne MapInfo i Group 1 Software) spadły o 16%. Stabilny wzrost zanotowały natomiast akcje Descartes Systems Group (14%).

W sektorze LBS (Location-Based Services) firma InfoSpace Inc., dostawca wyszukiwarek dla telefonów komórkowych i internetu, zanotowała 8-procentowy

> **4/2007** - 5/2007

51 001 001

SiRF

Garmin

TomTom NV

rol 201

Trimble

spadek wartości akcji. Inna spółka, Tele-Communication Systems Inc., po skoku do 80% w lecie, zakończyła rok 2007 na zaledwie 15-procentowym plusie, natomiast akcje Openwave straciły 66% wartości, firma zanotowała straty, a na końcu zwolniła szefa ds. finansów...

Krótki przegląd kilkunastu wiodących, głównie amerykańskich, firm sektora "Geospatial", jaki zrobił "Directions Magazine", pokazuje, że dobrą kondycją cieszą się te, które zajmują się dostawą oprogramowania, danych i urządzeń GPS.

Polsce możemy wymienić raptem kilka giełdowych spółek, które, w mniejszym lub większym stopniu, zajmują się tym samym (poza produkcją odbiorników). I tak, akcje bielskiej spółki Techmex S.A. w ciągu ubiegłego roku zwiększyły wartość o 72%, mimo grudniowego spadku kursu z 42,50 zł do 35,32 zł. Z kolei gliwicka Wasko S.A. zanotowała 23-procentowy spadek kursu, a akcje notowanej od kwietnia Sygnity S.A. (w jej skład wchodzą geoinformatyczne firmy: Geomar S.A. i KPG Kraków Sp. z o.o.), warte w styczniu 122,63 zł, spadały systematycznie przez cały rok, by osiągnąć na koniec grudnia ub.r. 37,05 zł (spadek o 64%).

Fundusz inwestycyjny MCI Management Consulting Investment S.A. z Wrocławia, mający w portfelu m.in. GeoTec Sp. z o.o. i Biprogeo S.A., zajmujące się oprogramowaniem i wdrażaniem systemów GIS, wystartował w styczniu 2007 r. z poziomu 8,20 zł za akcję, by w połowie roku osiągnąć 37,83 zł. Po okresie wahań w końcu roku dał 124-procentowy wzrost wartości akcji. I na koniec PPWK S.A. z Warszawy, zajmująca się dostawą cyfrowych i papierowych map i atlasów,

> która zaczynała rok z kursem 15,95 złotych za akcję, a kończyła ponizej 4 zł, notując 76 procentowy spadek.

> Z powyższych wyników trudno wyłowić jakąś prawidłowość, poza jedną – całkowite rozchwianie. Gdybyśmy w akcje każdej z tych spółek zainwestowali po 10 tysięcy zł, to na koniec roku zarobilibyśmy około 6% tej kwoty. Chyba że postawilibyśmy na jedną z nich. Problem w tym, że trzeba wiedzieć na którą. ■

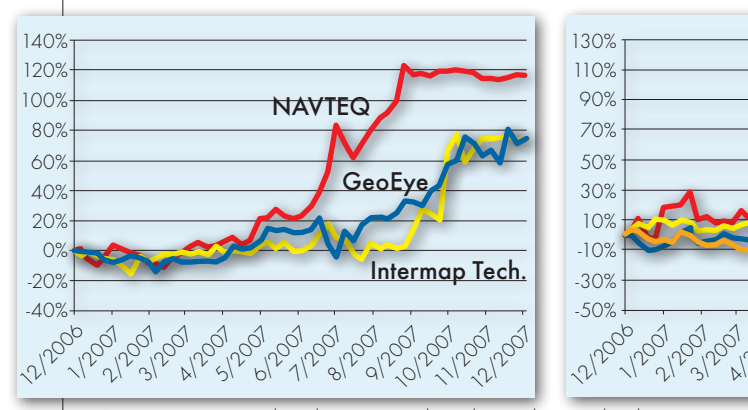

6/2007 **7/2007** 8/2007 Przyrost wartości akcji dostawców danych geodezyjnych i dostawców systemów nawigacyjnych

**GEODETA** 20 MAGAZYN geoinformacYJNY nr 2 (153) luty 2008

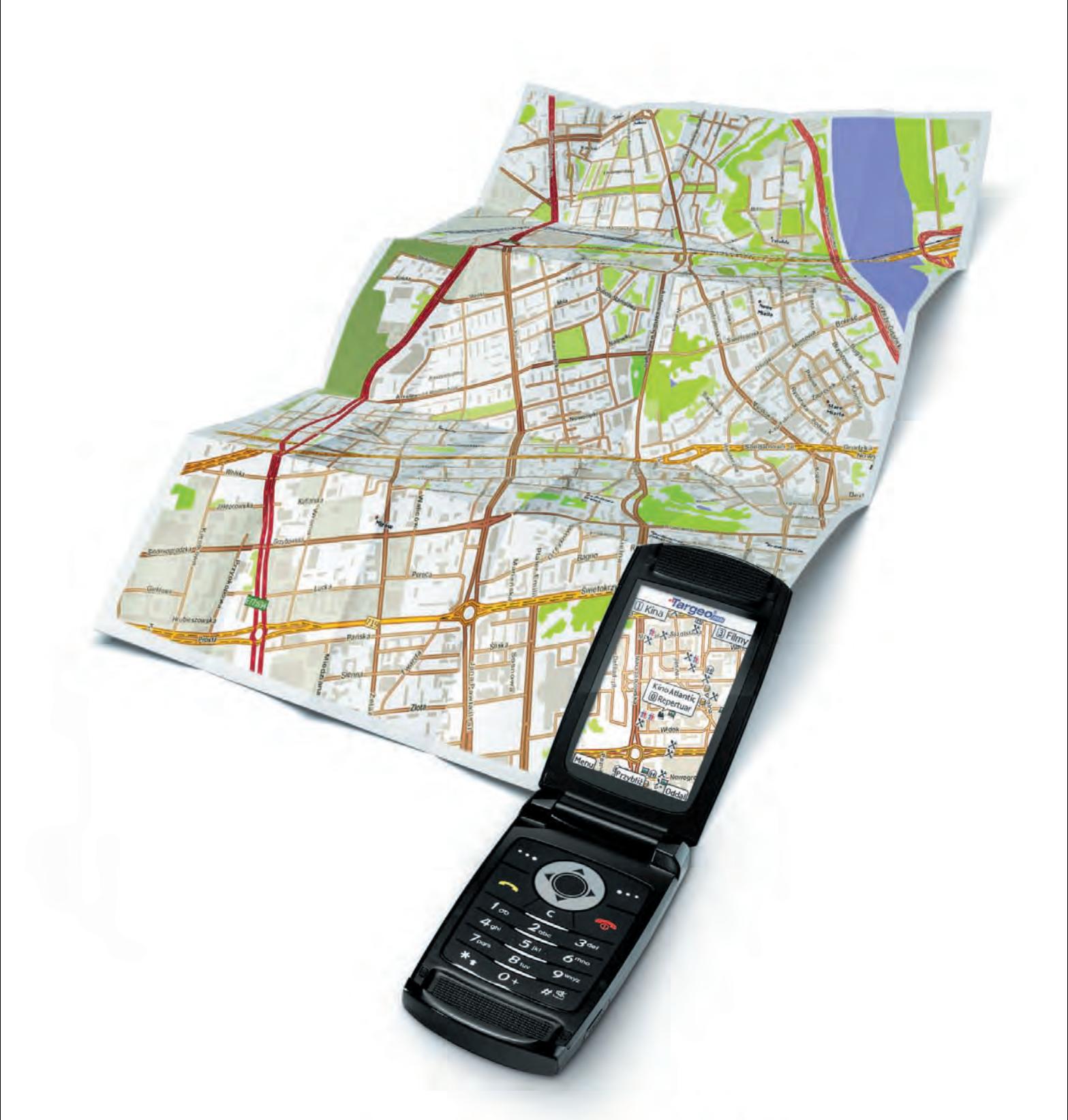

### co dziś grają na mieście? sprawdź w telefonie!

kina i repertuary s bankomaty **x** restauracje **b** puby **k** kluby i dyskoteki **A** hotele **x** atrakcje turystyczne **x** apteki **x** stacje benzynowe **D** fotoradary oraz wyszukiwarka adresów z numeracją budynków w całej Polsce i wiele innych...

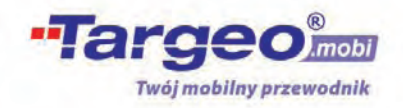

wejdź z telefonu na www.targeo.mobi

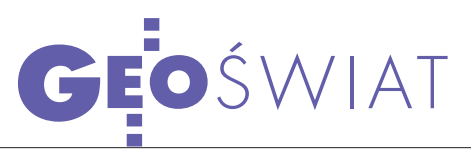

## POLARIS NA ORBICIE

SLV – indyjska rakieta nośna 21 stycz-nia wprowadziła na orbitę izraelskiego radarowego (SAR) satelitę Polaris (Tecsar). Start nastąpił z wyrzutni w Satish Dhawan Space Centre w Sriharikota w płd. Indiach. 20 minut po starcie aparat wszedł na planowaną orbitę, a w godzinę później stacja kontrolna IAI w Izraelu odebrała pierwsze sygnały. Satelita waży 300 kg i jest zdolny do rejestrowania obrazów w nocy i w dzień, bez względu na warunki atmosferyczne panujące na Ziemi. Orbita nachylona jest pod kątem 41° do równika, jej apogeum wynosi 580 km, a perigeum 450 km. Według źródeł izraelskich, satelita posłuży do monitorowania irańskiego programu nuklearnego. Pierwsze obrazy mają dotrzeć na Ziemię po dwóch tygodniach

#### Koniec misji Arirang 1

Korea Południowa postanowiła zakończyć ośmioletnią misję swojego satelity obrazowego Arirang 1. Aparat umieszczony na orbicie w grudniu 1999 roku miał pracować przez trzy lata. W grudniu 2007 r. utracono łączność z tym urządzeniem. Satelita posiada własny awaryjny system zasilający, który wystarczy na miesiąc pracy. Potem Arirang 1 będzie się obniżał i spłonie w atmosferze ziemskiej. Satelita zarejestrował około 470 000 zdjęć powierzchni Ziemi. Koreańska Agencja Kosmiczna formalnie zakończyła jego misję 31 stycznia.

Źródło: Space Daily

#### Niepowodzenie Daichi

Przedstawiciele japońskiego Instytutu Pomiarów Geograficznych przyznali, że umieszczony dwa lata temu na orbicie satelita Daichi nie spełnia swojej funkcji. Urządzenie miało dostarczać danych umożliwiających wykonywanie szczegółowych map i aktualizację istniejących. Okazało się jednak, że zdjęcia rejestrowane przez satelitę są niewystarczająco dobrej jakości. Przedstawiciele Japońskiej Agencji Kosmicznej zastanawiają się teraz, w jaki sposób poprawić jakość danych, aby można je było wykorzystywać.

Źródło: Space Daily

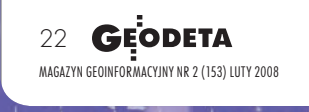

od startu. Aparat został zbudowany przez zakłady MBT Space należące do Israeli Aerospace Industries (IAI). Skorzystanie z indyjskiej rakiety było potrzebne z uwagi umieszczenie aparatu na niskiej orbicie polarnej.

Był to drugi komercyjny start hinduskiej rakiety PSLV (Polar Satellite Lauch Vehicle).

23 kwietnia 2007 roku Indie wyniosły w kosmos włoskiego satelitę astronomicznego AGILE, za co Włosi zapłacili 11 mln dolarów.

Polaris jest uważany przez wiele krajów Zatoki Perskiej i Pakistan za satelitę szpiegowskiego. Państwa te były przeciw-

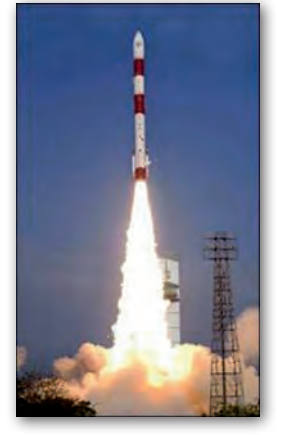

ne wyniesieniu urządzenia przez Indie. Start rakiety PSLV z izraelskim satelitą na pokładzie był już dwukrotnie przekładany i, podobnie jak start włoskiego satelity, utrzymywany przez indyjską agencję kosmiczną (ISRO) w tajemnicy. Przyczyną opóźnienia był prawdopodobnie nacisk państw sprzeciwiających się umieszcze-

niu Polarisa w kosmosie (chociaż ISRO oficjalnie temu zaprzecza). Po wystrzeleniu rakiety ostry atak na rząd indyjski przypuściła partia lewicowa (Samajwadi Party), która domaga się od rządu w Delhi wyjaśnień w tej sprawie.

 $\triangle$  R

### ZDJĘCIA Z WorldView-1 dostępne dla wszystkich

Firma DigitalGlobe, dostaw-ca wysokorozdzielczych zdjęć satelitarnych, poinformowała, że WorldView-1 osiągnął pełną zdolność operacyjną dla wszystkich klientów. Satelita został wyniesiony na orbitę 18 września 2007 roku. Pierwsze pojedyncze obrazy przesłał na Ziemię 15 października, a od 26 listopada (zgodnie z założeniami) zaczął dostarczać zdjęcia tylko na potrzeby NGA (National Geospatial-Intelligence Agency). WorldView-1 to komercyjny satelita wykonujący zdjęcia o najwyższej obecnie rozdzielczości (0,5 m).

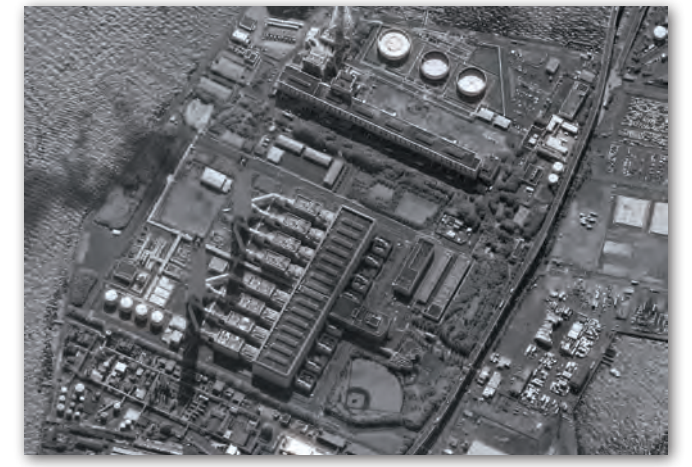

Wprowadzona właśnie powszechna dostępność obrazów z WorldView-1 pozwoli

DigitalGlobe na bardziej dynamiczną obsługę wzrastającego zapotrzebowania na dokładne, wysokorozdzielcze zdjęcia.

Należące do firmy DigitalGlobe satelity WorldView-1 i QuickBird rejestrują w ciągu doby zdjęcia z obszaru 900 tys. km<sup>2</sup>. Cyfrowa biblioteka DigitalGlobe zawiera obrazy obejmujące teren o powierzchni 350 mln km2 . Prawie wszystkie z nich są dostępne on-line dla klientów. Źródło: DigitalGlobe

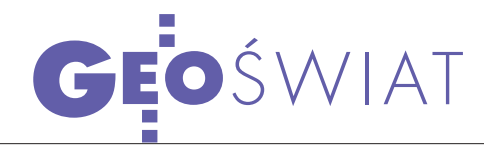

# Mapa 3D Wszechświata

Międzynarodowy projekt naukowo- -edukacyjny Galaxy Zoo rozpoczął się we wrześniu 2007 r., a obecnie został udostępniony polski serwis internetowy tego przedsięwzięcia. Program opracowali astronomowie z USA wspólnie z naukowcami z Centrum Fizyki Teoretycznej PAN i twórcami portalu Astronomia.pl. Galaxy Zoo to projekt mający wspomagać naukowy program badawczy "Sloan Digital Sky Survey", którego celem jest stworzenie trójwymiarowej mapy milionów galaktyk i kwazarów znajdujących się w obszarze stanowiącym ponad 1/4 nieba widocznego z Ziemi. Cyfrowa mapa nieba powstanie na podstawie optycznego przeglądu, a potem zostanie udostępniona naukowcom i internautom.

Program SDSS korzysta z teleskopu o średnicy zwierciadła głównego 2,5 metra, znajdującego się w stanie Nowy Meksyk (USA). Instrument automatycznie wykonuje zdjęcia nieba, korzystając z kamery CCD o szerokim polu widzenia. Wszystkie obserwacje zapisuje w bazie danych, dzięki czemu fotografie mogą być później analizowane przez specjalistyczne oprogramowanie. Analiza zdjęć nieba wykonywana przez oprogramowanie nie jest jednak wystarczająca, gdyż komputery nie zawsze są w stanie ocenić, czy zdjęcia są przydatne i co dokładnie się na nich znajduje. Każda fotografia musi być więc dodatkowo sprawdzona przez człowieka. Ponieważ kilkunastu astronomów pracujących przy projek-

cie nie jest w stanie przejrzeć wszystkich obrazów, naukowcy zdecydowali się poprosić o pomoc internautów. W ten sposób każdy, kto dysponuje dostępem do internetu, może pomóc w tworzeniu mapy kosmosu i odkrywaniu praw rządzących

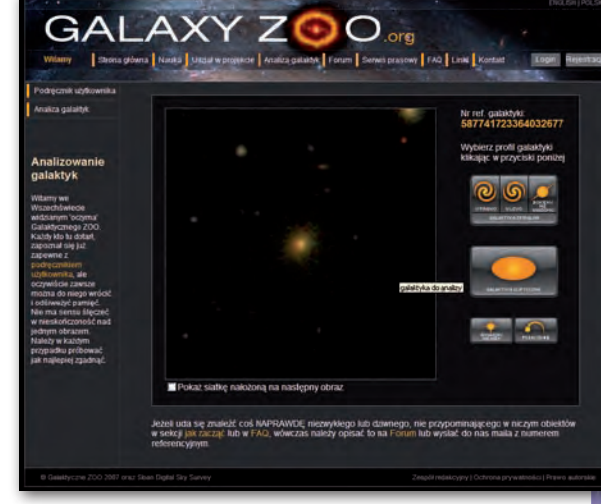

ewolucją galaktyk. Analiza zdjęć jest bardzo łatwa. Polska jest pierwszym krajem, w którym zostaje otwarta narodowa brama do tego projektu, a więcej o nim na stronie http://galaxyzoo.org/pl.

Źródło: Serwis Nauka w Polsce

#### Chiński sygnał **ZAREJESTROWANY**

Inżynierowie i naukowcy z firmy Topcon Positioning Systems zarejestrowali sygnał z tworzonego przez Chiny systemu nawigacji satelitarnej Compass. Chiński system będzie się składał z pięciu satelitów geostacjonarnych i 30 poruszających się na orbitach o średniej wysokości. Znajdzie zastosowanie m.in. w transporcie, meteorologii, monitorowaniu środowiska, przeciwdziałaniu skutkom klęsk żywiołowych, telekomunikacji. Źródło: Topcon Positioning Systems

#### GMES-sentinel w 7. pr

ESA opublikowała na swojej stronie internetowej informacje o możliwościach ubiegania się o kontrakty dotyczące budowy segmentu satelitarnego programu GMES w ramach 7. Programu Ramowego. Konkurs otwarty jest dla wszystkich krajów UE. Komisja Europejska przeznaczyła na ten cel ok. 700 mln euro. Aby uzyskać login (nazwę użytkownika oraz hasło) do technicznych opisów ofert (Invitations to Tender for GMES Programme) opublikowanych na stronach ESA, należy wysłać informacje zawierające: nazwę firmy, adres, imię i nazwisko oraz numer telefonu na adres umieszczony na stronie https://gmesfp7emits.esa.int.

DS. PRZESTRZENI KOSI 23 Źródło: Polskie Biuro

#### czy powstanie polska agencja kosmiczna?

Posłowie z Zespołu ds. Przestrzeni Kosmicznej postulują powołanie narodowej agencji kosmicznej na wzór amerykańskiej NA-SA. Pozwoliłoby to Polsce stać się pełnoprawnym członkiem Europejskiej Agencji Kosmicznej, która jest finansowana m.in. ze środków Unii Europejskiej, a także zwiększyłoby dostęp naszego kraju do technologii kosmicznych. Dzięki przystąpieniu do programu PECS (adresowanego do krajów Europy Środkowo-Wschodniej) Polska uczestniczy jedynie w programach badawczych wykorzystujących zaledwie 10% środków unijnych. Natomiast aż 90% trafia do programów użytkowych. Jeśli powstanie agencja, zyskamy dostęp także do tych pieniędzy.

> Źródło: Serwis Nauka w Polsce

### Nowe satelity GLONASS

Pierwszy z trzech satelitów serii GLONASS-M wyniesionych w kosmos 25 grudnia ub.r. przeszedł z etapu wprowadzania do systemu do etapu pracy w systemie, podało Centrum Naukowo-Produkcyjne im. M. F. Reszetniewa w Krasnojarsku, producent GLONASS-ów. 10 stycznia br. poinformowało ono, że wszystkie satelity rozpoczęły manewr zajmowania docelowych miejsc na swych orbitach. Sputniki nr 22 i 23 miały go zakończyć 16 stycznia, a 24. – 31 stycznia. Kolejnym stadium operacji jest włączenie aparatury i rozpoczęcie (w ciągu 9-10 dni) pracy w systemie. Satelita nr 23 zajął planowaną pozycję, tak jak przewidywano (o zajęciu pozycji przez aparat 22 poinformowano dzień wcześniej). Tym samym konstelacja rosyjskiego systemu nawigacji

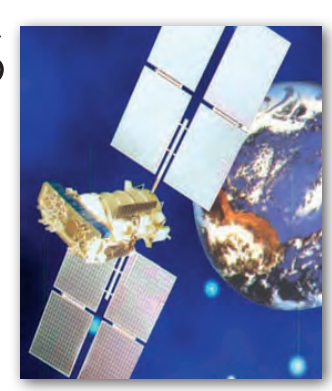

satelitarnej GLONASS liczy obecnie 16 aparatów, z tego 13 pracuje w systemie, 2 są na etapie wprowadzania do niego, a jeden jest tymczasowo wyłączony z uwagi na prowadzone prace serwisowe. 13 czynnych satelitów zapewnia możliwość lokalizacji na obszarze 64% powierzchni Rosji, a maksymalna przerwa w dostępnie do sygnału wynosi 3 godziny. 18 sputników pozwoli na objęcie nawigacją obszaru całego kraju, a 24 – całego globu.

Źródło: Gazieta

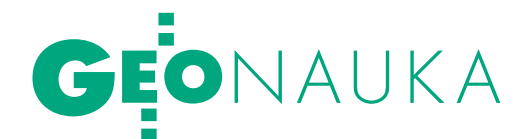

# $\begin{array}{c} \text{SVSTFMV} \text{ LUKLAD} \ \text{W tradycii Sekcii Dynamiki Ziemi Komitetu Geodezii PAN sa co-} \end{array}$

roczne spotkania, na których dyskutowane są najważniejsze osiągnięcia naukowe. Problematyka spotkania zorganizowanego 3 stycznia z udziałem Sekcji Sieci Geodezyjnych Komitetu Geodezji PAN dotyczyła systemów i układów odniesienia omawianych w ramach dwóch podparyskich konferencji naukowych z września ub.r.

#### Jan Kryński

ierwsza z nich (Journées 2007 "Systemes de reference spatio-temporels" – "The Celestial Reference Frame for the Future") została zorganizowana przez Paryskie Obserwatorium Astronomiczne w Meudon (17-19 września 2007 r.). Impreza odbywa się od 19 lat pod patronatem Międzynarodowej Unii Astronomicznej. Celem Journées jest omawianie bieżących problemów związanych z koncepcją i realizacją czasoprzestrzennych systemów odniesienia i naukowej interpretacji precyzyjnych obserwacji odniesionych do tych systemów.

Kilka dni później BIPM (Międzynarodowe Biuro Wag i Miar) zorganizowało w Sèvres "IERS Workshop on Conventions" poświęcone konwencjom dotyczącym standardów, modeli i procedur stosowanych do definiowania systemów odniesienia i ich realizacji (20-21 września 2007 r.). Pierwsze konwencje o nazwie MERIT (Monitoring of Earth Rotation and Intercomparison Techniques) Standards sformułowano w ramach projektu MERIT (1983-1984) związanego z działalnością Międzynarodowej Służby Ruchu Bieguna (IPMS, International Polar Motion Service). Dalsze, udoskonalone konwencje IERS Standards (1989) wydano zaraz po utworzeniu Międzynarodowej Służby Ruchu Obrotowego Ziemi (IERS, International Earth Rotation and Reference Systems Service), następne – w IERS Standards (1992). Kolejne wydania o nazwach IERS Conventions (1996) i (2003) udostępniono także elektronicznie (http://www.iers.org). Celem workshopu było dokonanie krytycznej analizy IERS Conventions 2003, poprawienie, uzupełnienie i uaktualnienie tego dokumentu, a więc obowiązujących standardów.

P odczas styczniowego spotkania na Journées 2007 zreferowali prof. w IGiK problematykę omawianą Aleksander Brzeziński, doc. Wiesław Kosek i doc. Jolanta Nastula z CBK PAN.

Prof. A. Brzeziński zarówno na Journées 2007, jak i Workshopie IERS omawiał zagadnienia związane z oceną udziału termalnej składowej pływowej S1 w ruchu obrotowym Ziemi z wykorzystaniem wyników porównania modeli geofizycznych z obserwacjami geodezyjnymi. Doc. W. Kosek poinformował o działalności Grupy Roboczej IERS dotyczącej prognozowania EOP, w tym o kampanii porównawczej prognozowania różnymi metodami parametrów EOP. Dokonał także przeglądu wyników prognozowania EOP uzyskanych w różnych ośrodkach naukowych. Przedstawił zaprezentowane na Journées 2007 wyniki uzyskane przez zespół CBK PAN. Więcej o Journées 2007: http://syrte.obspm.fr/journees2007/.

łówne przedmioty dyskusji i wyniki workshopu IERS zrelacjonował autor niniejszego artykułu. Uzgodniono tam bogatą listę poprawek, które zostaną wprowadzone do dotychczas obowiązujących IERS Conventions 2003. Obejmą one: napisanie nowego rozdziału wprowadzającego z opisem przewodnich zasad w odniesieniu do modeli użytych w Conventions; wprowadzenie modeli pływowych S1/S2 obciążenia atmosferycznego i obciążenia oceanicznego; aktualizację modelu pływowego IERS'96; usunięcie niespójności i błędów w opisach wielkości występujących w modelach. W konwencjach dotyczących technik obserwacyjnych przewiduje się dopuszczenie nieliniowości w ruchu stacji i stwierdza się potrzebę określenia temperatury i ciśnienia odniesienia dla każdej stacji. Szczególny nacisk położono na problem dowiązań lokalnych i zaproponowano, aby składały się z części geometrycznej (nawiązanie punktów referencyjnych ARP VLBI i GPS) i części specyficznej dla danej techniki (offset anteny VLBI i GPS). Do standardów i konwencji stosowanych do opracowywania wszystkich obserwacji powinny zostać zaimplementowane modele geofizyczne, takie jak obciążenie atmosferyczne oraz wpływ grawitacyjny atmosfery na orbity satelitów. Powinny zostać także zdefiniowane narzędzia łączenia rozwiązań przy wykorzystaniu danych pozyskanych różnymi technikami.

W dyskusji nad ewolucją reali-zachowania rozdziału między systemazacji systemów odniesienia sygnalizowano konieczność mi (*systems*) i układami (*frames*). Pojęcie *geocenter* używane jest niejednoznacznie; należy usunąć niespójność występującą w IERS Conventions 2003 w aspekcie ruchu *geocenter*. Dokonano próby usystematyzowania pojęć i definicji systemu i układu odniesienia, a także geodezyjnej podstawy odniesienia (*geodetic datum*) w aspekcie Międzynarodowego Ziemskiego Systemu Odniesienia (ITRS, International Terrestrial Reference System). Przedstawiono propozycje koncepcji i terminologii związanych z TRS, jakie powinny zostać uwzględnione w IERS Conventions. Postulowane jest utworzenie w tym celu otwartej dla zainteresowanych Grupy Roboczej Komisji 1. IAG, której prace publikowano by w "Journal of Geodesy". Przedstawiono wyniki prac Międzykomisyjnego Zespołu IAG w zakresie problematyki Globalnego Wysokościowego Systemu Odniesienia GVRS (*Global Vertical Reference System*), tj. stworzenia podstaw do utworzenia globalnego wysokościowego układu odniesienia oraz spójnego modelu dla geometrycznych i grawimetrycznych parametrów GVRS. Przedstawiono również propozycje włączenia GVRS w IERS Conventions, z jednoczesnym podkreśleniem niedostatków dotychczasowego opracowania, polegających na braku systemu informacji opisujących relacje różnych regionalnych wysokościowych systemów odniesienia z GVRS oraz braku jasnego sprecyzowania relacji między GVRS i ITRS (konwencje, parametry, realizacje, redukcje). Przeprowadzono obszerną dyskusję na temat ewolucji konwencji IERS. Dotyczyła ona m.in. standardów, jakie można by narzucić oprogramowaniu. Stwierdzono potrzebę ujednolicenia terminologii w IERS Conventions oraz jednoczesnego, alternatywnego przedstawiania modeli, np. w ujęciu harmonik sferycznych i w ujęciu kartezjańskim (więcej o workshopie IERS: http:// www.bipm.org/en/events/iers/).  $\blacksquare$ 

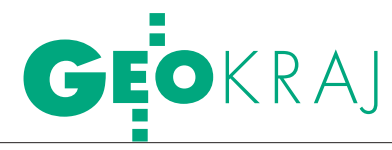

NAGROD' ZA SCALENIA

wym AR w Krakowie<br>24 stycznia uroczyście ogłoszono wyniki<br>XXXI Konkursu Jakości Prac Scaleniowych. Po prezentacji nagrodzonych obiektów scaleniowych odbyła się konferencja pod hasłem "Rozwój obszarów wiejskich – perspektywa roku 2013".

o ostatecznej oceny sądy eliminacyjne działające przy oddziałach SGP zgłosiły 8 projektów scaleń zatwierdzonych w latach 2006-2007. Wszystkie zostały szczegółowo zbadane przez Główny Sąd Konkursowy przy udziale przedstawicieli BGiTR-ów oraz ich autorów. Przy ocenie GSK kierował się m.in.: opiniami sądów eliminacyjnych, sprawozdaniami dotyczącymi przebiegu wykonania poszczególnych etapów prac, wynikami porównania ich jakości. Łącznie przyznano 6 nagród, w tym:  $\bullet$  pierwszą w wysokości 20 tys. zł za wzorową jakość wykonania projektu scalenia gruntów zespołowi geodetów z Krakowskiego Biura Geodezji i Terenów Rolnych (obiekt Lipnica Wielka, gm. Lipnica Wielka, pow. 4536 ha); ● trzy drugie po 11 tys. zł za bardzo dobrą jakość wykonania projektu scalenia gruntów zespołom geodetów z: Częstochowskiego BGiTR (obiekt Dąbek, gm. Dąbrowa Zielona, pow. 604 ha), Podkarpackiego BGiTR (obiekt Hawłowice, gm. Pruchnik, pow. 811 ha) oraz WBGiTR w Lublinie (obiekt Stary Majdan, gm. Wojsławi-

ce, pow. 642 ha); • dwie trzecie po 6 tys. zł za wyróżniającą się dobrą jakość wykonania projektu scalenia gruntów zespołom geodetów z: Podkarpackiego BGiTR (obiekt Krzeczowice, gm. Kańczuga, pow. 784 ha) oraz WBGiTR w Ostrołęce (obiekt Brzozowy Kąt, gm. Czarnia, pow. 542 ha).

 $\begin{array}{l} \displaystyle\bigwedge_{\text{atomic}}\begin{array}{c} {\rm atomiast\,\,podczas} \\ {\rm staniono:}\ \bullet \text{zagad} \end{array} \end{array}$ nienia związane z przemiakonferencji przedstawiono:  $\bullet$  zagadnami strukturalnymi na obszarach wiejskich (Franciszek Woch, IUNG Puławy);  $\bullet$  CIS – Centrum informacyjno-szkoleniowe scaleń gruntów (Jacek Derwisz, Geo-DeZy i Waldemar Dziedzic, KBGiTR);  $\bullet$  zamierzenia legislacyjne w zakresie gospodarki ziemią (Jan Bielański, MRiRW);  $\bullet$  wybrane zagadnienia organizacyjno-prawne związane z wdrażaniem działania: poprawianie i rozwijanie infrastruktury związanej z rozwojem i dostosowaniem rolnictwa i leśnictwa – schemat scalanie gruntów (Jerzy Kozłowski, MRiRW).

W obu spotkaniach uczestniczyli przedstawiciele m.in. administracji rządowej (wojewody małopolskiego), samorządowej (urzędów marszałkowskich, starostw

powiatowych), uczelni (Politechnika Warszawska, AR w Krakowie), a także IUNG, MRiRW i WBGiTR-ów.

I NAGRODA OBJEKT LIPNICA WIELKA

**IPNICA WIELKA** 

Jerzy Kozłowski, MRiRW

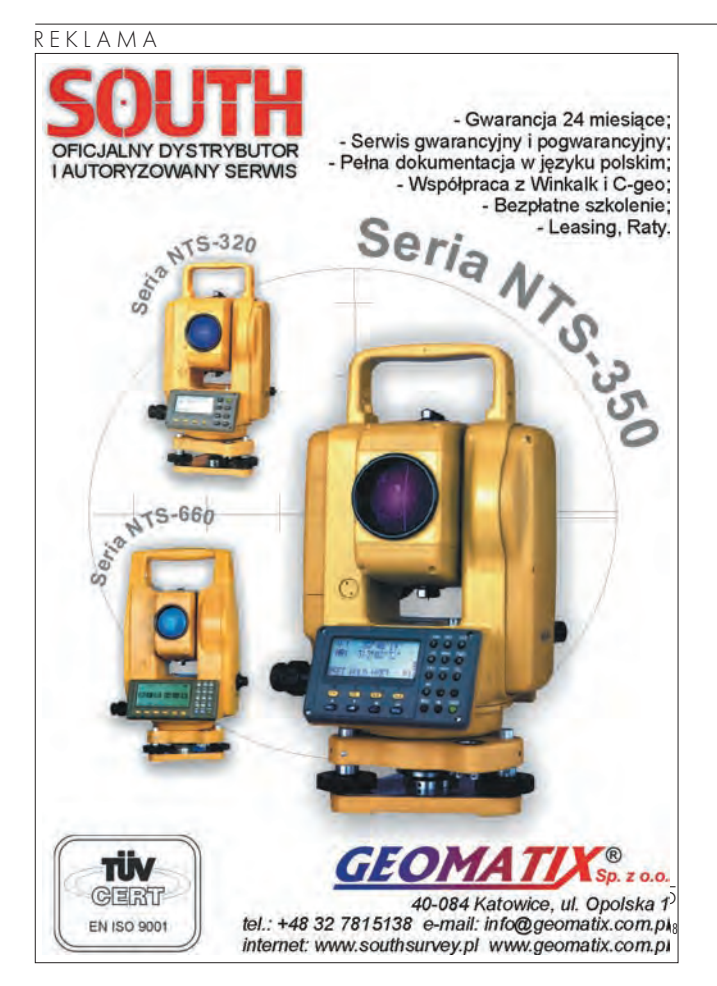

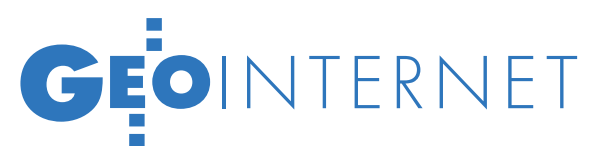

Czy można "wygooglać" ape Can we just "google" it?

Liczne wady bazy VMap L2 są doskonale znane. Niestety, jest to jedyny cyfrowy produkt o charakterze referencyjnym opracowany dla całej powierzchni kraju. Konwersja tej bazy do tzw. struktury użytkowej i resymbolizacja zgromadzonych w niej danych do postaci zbliżonej do wzorców klasycznej kartografii topograficznej pozwoliła nie tylko na "ucywilnienie", ale i ucywilizowanie tego produktu (GEODETA 4 i 5/2007). Czy można znacząco poszerzyć krąg jego użytkowników, wykorzystując internet?

#### Paweł Kowalski Robert Olszewski

#### **• DANE TOPOGRAFICZNE** w internecie

Profesjonalne aplikacje narzędziowe GIS (ArcGIS, GeoMedia czy MapInfo) są niedostępne dla przeciętnego użytkownika szeroko pojętej geoinformacji. Mimo iż istnieją darmowe wersje tego typu programów służące do przeglądania i wizualizacji danych przestrzennych, to kluczową rolę w tym zakresie odgrywają obecnie aplikacje internetowe. Wraz z rozszerzeniem możliwości efektywnego publikowania geoinformacji w sieci globalnej zdecydowanie wzrosło zainteresowanie użytkowników i zapotrzebowanie na informację w formie map.

Wśród internetowych serwisów geoinformacyjnych najliczniej reprezentowane są te, które pełnią rolę referencyjną – podobnie jak mapy topograficzne wśród innych map geograficznych. Taki serwis powinien gwarantować przede wszystkim odpowiednią jakość danych (aktualność i kompletność) oraz ich użyteczność. To dlatego niezbędne jest łączenie różnych form przekazu: obrazowej – charakteryzującej się krótszym cyklem aktualizacji i zapewniającej kompletne

odwzorowanie terenu oraz wektorowej – niezbędnej części bazodanowej stanowiącej o funkcjonalności serwisu.

Rolą bazy danych wektorowych jest dostarczanie informacji o lokalizacji – umożliwienie wyszukiwania adresów, obiektów różnego typu, atrakcji turystycznych, znajdowanie tras przejazdu itd. Treść topograficzna takich serwisów, jak Google Maps czy Yahoo Maps, ogranicza się zwykle do podstawowych danych o miejscowościach i drogach, a w uproszonej formie – także lasach i wodach. Szczegółowość tych danych nie daje jednak satysfakcjonujących wizualnie rezultatów, zwłaszcza poza obszarami dużych miast. Dlatego sensowne wydaje się wykorzystanie bazy danych topograficznych jako fundamentu serwisów geoinformacyjnych. Taką bazą może być VMap L2.

#### lVMap L2 i VMap L2u

Cechy, jakimi powinny charakteryzować się dane referencyjne, to: aktualność, określona dokładność, spójność przestrzenna i tematyczna oraz powszechna dostępność. Baza VMap L2 pierwszej edycji nie spełnia wszystkich wymienionych warunków. Ale ponieważ jest to jedyna baza danych referencyjnych opracowana dla obszaru całego kraju, to dane w niej zgromadzone powinny być szerzej wykorzystywane.

Zakres i szczegółowość treści danych zgromadzonych w bazie VMap L2 odpowiada klasycznej mapie topograficznej w skali 1:50 000. Baza ta, mimo znacznych środków zainwestowanych w jej opracowanie, nie jest jednak wykorzystywana na szeroką skalę. Wynika to z kilku istotnych powodów:

loparty na standardzie DIGEST model pojęciowy VMap jest bardzo złożony – obejmuje ponad 200 klas obiektów, co znacząco utrudnia wykonywanie analiz przestrzennych w standardowych pakietach GIS,

 $\bullet$  produkt finalny cyklu technologicznego VMap – pliki w formacie VPF – cechuje specyficzna, niezwykle złożona topologia,

lkartograficzne wykorzystanie danych cyfrowych VMap L2 wymaga opracowania odpowiednich bibliotek umożliwiających resymbolizację tych danych w środowisku standardowych narzędzi GIS,

 $\bullet$ nazewnictwo poszczególnych klas obiektów VMap oraz atrybutów opisowych bazuje na specyfice hermetycznego kodowania schematów FACC i FACV.

W celu racjonalnego wykorzystania danych VMap L2 pierwszej edycji zaproponowano (GEODETA 4/2007) koncepcję konwersji tej bazy do tzw. struktury użytkowej charakteryzującej się znacząco uproszczonym modelem pojęciowym i zmodyfikowaną topologią. Zaproponowano także przekodowanie nazw klas obiektów i ich atrybutów oraz dokonano scalenia opracowań arkuszowych do postaci ciągłej bazy wektorowej.

# GEOINTERNET

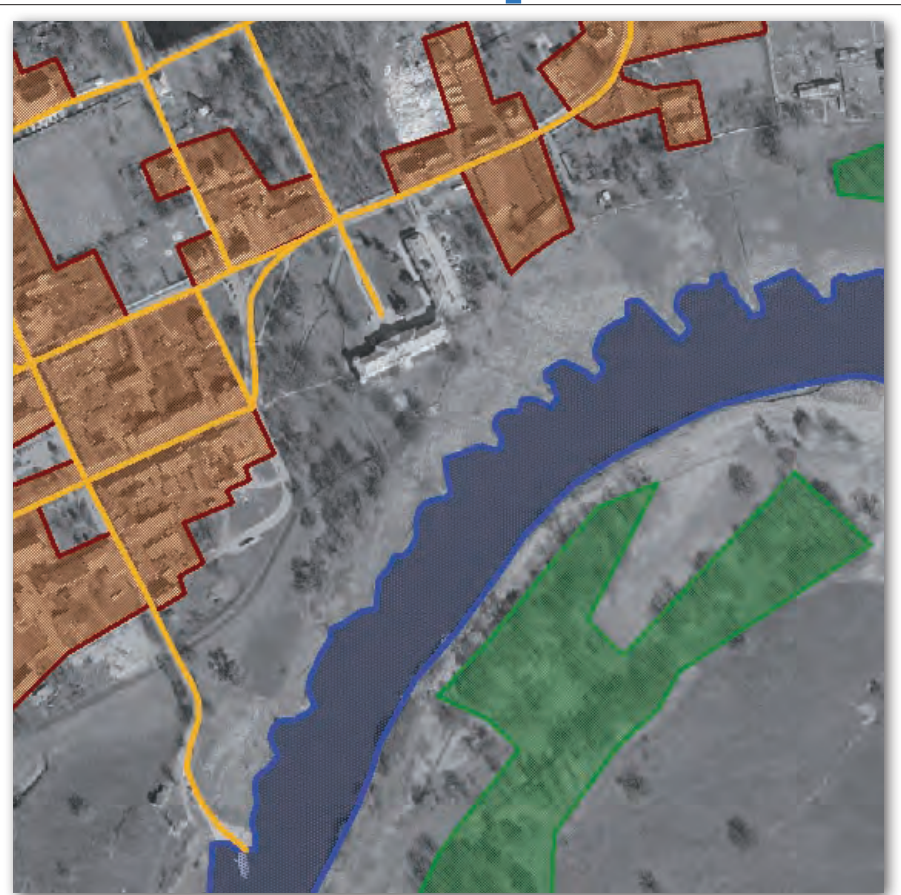

. 1. Wizualizacja danych VMap L2+ (nowej edycji) na tle ortofotomapy

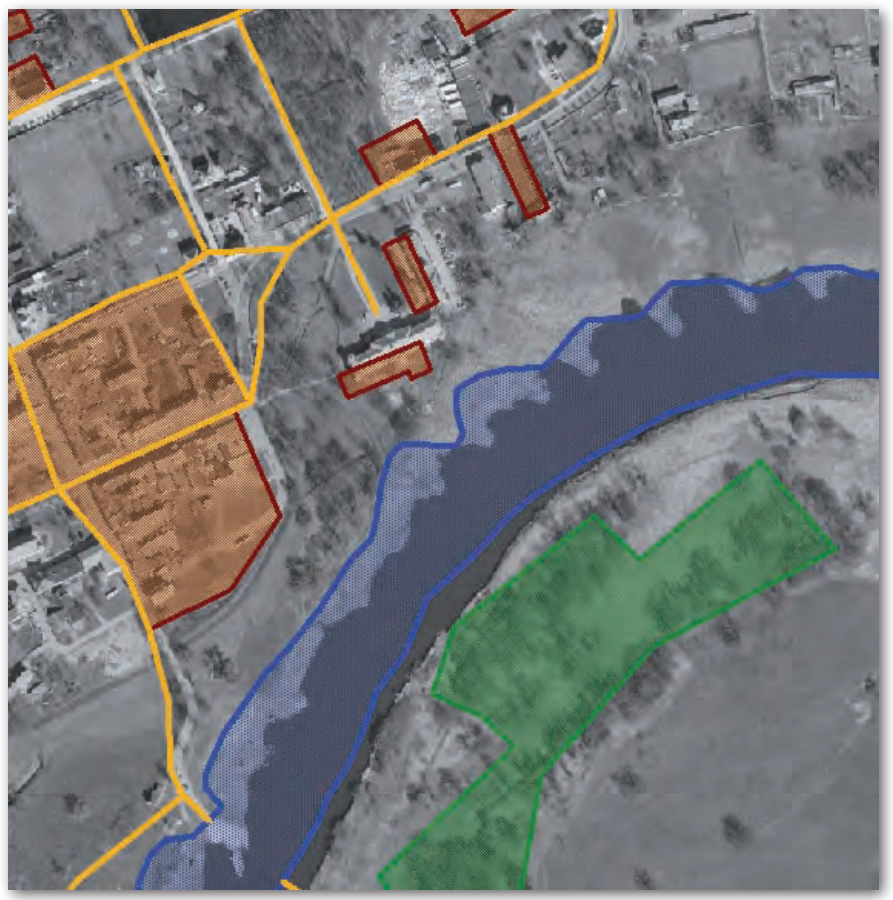

Rys. 2. Wizualizacja danych VMap L2 (pierwszej edycji) na tle ortofotomapy

Nadrzędnym celem opracowania uniwersalnej metodyki i sposobów wizualizacji danych VMap w środowisku narzędziowym wiodących pakietów GIS było uzyskanie czytelnej i zrozumiałej kompozycji kartograficznej, którą użytkownik mógłby odtworzyć na dowolnym fragmencie bazy danych VMap, niezależnie od używanego oprogramowania. Opracowana koncepcja zunifikowanej (i poprawnej kartograficznie) wizualizacji danych VMap niezależnie od środowiska narzędziowego GIS nawiązuje do dobrych wzorców klasycznej kartografii topograficznej w Polsce.

#### • CZY MOŻNA to "wygooglać"?

Dane referencyjne zgromadzone w państwowym zasobie geodezyjnym i kartograficznym (pzgik), według założeń projektu GEOPORTAL.GOV.PL, zostaną udostępnione szerokim rzeszom użytkowników w portalu internetowym typu *one-stop*, pozwalającym z jednego miejsca uzyskać dostęp do poszczególnych komponentów krajowej infrastruktury danych przestrzennych. Czekając na udostępnienie pełnej funkcjonalności urzędowego geoportalu, już dziś warto zastanowić się nad wizualną integracją referencyjnych danych przestrzennych zgromadzonych w pzgik.

Podstawowym produktem cyfrowym opracowanym dla obszaru całego kraju jest nowoczesna i aktualna ortofotomapa i... dość archaiczna baza VMap L2. Interesujące jest zatem pytanie o sposób integracji ortofotomapy o dokładności geometrycznej nie gorszej niż opracowania analogowe w skali 1:10 000 (a niekiedy dużo lepszej) z bazą danych opracowaną na podstawie wykonanych w latach 80. wojskowych map analogowych w skali 1:50 000. O ile bez trudu można łącznie wizualizować odpowiadające sobie pod względem dokładności geometrycznej i stanu aktualności ortofotomapę i dane zgromadzone w Bazie Danych Topograficznych (pokrycie około 10% powierzchni kraju) lub VMap L2 nowej edycji (kolejne 10%, rys. 1), to nałożenie danych VMap pierwszej edycji na warstwę tłową ortofotomapy wywołuje u nieprzygotowanego odbiorcy zamęt i dyskomfort (rys. 2). Potrzeba dodatkowych informacji o dokładności geometrycznej danych VMap poziomu drugiego i sposobie opracowania tej bazy danych poprzez wektoryzację ćwierćwiekowych map analogowych, by wytłumaczyć użytkownikowi, czemu dane te "nie pasują" do ortofotomapy. Tyl-

> MAGAZYN geoinformacYJNY nr 2 (153) luty 2008 **GEODETA** 27

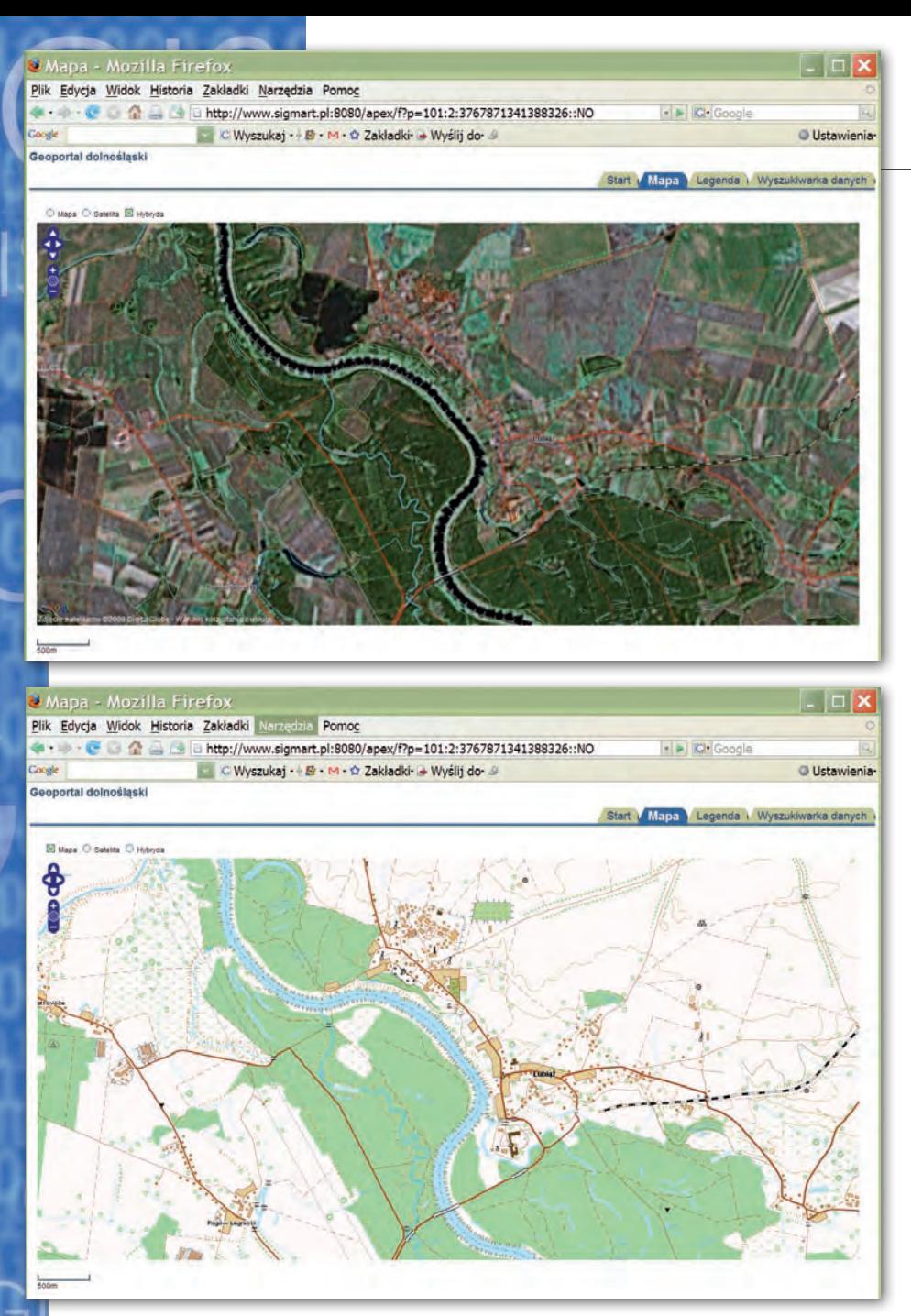

Rys. 3. Integracja danych VMap L2u z danymi Google Maps

ko czy ktoś będzie w to wnikał i zastanawiał się nad meandrami rozwoju polskiej kartografii w jej dwóch emanacjach – cywilnej i wojskowej? Czy masowy odbiorca zrozumie pojęcie różnej dokładności geometrycznej i czy będzie to dla niego usprawiedliwieniem niespójnej graficznie wizualizacji?

Cóż zatem mamy do wyboru? Czekać (prawdopodobnie długie lata) na ukończenie bazy TBD, a póki co udostępnić w internecie wyłącznie ortofotomapę? Wizualizować (tam, gdzie to możliwe) dane z baz TBD i VMap L2+, a dla większości kraju wyświetlać gołą ortofotomapę? Zaakceptować (i liczyć, że zaakceptują to użytkownicy) niespójność geometryczną i aktualizacyjną pomiędzy bazą VMap pierwszej edycji a ortofotomapą? A może podjąć trud harmonizacji danych o charakterze katastralnym z bazami topograficznymi? Na pytania te przyjdzie wkrótce odpowiedzieć włodarzom polskiej geodezji.

Autorzy artykułu, mając świadomość konieczności uwzględnienia także uregulowań o charakterze instytucjonalnym i prawnym, podjęli akademicką próbę integracji danych VMap L2u z odpowiadającymi im pod względem dokładności geometrycznej zobrazowaniami satelitarnymi dystrybuowanymi za pomocą popularnej technologii Google Maps i Earth.

Podczas listopadowej konferencji poświęconej zastosowaniom LBS i kartografii mobilnej (4th International Symposium on LBS and TeleCartography, Hong Kong Polytechnic University) przewodniczą-

cy Międzynarodowej Asocjacji Kartograficznej prof. William Cartwright (School of Mathematical and Geospatial Science) postawił trywialne z pozoru pytanie: Can we just "google" it? Odpowiedź nie jest jednak wcale oczywista. Możemy wszak użyć technologii Google do umieszczenia w internecie dowolnych danych o charakterze przestrzennym. Właściwe pytanie brzmi jednak nie "czy?", ale "jak?". Jak zatem powinniśmy dobrać te dane i w jaki sposób je wizualizować, by nie spełniła się przepowiednia prof. Judy Olson, iż rozwój GIS "zabije kartografię"?

W sieci globalnej możemy znaleźć ogromną liczbę przykładów złych opracowań kartograficznych. Nieadekwatny dobór treści, skali, urągająca wszelkim regułom redakcja i sposób wizualizacji danych, brak legendy, całościowej koncepcji itp. Przykłady można by mnożyć, istotniejsze jest jednak zaproponowanie rozwiązania, które satysfakcjonowałoby zarówno masowego odbiorcę, jak i konesera klasycznej kartografii topograficznej. Wychodząc naprzeciw tym oczekiwaniom, w prowadzonych badaniach jako źródło wektorowych danych referencyjnych przyjęto nie bazę VMap L2, a opisaną powyżej bazę w tzw. strukturze użytkowej. Przyjęto także sposób resymbolizacji danych nawiązujący do znamienitych wzorców graficznych wypracowanych w latach 90. do opracowania koncepcji cywilnych map topograficznych w skali 1:10 000 i 1:50 000.

Przykładem proponowanych rozwiązań może być realizowana w Zakładzie Kartografii PW praca dyplomowa Artura Karysia (www.sigmart.pl/geoportal). Jej celem było przygotowanie przykładowego geoportalu wojewódzkiego z wykorzystaniem wolnego oprogramowania i standardów OGC. Przy opracowaniu serwisu geoinformacyjnego wykorzystano program GeoServer w wersji 1.5.4, który posłużył jako serwer map, oraz oprogramowanie TileCache w wersji 1.9 zapewniające wydajny dostęp do danych. Obsługa wyświetlania mapy po stronie przeglądarki jest realizowana poprzez oprogramowanie OpenLayers w wersji 2.5. Dane przestrzenne zapisane są w bazie danych Oracle Express 10g. Serwis geoinformacyjny, wykorzystując technologie Google, zapewnia dostęp do zredagowanych danych VMap L2u (rys. 3). Możliwe jest wyświetlanie zarówno samych wektorowych warstw informacyjnych, danych w postaci hybrydowej na tle zdjęć satelitarnych, jak i wyszukiwanie danych według zdefiniowanych kryteriów. Z ser-

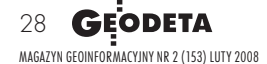

# GEOINTERNET

wisem zunifikowana jest także legenda umożliwiająca lepszą percepcję zgromadzonych danych.

Użytkownik początkowo ogląda standardową wizualizację Google Maps, dane VMap L2u wyświetlane są dopiero przy określonej skali wizualizacji. Zgromadzone dane udostępniane są poprzez usługi WFS i/lub WMS. Umożliwia to ich integrację z dowolnym serwisem geoinformacyjnym.

#### **.** INTEGRACIA DANYCH VMap L2u w serwisach internetowych

Przodujący dostawcy serwisów lokalizacyjnych (Google Maps, Yahoo Maps, MapQuest i MSN Live Maps) dzięki skutecznej strategii marketingowej w ciągu ostatnich kilku lat zdominowali rynek geoinformacyjnych usług internetowych (*geoweb services*). Firmy te spopularyzowały co prawda dane geograficzne w aplikacjach internetowych, ale jednocześnie narzuciły specyficzny schemat ich klasyfikacji i symbolizacji. Klinicznym tego przykładem jest środowisko aplikacji Google. Siła propagacji metodyki wizualizacji danych Google Maps jest tym większa, że rzesze projektantów stron internetowych korzystających z bibliotek programistycznych API powielają automatycznie "googlopodobne" prezentacje we własnych serwisach mieszanych (tzw. *mashupach*).

Znamienne, że serwis Google nie oferuje legendy dla treści ogólnogeograficznej. Twórcy serwisów lokalizacyjnych posługują się powszechnie znaną symboliką i często rezygnują z umieszczania legendy, zdając się na wiedzę lub po prostu domyślność użytkowników. Ułat-

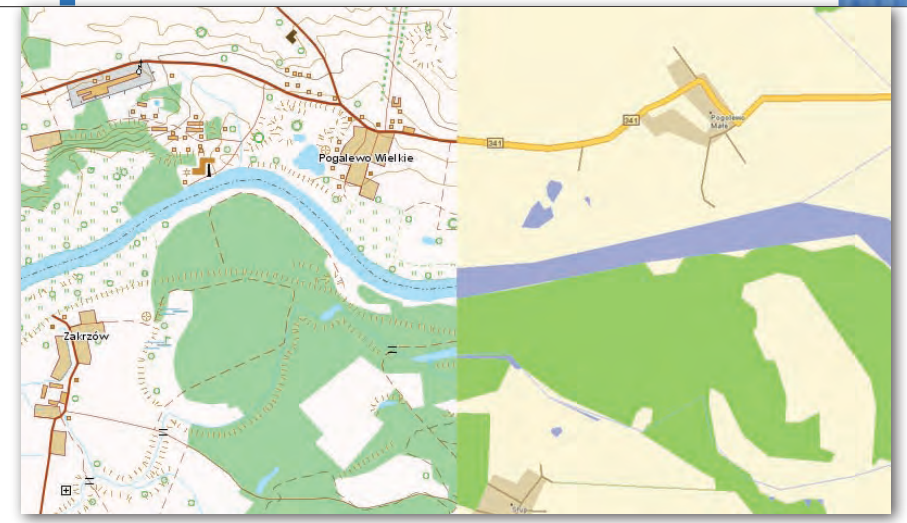

Rys. 4. Porównanie wizualizacji bazy VMapL2u w serwisie Geoportal Dolnośląski (lewa strona, red. A. Karyś) z fragmentem mapy z serwisu Targeo (www.targeo.pl)

wieniem jest niewielka liczba wyróżnień klas obiektów (np. autostrady, drogi główne, drogi pozostałe), a także uniwersalne piktogramy dla znaków umownych (sygnatura hotelu, stacji benzynowej, linii kolejowej) i schematy barwne (zielony – pokrycie terenu, niebieski – hydrografia). Trudno jednak wyobrazić sobie właściwe zrozumienie mapy ogólnogeograficznej o nieco bogatszej treści. Komentarz kartograficzny staje się tym bardziej potrzebny, im więcej treści tematycznych oferuje serwis informacyjny (np. usługowy, kulturalny czy turystyczny).

Istotą serwisów typu *mashup* jest kreatywne zestawienie wielu różnorodnych źródeł danych. Tak więc we wszystkich serwisach mieszanych, w których istotne jest odniesienie przestrzenne faktów (serwisy prasowe, turystyczne, nieruchomości, inwestycji itp.), integracja z bazą danych topograficznych miałaby nie-

Rys. 5. Mapy tematyczne z Bazy Danych Ogólnogeograficznych (góra) i VMapL2 (dół) udostępnione w serwisie turystyczno-żeglarskim (red. J. Kurpiewska)

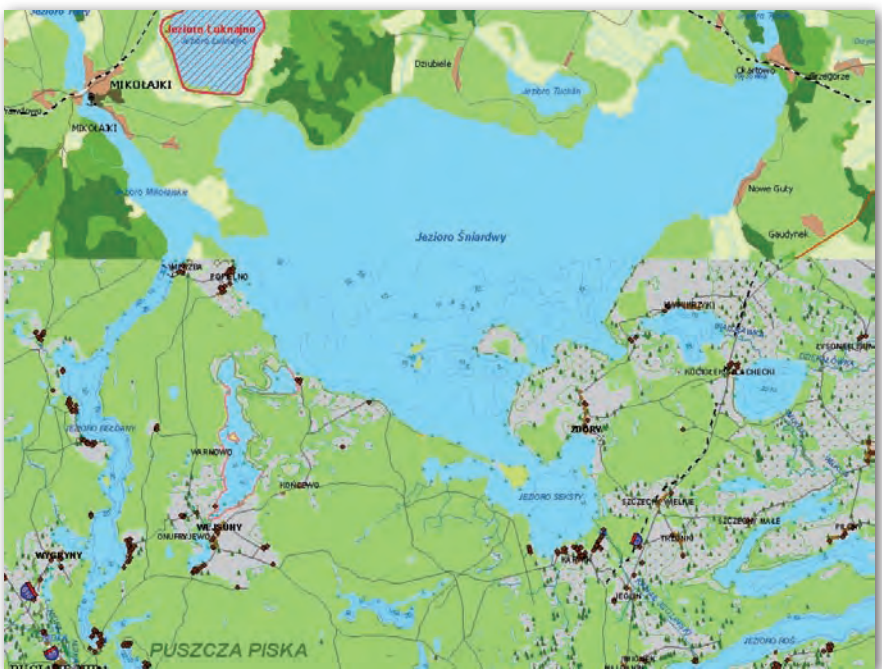

bagatelne znaczenie. Przewaga zbioru obiektów topograficznych, jaki znajduje się w bazie VMap L2, nad dowolną bazą przeglądową (rys. 4) polega nie tylko na zdecydowanie większej różnorodności klas obiektów i szczegółowości lokalizacji, ale także na możliwości wielorakiej prezentacji kartograficznej

Prezentacje ogólnogeograficzne z bazy VMap L2, w tym kompletny obraz topograficzny odpowiadający mapie 1:50 000, mogą pełnić rolę orientacyjną i lokalizacyjną podobnie jak obecnie najpopularniejsze mapy nawigacyjne. Bogactwo treści tej bazy umożliwia ponadto redagowanie dowolnych zestawień tematycznych dostosowanych do profilu serwisu internetowego oraz wymaganej szczegółowości obrazu (rys. 5). W praktyce zakres skalowy wizualizacji bazy VMap L2 może sięgać nawet skali 1:200 000, oczywiście pod warunkiem odpowiedniej selekcji treści.

Brak dla obszaru Polski referencyjnych danych geograficznych, które stanowiłyby fundament wszelkich działań związanych z przetwarzaniem geoinformacji i zarządzaniem przestrzenią, może być ważną motywacją szerokiej promocji bazy VMap L2u, ale także pozostałych komponentów państwowego zasobu geodezyjno-kartograficznego. Dopóki pełna harmonizacja baz danych referencyjnych w Polsce nie zostanie zrealizowana, pewnym rozwiązaniem może być integracja istniejących baz danych na poziomie wizualizacji. Począwszy od Bazy Danych Topograficznych – TBD (1:10 000), która obejmuje niewielkie fragmenty kraju, poprzez bazy VMapL1 i L2 aż po przeglądową bazę BDO (1:250 000) można zaprojektować wieloskalową prezentację kartograficzną, która dzięki zastosowa-

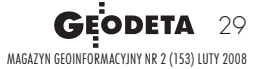

# EOINTERNET

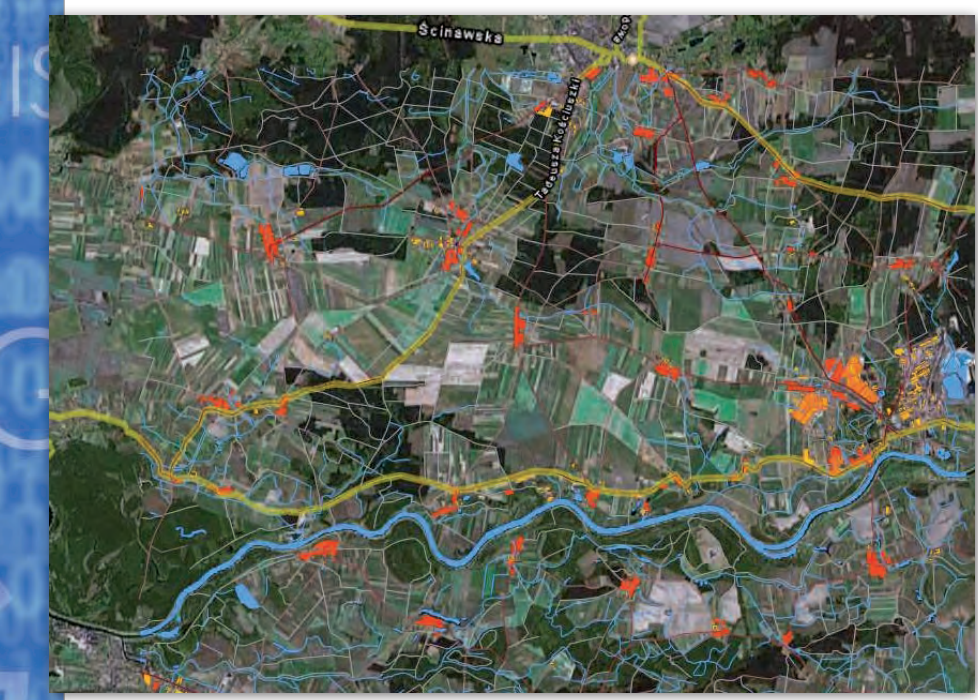

Rys. 6. Wybrane klasy obiektów bazy VMap L2u na tle sieci drogowej i ortofotomapy w przeglądarce Google Earth

niu przedstawionych technologii mogłaby zostać opublikowana w internecie.

Jedynym warunkiem koniecznym logicznego połączenia wizualizacji różnorodnych danych jest spójność geodezyjna lub odwzorowawcza (powierzchni odniesienia, systemu współrzędnych geodezyjnych lub parametrów odwzorowania). Ten warunek wymienione wyżej bazy spełniają. Problemem pozostającym do rozwiązania podczas zintegrowanej wizualizacji baz danych o różnym poziomie skalowym lub rejestrowanych w różnych przekrojach czasowych jest ujednolicenie szaty graficznej. Prezentowane przykłady zastosowania bazy VMapL2 wykorzystują systematykę znaków umownych opracowaną w ramach projektu celowego "Metodyka i procedury integracji, wizualizacji, generalizacji i standaryzacji baz danych referencyjnych dostępnych w zasobie geodezyjnym i kartograficznym oraz ich wykorzystania do budowy baz danych tematycznych". Obecnie prowadzone prace badawcze zmierzają do opracowania spójnej wizualizacji danych wieloskalowych pochodzących z baz TBD, TBD2, VMap L2u oraz VMap L2+.

#### ● BAZA VMap L2 W ŚRODOWISKU programowym użytkownika

Użytkownik informacji przestrzennej z pomocą odpowiedniego oprogramowania może kompilować materiały udostępnione w sieci internetowej z własnym zasobem danych. Z punktu widzenia użytkownika najważniejszy wydaje się dobór odpowiedniej, uniwersalnej aplikacji, która zapewniłaby dostęp do wielu źródeł danych i umożliwiła czytelną prezentację wyników. Taką uniwersalną aplikacją mogłaby być przeglądarka internetowa, ale póki co standardowe przeglądarki zapewniają tylko podstawową funkcjonalność geoinformatyczną. Niejednorodność zasobów geodanych sprawia, że zaawansowane ich przetwarzanie jest możliwe tylko dzięki specjalizowanym systemom desktopowym lub geoprzeglądarkom, takim jak Google Earth czy ArcGIS Explorer.

Korzyści płynące z dedykowanych aplikacji są znaczne. Geoprzeglądarki umożliwiają dostęp do firmowych baz danych ogólnogeograficznych – wektorowych, obrazowych oraz prezentacji tematycznych różnych dostawców geodanych oraz łączenie z nimi własnych treści tematycznych (rys. 6). Niedostępne w standardowym interfejsie strony internetowej wizualizacje trójwymiarowe dzięki geoprzeglądarkom umożliwiają integrowanie numerycznych modeli powierzchni oraz trójwymiarowych obiektów. Google Earth gromadzi dodatkowo szerokie spektrum informacji tematycznych od różnych dostawców treści (stowarzyszeń, organizacji społecznych i rządowych, projektów badawczych itp.) oraz wspólnoty użytkowników Google Earth Community. Z kolei ArcGIS Explorer odczytuje takie źródła

internetowe, jak np. udostępnione bazy ArcGIS Server i serwisy ArcIMS.

W internecie brakuje jednak takich polskich źródeł danych, które pełniłyby rolę danych referencyjnych. Większość serwisów geoinformacyjnych prezentuje wąski zakres danych ogólnogeograficznych – tylko te konieczne do orientacji przestrzennej. Z kolei usługi przeznaczone dla geoprzeglądarek praktycznie nie wychodzą poza fazę badawczą i testową. Trzeba przy tym pamiętać, że obecna ekspansja serwisów geoinformacyjnych zbiega się w czasie z powstawaniem internetu drugiej generacji (Web 2.0), w którym dostępność usług i szerokie spektrum aplikacji sieciowych sprawia, że użytkownik może samodzielnie konsolidować publiczne dane, dodając także własne informacje. Jeśli Kowalski w najbliższym czasie nie znajdzie podstawowych danych w krajowych zasobach udostępnianych w internecie, to może zostać bezpowrotnie uzależniony (także komercyjnie) od usług firm zagranicznych.

#### **· PZGiK JAKO ALTERNATYWA**

Jak pokazują statystyki, blisko jedna trzecia serwisów mieszanych bazuje na interfejsie kartograficznym i wykorzystuje bazy danych przestrzennych. To dowodzi, jak popularna i atrakcyjna jest geoinformacja w codziennym życiu. Użyteczność geodanych w Web 2.0 sprawia, że coraz większy jest krąg ich odbiorców. Poprzez kartograficzny interfejs komunikacyjny, jakim jest mapa internetowa, można integrować różne źródła danych przestrzennych, a także dowolne dane multimedialne. Obecnie funkcjonujące oprogramowanie daje pełne możliwości łączenia i porównywania różnorodnych źródeł różnoskalowych i wieloczasowych.

Efektywne wykorzystanie technologii udostępniania danych (serwerów mapowych, a zwłaszcza serwisów lokalizacyjnych) jest kluczem do osiągnięcia sukcesu. Liczba możliwych kombinacji przy takim bogactwie danych udostępnionych w internecie jest niewyobrażalna. Praktyczne korzyści płynące z integracji danych widać choćby na przykładzie krajowego zasobu geodezyjnego i kartograficznego, który mógłby stać się ważnym, a w przyszłości być może alternatywnym wobec komercyjnych serwisów geoinformacyjnych źródłem danych.

> Dr Paweł Kowalski Dr Robert Olszewski Zakład Kartografii, Politechnika Warszawska

### **LEICA TOUR 2008**

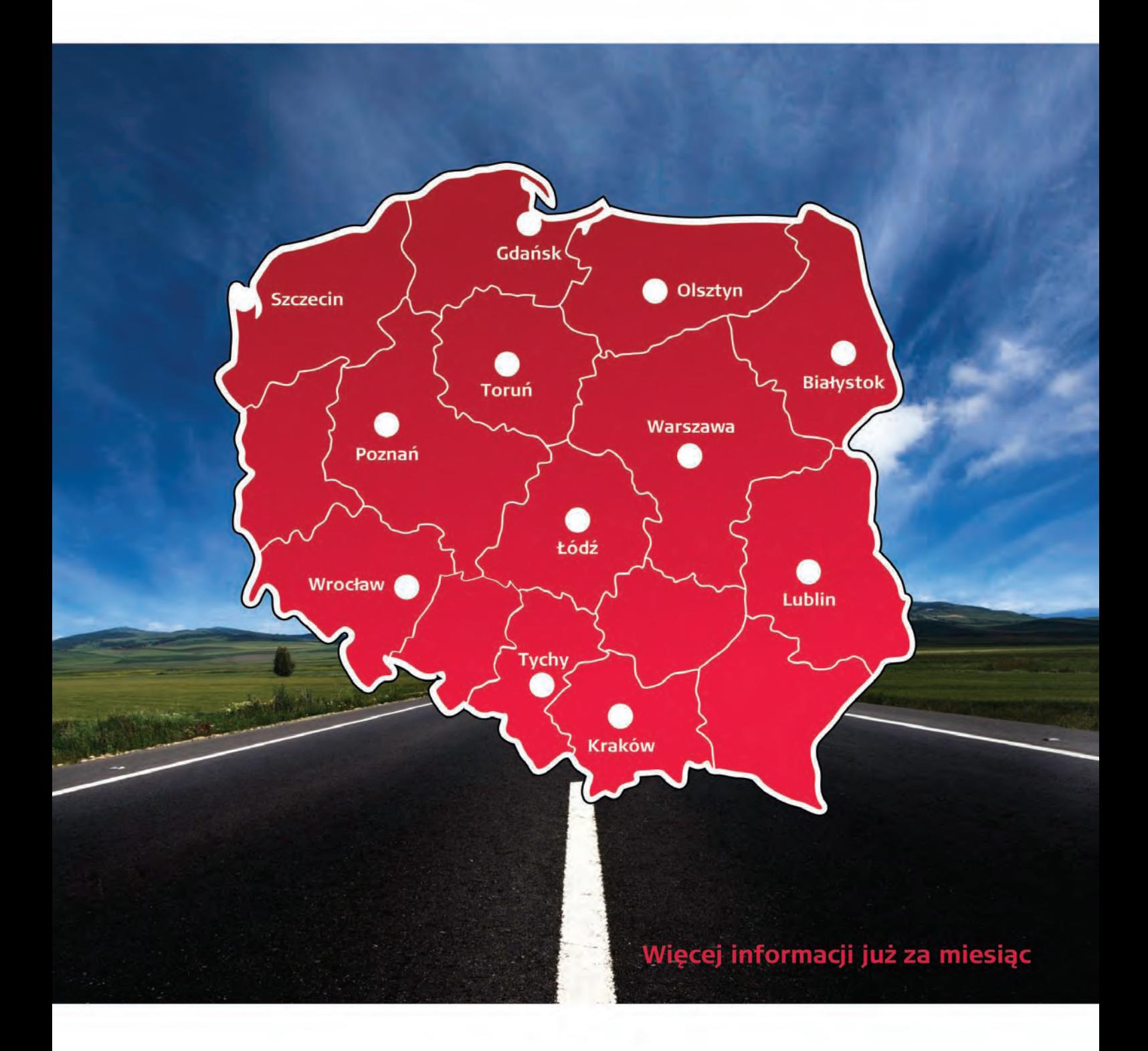

Leica Geosystems Sp. z o.o. Ul. Ostrobramska 101A 04-041 Warszawa Tel. +48 22 338 15 00 Fax +48 22 338 12 22 www.leica-geosystems.pl

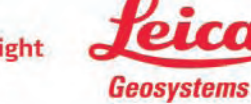

- when it has to be right

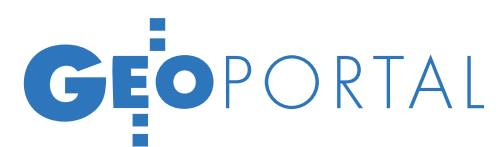

# WIELOWARSTW

Na stronie internetowej Warszawy dostępna jest interaktywna mapa stolicy. Serwis opracowuje i prowadzi Biuro Geodezji i Katastru Urzędu m.st. Warszawy na podstawie danych z powiatowego zasobu geodezyjnego i kartograficznego. Informacje o ulicach zaczerpnięto z BPRW S.A.

#### PAUINA Jakubicka-Wilczyńska

 $\sum_{\substack{\text{no} \text{structure}}} \textcolor{red}{\text{o}} \text{s} \text{erwisu} \text{} \text{training} \text{ poprzez} \text{} \text{stro-zzawy} \text{ (www. um.warszawa.pl),}$ nę internetową Urzędu m.st. Warszawy (www.um.warszawa.pl), wybierając podstronę *Mapa Warszawy*. Oglądanie map umożliwia przeglądarka internetowa z aplikacją MapGuide 6 Viewer TM, do której uruchomienia potrzebne są odpowiednie wtyczki. Przygotowano je dla Internet Explorera oraz mapa, której jedną z warstw stanowi cyfrowa ortofotomapa. Opracowano ją na bazie barwnych zdjęć lotniczych w skali 1:10 870, wykonanych w maju 2005 roku na zlecenie Biura Geodezji i Katastru. Ortofoto obejmuje obszar o powierzchni około 740 km2 (powierzchnia Warszawy to obecnie 517 km²). Ortofotomapę tworzy 461 arkuszy w podziale sekcyjnym 1:2000 w Państwowym Układzie Współrzędnych Geodezyjnych "2000". Jej moduły zapisywane są w formacie TIFF z georeferencjami, mogą więc być czytane przez większość programów

geodezyjnych i innych obsługu-

siedziby Urzędu Miasta czy ścieżki rowerowe. Szczegółowo przygotowano np. warstwę dotyczącą edukacji. Należące do niej obiekty (uczelnie wyższe, szkoły policealne, licea, technika, zasadnicze szkoły zawodowe, gimnazja, szkoły podstawowe, przedszkola) oprócz lokalizacji zawierają również dane adresowe. Serwis cały czas rozbudowuje się i poprawiana jest jego funkcjonalność. Obecnie trwają prace nad warstwą obejmującą obiekty sportowe. W planach jest dodanie informacji o komunikacji miejskiej (sieci autobusowej i tramwajowej oraz przystankach). W tym roku miasto

będzie dysponowało nową ortofotomapą, która również zostanie udostępniona w serwisie. Trwają też prace nad poprawą jego funkcjonalności.

Serwis umożliwia również odnajdywanie ulic. Radzi sobie z sytuacją, gdy wyszukiwana ulica pojawia się w serwisie dwukrotnie (dotyczy to ulic w Warszawie i w niedawno dołączonych do Warszawy dzielnicach – np. Wesołej). Wyskakuje wówczas okienko, które pozwala wskazać poszukiwaną ulicę. Niestety, informacja ta nie

jest przedstawiona wprost i tajemnicze (W) za nazwą ulicy Łąkowej dopiero po jej wskazaniu w Wesołej pozwala zrozumieć, dlaczego tak zapisano nazwę. Możliwe jest także zmierzenie odległości – odcinka prostego lub krzywej łamanej. Możemy np. sprawdzić, ile kilometrów musimy przejść do najbliższej stacji metra. Udostępnione mapy i zdjęcia można zapisywać w postaci plików graficznych.

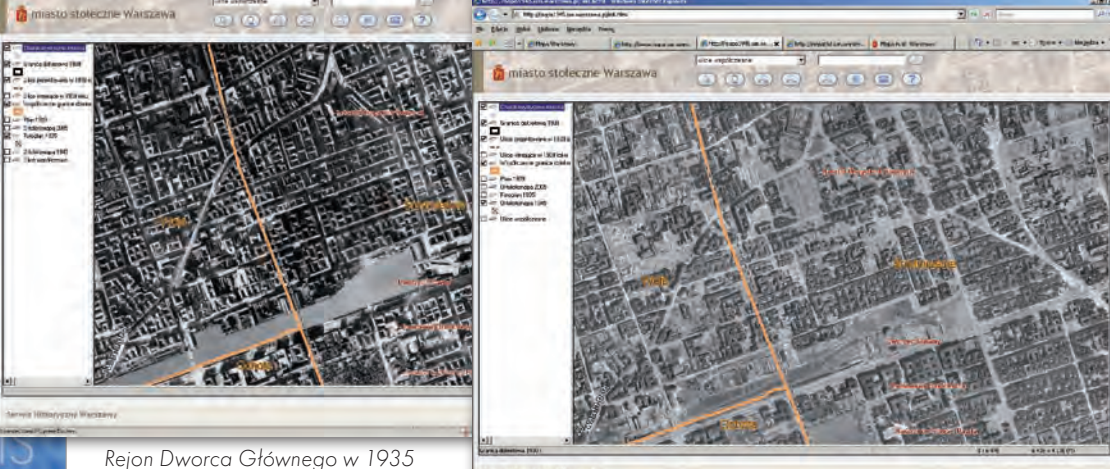

i 1945 roku

Netscape'a. Zamieszczono również informację, jak wtyczki należy zainstalować dla przeglądarek FireFox i Opera. Po dokonaniu instalacji można już zwiedzać poszczególne serwisy.

#### lWarszawa dzisiaj

Portal, uruchomiony na przełomie 2005 i 2006 roku, składa się z kilku części, a główna poświęcona jest współczesnej Warszawie. Tworzy ją interaktywna

jących pliki rastrowe (m.in. ArcGis, Arc-View, Geo-Map, iGeomap, MicroStation). Taką ortofotomapę z pikselem 0,20 m można kupić w Urzędzie. Do serwisu internetowego pliki musiały zostać odpowiednio przetworzone, a tym samym ich jakość – pogorszona.

Oprócz ortofotomapy portal zawiera warstwy wektorowe obejmujące m.in. nazwy ulic, mostów, działki ewidencyjne, granice miasta i dzielnic, główne

**GEODETA** 32 MAGAZYN geoinformacYJNY nr 2 (153) luty 2008

# EOPORTAL

# WA WARSZAWA

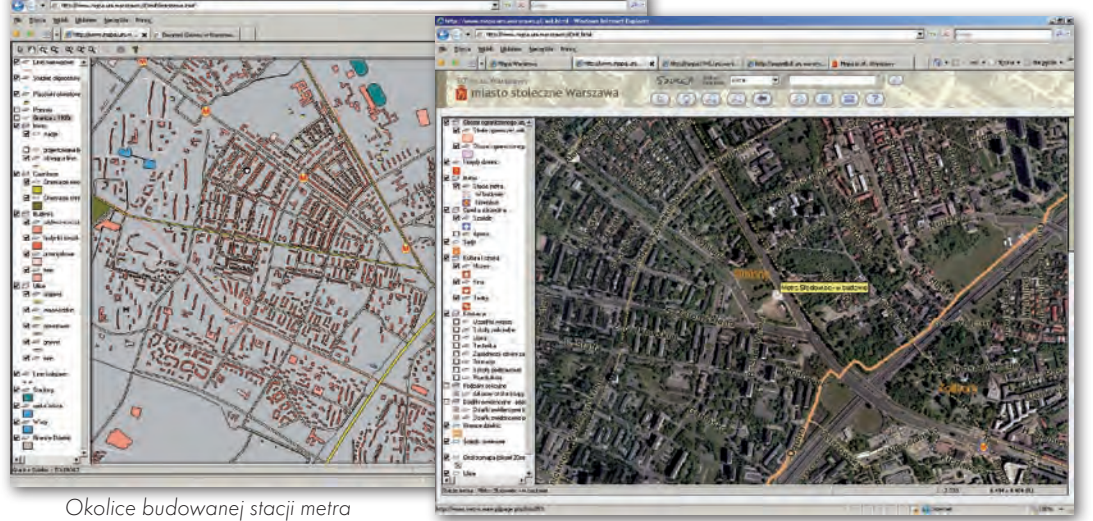

Słodowiec na mapie z 2002 r. i ortofotomapie z 2005 r.

#### lPrzed i po wojnie

Chyba najciekawszym działem warszawskiego portalu jest serwis historyczny. Umieszczono w nim zdjęcia lotnicze miasta z 1935 roku, 1945 i 2005. Uwzględniono również warstwy ulic – ich przebieg historyczny i współczesny. To prawdziwa kopalnia wiedzy o stolicy, a jednocześnie przygnębiające świadectwo ogromu zniszczeń wojennych. *Ortofotomapa Zniszczonej Warszawy* opracowana została na zlecenie Zespołu Doradców Prezydenta, we współpracy z Biurem Geodezji i Katastru oraz z Zarządem Geografii Wojskowej Sztabu Generalnego Wojska Polskiego. Jej wykonawcą jest Warszawskie Przedsiębiorstwo Geodezyjne S.A. Zakres cyfrowej ortofotomapy obejmuje obszar Warszawy w granicach administracyjnych z 1939 roku wraz z obrzeżami o powierzchni blisko 200 km2 . Jako materiał bazowy wykorzystano zdjęcia lotnicze w skali około 1:8000 wykonane w czerwcu 1945 roku przez lotnictwo radzieckie. Zdjęcia były realizowane czterema różnymi kamerami, w kilku nalotach. Łącznie wykorzystano 668 zdjęć lotniczych, które poddano weryfikacji i wyrównaniu tonalnemu, a następnie zmozaikowano, tworząc jednolity obraz. Jako fotopunkty wykorzystano obiekty naturalne. Współrzędne fotopunktów zostały pozyskane z Mapy Zniszczeń Warszawy w skali 1:2500 opracowanej przez Biuro Odbudowy Stolicy po 1945 r.

W ramach tego projektu zrealizowano ortofotomapę w trzech skalach i w różnych układach współrzędnych. W serwisie internetowym udostępniono opracowanie wykonane z terenowym pikselem 0,15 m. Aby umożliwić internautom porównanie stolicy w 1935, w 1945 r. i obecnie, dodano możliwość wyświetlania współczesnej ortofotomapy także w tym dziale. Mapy opracowane zostały w tym samym układzie współrzędnych, co powoduje, że wyświetlając na przemian jedną bądź drugą mapę, użytkownik ma możliwość porównywania tych samych miejsc. To właśnie najbardziej przemawia do wyobraźni.

Ta część serwisu zawiera mniej warstw niż współczesna. Są to: charakterystyczne miejsca, granica dekretowa z 1939 roku, ulice istniejące w 1939 i projektowane w 1939, plan 1939, granice współczesnych dzielnic, współczesne ulice, fotoplan z 1935 roku oraz ortofotomapy z 1945 i 2005 roku.

#### lTBD i stolica kilka lat temu

W serwisie uwzględniono także Topograficzną Bazę Danych (TBD). Celem tego projektu jest budowa interaktywnej mapy Warszawy na podstawie TBD, pozyskanej z centralnego zasobu geodezyjnego i kartograficznego. Projekt znajduje się obecnie w fazie wdrożeniowej, trwa weryfikacja danych. Serwis w postaci wektorowej ma kilkanaście warstw – m.in. ulice, szpitale, tereny zielone, kompleksy użytkowania terenu. Udostępniono w nich opcje wyszukiwania – np. kin i teatrów.

I to jeszcze nie wszystko. Aby uzupełnić swoją wiedzę o współczesnej Warszawie, warto zajrzeć do serwisu map archiwalnych z 2002 r. Nie są one już teraz aktualizowane. Opublikowano je w dwóch wersjach: Flash i MapGuide. Są to interaktywne mapy przedstawiające warstwy wektorowe, podobne jak w pozostałych serwisach – koleje, ulice, obiekty sportowe.

#### $\bullet$  MIASTO 3D

Ostatnio przygotowywane są filmy prezentujące model przestrzenny miasta. Model 3D Warszawy to numeryczne trójwymiarowe odwzorowanie wybranych elementów miasta opracowane na zlecenie Biura Geodezji i Katastru. Do jego opracowania wykorzystano zdjęcia lotnicze z maja 2005 r. Dane te następnie zaktualizowano. Obiektami modelu są m.in. budynki, sieci cieków, sieci dróg i kolei, mosty, zbiorniki techniczne, forty, cmentarze, tereny leśne lub zadrzewione, lotniska, budowle sportowe. Prezentacje przygotowane zostały przez firmy: Fotokart Sp. z o.o. (Śródmieście) i Compass S.A. (pozostałe dzielnice).

Obiekty połączono z danymi opisowymi, np. dla budynku zebrano informacje o funkcji, nazwie, liczbie kondygnacji, numerze porządkowym oraz o jego zabytkowym charakterze. Przygotowywane filmy tworzą pięć wycieczek po mieście. Wkrótce zostaną one udostępnione na stronie internetowej Urzędu.

#### **· WRAŻENIA**

Jaki jest warszawski portal? Posiada pewne wady – strony nie odświeżają się zbyt szybko, wyszukiwanie obiektów praktycznie nie istnieje, a rozbicie wszystkich map na kilka serwisów wprowadza pewien chaos, który nie pozwala szybko zapanować nad całością. Ale na pewno portal jest ciekawy, szczegółowy, wielowarstwowy. Pozwala przyjrzeć się miastu, także w ujęciu historycznym.  $\blacksquare$ 

> MAGAZYN geoinformacYJNY nr 2 (153) luty 2008 **GEODETA 33**

# GEONARZĘDZIA

# Opolski sip udostępnia dane

T uż obok wejścia do Sali Konferencyjnej Urzędu Marszałkowskiego na opolskim Ostrówku pojawił się Kiosk Geoinformacyjny. Można się w nim zapoznać z zasobami, bazami i produktami, które znajdują się w Opolskim Systemie Informacji Przestrzennej. Kiosk pokazuje mapy w postaci papierowej, rastrowej (zeskanowanej) i cyfrowej. Mapy i bazy danych zawierają różnorod-

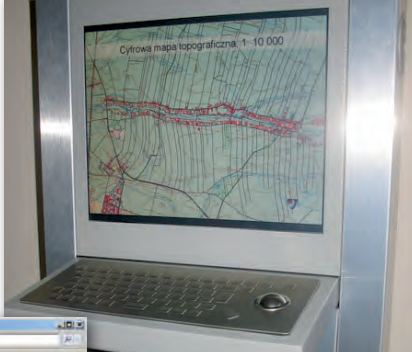

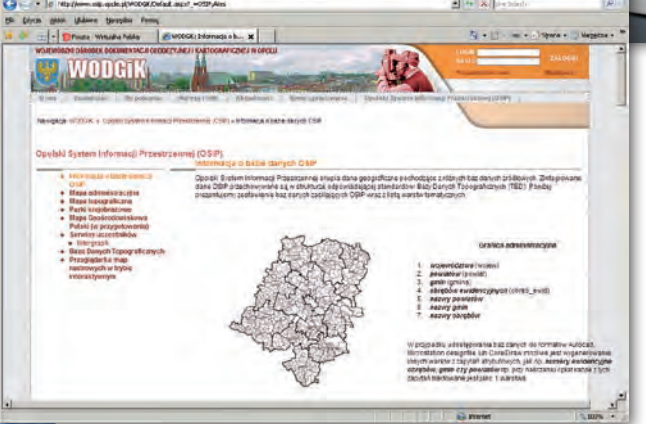

ne informacje topograficzne i tematyczne w skali od 1:10 000 do 1:100 000. Dane Opolskiego Systemu Informacji Przestrzennej, tworzone w ramach Krajowego Systemu Informacji o Terenie, są wyjątkowo bogate. Można w nich znaleźć np. mapę lotniczą terenu, mapy to-

#### Na narty z Pascalem i Targeo

Do serwisów Targeo i Targeo.mobi dołączono informacje z przewodnika dla narciarzy i snowboardzistów "Polska na zimę" wydawnictwa Pascal. Integracja zgromadzonych danych pozwoliła stworzyć przyjazny użytkownikowi narciarski serwis informacyjny. Na mapach w internecie i telefonie komórkowym można zobaczyć

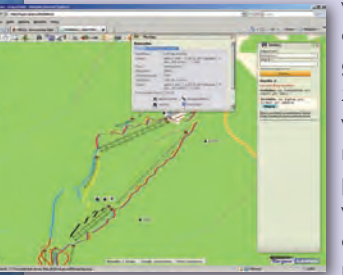

wizualizacje wyciągów i tras zjazdowych, wypożyczalni sprzętu, punktów serwisowych czy szkółek narciarskich.

Można sprawdzić godziny działania wyciągu, cenę karnetu, a także aktualne warunki śniegowe.

Źródło: Indigo

pograficzne, dane dotyczące ochrony środowiska, hydrografii, geologii, strukturę użytkowania i władania gruntami rolnymi. Co roku zasoby będą się wzbogacały. Departament Geodezji, Kartografii i Gospodarki Nieruchomościami Urzędu Marszałkowskiego kończy właśnie opracowanie bazy sieci dróg wojewódzkich, powiatowych, gminnych i innych. W tym roku powstanie

jeszcze baza budynków i budowli, baza adresowa, baza infrastruktury kolejowej. Oprócz "kiosku" działa portal internetowy www.osip.opole.pl, na którym prezentowane są wszystkie informacje związane z produktami Opolskiego Systemu Informacji Przestrzennej.

– Dane, które umieściliśmy w portalu interentowym mają charakter regionalny, służyć mogą tym użytkownikom, którym potrzebne są informacje na temat gospodarki przestrzennej. A więc samorządom, administracji rządowej, służbom ratowniczym, wszystkim tym, którzy zajmują się procesami inwestycyjnymi w wymiarze regionalnym – mówi Edyta Wenzel- -Borkowska, kierownik Referatu Geodezji i Kartografii Wojewódzkiego Ośrodka Dokumentacji Geodezyjnej i Kartograficznej. – System zaczęliśmy tworzyć już w 2001 roku. To wówczas zbierane były informacje i rozbudowywana infrastruktura informatyczna. Obecnie prowadzimy prace nad funkcjonowaniem nowo utworzonego systemu obsługującego bazy środowiskowych danych przestrzennych z województwa opolskiego pod nazwą "MGP Opole". Opolski program ma charakter pilotażowy. Wykonujemy go we współpracy z Państwowym Instytutem Geologicznym w Warszawie. Korzyścią po stronie UMWO będzie możliwość użytkowania funkcjonalnego systemu zawierającego zintegrowane dane przestrzenne, dotyczące różnych aspektów środowiska. Korzyścią dla Państwowego Instytutu Geologicznego – stały dopływ aktualnych danych, które zasilą system i będą wykorzystane do aktualizacji bazy danych Mapy Geośrodowiskowej Polski. Źródło: UMWO

### E-SERWIS DROGOV

Generalna Dyrekcja Dróg Krajowych<br>i Autostrad wybrała platformę mapową Targeo jako narzędzie do prezentacji bieżącej sytuacji na drogach Polski w serwisie dla kierowców umieszczonym na jej stronach internetowych. Aplikacja dostępna na stronie www.gddkia.gov.pl pozwala kierowcom m.in. na planowanie tras podróży z uwzględnieniem aktualnej sytuacji drogowej i pogodowej we wszystkich regionach Polski. Rozwiązanie dostarczone przez Targeo.pl bazuje na mapach systemu nawigacji AutoMapa i zostało zintegrowane z bazą danych drogowych GDDKiA, dzięki czemu wszelkie informacje dotyczące problemów komunikacyjnych na polskich drogach mogą być przetwarzane na bieżąco, co w praktyce przekłada się na bardzo wysoką aktualność danych. Jako jedyne rozwiązanie na rynku pozwala na prezentację dokładnej lokalizacji i opisu utrudnień drogowych, a także innych sytuacji mających wpływ na płynność ruchu drogowego na terenie kraju. Nad aktualnością serwisu czuwa w całej Polsce blisko 500 osób, które przekazują lokalne informacje do centralnej bazy danych.

Źródło: targeo.pl

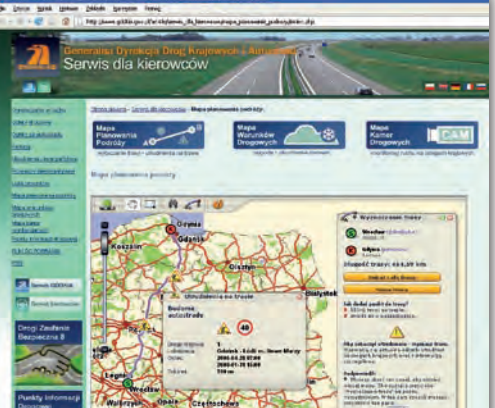

MAGAZYN geoinformacYJNY nr 2 (153) luty 2008 34 GEODETA

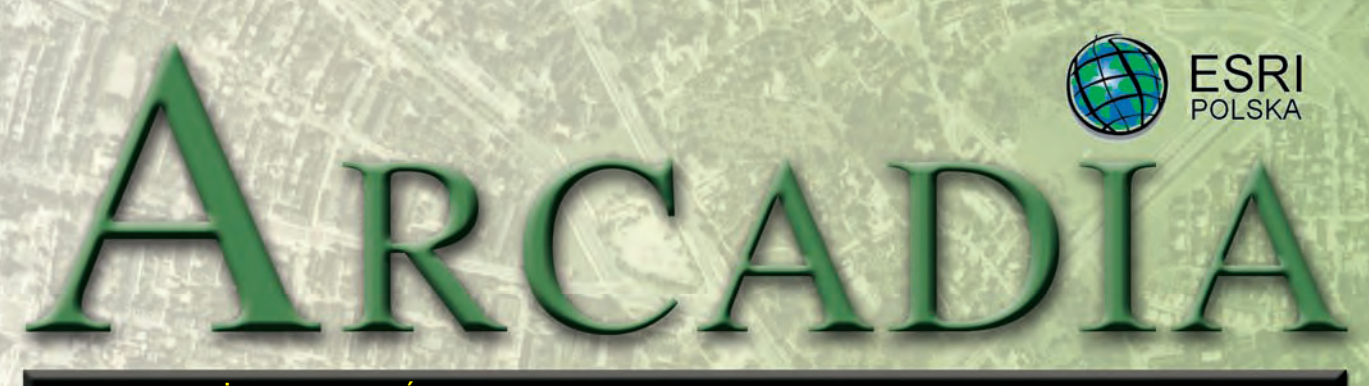

MAGAZYN UŻYTKOWNIKÓW OPROGRAMOWANIA ESRI LUTY 2008

# ArcGIS Desktop w Urzędzie Miasta Poznania

**Zarząd Geodezji i Katastru Miejskiego GEOPOZ – miejska jednostka budżetowa odpowiadająca m.in. za zapewnienie funkcjonowania miejskiego Systemu Informacji Przestrzennej – przeprowadził pilotażowy projekt, którego celem było umożliwienie zdalnego dostępu do analitycznych narzędzi GIS zainteresowanym jednostkom miejskim.**

plikacje ArcGIS Desk-<br>top uruchamiane bę-<br>usług w technologii CITRIX. top uruchamiane będą za pomocą serwera Ułatwi to centralne zarządzanie oprogramowaniem. W ramach projektu utworzona została także centralna baza danych udostępniająca zestaw danych referencyjnych miasta. Taka struktura zapewnia bezpieczeństwo danych i ułatwia zarządzanie nimi z uwzględnieniem praw poszczególnych grup użytkowników. Ma to uprościć współdzielenie zasobu i zachowanie jasnej koncepcji określającej odpowiedzialność poszczególnych jednostek za utrzymanie i aktualizację tworzonych przez nie informacji. Do zarządzania bazą danych wykorzystana została technologia ArcGIS Server.

W ramach wdrożenia przeprowadzono szkolenia narzędziowe z zakresu obsługi aplikacji ArcGIS Desktop wraz z rozszerzeniami ArcGIS Spatial Analyst, ArcGIS 3D Analyst oraz ArcGIS Publisher. W obsłudze ArcGIS Server przeszkoleni zostali administratorzy systemów informatycznych.

System Informacji Prze-<br>strzennej Poznania<br>wspiera proces zarzą-<br>dzania miastem, zapewniając strzennej Poznania wspiera proces zarządzania miastem, zapewniając szybki dostęp do kompleksowej informacji z zakresu procesów urbanistyczno-architektonicznych, planowania przestrzennego, gospodarki nieruchomościami, ochrony środowiska, służby zdrowia, konserwacji zabytków, oświaty i innych zagadnień związanych z funkcjonowaniem miasta.

Projekt pilotażowy objął Zarząd Geodezji i Katastru Miejskiego GEOPOZ oraz dwa wydziały Urzędu Miasta Poznania, tj. Wydział Rozwoju Miasta oraz Wydział Urbanistyki

*dokończenie na s. 38*

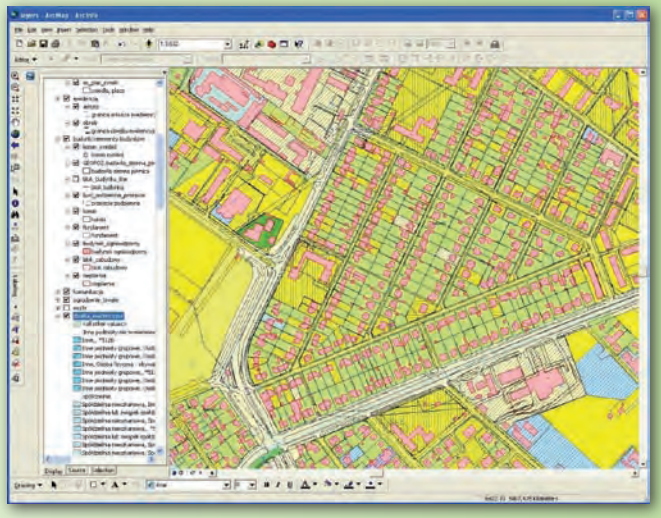

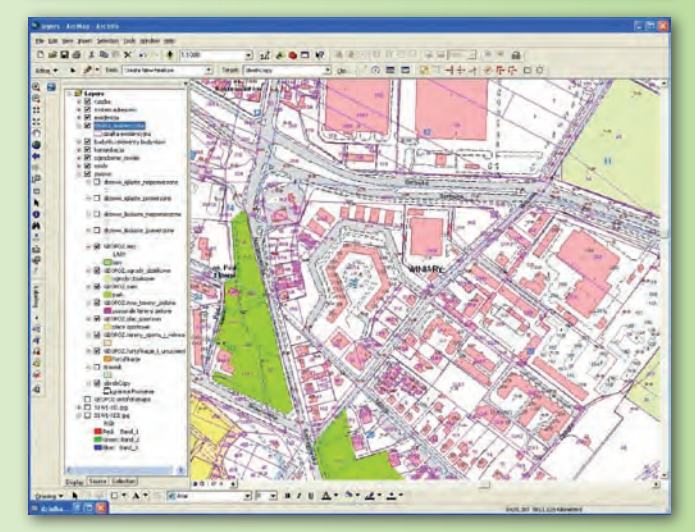

#### Dodatek redaguje

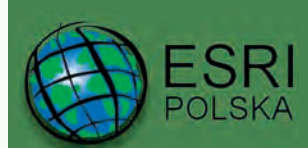

www.esripolska.com.pl

Firma istnieje na rynku od 1995 roku. Jest wyłącznym dystrybutorem produktów amerykańskiej firmy ESRI, Inc. z Redlands (Kalifornia) – światowego lidera w technologii GIS. Świadczy usługi w dziedzinie: nanalizy potrzeb użytkownika dotyczących zakresu funkcjonalnego i informacyjnego tworzonych systemów GIS, adoradztwa w zakresie wykorzystania systemów GIS w różnych dziedzinach zastosowań, ndystrybucji i serwisu oprogramowania GIS firmy ESRI, Inc., ∎prowadzenia specjalistycznych szkoleń w zakresie tworzenia i wykorzystywania systemów GIS zgodnie z wymaganiami klienta.

> ESRI Polska Sp. z o.o., 02-595 Warszawa, ul. Puławska 107 tel. (0 22) 326-73-00, faks (0 22) 326-73-01, esripol@esripolska.com.pl

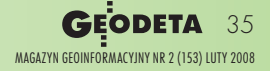

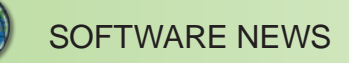

# IKA<sup>1</sup> Zintegrowany System Kartografii Geologicznej

**Coraz trudniej obecnie ogarnąć dynamicznie rosnącą ilość informacji o środowisku, a przez to coraz trudniej nią zarządzać. Dlatego, aby być skutecznym w działaniu, należy doprowadzić do jej usystematyzowania. Szanse w tym zakresie daje połączenie dostępu do nowoczesnej technologii z implementacją dyrektywy INSPIRE. Takie pionierskie wyzwanie w skali Polski podjął Państwowy Instytut Geologiczny. W efekcie powstał GeoPortal IKAR, wykonany i wdrożony przez wrocławską firmę GISPartner.**

Ceportal IKAR to iniciaty<br>
densu w skali nasze-<br>
go kraju. Głównym celem tego cjatywa bez precedensu w skali naszeprzedsięwzięcia było zbudowanie portalu internetowego integrującego dane przestrzenne będące w posiadaniu Państwowego Instytutu Geologicznego, a także publikującego metadane opisujące zestawy tych danych wraz z możliwością wyszukiwania i przeglądania zewnętrznych baz danych. Dodatkowym zadaniem było wypracowanie takiego rozwiązania, które będzie zgodne z wytycznymi dyrektywy IN-SPIRE, co jest szczególnie trudne wobec trwających jeszcze prac nad przepisami implementacyjnymi. Jednak już dziś powstały

warunki do zbudowania otwartego i skalowalnego rozwiązania informatycznego. Stanowi ono olbrzymi potencjał, jako podstawowe źródło informacji geośrodowiskowej pełniącej istotną rolę w procesie kształtowania polityki ekologicznej państwa. Dobrze wpisuje się także w ideę kształtowania społeczeństwa informacyjnego, wrażliwego na zagadnienia związane z ochroną środowiska.

#### **Funkcjonalność portalu**

Głównym zadaniem systemu GeoPortal IKAR jest udostępnianie zgromadzonych w Państwowym Instytucie Geologicznym zasobów danych oraz opisujących je metadanych szerokiemu gronu

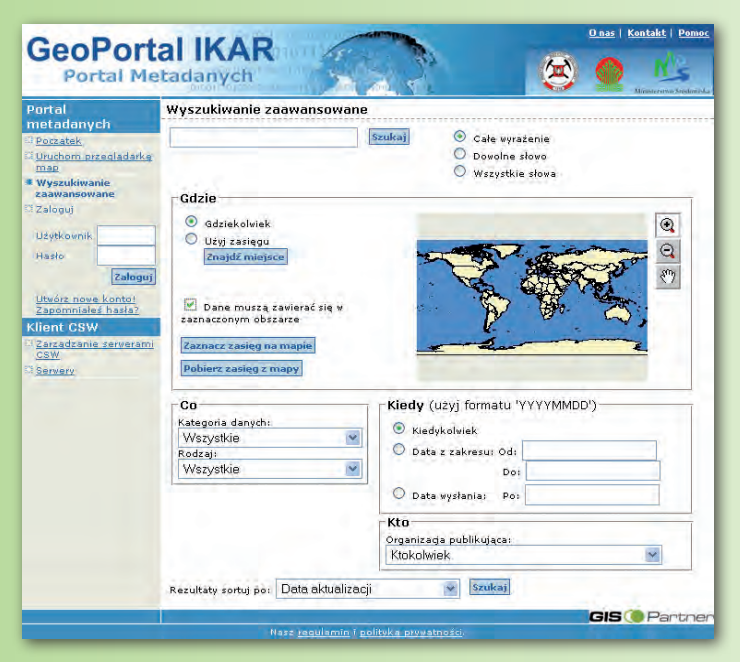

użytkowników w internecie i intranecie. Dostęp do danych mapowych odbywa się przy wykorzystaniu otwartych standardów zdefiniowanych w specyfikacjach opracowanych przez OGC (Open Geospatial Consortium). Wśród nich znajdują się przede wszystkim:

n **WMS (Web Map Service)** – protokół interfejsu usługi, dzięki której klient może otrzymać mapę danych geoprzestrzennych (w postaci rastrowej) oraz uzyskać szczegółowe informacje o poszczególnych obiektach pokazanych na mapie.

 $\blacksquare$  **SLD (Styled Layer Descriptor)** – protokół pozwalający na definiowanie zasad symbolizacji danych prezentowanych za pomocą protokołu WMS.

 $\blacksquare$  **CSW (Catalog Service for Web)** – protokół pozwalający na przeglądanie i przeszukiwanie zgromadzonych w katalogu metadanych dotyczących danych i usług.

W ramach systemu GeoPortal IKAR przygotowane zostały dwa kompletne serwisy WWW. Pierwszy z nich to portal metadanych, umożliwiający przeglądanie i przeszukiwanie metadanych zgromadzonych w zasobach Państwowego Instytut Geologicznego. Z jego poziomu można bezpośrednio wywołać także drugi serwis, czyli pracującą w oknie przeglądarki WWW aplikację kliencką służącą do przeglądania danych przy użyciu protokołu WMS. Dzięki

takiemu rozwiązaniu użytkownik może albo użyć interfejsów zapewnianych przez protokoły OGC, korzystając z dostępnych aplikacji klienckich obsługujących te standardy (zarówno komercyjnych, jak i open source), albo sięgnąć po aplikacje webowe będące elementem systemu GeoPortal IKAR, a udostępniane przez przeglądarkę WWW. Na przykład przeglądając mapy za pomocą uniwersalnej przeglądarki, można między innymi dodawać mapy internetowe udostępniane w portalu i na innych serwerach, dodawać serwisy w standardach WMS i WFS z dostępnych serwerów, wyświetlać jednocześnie jedną lub więcej map, ustawiać przezroczystość map i nakładać na siebie różne obrazy, włączać i wyłączać warstwy czy też uzyskiwać informacje o obiektach przedstawionych na mapie.

#### **Architektura sytemu**

Głównym wyzwaniem przy tworzeniu systemu GeoPortal IKAR było zaimplementowanie złożonej funkcjonalności w sposób, który jego użytkownikom będzie umożliwiał intuicyjne i proste korzystanie z portalu. Dodatkowo należało uwzględnić możliwość dalszej rozbudowy rozwiązania, czy aktualizacji już istniejących jego elementów. Z tego względu GeoPortal IKAR nie jest jedynie statyczną aplikacją, a zaawansowanym systemem, złożonym z wielu współpracujących ze sobą komponentów. Zastosowana tu budowa modułowa zapewnia jego skalowalność w zależności od potrzeb użytkowników, a wykorzystanie standardowych pakietów

MAGAZYN geoinformacYJNY nr 2 (153) luty 2008 36 **GEODETA**
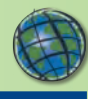

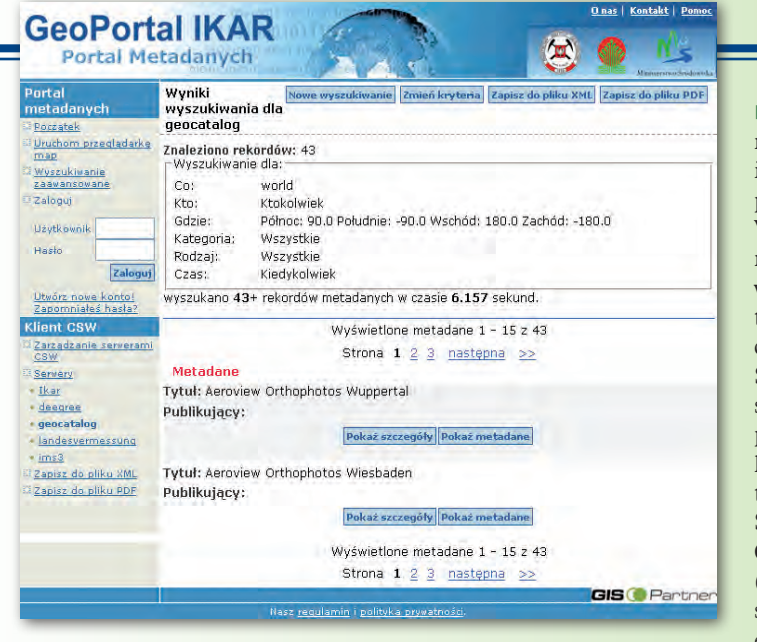

oprogramowania stanowiących integralną część architektury portalu – bezpieczny i długi cykl życia systemu.

System zbudowany zgodnie z architekturą klient-serwer podzielony został na 5 głównych modułów.

**n Moduł bazy danych** – odpowiada za przechowywanie i udostępnianie danych. Stanowi integralną część systemu i współpracuje z modułami: przeszukiwania metadanych oraz udostępniania danych za pomocą protokołów OGC. Podstawą jest 32-bitowa baza danych Oracle 10gR2. Obsługę przechowywania i przetwarzania danych przestrzennych zapewnia tu oprogramowanie ArcGIS Server.

 $\blacksquare$  **Moduł przeszukiwania metadanych** – realizuje zadania współpracy z zewnętrznymi katalogami metadanych, w szczególności zadania brokera sieciowego metadanych oraz zapisu wyników wyszukiwań. Współpracuje z modułami bazy danych i prezentacji. Zbudowany jest w oparciu o GIS Portal Toolkit 3.1 zmodyfikowany w wymaganym zakresie, a także rozszerzenia umożliwiajace zbieranie metadanych z innych źródeł oraz przeszukiwanie zewnętrznych katalogów CSW.

 $\blacksquare$  Moduł udostępniania da**nych za pomocą protokołów OGC** – zapewnia wymagany dostęp do systemu i zgromadzonych w nim danych za pomocą

standaryzowanych protokołów OGC, takich jak WMS, SLD, CSW. Współpracuje z modułem bazy danych. Rdzeniem tego modułu jest ArcIMS w wersji 9.2 wraz z pakietem konektorów odpowiedzialnych za obsługę żądań przychodzących odpowiednim protokołem OGC.

n **Moduł statystyk** – realizuje funkcjonalność generowania statystyk wykorzystania Geo-Portalu IKAR oraz ich automatycznego okresowego zapisu. Współpracuje z modułem prezentacji. Do zrealizowania funkcjonalności tego modułu wykorzystany został pakiet AWStats 6.7 – uniwersalny analizator logów generujący bogaty zestaw informacji statystycznych, zarówno w postaci tabel, jak i wykresów od razu do postaci strony WWW. Dzięki temu istnieje możliwość prowadzenia statystyk w ujęciu godzinowym, dziennym, miesięcznym i rocznym.

**Moduł prezentacji** – zapewnia za pomocą interaktywnego interfejsu dostęp do funkcji geoportalu z poziomu przeglądarki WWW znajdującej się po stronie użytkownika. Jako podstawę modułu prezentacji wybrano tu IIS – składnik systemu operacyjnego Windows 2003 Server. Skalowalna architektura systemu pozwala już na zaimplementowanie w GeoPortalu IKAR dodatkowych usług, takich jak OGC Web Feature Service (WFS), a w przyszłości OGC Web Coverage Service (WCS). System może także zostać wzbogacony o dedykowany edytor metadanych zgodny ze standardami ISO 19115/19119.

#### **Użytkownicy portalu**

Dla GeoPortalu IKAR w celach bezpieczeństwa zostały zdefiniowane docelowe grupy użytkowników, którym nadano odpowiednie uprawnienia. Można wyróżnić tu dwie główne kategorie: Użytkownicy (anonimowi, zarejestrowani i publikujący) oraz Administratorzy (kategorii i portalu).

Publiczny dostęp do informacji przestrzennej to jeden z czynników wpływających na dynamikę rozwoju społeczeństwa informacyjnego. Dlatego takie inicjatywy, jak ta podjęta przez Państwowy Instytut Geologiczny, zasługują na szczególną uwagę i uznanie. O jakości i wyjątkowości tego rozwiązania niech świadczy fakt przyjęcia przez organizację EuroGeoSurveys założeń do realizacji projektu GeoPortal IKAR jako referencyjnych.

*Opracowanie ESRI Polska*

#### WYDARZENIA

Doroczna Międzynarodowa Konferencja Partnerów Biznesowych ESRI odbędzie się w dniach **15-18 marca 2008 r.** w Palm Springs w Kalifornii. Towarzyszyć jej będzie spotkanie dla deweloperów (17-20 marca). Aktualne informacje na stronie **www.esri.com/events/bpc**

28. Międzynarodowa Konferencja Użytkowników Oprogramowania ESRI odbędzie się w dniach **4-8 sierpnia 2008 r.** w San Diego w USA. Poprzedzą ją: Międzynarodowa Konferencja Użytkowników Edukacyjnych oraz spotkanie poświęcone zagadnieniom związanym z wykorzystaniem technologii GIS przez geodetów i inżynierów (obie imprezy w dniach **2-5 sierpnia)**. Aktualizowane na bieżąco informacje dostępne będą na stronie **www.esri.com/uc**

23. Europejska Konferencja Użytkowników Oprogramowania ESRI odbędzie się w Londynie w Centrum Konferencyjnym QEII (**28-30 października 2008 r.)**. Aktualne informacje na stronie **www.esriuk. com/emea2008/**

8. Krajowa Konferencja  $\rightarrow$ Użytkowników Oprogramowania ESRI planowana jest w dniach **26-27 listopada 2008 roku** w Warszawie. Aktualne i szczegółowe informacje już wkrótce znajdą się na stronach internetowych ESRI Polska i Konferencji.

Autoryzowane szkolenia bez VAT

educational services

Wzwiązku ze zmianą prze-pisów podatkowych od 1 stycznia 2008 roku usługi szkoleniowe świadczone przez ESRI Polska zostają zwolnione z podatku VAT. Przy zachowaniu dotychczasowej stawki za usługi szkoleniowe klien-

ESRI

ci otrzymują prezent w postaci 22-procentowej obniżki cen. Teraz 1 dzień autoryzowanego szkolenia ESRI Polska kosztuje 750 zł, a nie – jak dotychczas – 915 zł. Odbycie autoryzowanego szkolenia jest najprostszym i najbardziej efektywnym sposobem na zdobycie wiedzy z zakresu obsługi oprogramowania ESRI. Szczegóły oferty znajdują się na stronie www.esripolska. com.pl/szkolenia.

> *Źródło: Dział Szkoleń ESRI Polska szkolenia@esripolska.com.pl*

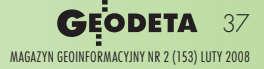

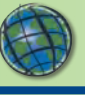

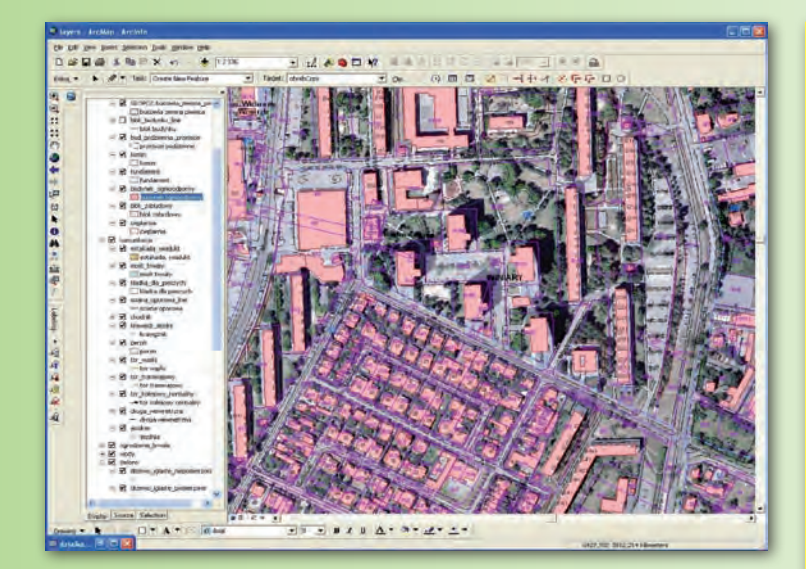

#### *dokończenie ze s. 35*

i Architektury. Zastosowana technologia GIS firmy ESRI stanowi rozszerzenie funkcjonalności Systemu Informacji Przestrzennej Poznania i wesprze realizację zadań miasta m.in. w zakresie: **n** przestrzennego opracowania i prezentacji Planu Rozwoju Miasta,

n przestrzennego opracowania i prezentacji Wieloletniego Programu Inwestycyjnego, n przestrzennego opracowania i przygotowania rewitalizacji wybranych obszarów miasta,  $\blacksquare$  analiz towarzyszących przygotowaniu Miejscowych Planów Zagospodarowania Przestrzennego.

*Opracowanie ESRI Polska*

#### GIS w systemach bezpieczeństwa wewnętrznego

"GIS for Homeland Security", najnowsza książka wydawnictwa ESRI Press, ukazuje zastosowania systemów informacji geograficznej (GIS) w systemach bezpieczeństwa wewnętrznego państwa. Mike Kataoka, redaktor ESRI Press, opisuje w niej, w jaki sposób GIS działa jako podstawa technologii do zbierania i analizowania danych przestrzennych, ochrony obiektów strategicznych, reagowania w cza-

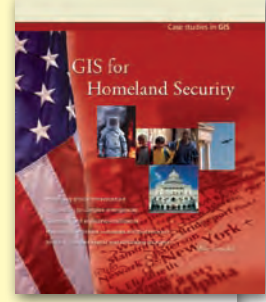

sie pożarów lasów, huraganów i innych katastrof oraz do planowania ochrony przed bioterroryzmem czy wybuchem epidemii. "GIS for Homeland Security" zawiera 15 opisów zastosowań GIS w działalności instytucji publicznych i jednostek prywatnych. Jeden z przykładów opisuje wykorzystanie systemu integrowania danych opartego na oprogramowaniu ESRI ArcGIS i MetaCartas Geographic Text Search (GTS) przez Arizona Counter Terrorism Information Center (stanowy ośrodek wywiadu i analiz przestępczości i terroryzmu). Książka przedstawia również czterech specjalistów GIS, którzy przetestowali technologię w trudnych, a nawet niebezpiecznych warunkach. Wśród nich znalazł się Ron Langhelm z Federal Emergency Management Agency (FEMA), który zastosował swoją wiedzę na temat GIS przy odbudowie miejsc dotkniętych trzęsieniami ziemi, huraganami oraz po ataku na World Trade Center w Nowym Jorku. Publikacja skierowana jest do osób, których zadaniem jest planowanie i podejmowanie działań w sytuacjach kryzysowych związanych z bezpieczeństwem państwa.

*Źródło: ESRI Polska*

### Mapy w formacie PDF

Format PDF dzięki swojej otwartości i dostępności dla wielu platform sprzętowych i systemowych stał się w ostatnim czasie standardem wymiany dokumentów elektronicznych. Wersja 9.2 pakietu ArcGIS Desktop oferuje mechanizmy pozwalające na publikowanie map w tym popularnym formacie. Kompozycje mapowe opracowane w narzędziu ArcMap i zapisane w formacie PDF zachowują większość cech oryginalnej mapy (opisy, etykiety, podział na warstwy z możliwością ich włączania i wyłączania oraz wiele innych).

Pomimo zachowania dbałości o zapewnienie jak największej kompatybilności z formatem PDF, sposób obsługi niektórych elementów mapy w narzędziach odczytujących pliki PDF różni się nieco od tych w ArcGIS Desktop. W szczególności wszystkie elementy stanowiące tzw. opis pozaramkowy zapisywane są w pliku

PDF w warstwie *Other*. Wszelkie elementy grafik niezwiązanych z poszczególnymi warstwami tematycznymi mapy zapisane są w warstwie *Default*, natomiast grupy opisów są wyeksportowane do warstwy leżącej ponad warstwą *Default*.

Specjalnej uwagi wymagają także warstwy rastrowe znajdujące się w kompozycji, bowiem w czasie eksportu wszystkie są scalane w jednej warstwie rastrowej. Podobny efekt wywołany zostanie, jeśli na mapie znajdują się inne obiekty graficzne, np. logo. Aby tego uniknąć, zalecane jest użycie symboli wektorowych (EMF) lub symboli pochodzących z czcionek.

#### **Procedura eksportu mapy do pliku PDF:**

**1.** Utwórz kompozycję mapową, w której widoczne są wszystkie warstwy podlegające eksportowi. **2.** Wybierz kolejno z menu *File* opcję *Export Map*. W oknie

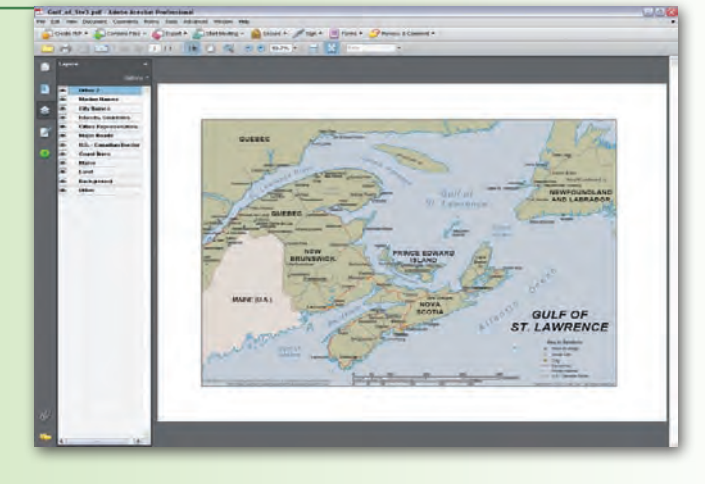

kreatora eksportu wybierz format PDF, a na zakładce *Ogólne* zmodyfikuj ustawienia kompresii dla obrazów rastrowych.

**3.** Na zakładce *Format* określ docelową przestrzeń kolorów. Wybierz RGB, jeśli plik PDF ma być przeglądany na ekranie komputera, lub CMYK, jeśli ma być przeznaczony do druku.

**4.** Zaznacz opcję *Compress Vector Graphics* i wybierz metodę kompresji.

**5.** Jeśli kompozycja zawiera obiekty symbolizowane obiek-

tami rastrowymi, ustaw *Picture Symbol* na *Vectorize Layers with Bitmap Markers/Fills option* (wektoryzuj warstwy z wypełnieniami/ sygnaturami bitmapowymi).

**6.** Zaznacz dwie pozostałe opcje *Marker Symbols to Polygons* oraz *Embed All Document Fonts*. Druga opcja ułatwia przeglądanie plików PDF na komputerach, na których nie zostały zainstalowane specyficzne dla mapy czcionki.

*Źródło: ESRI Press*

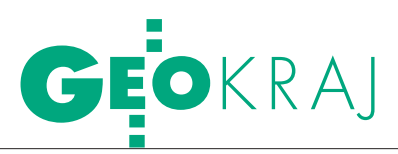

# BLISKO WESTYC

Rozmowa z EWĄ ŚWINIARSKĄ, dyrektor Biura Geodezji Kolejowej PKP PLK S.A., i ZBIGNIEWEM LESZCZEWICZEM, naczelnikiem Wydziału

ds. Geoinformacji

**Jerzy Przywara: Od jak dawna geodezja jest obecna na kolei?**

**Ewa Świniarska:** Tradycje geodezji kolejowej sięgają czasów budowy pierwszych linii. Żeby nie cofać się aż do budowy kolei warszawsko-wiedeńskiej, warto przypomnieć, że pierwsza pomiarowa grupa geodezyjna po wojnie została powołana na polskich kolejach prawie 50 lat temu.

Dla nas, geodetów, jest rzeczą oczywistą, że każda inwestycja wymaga wsparcia geodezyjnego, począwszy od etapu przygotowania i projektu poprzez jej realizację aż po eksploatację. Tak samo jest przy inwestycjach kolejowych. Dlatego kolej zawsze była wspierana usługami geodezyjnymi, niezależnie od struktury organizacyjnej samej PKP czy ulokowania oddziału geodezji.

**Ale po sprywatyzowaniu PKP geodezja zniknęła?**

**EŚ:** Gdy w 2001 roku weszła w życie ustawa o komercjalizacji, restrukturyzacji i prywatyzacji przedsiębiorstwa państwowego Polskie Koleje Państwowe, z dawnego PKP wyłoniono spółkę wiodącą PKP S.A. i spółki operatorskie zajmujące się: infrastrukturą (PKP Polskie Linie Kolejowe S.A.), przewozami pasażerskimi i towarowymi (np. PKP Intercity S.A., PKP CARGO S.A.), eksploatacją i utrzymaniem urządzeń przesyłowych (PKP Energetyka) i kilkanaście innych.

Zastanawiano się wówczas, w której z nich ma się znaleźć geodezja, i początkowo zdecydowano, że w PKP S.A. Ponieważ dość szybko okazało się, że geodeci są bardzo dobrze przygotowani

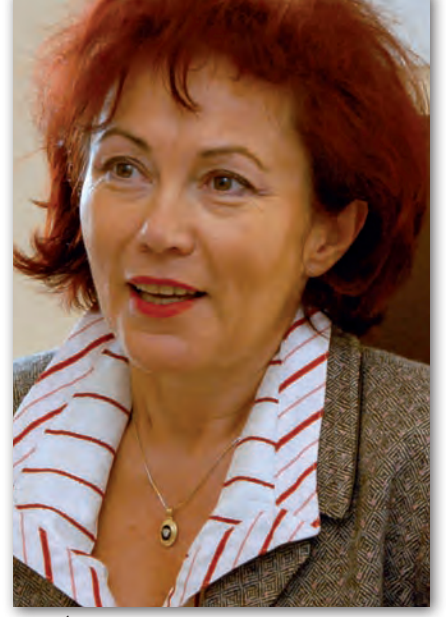

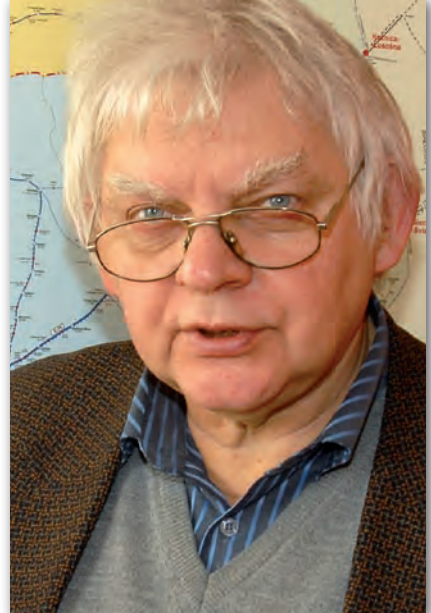

FOT. jerzy przywara

Świniarska Zbigniew Leszczewicz

do tego, aby zajmować się także regulacjami stanu prawnego nieruchomości należących do PKP, skierowano ich do tych prac.

Z kolei w PKP Polskie Linie Kolejowe S.A. pojawiły się potrzeby wynikające z działań typowo inwestycyjnych, związanych z modernizacją linii kolejowych, rozwinięciem sieci korytarzy międzynarodowych, z konkretnymi programami unijnymi. Faktem jest, że w ostatnich kilkunastu latach na kolei praktycznie nie realizowano dużych projektów inwestycyjnych. Po wejściu Polski do Unii Europejskiej – w związku z pojawieniem się wielkich planów dotyczących modernizacji kolei – PKP PLK S.A. musiała odpowiedzieć na pytanie, jak do tego procesu

powinna być przygotowana spółka zarządzająca infrastrukturą kolejową i jak ma się do tego geodezja. Uruchomienie 1 października ub.r. Biura Geodezji Kolejowej wskazuje, że miejsce geodezji jest przy procesie inwestycyjnym. Od jego początku aż do samego finału.

**Jakie są zadania Biura Geodezji Kolejowej?**

**Zbigniew Leszczewicz:** Po pierwsze, rolą komórki geodezyjnej w PKP PLK S.A. jest określenie: gdzie, na jakim etapie i jakie dokumenty geodezyjne mają powstawać, jakie prace mają być wykonane, jak ma wyglądać ich zlecanie, jak ma przebiegać weryfikacja dokumentów, jakie produkty mają pozostać w spółce i jak mają być one wykorzystywane.

> MAGAZYN geoinformacYJNY nr 2 (153) luty 2008 **GEODETA 39**

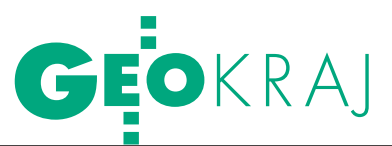

Po drugie, nie widzimy potrzeby tworzenia wewnątrz spółki struktury wykonującej prace geodezyjne (pomiarowe) i nasza strategia sprowadza się do tego, żeby zlecać je firmom zewnętrznym, z których wiele wyspecjalizowało się już w obsłudze tematów kolejowych.

#### **Jak jest ulokowane Biuro Geodezji Kolejowej w strukturze spółki?**

**EŚ:** PKP PLK S.A. zajmuje się eksploatacją i bieżącym utrzymaniem linii kolejowych. W jej skład wchodzi 8 oddziałów regionalnych (obejmujących obszar o wielkości od jednego do kilku województw), które prowadzą obsługę inwestycji, oraz z 27 zakładów linii kolejowych odpowiedzialnych za eksploatację i utrzymanie szlaków. Biuro Geodezji Kolejowej jest jednostką podlegającą bezpośrednio członkowi zarządu spółki zajmującemu się przygotowaniem inwestycji. Samo Biuro składa się z pięciu wydziałów. Z kolei w oddziałach regionalnych znajdują się pracujące na ich rzecz wydziały geodezji, które liczą średnio po pięciu pracowników.

#### **Czym się zajmują poszczególne wydziały Biura?**

**EŚ:** Wydział Procedur, Przepisów i Standardów ma za zadanie m.in. opiniowanie warunków technicznych, przepisów i instrukcji, inicjowanie zmian w obowiązujących przepisach geodezyjnych, ustanawianie standardów technicznych i eksploatacyjnych, procedur kontrolnych.

#### Biuro Geodezji Kolejowej

Biuro uruchomiono w PKP Polskie Linie Kolejowe S.A. 1 października 2007 roku. Siedziba mieści się w Warszawie przy ul. Targowej 74. Biuro posiada 5 wydziałów.

#### GRUPA PKP SA

**105 tys. ha** zajmują grunty należące do PKP,

**19,5 tys. km** wynosi długość linii kolejowych,

Grupa PKP zatrudnia 125 tys. osób, pracuje w niej blisko 100 geodetów

Wydział ds. Uzgodnień Dokumentacji Geodezyjnej zajmuje się sprawami związanymi z odbiorem i nadzorem nad prowadzonymi pracami geodezyjnymi, przygotowaniem specyfikacji przetargowych, gromadzeniem dokumentacji itp.

Wydział ds. Programu Zagospodarowania Nieruchomości odpowiedzialny jest za ustalenie polityki spółki w zakresie gospodarki nieruchomościami, a także prowadzenie podziałów, rozgraniczeń oraz scaleń, wymiany i wyceny gruntów na potrzeby inwestycji.

Wydział ds. Lokalizacji Celu Publicznego Linii Kolejowych zajmuje się m.in. przygotowaniem zasad i określaniem rodzaju dokumentacji geodezyjnej niezbędnej do uzyskania decyzji lokalizacyjnej, prowadzeniem postępowań itp.

Wydział ds. Geoinformacji ma prowadzić rejestr nieruchomości nabywanych

> przez spółkę, inicjować i tworzyć aplikacje geodezyjne, opracowywać standardy i wytyczne, pozyskiwać środki unijne dla "kolejowych przedsięwzięć geodezyjnych".

#### **Czy kolejowe ośrodki dokumentacji geodezyjnej i kartograficznej znajdują się w strukturach Biura?**

**EŚ:** Biuro jest jednostką niezależną od kolejowych ośrodków, te należą bowiem do PKP S.A. Takich ośrodków jest w Polsce osiem i podlegają one bezpośrednio naczelnikom wydziałów geodezji w poszczególnych oddziałach nieruchomości (Gdańsk, Katowice, Kraków, Lublin, Poznań, Szczecin, Warszawa i Wrocław).

#### **Czy w Biurze pracują wyłącznie geodeci?**

**EŚ:** Zatrudniamy głównie geodetów i prawników. Prawników dlatego, że jednym z realizowanych przez nas zadań jest nabywanie nieruchomości. Wiadomo, że zanim dojdzie do inwestycji, spółka musi stać się właścicielem terenu. Jest tu wiele do zrobienia, zagadnienie dotyczy bowiem nie tylko terenu samej linii kolejowej. Nabywamy także grunty sąsiadujące z liniami kolejowymi. Jest to efektem wprowadzenia np. korekty łuków czy zwiększenia odległości pomiędzy osiami torów z uwagi na zwiększenie prędkości pociągów. Musimy mieć zatem zespół zajmujący się tymi wszystkimi sprawami.

**ZL:** Zadania, które przed nami stoją, wynikają chociażby ze specustawy "kolejowej" (podobnej do drogowej). Z jednej strony mamy duże uproszczenie i skrócenie procedur, na przykład skróceniu uległ czas oczekiwania na decyzję o lokalizacji linii kolejowej (do 6 miesięcy), o wiele prostsze jest wywłaszczenie, ale z drugiej strony trzeba bardzo szczegółowo opracowywać dokumentację już na etapie pierwszych projektów.

#### **Jaka jest rola Biura w realizacji inwestycji?**

**EŚ:** Jak wiadomo, na etapie przygotowania procesu inwestycyjnego potrzebne są mapy, najpierw do prac wstępnych, analiz i studiów, potem do wykonania samego projektu. To są konkretne produkty, które zamawiamy na rynku. W fazie realizacji kontraktu nadzór ze strony PKP PLK S.A. sprawuje wyznaczony przez spółkę kierownik kontraktu, który w sprawach merytorycznych i odbioru poszczególnych etapów prac bazuje na uzgodnieniach i opiniach Biura Geodezji Kolejowej. Rolą BGK jest dopilnowanie, by dokumentacja wykonana była zgodnie z zamówieniem, by została do nas przekazana (będzie potrzebna np. w czasie eksploatacji) oraz by znalazła się w kolejowym ośrodku dokumentacji geodezyjnej i kartograficznej.

**ZL:** Jeśli planowana jest modernizacja wielokilometrowego odcinka linii kolejowej, musimy zaproponować technologię i przygotować warunki techniczne dla prac geodezyjnych/geoinformatycznych prowadzonych zarówno na etapie projektowania, jak i podczas realizacji inwestycji. W trwających właśnie kontraktach do wykonania są: zdjęcia lotnicze,

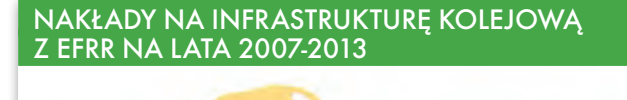

**WM** 

MA

PD

5,5 mln EUR

 $\frac{LU}{30,5 \text{ min}}$ 

EUR

**PK** 49,6 mln

**EUR** 

PM 46,02 mln EUR

KP

**15,97 mln EUR** 

ZP 37 mln EUR

LB

13.59 mln EUR

LD<br>17,27 mln EUR DS 8,73 mln EUR **SW** SL 18,15 mln OP  $20$  mln **EUR** EUR **MP** źrópło: PKP PLK S.A. **Zakona podstawa Czykowa Czykowa Czykowa Czykowa Czykowa Czykowa GPS i cyfro-** Żródło: PKP PLK S.A. Atomicze, zakona GPS i cyfro- Żródło: Atomicze, Zródło: Atomicze, Zródło: Atomicze, Zródło: Atomicze, **GEODETA** 40

**WP** 

39,03 mln EUR

MAGAZYN geoinformacYJNY nr 2 (153) luty 2008

# GEOKRAI

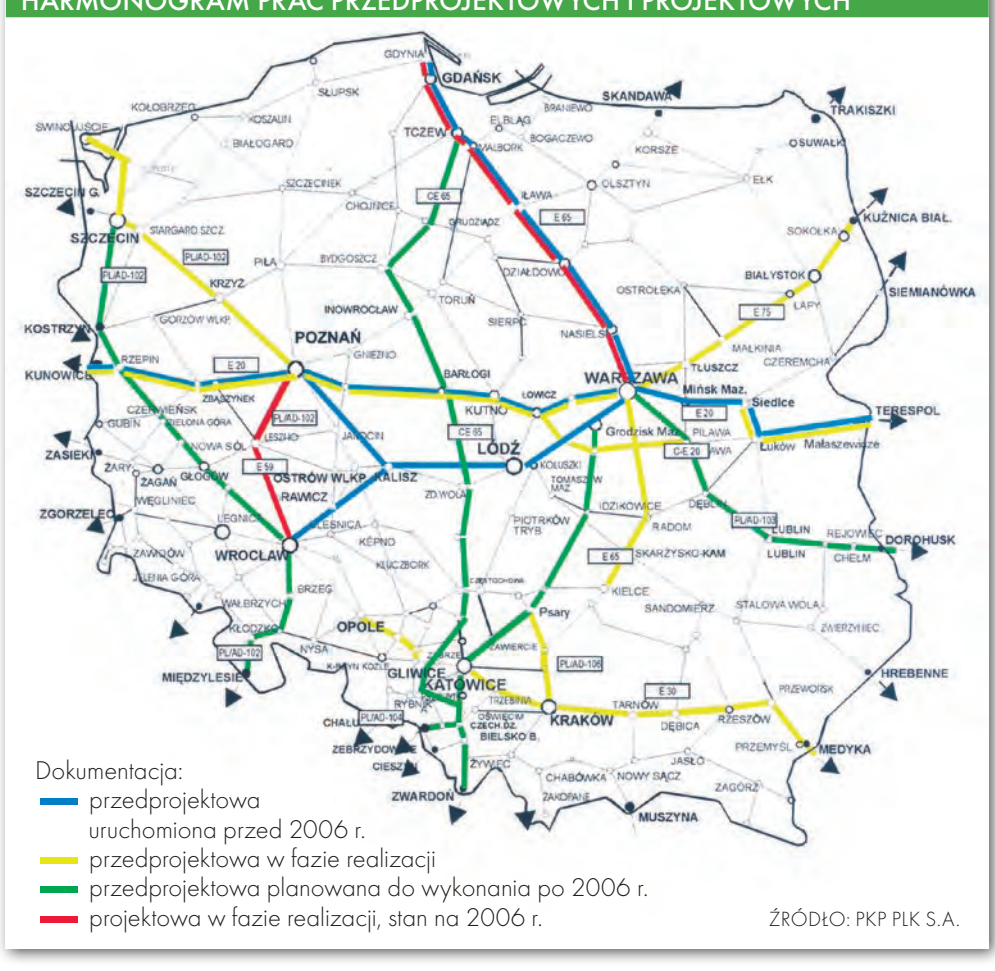

wa mapa. Są to typowe prace geodezyjne, ale wykorzystano w nich najnowsze technologie, praktycznie niestosowane do tej pory w Polsce. Niezwykle wysokie dokładności i krótkie terminy powodują,

że i na wykonawcach, i na nas spoczywa duża odpowiedzialność. Każdy z etapów tych prac musi zostać przez nas zaopiniowany, a opinia jest niezbędna przy ich odbiorze. Produkty, takie jak osno-

wa geodezyjna, ortofotomapa, numeryczny model terenu i mapa opracowana w technologii 3D, wymagają prac kontrolnych przeprowadzonych w terenie i pracowniach informatycznych. W zakresie odbioru podobnych prac różne instytucje zlecające, jak Bank Światowy, ARiMR czy GDDKiA, wyłaniały w drodze przetargu firmy o dużym potencjale wykonawczym, które spełniały funkcję kontrolera. Być może nasza spółka podejmie również działania w tym kierunku.

#### **Zadania te wymagają zaawansowanych technologii.**

**EŚ:** Z jednej strony wiele dokumentów na kolei ma postać analogową, z drugiej – miejskie i powiatowe ośrodki dokumentacji geodezyjnej i kartograficznej często prowadzą już mapy w formie elektronicznej. Faktem jest jednak, że państwowa służba geodezyjna operuje różnymi systemami i formatami danych. W związku z tym nasza spółka, obejmująca swym zasięgiem obszar całego kraju, musi być przygotowana na pracę z wieloma formatami da-

nych i systemami do komputerowego prowadzenia mapy.

Teraz przymierzamy się do wyboru systemu informatycznego, który pozwoliłby na takie zarządzanie dokumentami,

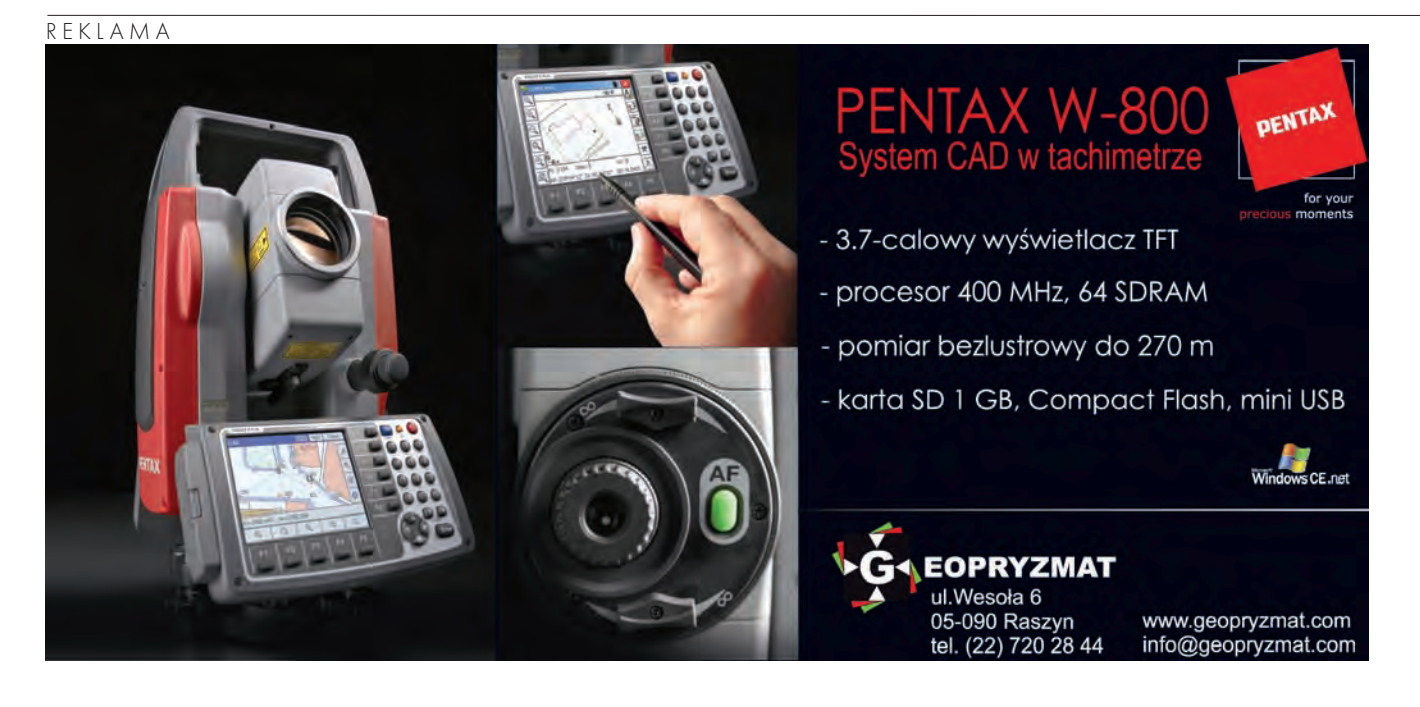

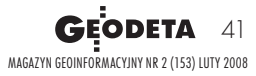

#### harmonogram prac przedprojektowych i projektowych

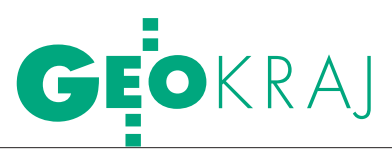

by pracownik naszego biura w Warszawie przygotowujący dokumentację np. dla linii Warszawa-Gdańsk mógł wykorzystać dane z dowolnego ośrodka dokumentacji geodezyjnej i kartograficznej na tej trasie. Natomiast oddziały (czy to w Gdańsku, czy Krakowie) powinny mieć takie narzędzia, jakie znajdują się w tamtejszych ośrodkach dokumentacji. Co więcej, nawet najmniejsze biuro projektowe korzysta dzisiaj z komputerów i pracuje na CAD-owskim oprogramowaniu, dlatego nasz system musi uwzględnić i ten fakt. Ponieważ jednak na rynku nie ma gotowego systemu informatycznego, który spełniałby nasze wymagania, musi to być produkt dedykowany. Nasi informatycy przygotowują obecnie odpowiednią specyfikację.

#### **Czy kolej organizuje ostatnio przetargi na prace geodezyjne?**

**EŚ:** W ubiegłym roku zlecono prace przedprojektowe na odcinkach, na których projektowanie rozpocznie się w końcu 2008 roku i w 2009 roku. Były już ogłoszone przetargi na wykonanie mapy cyfrowej (czyli typowo "geodezyjne" prace) dla modernizacji długich odcinków, np. Poznań – Szczecin i Kraków – Medyka. Podobnie będzie na innych odcinkach. Planowane są także przetargi typu "projektuj-buduj", w których prace geodezyjne będą częścią zlecenia.

**ZL:** Mamy natomiast zamysł, by firmy geodezyjne, które robią dla nas mapy do celów projektowych, związać umową o obowiązku aktualizacji mapy do czasu rozpoczęcia realizacji inwestycji. Uniknęlibyśmy kosztownych i uciążliwych prac, niezbędnych do wykonania, gdy np. w czasie uruchamiania inwestycji okazuje się, że mapa do projektu nie odpowiada rzeczywistości na gruncie. Oczywiście w takim przypadku wykonawca musi skalkulować odpowiednio wyższą cenę za aktualizację, ale i tak jest to opłacalne dla procesu inwestycyjnego, bowiem nie naraża nas na dodatkowe i kosztowne roboty.

Czy Biuro myśli o stworzeniu "kole**jowego" GIS-u?**

**EŚ:** Temat znany jest nam od dawna i wiąże się z inwentaryzacją całej infrastruktury kolejowej. Żeby wiedzieć, ile jest przejazdów czy rozjazdów, należy je najpierw skatalogować i opisać, ale to nie jest zadanie geodezji. Tego typu system informatyczny z pewnością jest potrzebny, wymaga jednak współpracy wielu branż. Uważam, że Biuro musi skupić się przede wszystkim na obsłudze inwestycji. Biorąc pod uwagę ogrom zadań, jakie nas czekają do roku 2015, zajęcie się naszego Biura GIS-em jest możliwe na pewno na poziomie wsparcia technicznego.

**ZL:** W Biurze stworzyliśmy Wydział ds. Geoinformacji, ale powinien on odgrywać rolę podobną do tej, jaką mają wydziały czy pracownie SIT w urzędach miejskich. Domena geodezji to lokalizacja przestrzenna obiektów, natomiast określenie, co będzie w systemie, jakie będą atrybuty obiektów itp., jest rolą innych służb. Poza tym one mają o wiele większą wiedzę o tych obiektach niż my, choć oczywiście niektóre dane, w szczególności dotyczące lokalizacji przestrzennej, będą wsadem geodezyjnym, a nasze mapy cyfrowe będą szkieletem dla takiego systemu.

#### **Jakich przetargów na kolei można spodziewać w najbliższym czasie?**

**EŚ:** Obecnie prowadzone są prace nad wykonaniem map projektowych dla odcinków Kraków – Medyka i Poznań – Szczecin – Świnoujście. Jeden kończy się w maju, drugi w sierpniu tego roku. W projekcie "krakowskim" wykonano już zdjęcia lotnicze i założono osnowę, w "szczecińskim" jest już osnowa, a wiosną zostaną wykonane zdjęcia lotnicze. Jeszcze prawdopodobnie w br. ogłoszone będą dwa przetargi o podobnym zakresie prac dla odcinków Kielce – Radom (170 km) i Centralna Magistrala Kolejowa (220 km). Do 2013 roku planujemy wiele przetargów. To zamówienia o wartości rzędu milionów złotych. Wraz z pracami realizacyjnymi wykonywanymi przez geodetów podczas modernizacji linii wartość zleceń dla firm geodezyjnych generowana co roku przez PKP PLK S.A. jest całkiem pokaźna.

Rozmawiał Jerzy Przywara

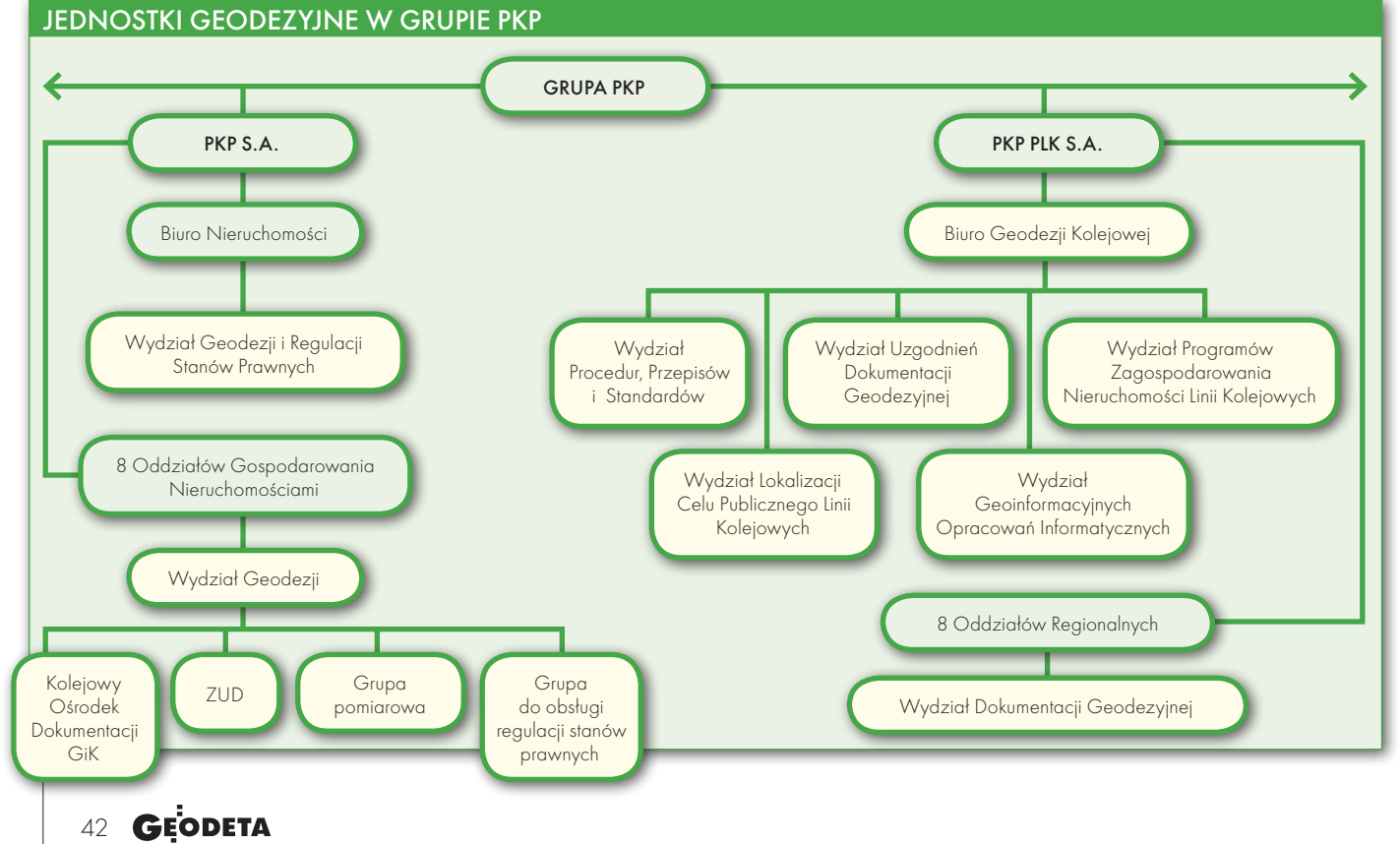

MAGAZYN geoinformacYJNY nr 2 (153) luty 2008

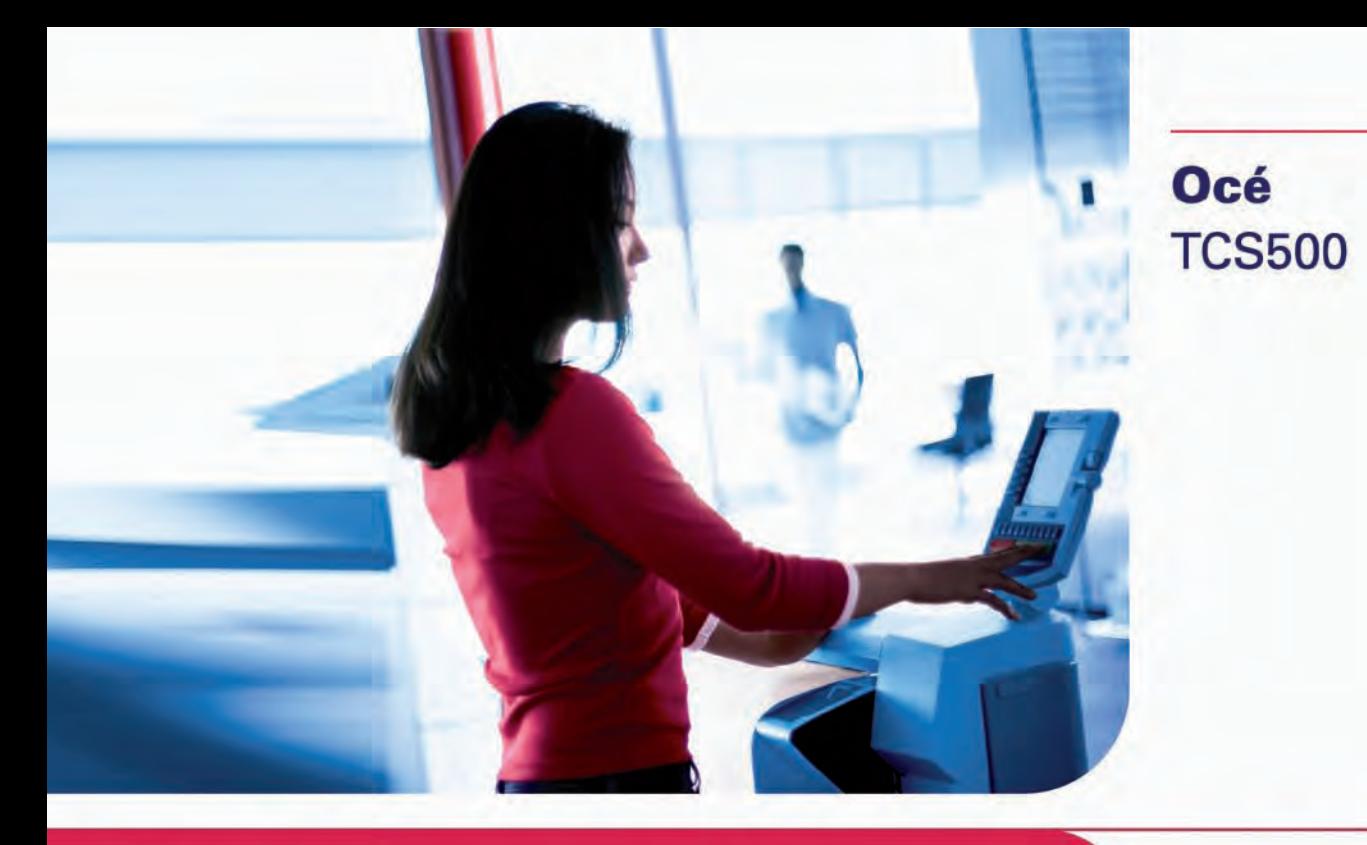

# Jeden system,<br>wiele możliwości

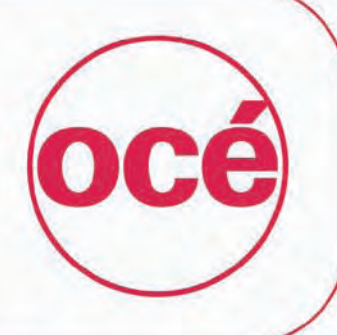

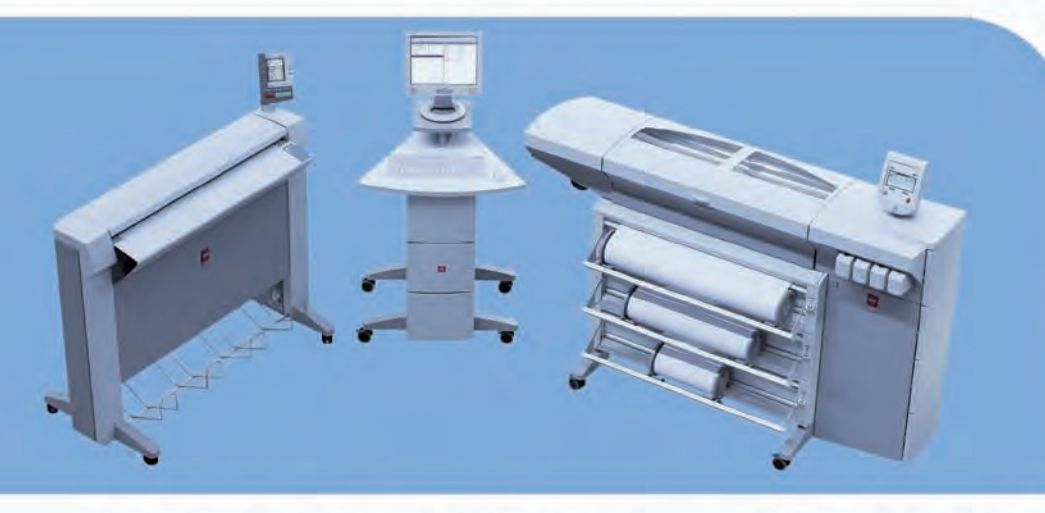

### Drukarka, skaner i kopiarka

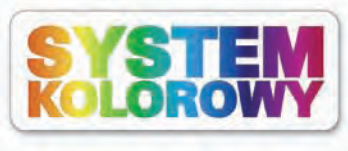

#### **Błyskawiczne wydruki** *i* kopie

- Szybkie przetwarzanie danych
- **Wysoka predkość** mechaniczna
- Tryb druku nocnego
- Dynamiczne dostosowanie prędkości do treści mapy
- Równoległe skanowanie *i* drukowanie

#### **Skaner najnowszej** generacji

- **Bez czasu nagrzewania** Uedna kamera i jedno
	- Justro niepotrzebna częsta kalibracja
- Odporny na wstrząsy Inteligentna kompensacja tła

Produkt

europejski

#### Obsługa w języku polskim

- Latwość obsługi
- Minimalizacja ryzyka błędu **Ergonomia pracy**

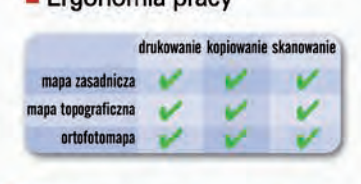

**BEST** 

**CİTRIX** 

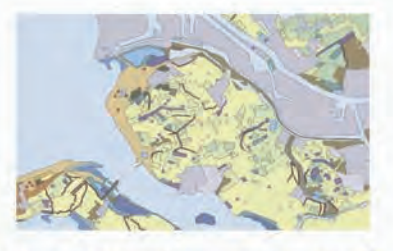

Warszawa, ul. Bitwy Warszawskiej 1920 r. nr 7, tel. (0 22) 500 21 00, fax (0 22) 500 21 10, Gdynia tel./fax (0-58) 661 28 17, Katowice tel. (0-32) 259 25 16, fax (0 32) 259 26 95,<br>Kraków tel./fax (0-12) 427 24 73, Poznań t

щ

www.oce.com.pl

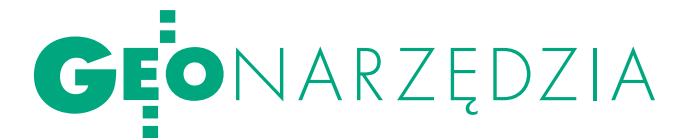

Zabezpieczenie geograficzne misji ISAF (International Security Assistance Force

### GEO W AFGA Misja NATO w Afganistanie ma za zadanie przywracanie porządku i poprawienie jakości życia. Podobnie jak w przypadku konfliktów w Iraku czy Bośni, nie da się tego osiągnąć bez wyposażenia wojsk w analizy geograficzne czy dane satelitarne.

#### Tadeusz Dadas, grzegorz stępień

#### $\bullet$  ISAF

Międzynarodowe Siły Wsparcia Bezpieczeństwa (ISAF – International Security Assistance Force) zostały utworzone po obaleniu reżimu talibów w wyniku postanowień konferencji w Bonn 5 grudnia 2001 r. . W konferencji wzięli udział liderzy afgańskiej opozycji, a porozumieniu przyświecał cel, którym jest przywrócenie bezpieczeństwa i stabilizacji oraz wspomaganie odbudowy i rozwoju Afganistanu. 11 sierpnia 2003 r. odpowiedzialność i dowództwo nad siłami międzynarodowymi ISAF przejęło NA-TO, ale obecność Polskiego Kontyngentu Wojskowego (PKW) w Afganistanie możemy datować już na marzec 2002 r. Początkowo była to grupa około 300 osób (głównie saperów, chemików i żołnierzy GROM), zredukowana w połowie roku do około 120. Zadania realizowane w takim składzie do początku 2007 r. ograniczały się głównie do typowych prac inżynieryjno-saperskich. Polski udział w kierowaniu i zarządzaniu wsparciem geograficzno-kartograficznym dla wojsk ISAF na najwyższym szczeblu dowództwa misji rozpoczął się w pierwszej połowie 2007 r., kiedy to mjr Tadeusz Dadas został zastępcą dowódcy.

ISAF integruje swoje działania z przedstawicielami rządu afgańskiego, Misją Wsparcia Narodów Zjednoczonych w Afganistanie (UNAMA – United Nations Assistance Mission in Afghanistan), Dowództwem Sił Połączonych – koalicją pod przewodnictwem USA oraz innymi przedstawicielami społeczności międzynarodowej. Współpraca ta ma na celu opracowanie i wprowadzenie w życie długoterminowych planów rozwoju państwa.

Wojska ISAF liczą około 41 tys. żołnierzy i aż 38 narodowości. Obecnie II zmiana PKW pod dowództwem gen. Jerzego Biziewskiego liczy blisko 1200 osób rozmieszczonych w siedmiu bazach, głównie na południu i wschodzie kraju. Do podstawowych zadań polskich żołnierzy należy: patrolowanie oraz organizowanie posterunków kontrolnych w strefie odpowiedzialności, wykrywanie oraz neutralizacja amunicji i ładunków wybuchowych, a także szkolenie armii afgańskiej.

#### $\bullet$  KRÓTKO O KRAJU

Afganistan jest krajem o powierzchni 652 tys. km<sup>2</sup> , liczy blisko 30 mln mieszkańców reprezentujących wiele grup etnicznych. Granice ustanowione sztucznie pod koniec XIX w. przez Wielką Brytanię (strefa kolonialnych wpływów) i Rosję sprawiły, że na południowym zachodzie mamy tereny zamieszkane przez Beludżów, na zachodzie przez grupy pochodzenia perskiego, na wschodzie Pasztunów (Afganistan, Pakistan) oraz Tadżyków, Uzbeków i Turkmenów na północy. Dodatkowo w kraju ścierają się wpływy Talibów (wspieranych przez Pakistan) z frakcjami wrogich wcześniej mudżahedinów, a obecnie wspierających rząd uznawany przez ONZ. Istnieją też dwa centra władzy: Rada Islamska (Szura) składająca się z najważniejszych grup Pasztunów pod przewodnictwem mułły Omara w Kandaharze oraz rząd w Kabulu z Hamidem Karzajem na czele.

Afganistan jest ponadto bazą wypadową operujących na całym świecie islamskich terrorystów wspieranych przez talibów. Po ogłoszeniu świętej wojny (dżihadu) w odpowiedzi na amerykańskie naloty lotnicze (po ataku 11 września 2001 r. na WTC) Afganistan stał się światowym punktem zapalnym. Sytuację dodatkowo komplikuje sąsiedztwo mocarstw atomowych: Indii, Pakistanu i Chin oraz ścieranie się wpływów USA, Rosji, Iranu i Arabii Saudyjskiej. Ponadto w kraju tym produkuje się najwięcej surowego opium na świecie. W tym kontekście misja ISAF, a także jej zabezpieczenie geograficzne, nabierają szczególnego znaczenia.

#### **.** GEO W AFGANISTANIE

Misja w Afganistanie podzielona została na pięć faz:

**1.** Ocena i przygotowanie działań (operacii).

**2.** Stopniowe przejmowanie stref odpowiedzialności, podzielone na 4 etapy (ilustracja na stronie obok).

**3.** Stabilizacja sytuacji w prowincjach.

**4.** Przekazanie dowodzenia afgańskiej administracji.

**5.** Przegrupowanie (wycofanie) wojsk z Afganistanu.

Pierwsze dwie fazy zostały już zakończone, obecnie prowadzone są działania w ramach fazy 3. – stabilizacja. Misja jest o tyle złożona, co wszyscy podkreślają, że realizowana w trudnym terenie i kulturze odmiennej od cywilizacji zachodniej, w kraju bardzo zacofanym gospodarczo i ekonomicznie, gdzie poziom analfabetyzmu sięga 70%, a dochód narodowy na mieszkańca nie przekracza 500 dolarów rocznie. Działania prowadzone są w rejonach o zróżnicowanym klimacie i ukształtowaniu terenu, gdzie wysokości sięgają od 200 m (kotlina Sistani na płd.-zach., Nizina Irańska) do 7485 m n.p.m. (Nawshak), co sprawia, że teatr działań rozciąga się od obszaru skrajnie suchego i pustynnego do wyso-

# GEONARZĘDZIA

# NISTANIE

kogórskiego. W takim terenie trudno wyobrazić sobie skuteczne działanie wojsk bez satelitarnych danych obrazowych i analiz geograficznych. Podobnie jak miało to miejsce w Iraku, zdjęcia satelitarne należą więc do najczęściej zamawianych produktów.

Zabezpieczenie geograficzne w Afganistanie realizowane jest na szczeblu dowództwa misji (korpusu), któremu podlegają komórki geograficzne czterech dowództw regionalnych RC (Regional Command) oraz dowództwa regionalnego stolicy. Są one rozmieszczone zgodnie z etapami przejmowania stref odpowiedzialności ISAF odpowiednio w częściach: wschodniej – RC(E) – Amerykanie, zachodniej – RC(W) – Włosi, północnej – RC(N) – Niemcy, południowej RC(S) – Brytyjczycy i Kanadyjczycy oraz w stolicy – RC(C) – Turcy. Dowództwo regionalne w części zachodniej – RC(W) nie posiada własnej komórki geograficznej i jest zabezpieczane przez pozostałe dowództwa regionalne. Dowódcą zabezpieczenia geograficznego w Afganistanie jest Niemiec, a jego zastępcą w ISAF X był Polak mjr Tadeusz Dadas. Dodatkowo w skład komórki geograficznej wchodzili Niemcy, Francuzi i Brytyjczycy.

Do głównych zadań zabezpieczenia geograficznego ISAF należą: ●analizy terenu ze szczególnym naciskiem na jego przejezdność,  $\bullet$ analizy szlaków przemytu (górskich) oraz możliwości ich pokonywania w zimie,  $\bullet$ analizy zagrożeń lawinami, a w sezonie opadów deszczu (głównie w kwietniu) – powodziami, lkartograficzne opracowanie zdjęć satelitarnych,  $\bullet$ opracowanie map w różnych skalach  $\bullet$  dostarczanie danych meteorologicznych i astronomicznych.

#### $\bullet$ KABUL

W całym Afganistanie tylko około 30% mieszkańców ma dostęp do prądu, i to głównie w miastach. Mimo odkrytych na początku lat 70. na północy kraju ogromnych złóż ropy naftowej i gazu ziemnego, gospodarkę opanował przemyt broni i narkotyków. Państwo należy do najbiedniejszych na świecie i jest uzależnione

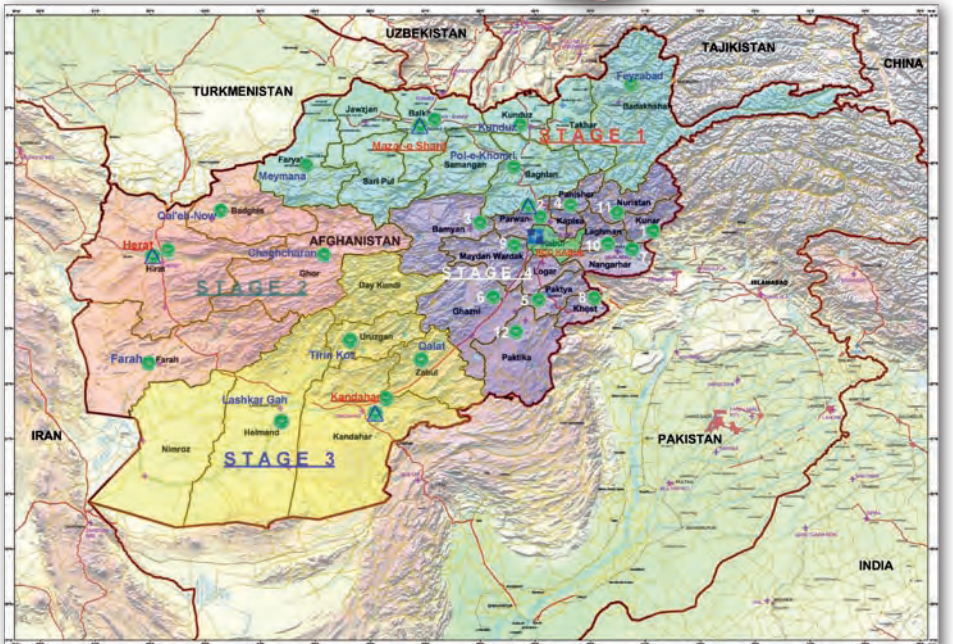

Etapy przejmowania stref odpowiedzialności przez wojska ISAF: Etap I – październik 2004, Etap II – wrzesień 2005, Etap III – 31 lipca 2006, Etap IV – 5 października 2006. Na zielono zaznaczono lokalizacje Prowincjonalnych Zespołów Odbudowy – PRT (Provincial Reconstruction Team). Podział na etapy odpowiada podziałowi na dowództwa regionalne (plus Dowództwo Regionalne w Kabulu) podporządkowane Dowództwu Misji mieszczącemu się w Kabulu. Poniżej uczytelnione zdjęcie satelitarne – fragment opracowania w skali 1:10 000

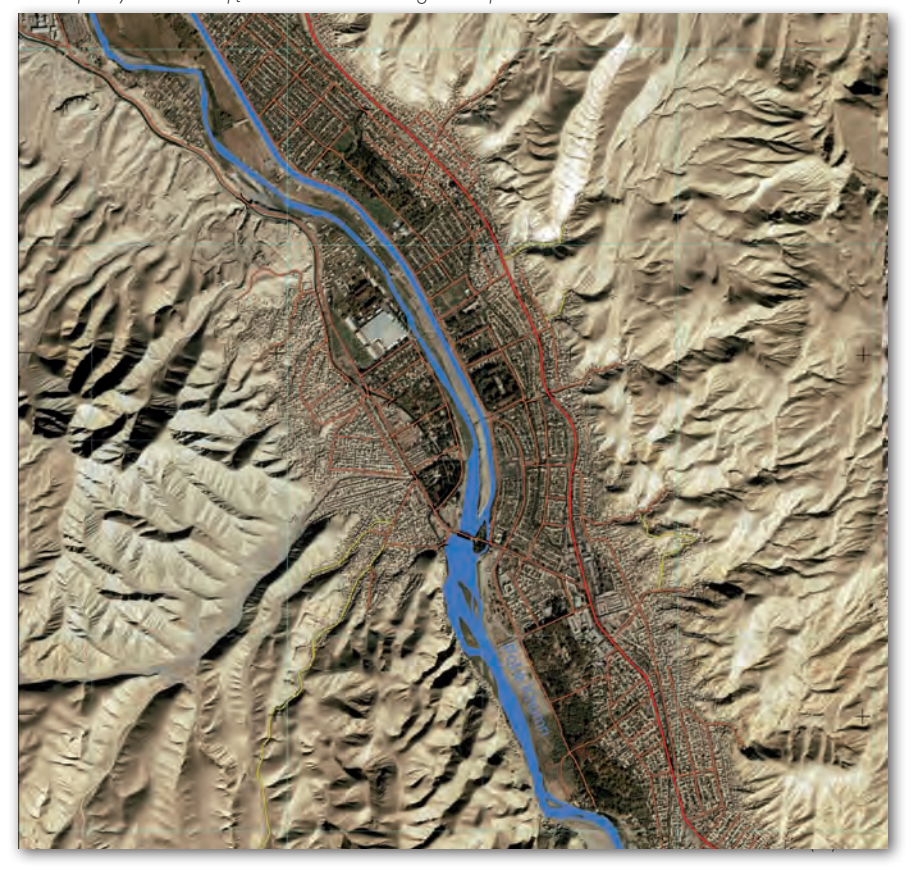

# GEONARZĘDZIA

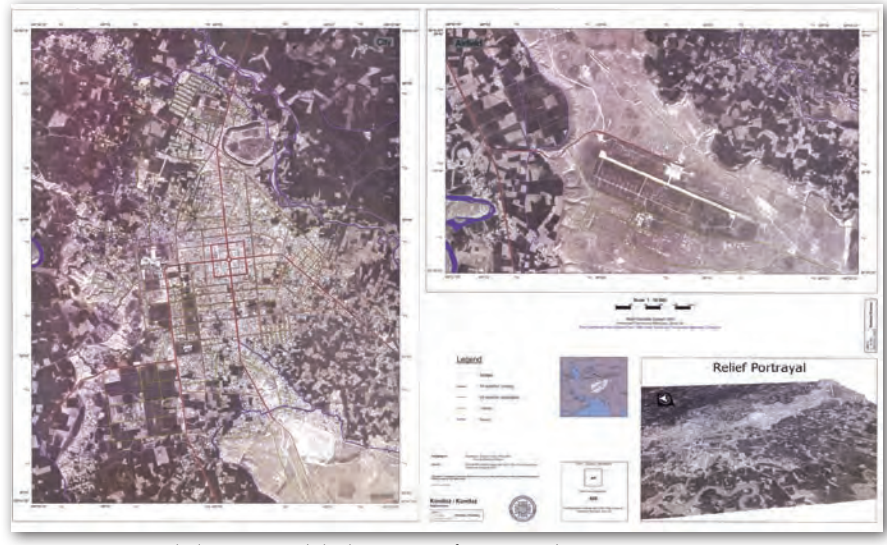

Opracowanie w skali 1:10 000 (Służba Geograficzna ISAF)

od zbiorów własnego, zacofanego rolnictwa (głównie konopi indyjskich). W kraju, gdzie żyje blisko 15 grup etnicznych, a w użyciu pozostaje ponad 30 języków plemiennych, prawdziwą metropolią jest liczący ponad 3 mln mieszkańców Kabul. Choć miasto jest zelektryfikowane i posiada nieliczne hotele, budynki administracji rządowej, a także lotnisko, to sprzedaż towarów odbywa się na tradycyjnych bazarach. W Kabulu znajduje się dowództwo Misji ISAF oraz jedno z Dowództw Regionalnych (RC-C). Górskie położenie miasta powoduje znaczne dobowe wahania temperatur (rekordowe w 2007 r. wyniosło 35°C), co znacznie utrudnia codzienne funkcjonowanie. Sytuację dodatkowo utrudnia ograniczony dostęp do wody pitnej, jak również fakt, że tylko część miasta jest skanalizowana. Na bardzo słabo utrzymanych drogach stolicy w zasadzie nie obowiązują żadne przepisy ruchu, a większość jeżdżących samochodów należy do ISAF lub UNAMA. Ruch lokalnych mieszkańców odbywa się z wykorzystaniem riksz oraz dwukółek ciągniętych przez osiołki. Popularne są również rowery, a używane samochody są stare i często dostosowane do ruchu lewostronnego (np. autobusy, których drzwi otwierają się na środek ulicy).

#### **• ZNIKAJĄCE WIOSKI**

Afganistan według różnych źródeł liczy od 24 do 32 mln ludności. Przemierzając pustynie tego kraju, trudno nie zadać sobie pytania, jak ci ludzie żyją, co jedzą, z czego się utrzymują. Gdy ze śmigłowca obserwujemy wioski w górach Afganistanu, widzimy domy z piasku. Większość tych miejsc ma charakter tymczasowy,

MAGAZYN geoinformacYJNY nr 2 (153) luty 2008 46 **GEODETA** 

znikają i pojawiają się okresowo, w zależności od pory roku. W tych warunkach trudno o jakikolwiek spis ludności, skoro nawet nie wiadomo, gdzie i ile jest wsi, nie mówiąc już o próbach umiejscowienia ich na mapie. Wysokie góry pokrywają ponad połowę powierzchni Afganistanu. Obrazuje to jednocześnie skalę trudności w wytropieniu i schwytaniu ukrytych w jaskiniach terrorystów. Na powierzchni ponad 300 000 km2 rozpościerają się góry o wysokości przekraczającej 2500 m n.p.m. Prowadzenie jakichkolwiek operacji militarnych bez rozpoznania (obrazowego) terenu z powietrza, jest tu praktycznie niemożliwe (fot. poniżej).

#### $\bullet$  INFRASTRUKTURA transportowa

Afganistan posiada niecałe 30 km linii kolejowej, istnieją tylko dwa krótkie i ślepe odcinki (10 km i 17 km) na północy kraju. Sieć drogowa (ogółem blisko 21 tys. km dróg utwardzonych, zaledwie 3 tys.

Wioska w górach – widok ze śmigłowca

km dróg bitumicznych, pozostałe utwardzone piaskiem i żwirem lub o podłożu skalistym) wybudowana została przede wszystkim pod kątem potrzeb wojskowostrategicznych (z pomocą amerykańską i radziecką w latach 60. ubiegłego stulecia). Drogi łączą główne miejscowości kraju, pozostawiając wiele miejscowości na uboczu. Stworzenie sprawnie funkcjonującej infrastruktury utrudnia nie tylko brak funduszy, ale także wysokogórskie położenie kraju. Utrudnia to zarówno rozwój gospodarczy, jak i prowadzenie operacji wojskowych. Ponadto poruszanie się pojazdów kołowych w terenach górskich w zimie (od października do kwietnia) jest bardzo mocno ograniczone.

W planowaniu przemieszczania wojsk (konwojowanie, patrolowanie), a także operacji wojskowych znaczenia nabierają analizy przejezdności terenu i wyznaczanie ewentualnych tras dojazdu. Wiele umocnień dróg zostało zniszczonych w wojnach targających Afganistanem przez ostatnie 30 lat. Istnieją tunele, gdzie odbywa się ruch wahadłowy, a kierunek jazdy zmienia się raz dziennie. Licząca około 630 km droga z Kabulu do Heratu przez Changcharan (ilustracja na sasiedniej stronie) planowana jest w sprzyjających warunkach na 4 dni!

Nieocenione stają się techniki teledetekcyjnego zbierania informacji, takie jak UAV (Unmanned Aerial Vehicle – bezzałogowe statki powietrzne) czy cyfrowe kamery rejestrujące podwieszane na samolotach (o rozdzielczościach nawet do 20 cm w zależności od wysokości lotu). Czasami wystarczy tylko zwalony głaz, by droga stała się nieprzejezdna, a cały konwój odcięty od świata. Gromadzenie i przetwarzanie informacji obrazowych umożliwia niemal w czasie rzeczywistym monitorowanie przejezdności

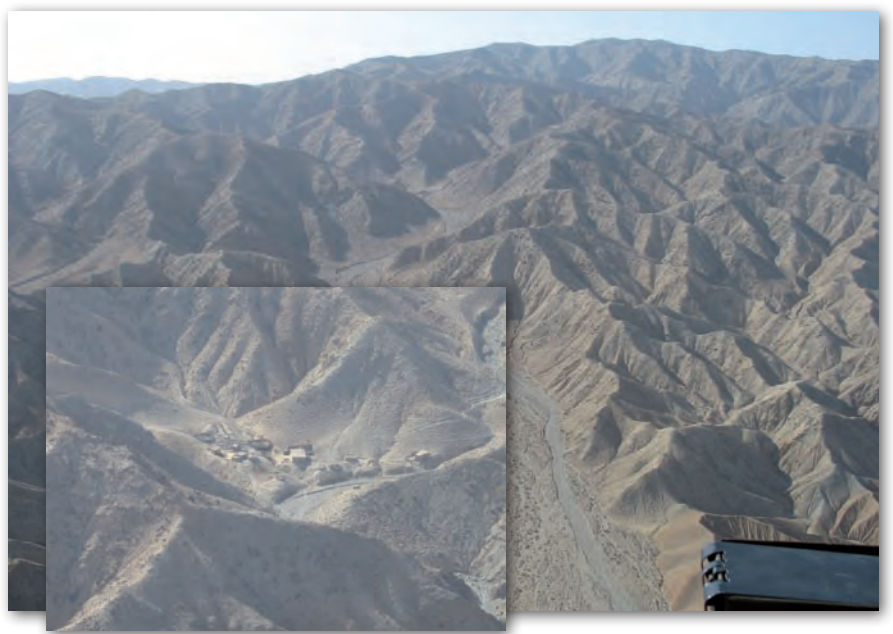

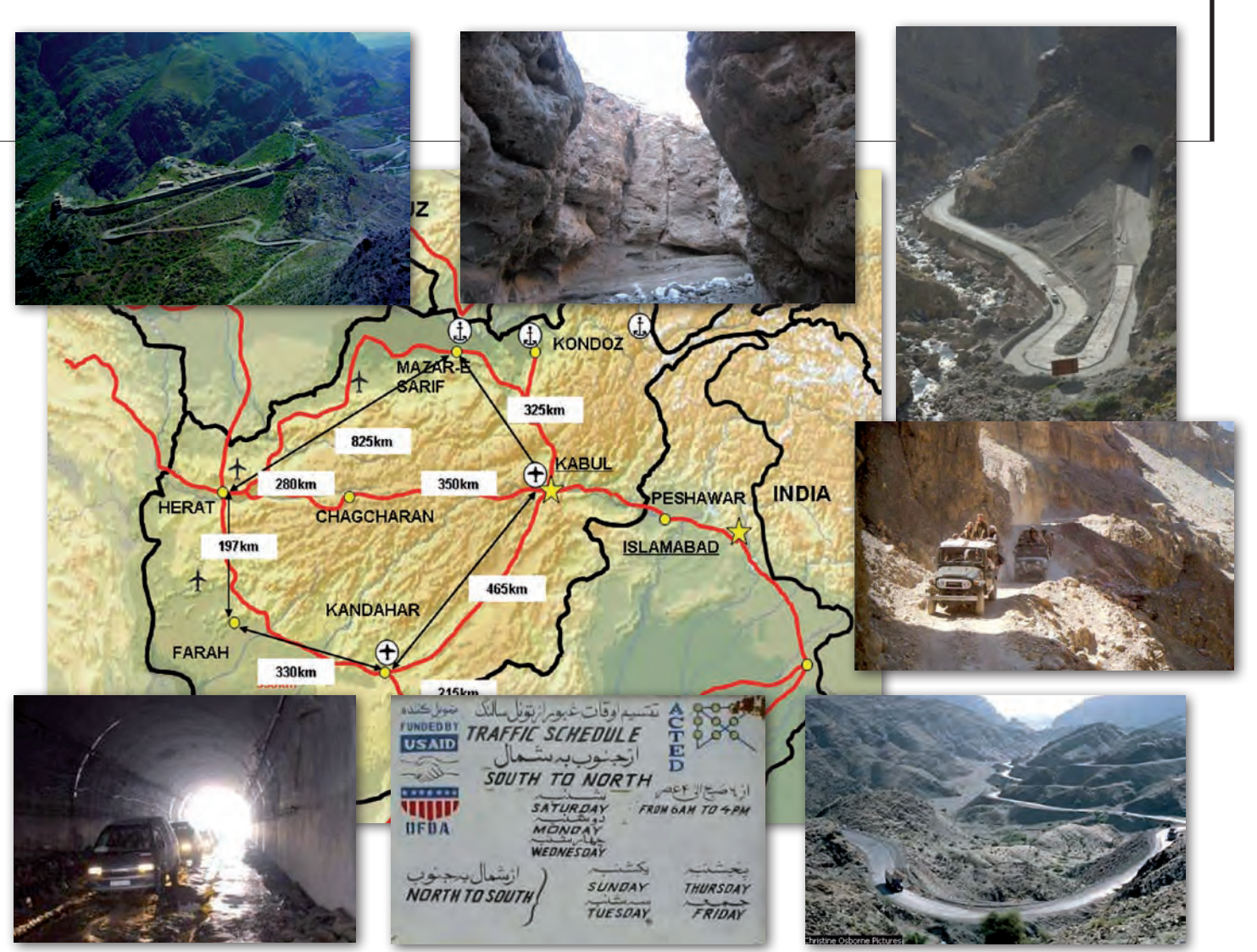

Drogi Afganistanu. Tablica Traffic Schedule określa ruch pojazdów w jednym z tuneli jako wahadłowy, z południa na północ w soboty, poniedziałki i środy, w odwrotnym kierunku w pozostałe dni tygodnia

dróg, planowanie operacji i szybkie wspomaganie procesu wypracowania decyzji. Ponadto można w ten sposób wspomagać monitorowanie aktywności ludzkiej w dowolnym obszarze wysokogórskim, jak również kontrolować (przynajmniej częściowo) sytuację na granicach.

#### **.** SKALE I OPRACOWANIA

Korzystając z wiedzy i doświadczeń wyniesionych z pracy w Iraku i w Afganistanie, ustaliliśmy optymalne (praktyczne) przedziały skalowe opracowań kartograficznych powstałych na bazie wysokorozdzielczych zobrazowań satelitarnych (tabela na stronie obok). Podobnie jak w Iraku zdjęcia satelitarne, opracowywane głównie z braku planów,

stanowiły nie tylko doskonałe ich uzupełnienie, lecz dawały możliwość zdalnego prześledzenia dróg między budynkami czy w terenach trudnodostępnych w górach (czego nie umożliwiają nawet najdokładniejsze plany). Poza tym skala i zasięg opracowania były indywidualnie uzgadniane i dopasowane do charakteru zadań postawionych konkretnemu odbiorcy. Uzgodnione w ten sposób skale opracowań powstałych na bazie zdjęć satelitarnych stały się podstawą wyznaczenia możliwości przełożenia wielkości piksela na skalę opracowania, z zachowaniem jego odpowiedniej jakości (rozumianej jako zadowolenie klienta!).

Poniższa tabela nie oddaje w pełni i nie wyczerpuje wszystkich szeregów skalowych dla poszczególnych rodzajów (rozdzielczości) zdjęć wytwarzanych w praktyce. Zdarzało się bowiem, że opracowywaliśmy zdjęcie z pikselem "półmetrowym" w skali 1:700, a zdjęcie z pikselem "metrowym" w skali 1:1000, były to jednak pojedyncze przypadki,

uzasadnione konkretnymi potrzebami odbiorcy. Uczytelnianie niewiele pomagało dla skal największych (1:700, 1:1000), ponieważ rozmiary piksela na wydruku były zbyt duże (około 1/mm opracowania – wyplotu) i patrząc na nie z bliska, nie zawsze można było zorientować się, co przedstawia analizowany fragment zdjęcia. Dlatego służyły raczej, podobnie jak zdjęcia z UAV, do precyzyjnego wskazywania celów, nie w rozumieniu dokładnego określenia współrzędnych, ale wskazania zabudowania lub jego części.

Zastosowania zdjęć satelitarnych kończyły się jednak na skalach około 1:15 000. Należy pamiętać, że na mapach niektóre elementy nie są przedstawiane w skali (np. szerokość drogi) i na zdjęciach nie-

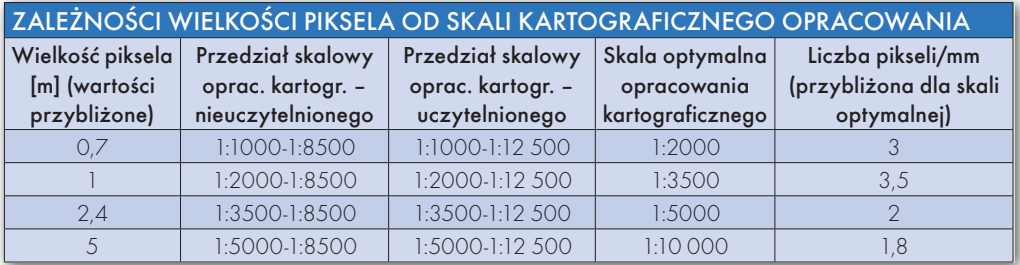

# GEONARZĘDZIA

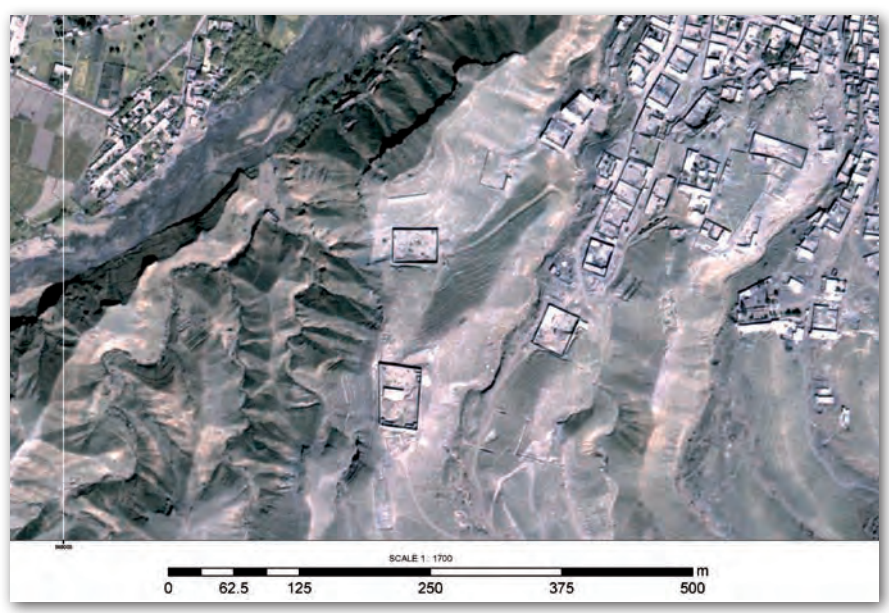

Opracowanie w skali 1:1700. Zobrazowanie PSM (pan-sharpened) , charakteryzujące się terenowym wymiarem piksela rejestrowanym w zakresie PAN (panchromatycznym), a "wzbogacone" informacyjnie barwami trybu MS (multispektralnego).

uczytelnionych przestają być widoczne (w przypadku słabego kontrastu z otoczeniem zlewają się z nim). Dlatego jeśli brakowało map w skalach 1:25 000 i 1:50 000 (a na ogół tak było), w Afganistanie korzystano z rosyjskich "50", przewiększano (przeskalowywano) mapy w skali 1:100 000 lub wykorzystywano zdjęcia satelitarne i uczytelniano je. W praktyce do zadań konwojowania poza terenem zabudowanym do najchętniej zamawianych map należały "50" lub "100", uzupełniane zdjęciami satelitarnymi najbardziej newralgicznych terenów, a czasami zdjęciami z UAV.

#### lFalcon i IGeoSit

Falcon jest dla armii tym, czym popularna przeglądarka zdjęć (np. ACDSee) dla przeciętnego użytkownika grafiki. Ta wojskowa geoprzeglądarka, oprócz możliwości prezentowania grafiki w formatach np. CADRG, CIB, pozwala na wczytywanie również Numerycznego Modelu Terenu w formacie DTED (Digital Terrain Elevation Data). Falcon istnieje dodatkowo w wersji Lite. Przeglądarka posiada bogatą bibliotekę znaków taktycznych, jak również np. możliwość rysowania linii rozgraniczenia wojsk, wprowadzania (szukania) punktów i oznaczania celów. I chyba, co najważniejsze, pozwala na śledzenie współrzędnych w systemie MGRS (Military Grid Reference System, zmodyfikowany UTM – Universal Transverse of Mercator), co ma fundamentalne znaczenie w planowaniu i prowadzeniu operacji na niewielkich przestrzeniach

MAGAZYN geoinformacYJNY nr 2 (153) luty 2008 48 **GEODETA** 

(do kilkuset kilometrów). Minusem natomiast jest to, że wysokości podawane są tylko w stopach. Narzędzie pozwala na korzystanie (wykonywanie analiz) z danych geoprzestrzennych każdemu z użytkowników. Jest intuicyjne i nie wymaga zaawansowanej wiedzy na temat układów współrzędnych, formatów danych i ich przetwarzania. Umożliwia dodawanie własnych warstw tematycznych (wektorowych), wykonywanie nieskomplikowanych analiz i opracowań terenu dowódcom niższych szczebli (drużyna, pluton, kompania), jak również oficerom sztabów na szczeblu operacyjnym i strategicznym. Ponadto w przypadku sieciowego dostępu do danych przestrzennych pozwala na bardzo szybkie potencjalne ich wykorzystanie.

Z kolei IGeoSit (The Interim Geo-Spatial intelligence tool) to strona (przeglądarka) internetowa, która w Afganistanie

Falcon Lite – pakiet grafiki operacyjnej

funkcjonowała w NATO-wskiej sieci wewnętrznej. Można na niej znaleźć wszelkiego rodzaju produkty, analizy czy mapy, udostępniane wszystkim uprawnionym użytkownikom.

#### $\bullet$  MAPA  $Z$  komputera

Użycie komputera podpiętego pod samochodową zapalniczkę w trakcie akcji czy konwoju – do niedawna wydające się pomysłem sciencefiction – w Afganistanie się sprawdza. Podobne jak w nawigacji samochodowej, kursor prowadzi użytkownika po przygotowanej uprzednio mapie (trasie). Dodatkowo przy użyciu kolorów i symboli na mapie zaznaczone (rozróżnione) są wojska, ugrupowania czy infrastruktura oraz przemieszczenie własne i przeciwnika. Umożliwia to współpraca Falcona z odbiornikami GPS usprawniająca misję. Poza tym mapy, nawet te wielkoskalowe, na ogół nie sprawdzały się, drogi nie zawsze były przejezdne, co można było zaznaczyć na aktualnym zdjęciu satelitarnym wybranego obszaru lub nierzadko wprost z niego wyczytać. Nie da się jednak uciec od map papierowych całkowicie. W razie awarii czy ostrzelania sprzętu stają się podstawą do dalszego prowadzenia operacji.

#### lWsparcie z NATO

NC3A (NATO Consultation, Command and Control Agency) z główną siedzibą w Hadze jest instytucją działającą na rzecz NATO, "mózgiem" zabezpieczenia geograficznego w NATO, dystrybutorem danych i twórcą IGeoSit. Prowadzi szkolenia, dostarcza dane, zajmuje się konfiguracją sprzętowo-programową, i to na miejscu w Afganistanie! Jeśli zachodzi potrzeba, członkowie zespołu przyjeżdżają w rejon misji, by podzielić się wiedzą lub pomóc w rozwiązaniu problemu. Dodatkowo funkcjonują dwa dowódz-

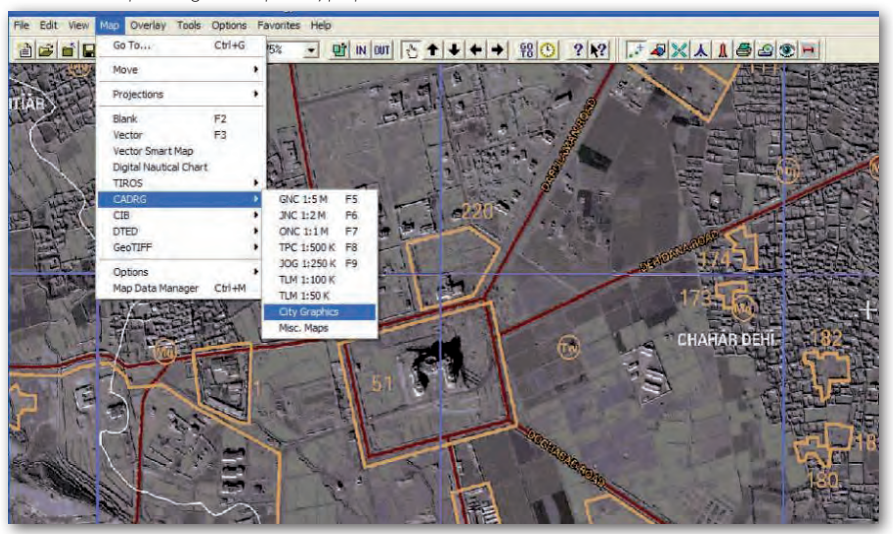

twa NATO-wskiej służby geograficznej: w Brunssum (Holandia), które odpowiada za misję ISAF w Afganistanie i tworzenie bazy danych geograficznych, oraz w Heidelbergu. Taki model prowadzenia i organizowania misji wydaje się obecnie optymalny i w znacznym stopniu przyczynia się do sprawnego funkcjonowania komponentów zabezpieczenia geoprzestrzennego w rejonie misji. NC3A oprócz szkolenia i wspomagania komponentów geograficznych w NATO prowadzi również prace naukowe i standaryzacyjne, oparte na monitoringu i rozwoju nowych technologii w GIS oraz możliwości ich wykorzystania.

#### $\bullet$  KONFERENCIA GEOGRAFICZNA w Afganistanie

24 kwietnia 2007 r. odbyła się 1. międzynarodowa konferencja służby geograficznej w Afganistanie. Udział w niej wzięli przedstawiciele tworzonej państwowej służby geograficznej tego kraju oraz komórek geograficznych dowództw regionalnych, a także Dowództwa ISAF X. Na konferencji przedstawiono koncepcję stworzenia infrastruktury danych przestrzennych oraz prowadzenia zabezpieczenia geograficznego zarówno na rzecz Afganistanu, jak i misji ISAF. Dyskutowano nt. aspektów stworzenia bazy danych – infrastruktury, zabezpieczenia w sprzęt, prowadzenia analiz, sposobów dystrybucji danych oraz wytyczono kierunki działań w celu realizacji najpilniejszych projektów i opracowań. Oprócz problemów związanych z tworzeniem państwowej służby geograficznej Afganistanu, dyskutowano o zapewnieniu danych geoprzestrzennych instytucjom rządowym, przeanalizowano również możliwe scenariusze i kierunki rozwoju w sytuacjach kryzysowych (powodzie, trzęsienia ziemi, susze, lawiny). Wskazano również na pilną potrzebę ujednolicenia nazw miejscowości i stworzenia spójnej bazy danych (gazettera) w trzech językach (dari, pashtu, angielski). Zwrócono uwagę na olbrzymią liczbę błędów związanych z transliteracją nazw geograficznych.

#### $\bullet$  IRAK A AFGANISTAN

Zabezpieczenie geograficzne misji ISAF w Afganistanie i Misji Stabilizacyjnej w Iraku, mimo pewnych podobieństw, bardzo się różniło. Irak jest krajem przede wszystkim równinnym i na tle Afganistanu – bardzo wysoko rozwiniętym. Posiada sieć autostrad, uniwersytety i naturalne złoża, które powoli zaczynają być eksploatowane. W Afganistanie dominu-

IGeoSit (The Interim Geo-Spatial intelligence tool) Viewer – geoprzeglądarka internetowa

Filip  $\circ$ 

RICIO EL GIO EL ZIUTMMERSM V25WD1874624134 Equidistant Cylindrical VIII 1

Dical Kabul Points of Interes

 $- 150138 - 1$ 

ją wysokie góry, a ludność żyje z rolnictwa, ukierunkowanego na produkcję opium. Ze względu na górzysty charakter terenu, należało spodziewać się nie tylko min pułapek (rozmieszczanych zazwyczaj przy drogach), ale również ostrzałów podczas przemieszczania

dolinami. Zmieniał się charakter i sposób prognozowania potencjalnych zagrożeń. Na niewielkich obszarach (do kilkudziesięciu km<sup>2</sup> ) nadal królowały zobrazowania satelitarne, a przedziały skalowe zamawianych produktów z grubsza pokrywały się z opracowaniami wykonywanymi w Iraku. Podstawowy wniosek jest taki, że dla potrzeb wojskowych zdjęcia satelitarne są bardziej przydatne od map, bo pokazują to, czego na mapach nie widać (przejścia między budynkami) i w naturalny sposób oddają charakterystykę terenu. Dokładność lokalizacji obiektów terenowych (lepsza niż 1 metr) nie miała kompletnie żadnego znaczenia w realizacji zadań. Żołnierze wyjeżdżający w teren z odbiornikami GPS i tak nie są w stanie dokładniej się zlokalizować.

Podobnie jak w Iraku, opracowania wykonywane w środowiskach ERDAS i ArcGIS pozwalały na wzbogacanie zawartości informacyjnej zdjęć poprzez opis obiektów czy choćby nakładanie warstwic. Mapy rastrowe (zdjęcia, plany miast) wzbogacane o treści wektorowe, stanowiły efektywne połączenie danych pochodzących z różnych źródeł, a niekiedy przywiezionych przez samych zainteresowanych z terenu.

Jeśli chodzi o nasz udział w zabezpieczeniu geoinformacyjnym, to między misjami ISAF a iracką istniała jedna duża różnica. W Iraku odpowiadaliśmy za zabezpieczenie Wielonarodowej Dywizji Centrum-Południe jako jedyna komórka

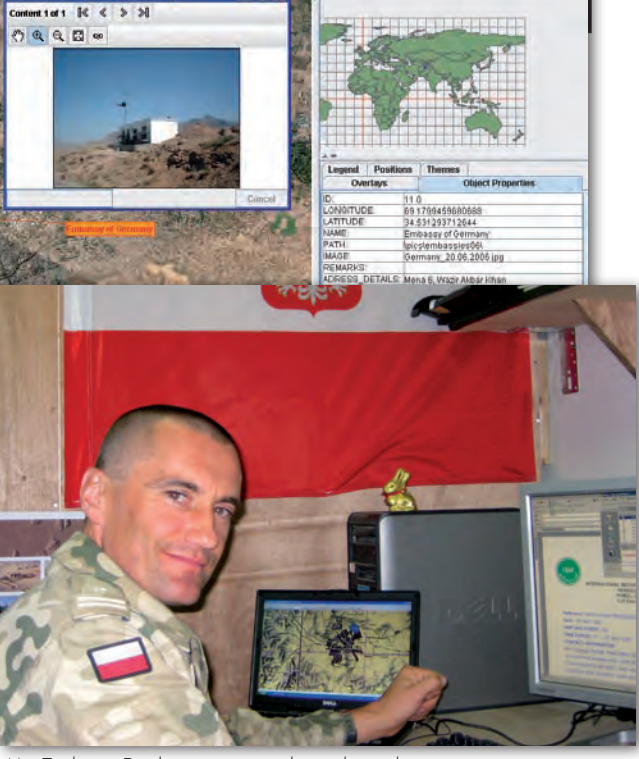

 $+$ 

Mjr Tadeusz Dadas, zastępca dowódcy zabezpieczenia geograficznego dowództwa ISAF X

tego typu w Prowincji (Strefie Odpowiedzialności). W Afganistanie odbywało się to niejako "oczko" wyżej. Dowództwo ISAF nie tylko wykonywało opracowania, ale i zarządzało całym zabezpieczeniem dla Afganistanu w mapy, sprzęt, oprogramowanie i dane, kierując pracami podległych komórek geograficznych w dowództwach regionalnych i ustalając strategię działania z Dowództwem Operacji NATO w Brunssum (Belgia). Wnosząc znaczący wkład w efektywną realizację zadań na każdym etapie misji, sprawiliśmy, że nasze potrzeby były dostrzegane, a zabezpieczenie Dowództwa ISAF w aktualne dane geoprzestrzenne było traktowane jako jeden z priorytetów.

(Dowództwo Operacyjne, Warszawa), szef Grupy Wsparcia Geograficznego, III zmiana PKW Irak; zastępca dowódcy Wsparcia Geograficznego Dowództwa ISAF X – PKW Afganistan. por. Grzegorz STĘPIEŃ (22 WOK – Komorowo, WCG – Warszawa), oficer ds. topografii i oceny terenu –III zmiana PKW Irak; szef Grupy Wsparcia Geograficznego – VI zmiana PKW Irak

- 
- Źródła:
- 1. Dadas T., Stępień G., Geographic Support Group w PKW Irak, GEODETA 10/2006.
- <sup>l</sup>2. Afganistan Informacja Geograficzna ZGW SG
- WP Warszawa.
- •3. Materiały i opracowania własne
- <sup>l</sup> 4. http://www.nato.int/issues/isaf/index.html
- l5. http://www.isaf.wp.mil.pl/

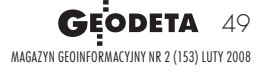

ppłk Tadeusz Dadas

#### Nowy Pentax na polskim rynku

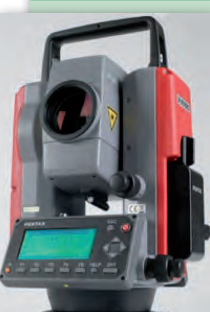

W ofercie firmy Geopryzmat, wyłącznego dystrybutora instrumentów marki Pentax w Polsce, pojawił się nowy tachimetr V-225N. Model ten rozbudowuje znaną serię

V-200, która znalazła szczególne uznanie u osób poszukujących tanich rozwiązań pomiarowych. Mimo niskiej ceny (V-227N kosztuje 12 900 zł) instrumenty proponują stosunkowo duże możliwości pomiarowe, w tym pomiar bezlustrowy do 90 m. V-225N w porównaniu z V-227N ma rozbudowaną pamięć wewnętrzną oraz silniejszy dalmierz.

Źródło: Geopryzmat

#### Software dla ProMark3

Udostępniono nową wersję oprogramowania dla odbiornika GPS ProMark3 firmy Thales. Aplikację można ściągnąć ze strony internetowej firmy INS. Do obliczenia wyników z obserwacji wykonanych nowymi aplikacjami pomiarowymi niezbędne jest też wykorzystanie wersji 2.50.06 oprogramowania GNSS Solutions. Służy ono m.in. do planowania pomiarów, wyrównania metodą najmniejszych kwadratów, oceny dokładności pomiarów i obliczeń czy prezentacji pomierzonych danych w postaci graficznej i tabelarycznej.

Źródło: INS

#### Nowe niwelatory laserowe firmy Topcon

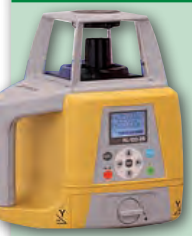

W ofercie firmy Topcon pojawiły się nowe niwelatory laserowe Topcon RL-100 1S i RL-100 2S. Są to całkowicie nowe konstruk-

cje. Charakteryzują się niewielkimi rozmiarami, mają rozszerzony zakres wyznaczania spadków (do 25%) oraz nowy kompaktowy czujnik laserowy (LS-80). Urządzenia zapewniają nieprzerwaną kontrolę dokładności wyznaczania. Niwelatory wyposażono w nowy panel sterowania oraz wydłużono czas pracy ciągłej (do 65 godzin).

> MAGAZYN geoinformacYJNY nr 2 (153) luty 2008 50 GEODETA

Źródło: Topcon

# GEONOWOŚCI

### Natarcie Magellana

Magellan wprowadza do sprzedaży dwa nowe odbiorniki satelitarne – precyzyjny instrument do zastosowań geodezyjnych ProMark 500 oraz sprzęt dla potrzeb GIS – MobileMapper 6. ProMark 500 to zintegrowany w jednej obudowie odbiornik GNSS (GPS + GLONASS + Galileo) o 70 kanałach i maksymalnym interwale rejestracji 10 Hz. Sprzęt odbiera wszystkie sygnały na częstotliwościach L1/L2 oraz EGNOS. Może pracować zarówno w trybie RTK (także w systemie wirtualnych stacji referencyjnych VRS), jak i statycznym. Osiąga dokładność pomiarów RTK na poziomie 1 mm + 1 ppm. Posiada 128 MB wbudowanej pamięci na obserwacje i oprócz kablowych portów szeregowych i USB ma Bluetooth, którym komunikuje się z rejestratorem-MobileMapper CX z systemem operacyjnym Windows Mobile i kolorowym dotykowym ekranem. ProMark 500 korzysta z technologii BLADE – skutecznego użycia

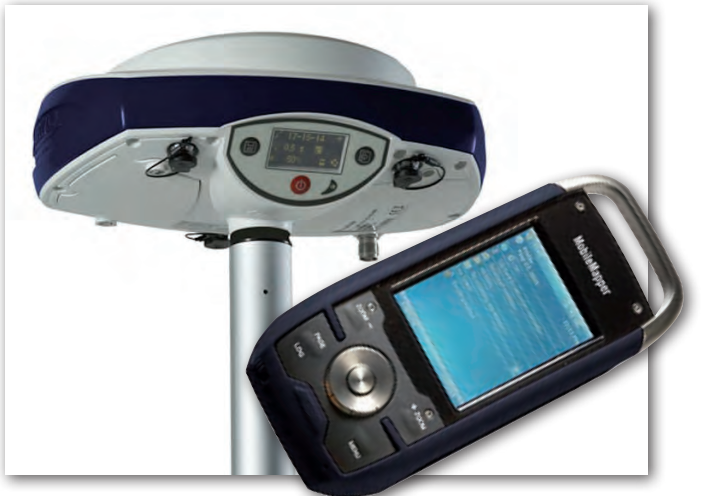

różnorodnych sygnałów satelitarnych, skrócenia czasu inicjalizacji RTK i podniesienia dokładności pomiaru przy dużych odległościach od stacji bazowej.

MobileMapper 6 to z kolei ręczny odbiornik dla zastosowań GIS-owych. Działa na jednej częstotliwości L1 i rejestruje obserwacje kodowe z maksymalną częstotliwością 1 Hz. Przystosowany jest do współpracy z systemami SBAS (EGNOS) oraz z naziemnymi stacjami referencyjnymi w trybie

DGPS. Zapewnia dokładność pomiaru 2-5 m. Obserwacje zapisywane mogą być na kartach pamięci Secure Digital (SD). Magellan posiada wbudowany aparat cyfrowy (2 megapiksele), a także elektroniczny kompas i barometr. Odbiornik pracuje pod kontrolą systemu operacyjnego Windows Mobile 6, a za płynność działania odpowiada procesor 400 MHz. Instrument spełnia normę wodoszczelności IPX7.

Źródło: INS Sp. z o.o.

#### MapInfo 9.0 PL

#### dalmierze Laserliner

Spółka Geomatix wprowadziła na polski rynek dwa nowe dalmierze firmy Laserliner. Są to urządzenia laserowe do pomiarów długości, powierzchni i objętości z funkcją Pitagorasa. Model Laser-Range-Master 40 cechuje dokładność pomiaru 3 mm. Zasięg pomiaru wynosi od 0,3 do 40 m. Wbudowana libelka pudełkowa pozwala na precyzyjne spoziomowanie urządzenia. Model posiada też funkcję zapamiętywania wartości ostatnich 10 pomiarów i podświetlany ekran LCD. Instrument zasilany jest dwiema bateriami typu AA, wodoszczelność i pyłoszczelność IP54. Waży z bateriami 270 g.

LaserRange-Master 60 posiada podobną funkcjonalność jak model opisany wyżej, ale charakteryzuje go większy zasięg pomiaru – 0,2-60 m przy tej samej dokładności (3 mm). Ponadto wykonywanie operacji jest uproszczone dzięki wielu klawiszom bezpośredniego dostępu oraz przejrzystemu ekranowi LCD o dwóch poziomach jasności. Laser w obu urządzeniach jest klasy 2 i ma kolor czerwony.

Źródło: Geomatix Sp. z o.o.

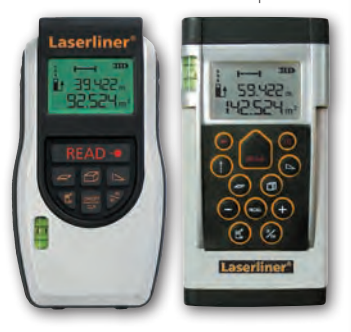

Spółka IMAGIS oferuje już oprogramowanie MapInfo Professional 9.0 PL. Wprowadzono licencje pływające, umożliwiające korzystanie z jednej licencji na dowolnych komputerach w organizacji. Wprowadzono też nowe typy danych: czasu i daty/czasu dostępne w mapach i zapytaniach, co umożliwia bardziej precyzyjne używanie danych czasowych i importowanie ich z innych systemów bazodanowych. Dla lepszego wyglądu mapy udostępniono zakrzywione etykiety, które mogą być wyświetlane dla łuków i łamanych (ulic, linii kolejowych, rzek). Dodano udoskonalenia w części związanej z tworzeniem map, drukowaniem, importowaniem.

Źródło: IMAGIS

# **Bentley Map**

 **zaawansowany GIS na potrzeby infrastruktury**

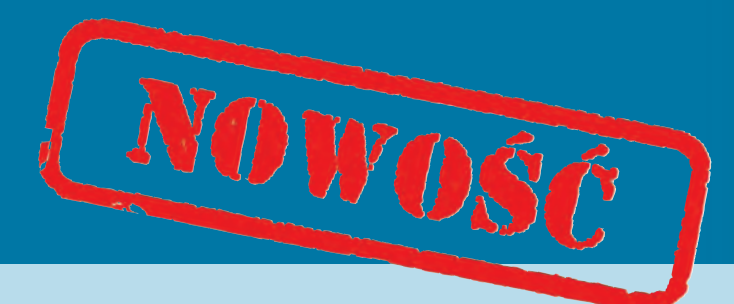

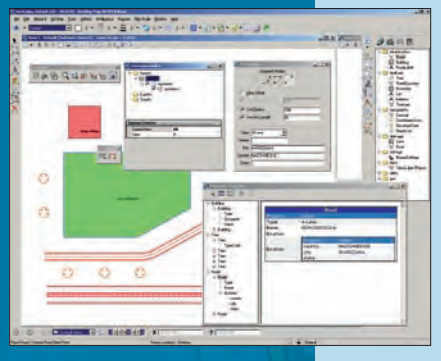

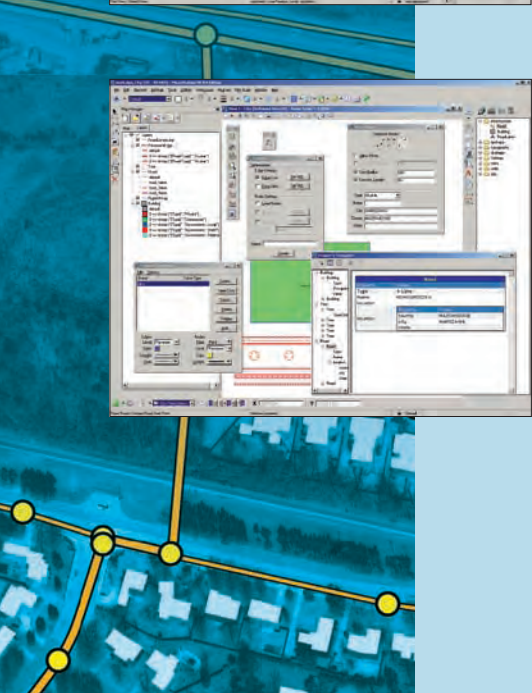

**Bentley Map** jest nowym w pełni wyposażonym Systemem Informacji Geograficznej zaprojektowanym i adresowanym do firm i organizacji, których celem jest tworzenie map, planów, projektowanie, wykonawstwo i zarządzanie szeroko pojętą infrastrukturą na całym świecie. Rozszerza możliwości MicroStation, by ułatwiać precyzyjne wprowadzanie, zarządzanie i analizowanie danych przestrzennych. Pozwala integrować w jednym środowisku inżyniersko-kratograficznym dane pochodzące z wielu źródeł i formatów, transformując je "w locie" do bieżącego układu odniesienia. Bentley Map umożliwia również bezpośrednią edycję danych Oracle Spatial 10g z pełnym uwzględnieniem topologii. Efektywne narzędzia analityczne i prezentacyjne ułatwiają prowadzenie analiz i ekspertyz oraz wspierają procesy decyzyjne. Menedżer map wykorzystuje silne strony MicroStation V8 XM Edition w tym nowe możliwości prezentowania danych – kolejność wyświetlania i przezroczystość elementów.

#### **Najważniejsze cechy:**

- $\cdot$  XFM nowy model danych na bazie XML
- Otwarty na definiowanie własnych standardów
- <sup>l</sup> Bezpośrednie otwieranie danych w formatach GIS (SHP, TAB, MID/MIF)
- Wybór sposobu przechowywania danych
	- o Dwuwarstwowe połączenie z Oracle **Spatial**
	- oTrójwarstwowe połączenie z Oracle Spatial i ArcGIS
	- ¡ Zapis atrybutów wprost do pliku DGN (XFM)
	- o Wszystkie bazy danych obsługiwane przez MicroStation
- Precyzyjne definiowanie układów odniesienia i transformacje "w locie"
- <sup>l</sup> Narzędzia sprawdzania i czyszczenia topologii oraz rozwiązywanie problemów z integralnością danych GIS
- Bentley Systems Polska sp. z o.o. ul. Nowogrodzka 68 02-014 Warszawa

#### • Analizy przestrzenne

- Mapy tematyczne i raporty
- Obsługa plików rastrowych
- Kolejność wyświetlania i przezroczystość elementów
- <sup>l</sup> Widoczność elementów w zależności od skali wyświetlania
- Generowanie map i przygotowanie do wydruku
- Udostępnianie danych w formacie PDF (również 3D)
- Publikowanie danych w Google Earth
- Fotorealistyczne wizualizacje i animacje
- <sup>l</sup> Pełne modelowanie 3D
- Sprawdzone środowisko przy prowadzeniu dużych opracowań
- Nieograniczone możliwości rozbudowy (C, XSLT, VBScript, VBA, MDL, NET API)

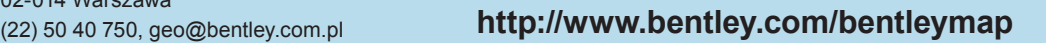

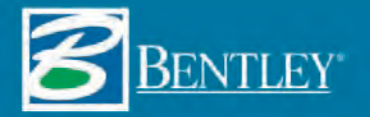

© 2007 Bentley Systems Polska. Bentley, logo "B", MicroStation, Bentley Map są znakami<br>towarowymi lub zarejestrowanymi znakami towarowymi firmy Bentley Systems, Incorporated<br>lub podmiotów zależnych. Inne wymienione w celac i znaki towarowe należą do ich prawnych właścicieli.

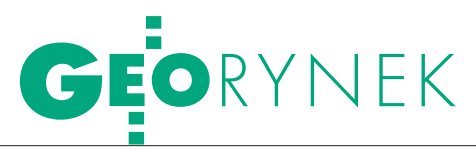

Mikroprzedsiębiorstwa w Programie Rozwoju Obszarów Wiejskich 2007-2013

# Mniej PIENIęDZy, IECEI SZANS?

Jak już informowaliśmy (GEODETA 1/2008), na rozwój drobnej przedsiębiorczości w najbliższych latach największe środki unijne będą dostępne w ramach regionalnych programów operacyjnych (RPO). Jednak również w Programie Rozwoju Obszarów Wiejskich (PROW) przewidziano na ten cel 1,3 mld euro, z czego 75% to środki UE.

Anna Wardziak

 $\begin{array}{c} \bigvee \text{ ramach PROW 2007-2013 po-} \\ \text{zyskanie funduszy dla drob-} \\ \text{nych przedsiębiorców pro-} \\ \text{wadzacych lub planuiscych roznoczać} \end{array}$ zyskanie funduszy dla drobnych przedsiębiorców prowadzących lub planujących rozpocząć działalność pozarolniczą umożliwiają dwa działania: 311 – "Różnicowanie w kierunku działalności nierolniczej" oraz 312 – "Tworzenie i rozwój mikroprzedsiębiorstw" w ramach osi 3 "Jakość życia na obszarach wiejskich i różnicowanie gospodarki wiejskiej".

Celem pierwszego z nich jest różnicowanie działalności rolniczej w kierunku podejmowania lub rozwijania przez rolników, domowników i małżonków rolników, działalności nierolniczej lub związanej z rolnictwem, co wpłynąć ma na tworzenie pozarolniczych źródeł dochodów, promocję zatrudnienia poza rolnictwem na obszarach wiejskich. Drugie działanie ma wpływać na wzrost konkurencyjności gospodarczej, rozwój przedsiębiorczości i rynku pracy, a w konsekwencji – wzrost zatrudnienia, a tym samym poprawę jakości życia na obszarach wiejskich.

Alexandrica inwestycji, na jakie udziela-<br>
na ma być pomoc w ramach obu<br>
tych działań, jest dość zbliżony<br>
tokreśla je pp. dokument PROW 2007na ma być pomoc w ramach obu tych działań, jest dość zbliżony (określa je np. dokument PROW 2007- -2013 opublikowany na stronie internetowej MRiRW). Działania są jednak skierowane do różnych grup odbiorców. Beneficjentem pomocy udzielanej w ramach działania 311 może być osoba fizyczna ubezpieczona na podstawie ustawy z 20 grudnia 1990 r. o ubezpieczeniu społecznym rolników, jako rolnik, małżonek rolnika lub domownik (krótko mówiąc, ubezpieczona w KRUS). W działaniu 312 – osoba fizyczna lub osoba prawna, lub jednostka organizacyjna nieposiadająca osobowości prawnej, która prowadzi (podejmuje) działalność jako mikroprzedsiębiorstwo zatrudniające poniżej 10 osób, i mające obrót nieprzekraczający równowartości w zł 2 mln euro. Jednym z podstawowych warunków istotnie ograniczającym możliwość uzyskania dotacji w ramach działania 312 jest to, że siedziba firmy lub jej oddziału lub miejsce zamieszkania osoby fizycznej podejmującej lub prowadzącej działalność gospodarczą i starającej się o dotację znajdują się na obszarach wiejskich lub w miejscowości należącej do gminy wiejskiej, miejsko-wiejskiej (z wyłączeniem miast liczących powyżej 5 tys. mieszkańców) lub gminy miejskiej (z wyłączeniem miejscowości liczących powyżej 5 tys. mieszkańców).

a realizację obu działań 75% środków publicznych ma pochodzić z Europejskiego Funduszu Rolnego na rzecz Rozwoju Obszarów Wiejskich (EFRROW), 25% – ze środków krajowych. Na realizację działania 311 łącznie przewidziano 0,3 mld euro. Na działanie 312 – 1 mld euro. Z kolei szacowana liczba beneficjentów wynosi odpowiednio 19,8 tys. i 27,3 tys.

W okresie realizacji PROW maksymalna wysokość pomocy udzielonej jednemu beneficjentowi w ramach działania 311 może wynosić 100 tys. zł, a w ramach

działania 312 nie może przekroczyć 300 tys. zł. Natomiast poziom pomocy finansowej w obu działaniach może wynieść maksymalnie 50% tzw. kosztów kwalifikowalnych operacji i jest oferowana w formie ich zwrotu.

zczegółowe warunki, zakres i tryb przyznawania pomocy w ramach tych działań z założenia powinny być zawarte w rozporządzeniach wykonawczych do ustawy z 7 marca 2007 r. o wspieraniu rozwoju obszarów wiejskich z udziałem środków Europejskiego Funduszu Rolnego na rzecz Rozwoju Obszarów Wiejskich (DzU nr 64, poz. 427) . Dla działania 311 rozporządzenie wykonawcze już obowiązuje (DzU z 2007 r. nr 200 poz. 1442). Dla działania 312 – na razie mamy projekt udostępniony na stronie WWW Ministerstwa Rolnictwa i Rozwoju Wsi. Lada dzień trafi on do konsultacji międzyresortowych i jeśli zostanie zaakceptowany – otrzyma podpis ministra, a następnie trafi do publikacji.

W załącznikach do obu rozporządzeń (obowiązującego i projektowanego) znalazł się identyczny "Wykaz działalności gospodarczych, w zakresie których może być przyznana pomoc". Każdy, kto prowadzi lub zamierza prowadzić działalność gospodarczą w zakresie, który się w nim znalazł i spełnia szczegółowe warunki określone w tych rozporządzeniach, ma szansę na uzyskanie dotacji. Na liście jest 371 rodzajów działalności, niestety, brak na niej podklasy 74.20.C – działalność geodezyjna i kartograficzna. Jeśli jednak działalność firmy nie ogranicza się ściśle tylko do zakresu opisanego w PKD dla tej podklasy (a tak jest bardzo często) i obejmuje np. przetwarzanie danych (72.30.Z), tu może szukać wsparcia.

Agnieszka Borysewicz z Departamentu Rozwoju Obszarów Wiejskich MRiRW, odpowiedzialna za opracowa-

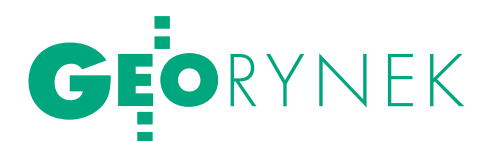

nie obu rozporządzeń, poinformowała, że lista działalności była konstruowana na podstawie doświadczeń wynikających z wdrażania Sektorowego Programu Operacyjnego "Restrukturyzacja i modernizacja sektora żywnościowego oraz rozwój obszarów wiejskich 2004- -2006", a także na podstawie wniosków i petycji składanych przez zainteresowane podmioty gospodarcze podczas tzw. konsultacji społecznych, jakim podlega projekt. Skoro nie znalazła się tam geodezja i kartografia, wniosków ze strony tej branży prawdopodobnie nie było – dodała.

Przy okazji: wykaz ów sporządzono na podstawie rozporządzenia RM z 20 stycznia 2004 r. w sprawie Polskiej Klasyfikacji Działalności Gospodarczej PKD (DzU nr 33, poz. 289 z późn. zm.). Przypomnijmy, że od 1 stycznia br. funkcjonuje PKD 2007, obowiązujące rozporządzenie wymagać będzie więc nowelizacji, a projekt – uaktualnienia.

nstytucją wdrażającą oba działania jest<br>Agencja Restrukturyzacji i Moderni-<br>zacji Rolnictwa. Wnioski o przyzna-<br>nie pomocy będzie można składać w jej nstytucją wdrażającą oba działania jest Agencja Restrukturyzacji i Moderninie pomocy będzie można składać w jej oddziałach regionalnych właściwych ze względu na miejsce realizacji planowanego projektu. Jak czytamy w rozporządzeniach, wsparcie ma przysługiwać wg kolejności złożenia wniosków. Oczywiście nasz projekt musi spełniać pewne ściśle określone wymagania, ale wydaje się, że szanse na uzyskanie dotacji będą większe niż w RPO. W przypadku opisywanych działań nie będzie bowiem obowiązywać procedura konkursowa, w którą wpisane jest pewne ryzyko (projekt może okazać się mniej wartościowy np. pod względem innowacyjności od innych zgłoszonych do konkursu i "przepaść").

Niestety, nie wiadomo jeszcze, kiedy ruszy nabór wniosków w opisywanych działaniach. Natomiast informację o tym – jak zapisano w rozporządzeniach – prezes ARiMR ma obowiązek opublikować na stronie WWW Agencji oraz w co najmniej jednym dzienniku ogólnopolskim. Musimy więc zachować czujność, bowiem wniosek o przyznanie pomocy trzeba złożyć zaledwie w ciągu 14 dni od ogłoszenia naboru. Warto też zapoznać się z ww. rozporządzeniami – być może spełniamy warunki uzyskania dotacji z któregoś z opisywanych działań, a inwestycje, które planujemy zrealizować, mieszczą się w ich zakresie. Może warto również zweryfikować dotychczasowe plany i pomyśleć o realizacji tych inwestycji, na które możemy otrzymać wsparcie.  $\blacksquare$ 

## przetargI branży budowlanej

Telefoniczna Agencja Informacyjna podsumowała rok 2007 pod względem ogłoszeń dotyczących opublikowanych w Polsce przetargów i zleceń na usługi, wykonanie i dostawy w branży budowlanej. W ubiegłych 12 miesiącach ogłoszonych zostało 232 071 przetargów i zleceń, z czego 60% (138 776) dotyczyło szeroko pojętej branży budowlanej. Porównując wyniki 2006 i 2007 roku, zauważyć można spadek liczby ogłoszeń ogółem o ponad 10 000 (w 2006 r. 242 245 przetargów). Natomiast w branży budowlanej ogłoszeń było mniej o niecały tysiąc. W 2007 roku zamieszczano je głównie w internecie (52%, 71 650 przetargów). Pozostałe publikowano w prasie (12%, 16 056),

BZP i innych biuletynach regionalnych i branżowych (37%, 51 070). Postępowania dotyczyły głównie drogownictwa (26% ). Natomiast przetargi dla geodezji, geologii, kartografii i zagospodarowania przestrzennego stanowiły 3%. Najwięcej przetargów ogłoszono w województwach mazowieckim (16%) i śląskim (15%), a najmniej w podlaskim (2%). Ponad 120 000 ogłoszeń miało formę przetargów nieograniczonych (89%). Aż 88% przetargów z branży budowlanej obejmowało zlecenia na usługi bądź wykonanie. Pozostałe dotyczyły dostaw. W 69% ogłoszonych przetargów nie wymagano wnoszenia wadium.

> Źródło: Telefoniczna Agencja Informacyjna Sp. z o.o.

### zasady odwołań d Prezesa uzp

Wzwiązku z wejściem w życie 1 stycznia 2008 r. rozporządzenia prezesa Rady Ministrów z 19 grudnia 2007 r. w sprawie kwot wartości zamówień i konkursów, od których jest uzależniony obowiązek przekazywania ogłoszeń Urzędowi Oficjalnych Publikacji Wspólnot Europejskich (DzU nr 241, poz. 1762), zmianie uległy kwoty, od których przysługuje możliwość składania odwołań do prezesa UZP w postępowaniach o udzielenie zamówienia wszczętych od dnia wejścia w życie rozporządzenia. Do postępowań o udzielenie zamówienia wszczętych przed dniem wejścia w życie niniejszego rozporządzenia stosuje się przepisy dotychczasowe.

Zgodnie z przepisem art. 184 ust. 1 znowelizowanej ustawy z 29 stycznia 2004 r. Prawo zamówień publicznych (DzU z 2007 r. nr 223, poz. 1655) od rozstrzygnięcia protestu przysługuje odwołanie, jeżeli wartość zamówienia jest równa lub przekracza wyrażoną w złotych równowartość kwot określonych w przepisach wydanych na podstawie art. 11 ust. 8, od których jest uzależniony obowiązek przekazywania

Urzędowi Oficjalnych Publikacji Wspólnot Europejskich ogłoszeń o zamówieniach na dostawy i usługi. A zatem w postępowaniach o udzielenie zamówienia publicznego wszczętych 1 stycznia 2008 r. i później są to kwoty będące równowartością w złotych: 133 tys. euro - zamówienia udzielane przez zamawiających z sektora finansów publicznych (z wyłączeniem: uczelni publicznych, jednostek badawczo-rozwojowych, państwowych instytucji kultury oraz z wyłączeniem podsektora samorządowego), a także przez państwowe jednostki organizacyjne nieposiadające osobowości prawnej;  $\bullet$  206 tys. euro - zamówienia udzielane przez innych zamawiających niż wyżej wymienieni, z wyłączeniem zamówień sektorowych; 412 tys. euro – zamówienia udzielane przez zamawiających sektorowych (jedynie w przypadku udzielania zamówień sektorowych dla robót budowlanych, zgodnie z art. 133 ust. 1 ustawy Pzp, wykonawcy będą mieli prawo do wniesienia odwołania od rozstrzygnięcia protestu od progu 5,15 mln euro.

Źródło: UZP

MAGAZYN geoinformacYJNY nr 2 (153) luty 2008 **GEODETA 53** 

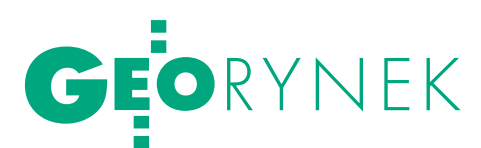

#### Przetargi w UMWM

lUrząd Marszałkowski Województwa Mazowieckiego ogłosił przetarg na zakup skanera wielkoformatowego dla Biura Geodety Województwa Mazowieckiego. Zamówienie obejmuje także dostawę serwera do jego obsługi oraz komputerów do obsługi rastrów. Zamówienie jest realizowane w ramach projektu "Wypracowanie i wdrożenie innowacyjnych metod integracji danych katastralnych, mapy zasadniczej i Bazy Danych Topograficznych oraz modernizacja usług publicznych świadczonych przez służbę geodezyjną i kartograficzną" współfinansowanego z Mechanizmów Finansowych Europejskiego Obszaru Gospodarczego. Oferty w przetargu można było składać do 14 stycznia.

lW postępowaniu o udzielenie zamówienia publicznego prowadzonego przez Biuro Geodety Województwa Mazowieckiego w trybie dialogu konkurencyjnego na zarządzanie projektem "Wypracowanie i wdrożenie innowacyjnych metod integracji danych katastralnych, mapy zasadniczej i Bazy Danych Topograficznych oraz modernizacja usług publicznych świadczonych przez służbę geodezyjną i kartograficzną" rozstrzygnięto protest wniesiony przez firmę Collect Consulting. Dotyczył on czynności sporządzenia ogłoszenia o zamówieniu przez zamawiającego, w szczególności w zakresie opisu kryteriów, którymi zamawiający będzie się kierował przy wyborze oferty, wraz z podaniem znaczenia tych kryteriów i sposobu oceny ofert. Protestujący wniósł o unieważnienie przedmiotowego postępowania, zarzucając zamawiającemu naruszenie zasad równego traktowania wykonawców oraz zasad uczciwej konkurencji w zakresie określenia kryteriów oceny. Po rozpoznaniu zarzutów zamawiający odrzucił protest w całości. lFirma Intergraph Polska zrealizuje zamówienie UMWM na testowanie operacyjne systemu pozycjonowania satelitarnego w Wojewódzkiej Stacji Pogotowia Ratunkowego i Transportu Sanitarnego Meditrans w Warszawie i przeprowadzenie szkoleń przyszłych użytkowników systemu oraz wykonanie działań promujących projekt "Budowa infrastruktury użytkowej systemu pozycjonowania satelitarnego w Województwie Mazowieckim współfinansowanego ze środków ZPORR". Postępowanie przeprowadzono w trybie przetargu nieograniczonego, złożono w nim jedną ofertę, a jej cena wynosi 201,3 tys. zł brutto. Umowę podpisano 22 stycznia. Więcej o przetargach na stronie www.bip.mazovia.pl.

Źródło: UMWM, BGWM

### GUGiK odwołał Konkurs na węzły

głoszony przez GUGiK 21 grudnia 2007 r. w Dzienniku Urzędowym Unii Europejskiej konkurs na "Opracowanie koncepcji i rozwiązań technicznych w zakresie rozwoju Krajowej Infrastruktury Informacji Przestrzennej w ramach projektu GEOPORTAL.GOV.PL" został odwołany. Na treść ogłoszenia wpłynęły trzy protesty (ESRI Polska, Sygnity, Intergraph Polska) oraz trzy przyłączenia do protestów (Geobid, Sygnity, FinSkog). Zarzuty protestujących odnosiły się głównie do zbyt "wygórowanych" zdaniem uczestników postępowania protestacyjnego warunków udziału w konkursie. Zamawiający po przeanalizowaniu argumentów prezentowanych w treści wniesionych środków ochrony prawnej uznał, że w istocie niektóre pierwotnie ustalone w ogłoszeniu warunki udziału w konkursie

w sposób nazbyt obostrzony reglamentują udział w konkursie i z tego względu mogłyby utrudniać uczciwą konkurencję. W związku z tym zamawiający uznał, że konieczne jest zmodyfikowanie warunków udziału w konkursie. GUGiK podjął decyzję o uwzględnieniu formułowanych przez uczestników konkursu protestów w części żądań sprowadzających się do unieważnienia postępowania. Urząd podejmie działania, aby ogłosić kolejny konkurs z warunkami udziału uwzględniającymi wyłącznie wymagania niezbędne, które powinni spełniać uczestnicy konkursu. Uczestnicy konkursu mieli przygotować koncepcje funkcjonowania i wdrożenia węzłów topograficznego i katastralnego w ramach projektu GEOPORTAL.GOV.PL [więcej GEODETA 1/08].

Źródło: GUGiK

### Siódma stacja referencyjna w TPI-NET

Wstyczniu w Gdańsku powstała kolejna stacja referencyjna GPS/ GLONASS włączona do prywatnej sieci TPI-NET. Na partnera w tworzeniu tej stacji firma TPI (dystrybutor Topcona) wybrała jedną z największych i najprężniej działających firm geodezyjnych na Pomorzu – istniejące od 1987 roku przedsiębiorstwo APEKS.

Stacja TPI-APEKS emituje poprawki w try-

bie RTK i DGPS zarówno do amerykańskiego systemu GPS, jak i do rosyjskiego – GLONASS. Rozwiązanie to pozwala firmie APEKS na zwiększenie wydajności prac pomiarowych poprzez pobieranie poprawek do posiadanych odbiorników GPS Topcona. Z kolei spółka TPI zyskała możliwość udostępniania poprawek GPS/GLONASS swoim klientom pracu-

jącym w Gdańsku i w okolicach. Obecnie w systemie TPI-NET, obsługującym miejsca o szczególnym natężeniu robót geodezyjnych, działa 7 stacji: w Warszawie, Poznaniu, Wrocławiu, Krakowie, Kielcach, Rzeszowie oraz w Gdańsku. Wkrótce nastąpi uruchomienie kolejnych stacji GPS/ GLONASS. Ponadto sieć TPI-NET działa na terenie Litwy.

Źródło: APEKS, TPI Sp. z o.o.

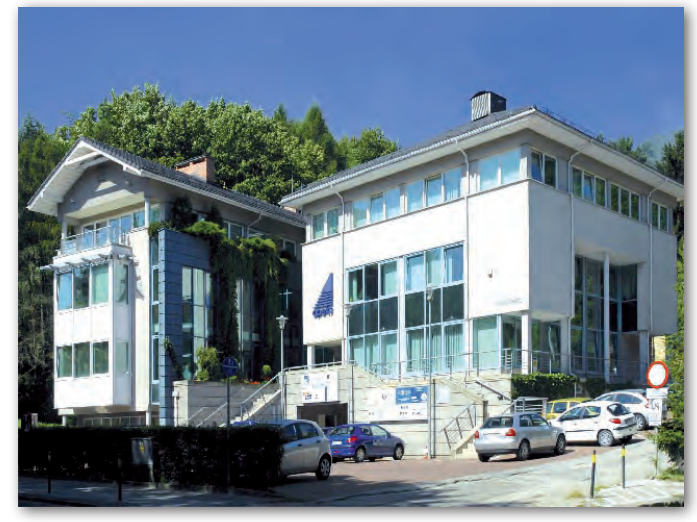

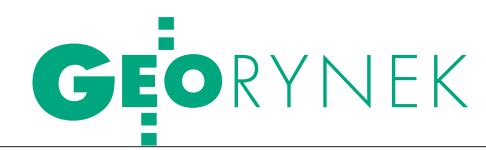

### Poznań aktualizuje mapę miasta

Z arząd Geodezji i Katastru Miejskie-<br>2 go GEOPOZ ogłosił przetarg nieograniczony na aktualizację numerycznej wektorowej mapy miasta Poznania dla skali 1:2000 metodą stereodigitalizacji zdjęć lotniczych dla obszaru 130 km2 . Materiałem wejściowym będą panchromatyczne negatywy w skali 1:6000 oraz aerotriangulacja przestrzenna analogowa wykonana na podstawie tych zdjęć.

kowo w przetworniki analogowo-cyfrowe, w połączeniu hybrydowym z komputerem IBM. Materiał finalny przekazany zleceniodawcy to: obszary mapy zapisane w postaci zbiorów, metryki poszczególnych stereogramów oraz wydruki z rozszerzeniem "mod", a także sprawozdanie techniczne. Termin realizacji zamówienia to 10 grudnia br.

Źródło: BIP UM Poznań

Procedurę aktualizacji należy przeprowadzić w systemie informatycznym GEO-MAP (zgodnie z instrukcją Mapa Miejska Poznania 1:2000) i w technologii spójnej z rozwiązaniami przyjętymi w GEOPOZ: autograf analogowy WILD A8 lub Topocart B albo autograf półanalityczny – zmodernizowane, tj. wyposażone dodat-

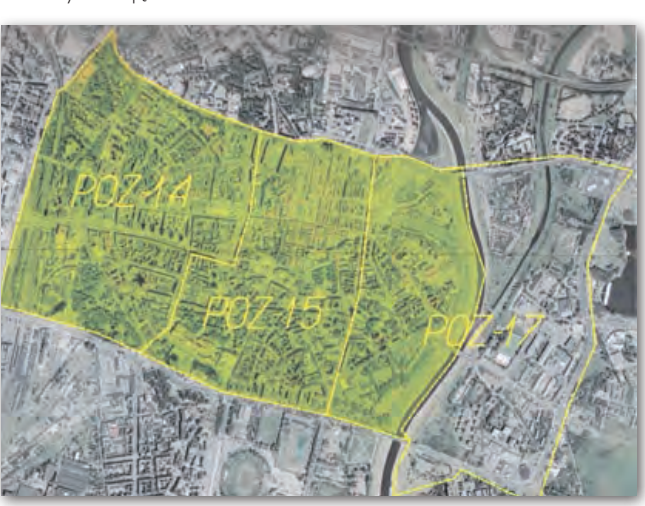

### W Krakowie otwarto centrum Oracle

I TL Polska poinformowała, że w Krako-<br>Wie otwarto Oracle ISV Migration Cen-TL Polska poinformowała, że w Krakoter dla partnerów handlowych z regionu środkowej i wschodniej Europy. Centrum w Krakowie to najnowocześniejszy tego typu obiekt w tej części Europy – jest wyposażone w najnowsze modele sprzętu Sun Microsystems oraz AMD. Dotychczasowi partnerzy Oracle mogą korzystać z pełnej pomocy technicznej, logistycznej i administracyjnej w planowanych procesach migracyjnych. Nowi partnerzy mogą liczyć na pomoc w zakresie pozyskiwania klientów, finansowania i logistyki, sprzętu demo do testów oraz używać zasobów centrum do prezentacji dla swoich klientów. Kursy przeprowadzane w centrum są przeznaczone głównie dla programistów wykorzystujących technologię Oracle Application Development Framework (ADF) przy tworzeniu aplikacji J2EE.

Są to m.in. szkolenia dotyczące zaawansowanych opcji bazodanowych, a także na temat praktycznego tworzenia środowiska umożliwiającego wykorzystanie mocy obliczeniowej wielu komputerów połączonych w klaster. Do tej pory możliwość prowadzenia takich warsztatów była mocno ograniczona ze względu na duże potrzeby sprzętowe. Niezależnym producentom oprogramowania Polskie Centrum Migracji oferuje także kompleksowe szkolenia w zakresie Oracle Database 10g i Oracle Fusion Middleware, które jest używane przez ponad 28 tys. klientów na terenie Europy, Bliskiego Wschodu i Afryki, oraz umożliwia im tworzenie aplikacji opartych na wszystkich dostępnych komponentach technologii i środowisk aplikacyjnych dostarczanych przez Oracle.

Źródło: ITL Polska

#### MEN kupi 430 tachimetrów

Jak już informowaliśmy, w listopadzie Ministerstwo Edukacji Narodowej ogłosiło przetarg na wyposażenie CKU, CKP oraz wybranych szkół zawodowych w stanowiska do przeprowadzania zewnętrznych egzaminów zawodowych. Przedmiotem 7. części zamówienia jest dostarczenie 430 tachimetrów elektrooptycznych ze statywem, lustrem i tyczką oraz 430 niwelatorów samopoziomujących. Zamawiający poinformował, że warunki udziału w postępowaniu spełniają: lkonsorcjum firm: GILDIA Sp. z o.o. z Lublina i Przedsiębiorstwo Produkcyjno-Usługowo-Handlowe "ELMAT" Sp. z o.o. z Lublina;  $\bullet$  konsorcjum firm: W.S.O.P. Sp. z o.o. z Gliwic i Geotronics Polska Sp. z o.o. z Krakowa; ● COGIK Sp. z o.o. z Warszawy; Baltkam Sp. z o.o. z Warszawy; **ITPI** Sp. z o.o. z Warszawy. Następnym etapem postępowania będzie wysłanie zaproszeń do składania ofert.

PJW

#### Techmex S.A. wkracza w LiDAR

10 stycznia spółka Techmex S.A. zawarła z amerykańską firmą Airborne1 umowę dotyczącą przekazania technologii skanowania laserowego LiDAR. Spółka zakupiła system Gemini167 kanadyjskiej firmy Optech i uzyskała dostęp do klientów Airborne1 z obszaru Europy i Afryki. W wyniku umowy nastąpi transfer technologii informatycznych do Techmeksu, wsparty szkoleniami przeprowadzonymi przez amerykańskiego partnera. Opracowania LiDAR stosowane są głównie w Skandynawii, Niemczech, Hiszpanii, Portugalii i USA. Dzięki inwestycji w skaning laserowy Techmex S.A. stanie się pierwszą polską firmą posługującą się kompleksowym rozwiązaniem LiDAR. Tylko z tego tytułu Techmex S.A. liczy na zdobycie kontraktów w wysokości kilkunastu milionów złotych rocznie. Jak podaje bielska spółka, zakup sprzętu LiDAR jest zgodny z przyjętą przez nią strategią rozszerzania oferty zaawansowanych produktów GIS.

Źródło: Techmex S.A.

#### Wzrost sprzedaży AutoMapy

Wprowadzenie do sprzedaży nowej wersji programu AutoMapa 4.5 z trójwymiarowymi wizualizacjami budynków w 34 miastach Polski spowodowało w ostatnim czasie wzrost sprzedaży aplikacji o 60% i wzrost aktualizacji o 200%. Klienci docenili pierwsze na rynku rozwiązanie do nawigacji samochodowej zawierające wizualizacje 3D budynków. Od grudnia 2007 roku AutoMapa 4.5 udostępniana jest jako bezpłatna aktualizacja dla posiadaczy ważnej licencji. Źródło: AutoMapa Media Serwis

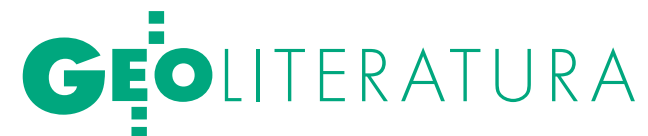

# DŁNIERZE WYK

"Atlas Polskiego Podziemia Niepodległościowego 1944-1956" jest pierwszym obszernym opracowaniem historycznym prezentującym dynamikę i przestrzenne zróżnicowanie polskiego podziemia niepodległościowe go w okresie powojennym, o którym przez lata oficjalnie milczano. Owoc prac 55 historyków oraz 11 kartografów, liczący 660 stron, zawierający 399 map, ponad tysiąc da nych faktograficznych oraz około 800 materiałów ikono graficznych, na przełomie 2007 i 2008 roku trafił do szkół.

#### Krzysztof Kałamucki

dea wydania publikacji dotyczącej<br>powojennej działalności antykomunistycznej narodziła się w środowisku<br>historyków, naukowców związanych dea wydania publikacji dotyczącej powojennej działalności antykomunistycznej narodziła się w środowisz "Zeszytami Historycznymi WIN-u" (wydawanymi przez Komisję Historyczną Zrzeszenia "Wolność i Niezawisłość") oraz byłych uczestników seminarium doktorskiego prowadzonego przez prof. Tomasza Strzembosza. Jednak dopiero powstanie Instytutu Pamięci Narodowej i udostępnienie jego archiwum umożliwiło podjęcie prac związanych z wydaniem publikacji poświęconej polskiemu podziemiu niepodległościowemu w latach 1944-1956. Koncepcja atlasu

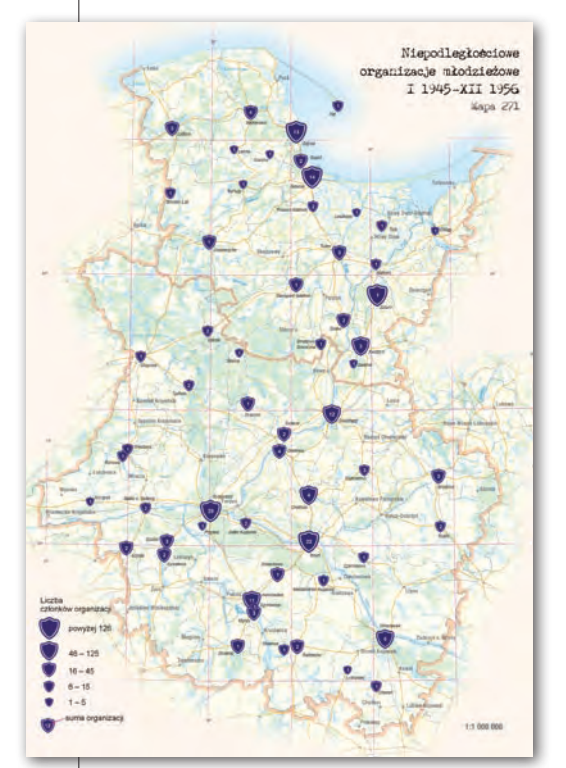

powstała w Oddziałowym Biurze Edukacji Publicznej IPN w Lublinie. W skład zespołu redakcyjnego weszli: Rafał Wnuk (redaktor naczelny), Sławomir Poleszak, Agnieszka Jaczyńska oraz Magdalena Śladecka. Zespół zaprosił do współpracy historyków ze wszystkich oddziałów Biura Edukacji Publicznej IPN w Polsce.

Ważnym momentem w realizacji dzieła było nawiązanie współpracy IPN z Za-

kładem Kartografii Uniwersytetu Marii Curie-Skłodowskiej w Lublinie. Inicjatywa spotkała się z życzliwym poparciem kierownika Zakładu prof. Mieczysława Sirko. Redakcji kartograficznej atlasu podjął się autor niniejszego tekstu – pracownik naukowy Zakładu. Przy udziale kartografów zostały opracowane założenia merytoryczne i metodyczne kartograficznej części projektu. Przyjęto, że wydawnictwo oprócz wielu map będzie zawierało część opisową oraz ikonograficzną, dostarczającą podstawowej wiedzy faktograficznej i poszerzającą informacje przekazywane przez mapy.

R amy chronologiczne atlasu wyzna-nezy i działalności powojennego czają wydarzenia istotne dla gepolskiego podziemia niepodległościowego. Za moment ważny dla kształtowania się tej konspiracji autorzy uznali styczeń 1944 r. – początek ofensywy sowieckiej, której skutkiem było wkroczenie Armii Czerwonej na ziemie II RP i dalsze tego konsekwencje. Za datę zamknięcia atlasu przyjęto grudzień 1956 r., symboliczny moment "wyjścia z lasu" – pod wpływem przemian październikowych

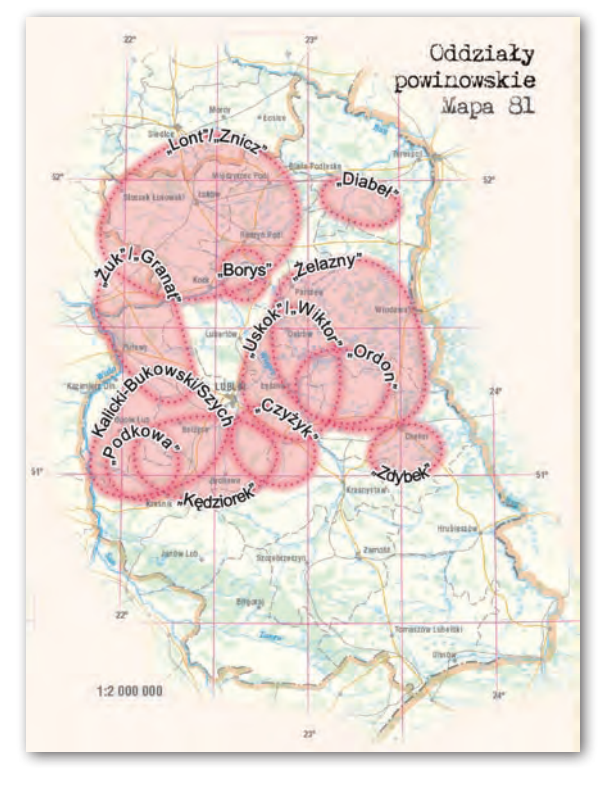

– ukrywających się tam jeszcze żołnierzy podziemia.

Atlas jest dziełem jednotomowym. Składa się z trzech części o konstrukcji problemowo-chronologicznej. Część wprowadzająca (tekstowa) zawiera słowo od redakcji, wykaz skrótów, tekst wprowadzający, charakterystykę ilościową w formie tabel oraz notę edytorską. Kolejna część atlasu (kartograficzno-dokumentacyjna) zawiera plansze z mapami, które zostały podzielone na kilka grup tematycznych. W ostatniej, trzeciej części (aneksach) omówiono – w formie tekstu i map – problem podziemia o innym niż polska konspiracja niepodległościowa charakterze, bibliografię selektywną dotyczącą dziejów polskiego podziemia niepodległościowego w latach 1944-1956 oraz indeksy: osobowy i geograficzny.

apy przedstawiają trzy gru-<br>py zagadnień: struktury te-<br>podległościowych ich działalność oraz py zagadnień: struktury terytorialne organizacji niepodległościowych, ich działalność oraz niepodległościowe organizacje młodzieżowe. Kartograficzną część atlasu otwierają mapy w skali 1:4 000 000

# EOLITERATURA

LĘCI NA MAPACH

Liczba oddziałów partyzanckich poszczególnych proweniencji

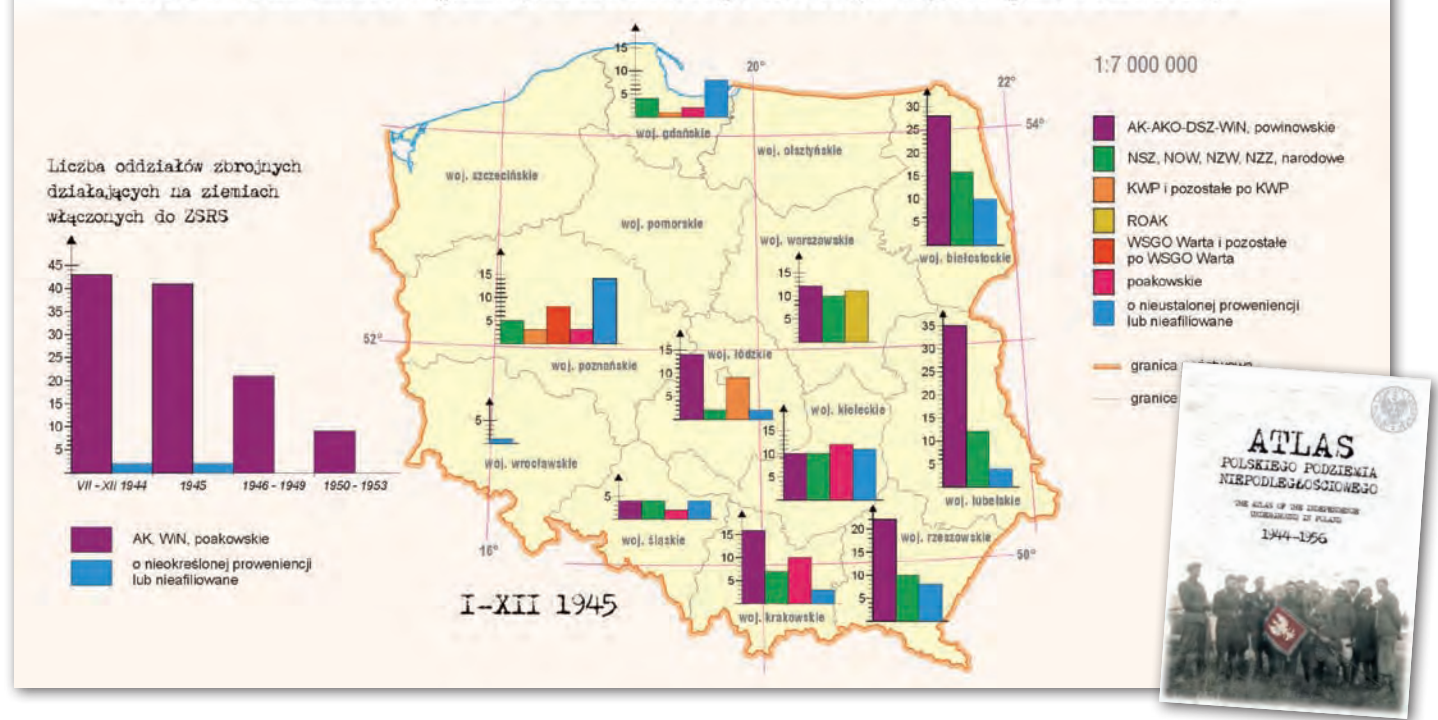

przedstawiające ogólnopolskie struktury terytorialne organizacji niepodległościowych. Niezwykle istotną część atlasu tworzą mapy pokazujące wymienione zagadnienia w ujęciu regionalnym, począwszy od ziem II RP włączonych do ZSRR przez województwa wschodniej i środkowej Polski aż po województwa z terenu ziem odzyskanych. Województwa zostały ułożone według osi północ-południe – najpierw woj. białostockie, później lubelskie, rzeszowskie, olsztyńskie, warszawskie, kieleckie, krakowskie, gdańskie (razem z bydgoskim), łódzkie, katowickie, szczecińskie, poznańskie i wrocławskie. Mapy województw opracowano w skalach: 1:1 000 000, 1:1 500 000 oraz 1:2 000 000. Ważną część atlasu tworzą mapy Polski w skali 1:7 000 000 ukazujące zagadnienie polskiego podziemia niepodległościowego w ujęciu ilościowym.

Ze względu na specyfikę przedstawianych zagadnień w atlasie zastosowano zróżnicowane metody prezentacji kartograficznej. Starano się wykorzystać jak najprostsze i sugestywne metody prezentacji, przemawiające do wyobraźni czytelnika, dbając przy tym o jednoznaczne i wierne oddanie charakteru zjawiska. Do ukazania struktur terytorialnych zastosowano metody tła jakościowego. Działalność organizacji niepodległościowych przedstawiono za pomocą metody zasięgów oraz sygnaturowej. Natomiast do przedstawienia organizacji młodzieżowych użyto metody kartodiagramu. Dla map zbiorczych zastosowano metody sygnatur punktowych oraz kartodiagramy strukturalne: słupkowe i kołowe.

Kartograficzne materiały źródłowe stanowiły mapy przedwojenne i powojenne w skalach: 1:500 000, 1:1 000 000 oraz 1:2 000 000. W podkładzie map przedstawiono wybrane elementy treści, które mają istotny wpływ na poprawną lokalizację prezentowanych zjawisk. Tak więc przedstawiono tam jedynie miasta wojewódzkie, powiatowe i inne ważniejsze, drogi główne oraz koleje, rzeki, a także tereny podmokłe i lasy. Niezwykle istotny problem stanowią granice administracyjne. Ze względu na liczne ich zmiany (zwłaszcza województw i powiatów) dla każdej mapy przyjęto podział aktualny dla końcowej daty danego okresu.

Wrezultacie owocem prac ponującego dzieła liczącego 660 stron, 55 historyków oraz 11 kartografów było powstanie imzawierającego 399 map, tysiące danych faktograficznych oraz około 1000 materiałów ikonograficznych. Jak piszą we wstępie redaktorzy: "...atlas jest dziełem unikalnym ze względu na szczegółowość prezentowanych treści historycznych oraz na bogactwo informacji z najnowszej historii Polski…". Jest to pierwszy tak obszerny atlas historyczny prezentujący dynamikę i przestrzenne zróżnicowanie polskiego podziemia niepodległościowego w okresie powojennym.

Na przełomie 2007 i 2008 r. wszystkie szkoły gimnazjalne i ponadgimnazjalne w Polsce otrzymały bespłatne egzemplarze "Atlasu Polskiego Podziemia Niepodległościowego 1944-1956". Wydawcą tego okazałego dzieła o wymiarach 25 x 34 cm i wadze ponad 4 kg jest Instytut Pamięci Narodowej, Komisja Ścigania Zbrodni przeciw Narodowi Polskiemu.

MAGAZYN geoinformacYJNY nr 2 (153) luty 2008 **GEODETA 57** 

dr Krzysztof Kałamucki Zakład Kartografii Uniwersytet Marii Curie-Skłodowskiej w Lublinie

# GEOWSPOMNIENIE

CZESŁA PRZEWOŻ (1928-2007)

Nie był geodetą z wykształcenia, ale zgodnie uznawany jest za najlepszego w historii prezesa Głównego Urzędu Geodezji i Kartografii. Był prawdziwym inżynierem. Miał wizję i pasję, by wizję tę realizować.

Czesław Przewoźnik urodził się<br>31 lipca 1928 roku w Devin (obec-<br>nie Słowacja). Dzieciństwo spę-<br>dził we wsi Wielkonole (Łódzkie), gdzie 31 lipca 1928 roku w Devin (obecdził we wsi Wielkopole (Łódzkie), gdzie jego rodzice gospodarowali na 2 hektarach ziemi. W czasie okupacji wraz z rodziną został wywieziony na przymusowe roboty do Niemiec. Po powrocie do kraju ukończył szkołę średnią w Szczecinie, pracując równolegle w PKP. W 1954 roku został absolwentem Wydziału Budowlanego Szkoły Inżynierskiej w Szczecinie, a dwa lata później ukończył studia magisterskie na Wydziale Budownictwa Lądowego Politechniki Gdańskiej. W 1975 roku obronił pracę doktorską na Politechnice Szczecińskiej i uzyskał stopień doktora nauk technicznych w dziedzinie budownictwa. W czasie studiów był działaczem organizacji młodzieżowych i sekretarzem komitetów uczelnianych PZPR w Szczecinie i Gdańsku.

Wlatach 1956-60 pracował go w Gdańsku, któremu szefował od w Biurze Projektów Budownictwa Komunalne-1958 roku. Następnie pracował na stanowiskach dyrektora naczelnego Gdańskiego Przedsiębiorstwa Budownictwa Miejskiego (1960-65) oraz naczelnego inżyniera i dyrektora Gdańskiego Zjednoczenia Budownictwa (1965-68). Był członkiem Egzekutywy Komitetu Wojewódzkiego PZPR w Gdańsku (1962-68). W latach 1968-73 piastował funkcję podsekretarza stanu w Ministerstwie Budownictwa i Przemysłu Materiałów Budowlanych. W tym okresie był m.in. członkiem

międzyresortowego zespołu ds. opracowania raportu o stanie budownictwa i przewodniczącym delegacji polskiej w stałej komisji budownictwa RWPG.

Od 10 października 1973 r. do<br>
4 sierpnia 1980 r. pełnił funkcję prezesa Głównego Urzędu<br>
Geodezii i Kartografii w randze podse-4 sierpnia 1980 r. pełnił funk-Geodezji i Kartografii w randze podsekretarza stanu w Ministerstwie Administracji, Gospodarki Terenowej i Ochrony Środowiska. W czasie siedmioletniego kierowania urzędem Czesław Przewoźnik przeprowadził reformę służby geodezyjnej i kartograficznej, unowocześnił jednostki wykonawstwa geodezyjnego i doprowadził do konsolidacji potencjału wykonawczego. W dużej mierze przyczynił się do rozkwitu eksportu usług geodezyjnych. Był inicjatorem wykorzystania zdjęć lotniczych i satelitarnych w gospodarce narodowej, a uruchomiony w 1976 r. dzięki jego staraniom Ośrodek Przetwarzania Obrazów Lotniczych i Satelitarnych (OPOLiS) w IGiK stał się swego rodzaju łącznikiem pomiędzy Wschodem i Zachodem. Czesław Przewoźnik był w latach 70. przewodniczącym Komisji Teledetekcji Komitetu Badań Kosmicznych PAN.

Po odwołaniu ze stanowiska prezesa GUGiK został wojewodą słupskim. Funkcję tę sprawował do 1987 roku. Głośno wówczas było o fenomenie Słupska, a "cudem" słupskim nazwano dynamiczny rozwój budownictwa w tym województwie, który w dużej mierze był zasługą Czesława Przewoźnika. Po powrocie do Warszawy został podsekretarzem stanu

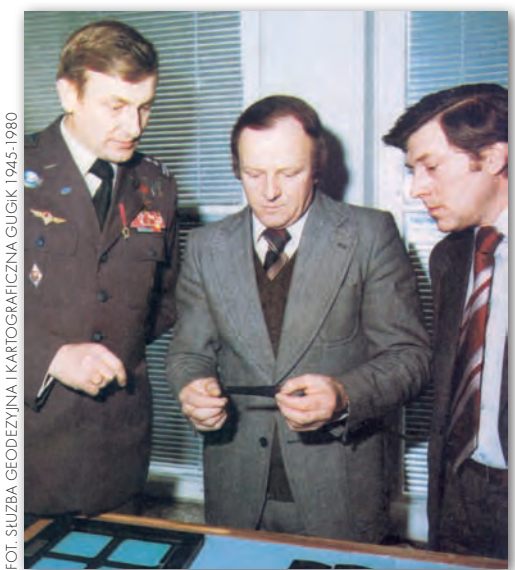

Czesław Przewoźnik (w środku) z Mirosławem Hermaszewskim (z lewej) w styczniu 1979 r. w czasie wizyty w IGiK

w Ministerstwie Budownictwa i Gospodarki Przestrzennej. Na emeryturę przeszedł w 1991 r. Był odznaczony m.in. Krzyżem Oficerskim i Krzyżem Kawalerskim Orderu Odrodzenia Polski oraz Złotym Krzyżem Zasługi. Zmarł w Warszawie 27 grudnia 2007 r.

#### Marian Szymański,

dyrektor Biura Planowania i Ekonomiki (1973-77), dyrektor Biura Prezydialnego GUGiK (1977-81), wiceprezes GUGiK (1981-88)

Był rok 1973. Na tle ówczesnego poziomu rozwoju gospodarczego kraju coraz liczniejsze były – zarówno w sferach politycznych, jak i w środowisku geodezyjnym – krytyczne opinie na temat tempa rozwoju geodezji i kartografii, szczególnie jeśli idzie o pion GUGiK oraz pion gospodarki komunalnej. W tej sytuacji specjalny zespół ekspertów powołany przez Wydział Ekonomiczny i Wydział Rolny KC PZPR dokonał szczegółowej analizy funkcjonowania całej branży oraz opracował "Program Rozwoju Geodezji i Kartografii". Jego realizację powierzono podsekretarzowi stanu w MAGTiOŚ, mianowanemu jednocześnie na prezesa Głównego Urzędu Geodezji i Kartografii – mgr. inż. Czesławowi Przewoźnikowi.

I właśnie jesienią tegoż roku, a dokładnie 10 października, jak dziś pamiętam, z tymże programem w ręku, zjawił się w GUGiK Czesław Przewoźnik wraz ze swoim zastępcą, wiceprezesem Franciszkiem Ołdakiem, podejmując, bez przesady można dziś powiedzieć, wiekopomne dzieło modernizacji polskiej geodezji

## GEOWSPOMNIENIE

i kartografii oraz wprowadzenia nowych trendów rozwojowych do będącej wtedy w stagnacji branży, nieodpowiednio zorganizowanej i niedoinwestowanej, coraz to przerzucanej z jednego do drugiego resortu.

Mimo że Czesław Przewoźnik nie był ani geodetą, ani kartografem, szybko zorientował się w sytuacji ekonomicznej, organizacyjnej i kadrowej. Pamiętam, jak na jednym z pierwszych posiedzeń Kolegium GUGiK, po zapoznaniu się z budżetem urzędu, zwrócił się do wiceprezesa Ołdaka z pytaniem: "Do jakiej to firmy trafiliśmy i co można z takimi finansami zdziałać?". W ciągu kilku następnych lat budżet ten wzrósł kilkakrotnie.

Trzeba także podkreślić, że Czesław Przewoźnik swoim zapałem mobilizował kadrę kierowniczą GUGiK oraz przedsiębiorców, a także pracowników służb terenowych. Wszyscy zauważyli, że w geodezji i kartografii zaczyna się dziać coś dobrego, coś napawającego nadzieją. Czesław (bo tak Go między sobą nazywaliśmy) kierował całym przedsięwzięciem energicznie, ale z rozwagą. Widać było w tym działaniu ogromne doświadczenie menedżerskie, a pomagały Mu w tym szerokie znajomości w sferach rządowych i politycznych, co umiejętnie dla dobra sprawy wykorzystywał.

Pod Jego kierownictwem z powodzeniem zrealizowane zostały najważniejsze postanowienia programu, m.in.: lnastąpiła koncentracja środków i wzrost produkcji z 0,8 do 4 mld zł, ●rozpoczął się proces informatyzowania branży, lpowstały jednolicie zorganizowane zakłady i pracownie terenowe,  $\bullet$ oddzielono zadania administracji terenowej od produkcji,  $\bullet$  przeprowadzono zmiany w jednostkach zaplecza naukowo-badawczego (powstanie OPOLiS), ● nastąpił ogromny wzrost eksportu usług geodezyjno-kartograficznych.

Był człowiekiem energicznym, pełnym inwencji i zdyscyplinowanym wobec siebie. Tego samego wymagał od swoich współpracowników. I choć utrzymywał delikatny dystans, był osobą dociekliwą i otwartą na wszelkie argumenty. Kontakty i rozmowy z Czesławem miały często posmak intelektualny. Posiadał przecież wykształcenie techniczne, ale z przyjemnością, a nawet z pewnym zdziwieniem słuchało się Jego dość oryginalnych wypowiedzi o takim właśnie zabarwieniu.

Ale to już wszystko przeszłość. Czesław Przewoźnik pozostawił po sobie ogromny dorobek w dziedzinie geodezji i kartografii. Można powiedzieć, że

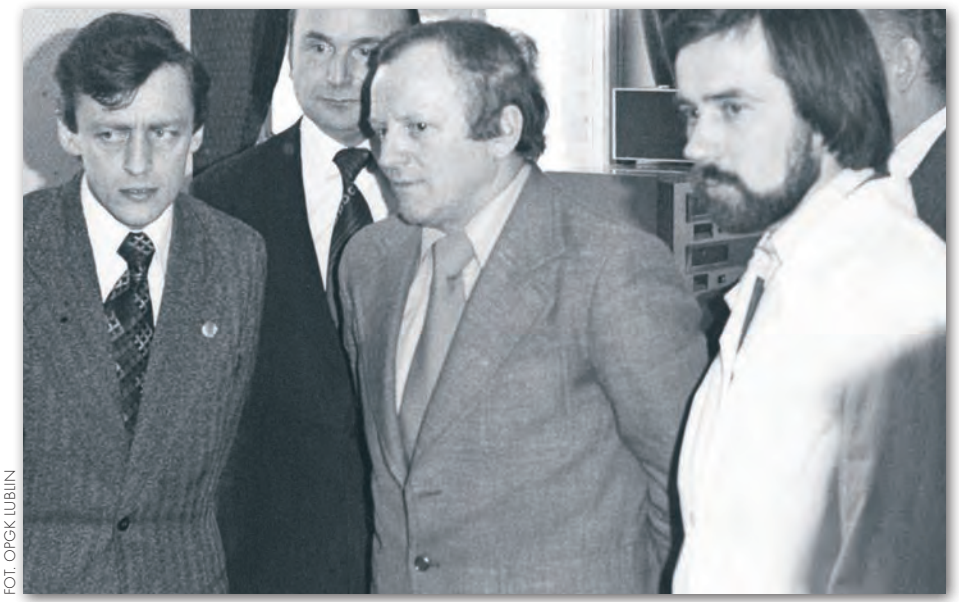

Uroczystość instalacji EMC Geo20 w Zakładzie Informatyki OPGK w Lublinie, rok 1980. Od lewej: Stanisław Zaremba, Czesław Przewoźnik, Marek Buczaj

tchnął w nią nowego ducha, i to w czasach, kiedy nie było łatwo.

Warto o tym pamiętać i czasem wspomnieć z wdzięcznością o Jego czynie.

#### Jerzy Wysocki

były dyrektor Zjednoczenia i PEGiK Geokart, obecnie doradca w tej firmie

Nowoczesna technologia to Przewoźnik. Informatyka to Przewoźnik. OPOLiS to Przewoźnik. Dyrektor zjednoczenia, wiceminister w budownictwie, podsekretarz stanu w geodezji, ale zaczynał od tego, że był projektantem i inżynierem, który prowadził budowę. Miał otwartą głowę, nowinki techniczne były jego pasją. Prawdziwy inżynier z wizją. Na początku, kiedy jeszcze niewiele wiedział o geodezji, po powrocie ze Stanów Zjednoczonych mówi do mnie: "Co ty mi tu, Wysocki, opowiadasz, że wykonanie mapy jest takie skomplikowane? Ja w Stanach widziałem, że puszcza się zdjęcia lotnicze czy satelitarne i wychodzi mapa. I co ty, bracie, czarujesz, że potrzebujesz tyle pieniędzy i ludzi". Później trochę zmienił zdanie, zresztą z czasem wiedział o geodezji więcej niż niejeden geodeta.

Kiedy Czesław Przewoźnik objął prezesurę w 1973 r., akurat kierowałem eksportem geodezji i kartografii, który zaczęliśmy na początku lat 70. Mogę śmiało powiedzieć, że gdyby nie jego rozumienie możliwości eksportu, klimat, jaki stworzył, inspiracja, zachęta, to pewnie długo byśmy raczkowali. A tak, interes się rozwinął niezwykle dynamicznie. Gdzie trzeba było, to prezes przekonywał, a gdzie trzeba, to walczył. I to nie tylko

z władzami, ale i wewnątrz środowiska, bo nasi koledzy z SGP mówili: "Dobrze, ale dlaczego nie w Związku Radzieckim? Dlaczego pchacie się na Zachód?". Zielone światło ze strony prezesa Przewoźnika umożliwiło zorganizowanie centrum obliczeniowego w Bagdadzie, a później zainstalowanie w nim pierwszej maszyny NOVA 840, którą z prof. Gaździckim kupiliśmy w Wiedniu. Podczas spotkania z merem Bagdadu prezes zaproponował wykonanie mapy stolicy Iraku, łącznie z inwentaryzacją urządzeń podziemnych. I bezprzetargowo dostaliśmy tę robotę, wartą wtedy dwadzieścia parę milionów dolarów! To były potężne pieniądze i potężne zadanie.

Jego zasługi to nie tylko wprowadzenie do naszej branży nowinek technologicznych, organizacji, sprzętu. Był człowiekiem odważnym, bronił ludzi, nie dopuszczał do anarchii. Partyjny sposób załatwiania spraw nie wchodził w rachubę. Przez to, mimo swojego talentu, umiejętności i pozycji, trochę podpadał.

Od 55 lat jestem w branży i prezesów GUGiK było niemało, ale Przewoźnik jest stawiany jako numer 1. Nie było drugiego takiego szefa, tak dynamicznie działającego. Jeśli nastąpiła jakaś nobilitacja naszej branży, jeśli wyskoczyliśmy z tego zaścianka skoczybruzdy, to jest jego ogromna zasługa. Trafił na dobry zespół, który myślał tak jak on, i ruszyliśmy twardo do boju. Przedsiębiorcy zagraniczni nie mogli zrozumieć, jak mogliśmy zabrać im sprzed nosa mapę Bagdadu, sieć astronomiczno-geodezyjną Iraku, mapę stolicy Nigerii czy pierw-

# GEOWSPOMNIENIE

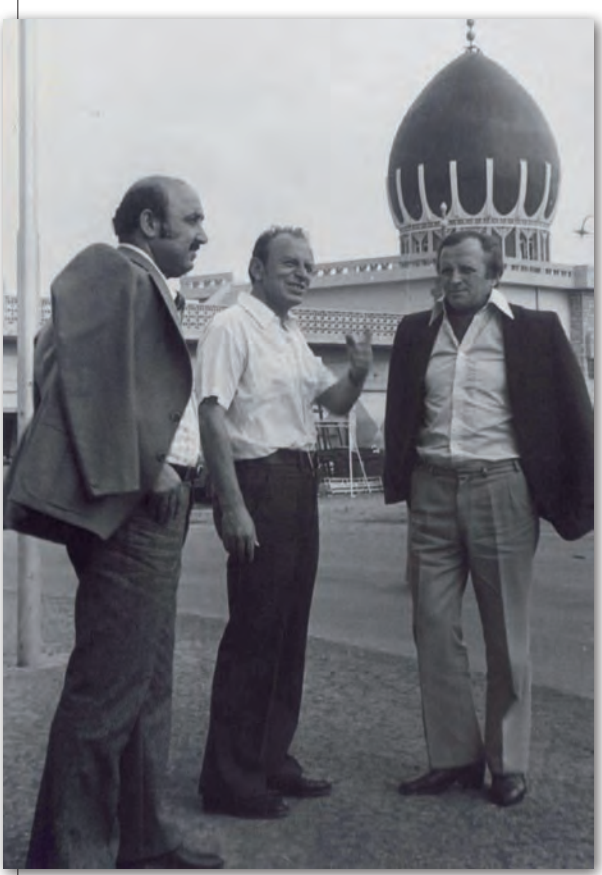

Czesław Przewoźnik (z prawej) z Jerzym Wysockim (w środku) w Kirkuku (Irak, 1977 r.)

szą mapę cyfrową na świecie realizowaną dla Kuwejtu. To się działo dlatego, że na czele stał odważny człowiek.

#### Bogdan Grzechnik,

były dyrektor Biura Administracji Geodezyjnej GUGiK, obecnie przedsiębiorca

Z wielkim żalem przyjąłem wiadomość o śmierci mojego byłego Szefa, Pana Ministra Czesława Przewoźnika. Poznałem Go w połowie 1975 r. na naradzie geodetów wojewódzkich w GUGiK. Zaproponował mi pracę na stanowisku dyrektora jednego z biur. Współpracowaliśmy do 1980 r., kiedy to powołany został na wojewodę słupskiego. Słysząc wcześniej o zdecydowanym charakterze Pana Ministra, w czasie wstępnej rozmowy postawiłem tylko jedno pytanie, czy będzie brał pod uwagę moje poglądy w sprawach zawodowych. Przyjął ten warunek i nigdy go nie złamał. Mimo że wielokrotnie spieraliśmy się w różnych sprawach, zawsze słuchał i często dawał się przekonać.

Pamiętam taką ostrą rozmowę na temat planowanego oddania ministrowi rolnictwa administracji geodezyjnej i zajęcia się głównie przedsiębiorstwami produkcyjnymi. Wszyscy członkowie kierownictwa urzędu uważali, że jest to słuszna decyzja, tylko ja stwierdziłem, że będzie to największy błąd i przez wiele godzin ostro dyskutowaliśmy, rozstając się w niezgodzie.

Po przyjeździe do domu zapowiedziałem żonie, że jutro prawdopodobnie stracę pracę. Następnego dnia rano Pan Minister zadzwonił, prosząc mnie na dywanik. Poszedłem z przekonaniem, że muszę szukać sobie nowej roboty, a usłyszałem następujące zdanie: "Przez całą noc nie mogłem przez pana spać". Ja podobnie. "Ale po przemyśleniu wszystkich pańskich argumentów przyjmuję je i dziękuję, że pan mnie przekonał. Nie oddajemy administracji, postaramy się ją wzmocnić i dobrze zorganizować".

Taki był Czesław Przewoźnik. Potrafił słuchać, miał wyjątkową pamięć i umiejętność wyciągania wniosków, a także stawiania precyzyjnych zadań. Za dobrze wykonaną pracę zawsze potrafił pochwalić. Wpadek nie

tolerował, ostro zwracał uwagę, ale urazy nie chował długo. Szybko zorientował się w meandrach naszej trudnej profesji i poruszał się w niej doskonale. Dzięki temu potrafił przekonać władze o bardzo ważnej roli tej dziedziny dla gospodarki narodowej, co pozwoliło na pozyskanie znacznie większych środków, a tym samym na ogromny postęp techniczny i technologiczny. Nasza branża zawdzięcza Mu bardzo wiele. Nie byłem z Nim w bliskich stosunkach koleżeńskich, ale zawiązała się między nami nić przyjaźni i sympatii, co spowodowało, że kiedy odszedł z GUGiK-u, wielokrotnie Go odwiedzałem w Słupsku. Mimo wielu zajęć zawsze znalazł czas na spotkanie i serdeczną rozmowę.

Informacja o Jego śmierci napełniła mnie wielkim smutkiem.

#### PROF. BOGDAN NEY

przewodniczący Wydziału VII Nauk o Ziemi i Nauk Górniczych PAN

Czesława Przewoźnika poznałem w Katowicach w 1973 roku. Później, 16 czerwca 1974 r. w Jego obecności i w Jego gabinecie otrzymałem od ministra nadzorującego GUGiK nominację na dyrektora Instytutu Geodezji i Kartografii. Ta data to początek stałej współpracy z Czesławem, moim przełożonym służbowym oraz – stopniowo – także moim przyjacielem. Jako szef Czesław Przewoźnik był wymagający, niekiedy zaskakujący, czasem zapewne i niecierpliwy, lecz zawsze rzeczowy. Często aż kipiał pomysłami, które potrafił rozwijać w wizje, kuszące swą śmiałością, rozmachem oraz perspektywami wielorakich korzyści o dużym znaczeniu technicznym i społecznym.

To z Jego inicjatywy i dzięki Jego zabiegom Prezydium Rządu przyjęło w grudniu 1975 r. uchwałę o podjęciu badań oraz prac rozwojowych nad wykorzystaniem zobrazowań satelitarnych i lotniczych w niekonwencjonalnych zakresach promieniowania elektromagnetycznego. Uchwała była poparta środkami finansowymi, obejmującymi tzw. limity dewizowe. Następstwem tej decyzji było utworzenie w IGiK Ośrodka Przetwarzania Obrazów Lotniczych i Satelitarnych (OPOLiS) wyposażonego w wysokiej klasy amerykańską aparaturę elektroniczną i komputerową.

Na zasadach naukowych lub komercyjnych mieliśmy dostęp do zobrazowań z Landsata i innych satelitów zachodnich, a uczestnictwo w programie INTERKOS-MOS (w którym polską grupą kierował Czesław Przewoźnik) skutkowało dostępem do materiałów obserwacyjnych pozyskiwanych przez satelity radzieckie. Nasz ośrodek uczestniczył m.in. w przygotowaniu kosmicznego lotu Mirosława Hermaszewskiego w lipcu 1978 roku. Z inicjatywy Czesława Przewoźnika opracowaliśmy w OPOLiS programy wykorzystania teledetekcji dla potrzeb różnych dziedzin gospodarki narodowej. Dzięki Jego odwadze politycznej, otwartości na świat, umiejętności racjonalnego kojarzenia interesów różnych pokrewnych działów gospodarki i środowisk zawodowych nasz Instytut wraz z OPOLiS-em wniósł ważny wkład w unowocześnienie i rozwój geodezji i kartografii. Podobną rolę odegrało Centrum Informatyczne Geodezji i Kartografii.

Wiem, iż moi przyjaciele i koledzy, ongiś kierujący Zjednoczeniem GEO-KART, CIGK i PPGK, podzielają moją opinię o roli Czesława Przewoźnika w tym dziele. Z tą też myślą żegnaliśmy 7 stycznia 2008 roku Czesława na Powązkach, zachowując Go w naszej wdzięcznej pamięci.

Opracowanie redakcji m.in. na podstawie biuletynu "Służba geodezyjna i kartograficzna GUGiK 1945-80", Warszawa 1980 oraz nadesłanych wspomnień

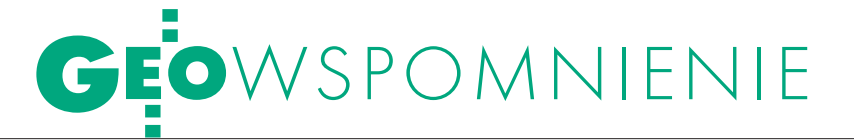

Henryk Górski (1929-2008)

Mimo że od wielu lat miał kłopoty ze zdrowiem i już za rok ob- chodziłby 80-lecie urodzin, swoim nagłym odejściem 13 stycznia kompletnie zaskoczył licznych przyjaciół oraz dawnych współpra- cowników i podwładnych.

 $\fbox{\parbox{0.66\linewidth}{ \emph{en bardzo zastuzony dla polskiej kartografii redaktor cenionych atlasów oraz animator i uczestnik wielu ważnych iniciatyw pozostawił po$ en bardzo zasłużony dla polskiej kartografii redaktor cenionych atlasów oraz animator i uczestnik sobie znaczną spuściznę zarówno w postaci dzieł kartograficznych, jak i powstałych z jego udziałem i nadal kontynuowanych różnych form działalności naszego środowiska zawodowego. Przypomnijmy w tym miejscu drogę życiową zmarłego oraz ważniejsze z owych dokonań, zwłaszcza te mniej znane młodszym pokoleniom kartografów.

enryk Górski urodził się w Go-<br>
lubiu-Dobrzyniu w 1929 roku,<br>
skąd po wojnie przeprowadził<br>
się wraz z rodziną do Koszaliną Po lubiu-Dobrzyniu w 1929 roku, się wraz z rodziną do Koszalina. Po uzyskaniu tam świadectwa dojrzałości studiował geografię – najpierw krótko w Poznaniu, a następnie na Wydziale Biologii i Nauk o Ziemi Uniwersytetu Warszawskiego. Wybrał tu specjalizację kartograficzną u prof. Stanisława Pietkiewicza, zwieńczoną tytułem magistra w 1955 roku.

Już od 1953 r. pracował w Państwowym Przedsiębiorstwie Wydawnictw Kartograficznych, od 1960 do 1982 r. jako kierownik Redakcji Map Szkolnych. To wówczas w kierowanym przez niego zespole i pod jego redakcją powstały najważniejsze dzieła polskiej kartografii szkolnej ostatniego półwiecza – przede wszystkim dobrze znany milionom Polaków "Atlas geograficzny" (tzw. licealny) dla szkół średnich, który w latach 1962- 2002 miał aż 32 wydania (dwukrotnie więcej niż słynny szkolny atlas Eugeniusza Romera!), następnie nowoczesny "Atlas geograficzny Polski" (10 wydań w latach 1974-1989) oraz "Polska, kontynenty, świat. Atlas geograficzny dla klas VI-VIII" (20 wydań w latach 1978-1996). Był także inicjatorem i współredaktorem cieszącego się dużym powodzeniem "Powszechnego atlasu świata", wydanego dwukrotnie: w 1973 i 1974 roku. W kierowanej przez niego redakcji powstały również trzy ścienne mapy Polski (dwie fizyczne i gospodarcza), seria ściennych map gospodarczych kontynentów oraz nowatorskie mapy na folii do rzutników pisma, tzw. diamapy. Wszystkie te ważne pomoce szkolne były konsultowane ze środowiskiem nauczycieli i dydaktyków

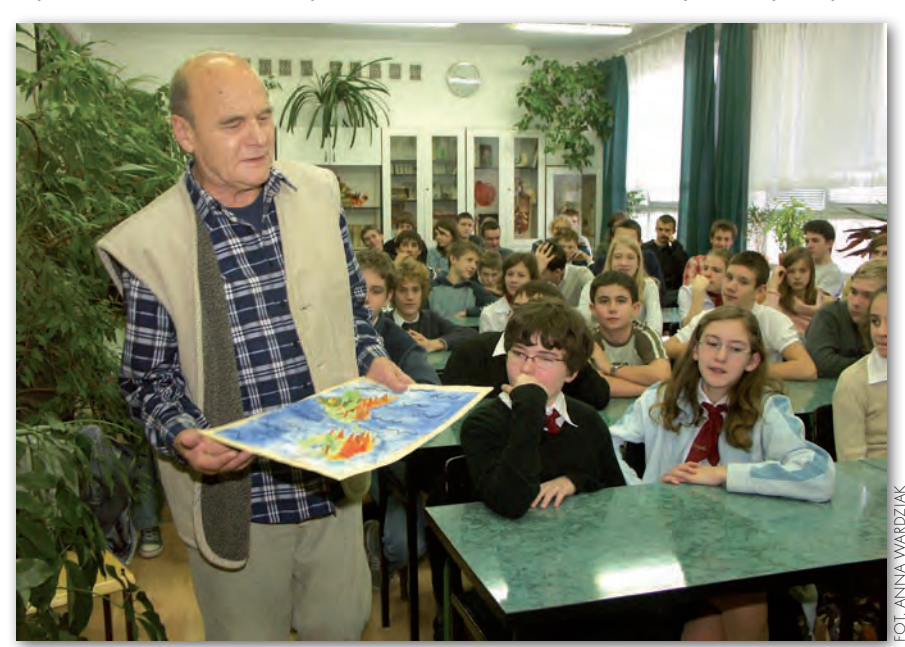

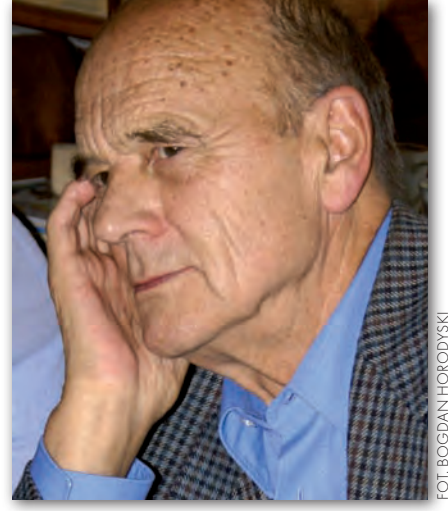

geografii, z którymi zmarły przez wiele lat ściśle współpracował.

W1982 r. Henryk Górski prze-Geodezji i Kartografii "Geokart". Zorgaszedł do nowo powstałego Przedsiębiorstwa Eksportu nizował tu dużą redakcję kartograficzną, którą kierował ponad 10 lat – do wiosny 1992 roku. Wspomagany przez licznych specjalistów zredagował tu wspólnie z Wiesławą Mozolewską bezprecedensowe dzieło, jakim był "Narodowy atlas Afganistanu" – dar rządu polskiego dla narodu tego kraju, wydany w 1985 r. w dwóch wersjach językowych: angielskiej i dari. Do dziś niezastąpione źródło informacji o tym obszarze.

Wkrótce po formalnym przejściu na emeryturę w 1991 r. zaangażował się we współpracę z wydawnictwem GeoCenter i spółką Geocenter Bertelsmann Media, początkowo jako doradca, a następnie specjalista kartograf. Zajmował się tu przede wszystkim adaptacją na polski rynek kilku ogólnoinformacyjnych niemieckich atlasów świata oraz redagowaniem atlasów i map samochodowych. Wreszcie w 1999 r. założył własną niewielką firmę kartograficzną Geoida, wykonującą usługi dla różnych stołecznych wydawnictw.

Obok pracy zawodowej pasją<br>Henryka Górskiego była działalność społeczna. Z natury aktywny poświecał jej wiele czasu i ener-Henryka Górskiego była działalność społeczna. Z natury aktywny, poświęcał jej wiele czasu i energii. Polem jego działalności było przede wszystkim Polskie Towarzystwo Geograficzne, do którego wstąpił już w 1960

MAGAZYN geoinformacYJNY nr 2 (153) luty 2008 **GEODETA 61** 

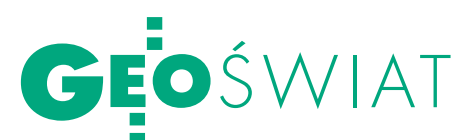

roku. Pełnił tu wiele odpowiedzialnych funkcji, zarówno w Oddziale Warszawskim, jak i Zarządzie Głównym (w tym ostatnim był m.in. zastępcą przewodniczącego i skarbnikiem). Był współorganizatorem Komisji Kartograficznej tego towarzystwa, współinicjatorem powołania kwartalnika "Polski Przegląd Kartograficzny" oraz aktywnym uczestnikiem wielu konferencji, seminariów i szkół kartograficznych. Gdy zaś w 2000 roku doszło do planowanego od wielu lat utworzenia jednoczącego całe środowisko Stowarzyszenia Kartografów Polskich, był jednym z jego członków-założycieli. Należy także przypomnieć, że przez ostatnie dwie kadencje (1982-1987) był członkiem doradczego Komitetu ds. Kartografii Ogólnej przy prezesie Głównego Urzędu Geodezji i Kartografii.

Ważnym forum aktywności tograficzna, do której Polska przystąpi-Henryka Górskiego była Międzynarodowa Asocjacja Karła w 1964 roku. Już od samego początku naszego uczestnictwa w tej organizacji włączył się do żmudnej pracy nad międzynarodowym słownikiem terminologii kartograficznej, aktywnie działał w Komitecie Organizacyjnym XI Międzynarodowej Konferencji Kartograficznej, która odbyła się latem 1982 r. w Warszawie, a od 1983 r. w Narodowym Komitecie ds. MAK przy Instytucie Geodezji i Kartografii. Zasłużył się jednak przede wszystkim jako niezmordowany organizator polskiego udziału w konkursach rysunków dzieci im. Barbary Petchenik, odbywających się od 1992 r. co dwa lata przy okazji międzynarodowych konferencji kartograficznych. Zorganizował w naszym kraju siedem takich konkursów, z których prawie za każdym razem przywoziliśmy zasłużone nagrody [o kilku z nich pisaliśmy również na łamach GEODETY – red.].

S ukcesy w działalności społecznej mu umiejętność łatwego nawiąułatwiała Henrykowi Górskiezywania kontaktów z otoczeniem, pogodne usposobienie oraz otwarty sposób bycia, zjednujący mu wielu oddanych współpracowników i przyjaciół, nie tylko z jego pokolenia. Wyrazem tego była chociażby liczba pogrążonych w smutku osób uczestniczących w uroczystościach pogrzebowych oraz piramida wieńców i wiązanek kwiatów, która przykryła jego grób na warszawskim Grabowie.

Jerzy Ostrowski

### Miliony na mapĘ

Firma Ness Technologies Inc. wygrała przetarg o wartości 6 mln dolarów na wyko-nanie cyfrowej mapy stolicy Czech dla Wydziału Informacji Przestrzennej Urzędu Miejskiego w Pradze. Projekt obejmuje stworzenie cyfrowej mapy, która będzie źródłem danych dla miejskich systemów informacji geograficznej. Ułatwi ona m.in. działania związane z planowaniem przestrzennym. Realizacja całego zadania wraz ze wsparciem technicznym i dalszym rozwojem systemu potrwa 5 lat. Partnerem korporacji Ness w tym projekcie będzie dostawca systemów GIS – czeska firma T-Mapy. Wykorzystane zostaną platformy ESRI i Oracle.

Źródło: Directionsmag

#### o ukraińskim katastrze

Prezydent Ukrainy Wiktor Juszczenko stwierdził, że w pierwszej połowie 2008 roku konieczne jest wprowadzenie wszystkich niezbędnych zmian w istniejących przepisach, aby uregulować rynek nieruchomości na Ukrainie. Podczas konferencji prasowej, która odbyła się 27 grudnia ub.r., Juszczenko oznajmił, że jest to konieczne, aby z początkiem 2009 roku można było znieść moratorium na sprzedaż gruntów rolnych, stworzyć odpowiednie rejestry (kataster) i umożliwić ludziom – w ramach obowiązującego prawa – dysponowanie gruntami. Stwierdził też, że moratorium na sprzedaż ziemi to "średniowiecze" i podważanie prawa własności, a wszelkie ryzyka związane ze zdjęciem moratorium mogą być wyeliminowane przez właściwie skonstruowane przepisy. Źródło: LIGA

#### kontrolA prędkośCi na antypodach

W Australii rozpoczęto w styczniu próby z urządzeniem służącym do ograniczenia prędkości pojazdów, które wykorzystuje do tego technologię GPS. Program o nazwie Australasian Intelligent Speed Adaptation Initiative ma na celu (na etapie pilotażu) wyposażenie rządowych pojazdów w urządzenia umożliwiające ich prowadzenie po wyznaczonej trasie i z odpowiednią prędkością. Jeśli GPS wskaże, że pojazd przekroczył szybkość dozwoloną na danym odcinku drogi, wówczas odezwie się sygnał dźwiękowy. Gdy kierowca zignoruje to ostrzeżenie, trudniej będzie mu wcisnąć pedał gazu. Gdyby i to nie poskutkowało, urządzenie spowoduje, że pedał gazu nie będzie reagował na próby przyspieszenia. System nazwany przez media "Big Brother" był już tematem gorących dyskusji. Według administracji program jest odpowiedzią na wysoką liczbę wypadków drogowych, a jego wprowadzenie mogłoby zmniejszyć liczbę ofiar śmiertelnych o 25%.

Źródło: GovTech

#### KRÓTKO

**IL** Lotnicza kamera cyfrowa Z/I Imaging DMC (Intergraph) wraz z oprogramowaniem do obróbki danych trafiła do północnoirlandzkiej firmy BKS Survey Ltd. z Coleraine; ciąg technologiczny uzupełnia stacja fotogrametryczna Image Station do cyfrowej obróbkę danych.

lFirma ESRI dołączyła do organizacji EUROGI (European Umbrella Organization for Geographic Information), która zajmuje się promowaniem dostępu do informacji geograficznej oraz jej zastosowań.

**Garmin** przejął Fairpoint Navigation A/S, duńskiego dystrybutora swoich produktów; firma zmieni nazwę na Garmin Denmark A/S.

**Do zarządu GeoEye** 1 stycznia dołączył Michael F. Horn; będzie on pracował w Komisji Audytu i Strategii; ma 40-letnie doświadczenie w zakresie zarządzania, finansów, audytu i konsultingu.

**Brytyjska Agencja Ordnance Survey** otrzymała zgodę członków Test Valley Borough Council's Planning Committee na budowę nowej siedziby w Adanac Park w rejonie Southampton; budowa ma się rozpocząć latem tego roku, a zakończyć pod koniec 2009.

**System sterowania maszynami Trimble** jest wykorzystywany do budowy autostrady w zachodniej części Australii; za wykonanie trasy o długości 70 km odpowiedzialna jest firma Southern Gateway Alliance; do jej realizacji wykorzystane zostaną m.in. rozwiązania Trimble Connected Site, Trimble SiteVision, a także sieć stacji referencyjnych GPSNetwork Perth z Trimble VRS.

**• Firma Trimble** poinformowała o kupnie: niemieckiej spółki HHK Datentechnik GmbH z Brunszwiku (producenta oprogramowania biurowego i polowego przeznaczonego na rynek katastralny w Niemczech), a także amerykańskiej firmy Crain Enterprises (producenta sprzętu dla geodezji, kartografii i budownictwa).

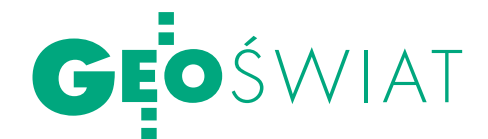

## mapa Światowego Dziedzictwa

O rganizacja UNESCO wydała<br>2007 0007 0008 (wiatowego Dziedzictwa 2007--2008, opracowaną we współpracy z wydawnictwem National Geographic i firmą Hewlett-Packard. Jest to już trzecia edycja tej mapy. Partnerzy przedsięwzięcia podpisali w 2005 roku umowę, której celem było podniesienie wiedzy na temat Konwencji o ochronie światowego dziedzictwa kulturowego i przyrodniczego (z 1972 r.). Mapa jest jednym z narzędzi jej realizacji i prezentuje lokalizację wszystkich obiektów Światowego Dziedzictwa, fotografie niektórych z nich i krótkie informacje na temat samej Konwencji i programów ochrony obiektów. Mapa ma wymiary 78 x 50 cm i została wydana w trzech wersjach językowych (angielskiej, francuskiej, hiszpańskiej).

Lista Światowego Dziedzictwa Kulturowego i Przyrodniczego obejmuje obecnie 851 obiektów w 184 krajach. 13 z nich znajduje się w Polsce. Są to: **•** Stare Miasto w Krakowie, • zabytkowa Kopalnia Soli w Wieliczce,  $\bullet$  obóz

koncentracyjny Auschwitz-Birkenau,  $\bullet$  Puszcza Białowieska,  $\bullet$  Stare Miasto w Warszawie, • Stare Miasto w Zamościu,  $\bullet$  średniowieczny zespół miejski

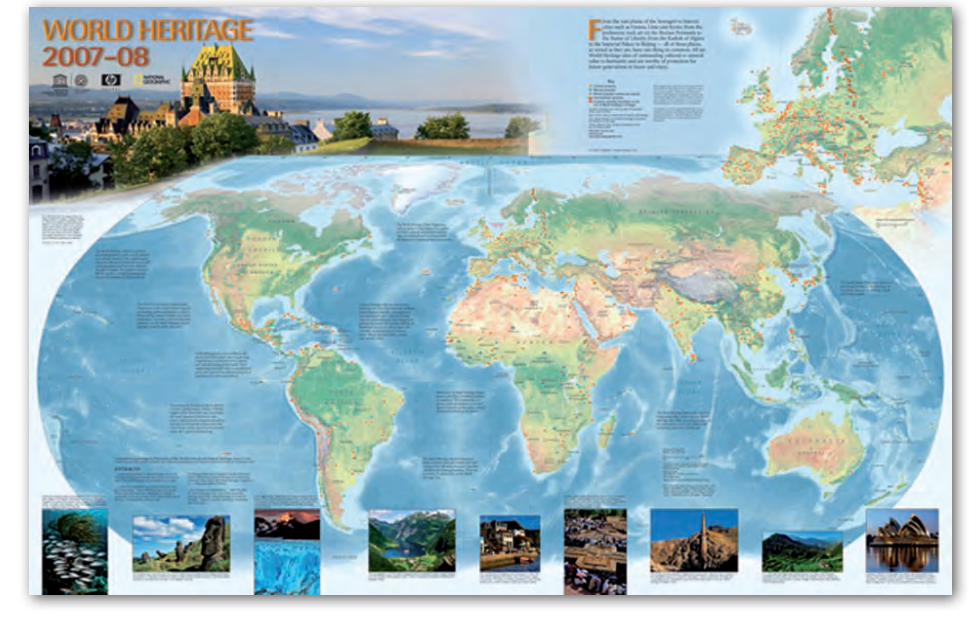

w Toruniu,  $\bullet$  Zamek Krzyżacki w Malborku,  $\bullet$  zespół architektoniczny i park pielgrzymkowy w Kalwarii Zebrzydowskiej,  $\bullet$  kościoły Pokoju w Jaworze i Świdnicy,  $\bullet$  drewniane kościoły w płd. Małopolsce, • Park Mużakowski, • Hala Ludowa we Wrocławiu.

Wszystkie ukazano na wydanej właśnie mapie. Warto zauważyć, że obiektami transgranicznymi są Park Mużakowski (Niemcy-Polska) i Puszcza Białowieska (Białoruś-Polska), podobnie jak objęty dziedzictwem Łuk Struvego biegnący przez 10 krajów europejskich. Kopię mapy można otrzymać po zarejestrowaniu się na stronie internetowej UNESCO.

Źródło: UNESCO

#### ŚREDŅIOWIECZNA MAPA <u>WYRÓŻNIONA PRZEZ UNESC</u>

Trzynastowieczna "Mappa Mundi" Richarda of Haldinghama została dołączona przez UNESCO do listy najważniejszych dokumentów historycznych świata. Uznano, że miała ona wówczas decydujący wpływ na postrzeganie świata. Mapa uwzględnia wydarzenia biblijne, a w jej centrum znajduje się Jerozolima. Została wykonana na cienkim pergaminie o wymiarach 1,62 x 1,32 m. Jest przechowywana w Katedrze w Hereford (Wielka Brytania).

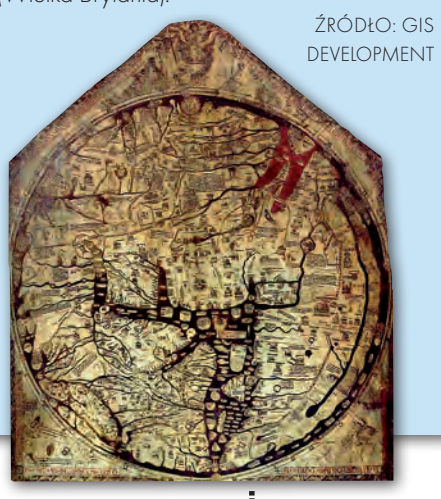

**GEODETA** 63 MAGAZYN geoinformacYJNY nr 2 (153) luty 2008

### trójwymiarowa mapa DO LIKWIDACJI?

Trójwymiarowa mapa prowincji Kolum-bia Brytyjska, o wymiarach 12 x 23 m, znajdująca się w historycznym budynku Crystal Garden w Wiktorii (Kanada) poszukuje nowego właściciela. Mapa została wykonana w 2006 r. i miała być atrakcją turystyczną stolicy prowincji. Kłopoty finansowe organizatora przedsięwzięcia, firmy BC Experience, spowodowały, że konieczne stało się usunię-

cie z budynku tego eksponatu wartego 90 tys. dolarów. Wysokorozdzielczą, kolorową, trójwymiarową mapę wykonała na bazie zdjęć satelitarnych kalifornijska spółka Solid Terrain Modelling. Całą mapę tworzy sto 16-kilogramowych elementów wykonanych z poliuretanu. Realizacja nowych planów inwestycyjnych wymaga przeniesienia eksponatu w inne miejsce. Z uwagi na wymiary mapy żadna organizacja nie

> jest nią jednak zainteresowana. W zbudowanym w 1925 roku budynku Crystal Garden (wzorowanym na londyńskim Crystal Palace) ma powstać centrum kongresowe

> > AB

i kasyno.

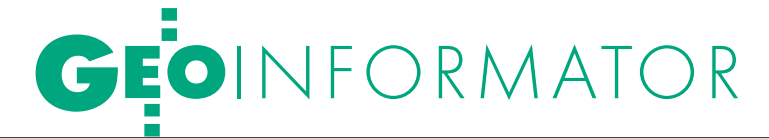

#### SKLEPY  $\bullet$   $\blacksquare$

CZERSKI TRADE POLSKA Ltd Biuro Handlowe 02-087 Warszawa al. Niepodległości 219 tel. (0 22) 825-43-65

GEMAT – wszystko dla geodezji 85-063 Bydgoszcz ul. Zamojskiego 2A tel./faks (0 52) 321-40-82 327-00-51, www.gemat.pl

#### GEOMATIX Sp. z o.o.

Sklep Geodezyjny 40-084 Katowice ul. Opolska 1, tel. (0 32) 781-51-38 faks (0 32) 781-51-39 Sklep internetowy: www.geomarket.pl

OPGK Sp. z o.o. w Olsztynie Artykuły geodezyjne i kreślarskie 10-117 Olsztyn, ul. 1 Maja 13 tel. (0 89) 527-49-28 faks (0 89) 527-49-19

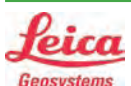

 $\overline{\bm{z}}$ 

ęcej n

 $\blacktriangleleft$ 

www.geo

forum.pl

"NADOWSKI" Autoryzowany dystrybutor Leica Geosystems 43-100 TYCHY, ul. Rybna 34 tel./faks (0 32) 227-11-56 www.nadowski.pl

### **OKKIN**

COGiK Sp. z o.o. Wyłączny przedstawiciel firmy Sokkia 02-390 Warszawa ul. Grójecka 186 (III p.) tel. (0 22) 824-43-33

GEOLINE – sprzęt geodezyjny Generalny dystrybutor firmy Richter 41-709 RUDA ŚLĄSKA ul. Hallera 18A tel./faks (0 32) 244-36-61 244-36-62

#### Geozet s.j. –

Sprzęt geodezyjny, kopiarki, sprzęt kreślarski, materiały eksploatacyjne 01-018 WARSZAWA, ul. Wolność 2a tel./faks (0 22) 838-41-83 838-65-32

#### MAGAZYN geoinformacYJNY nr 2 (153) luty 2008 64 GEODETA

#### PH Meraserw

Sprzęt pomiarowy dla budownictwa i geodezji 70-361 Szczecin, ul. Pocztowa 24 tel./faks (0 91) 484-14-54

#### GEOSERV Sp. z o.o. –

sprzęt i narzędzia pomiarowe dla geodezji i budownictwa 02-122 WARSZAWA ul. Sierpińskiego 5 tel. (0 22) 822-20-65

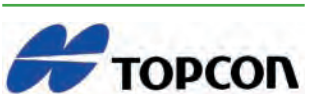

TPI Sp. z o.o. – Bliżej geodety Warszawa tel. (0 22) 632-91-40 Wrocław (0 71) 325-25-15 Poznań (0 61) 665-81-71 Kraków (0 12) 411-01-48 GDAŃSK (0 58) 320-83-23 RZESZÓW (0 17) 862-02-41

PLOTERY, sprzedaż i serwis, ksero A0. Dostawa + instalacja. Sprzęt nowy i używany, gwarancja, materiały eksploatacyjne www.azero.pl, tel. (0 602) 618-203 (0 602) 308-215

#### WWW.SKLEP.GEODEZJA.PL

Polski Internetowy Informator Geodezyjny, autoryzowany dealer Leica Geosystems tel. (0 58) 742-15-71, faks 742-18-71 sklep@geodezja.pl

#### GEOTRONICS POLSKA Sp. z o.o. 31-216 Kraków

ul. Konecznego 4/10u tel./faks (0 12) 416-16-00 w. 5 www.geotronics.com.pl biuro@geotronics.com.pl

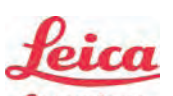

Geosystems

Leica Geosystems Sp. z o.o. ul. Ostrobramska 101a 04-041 WARSZAWA tel. (0 22) 338-15-00 faks (0 22) 338-15-22 www.leica-geosystems.pl

SPECTRA SYSTEM Sp. z o.o. Profesjonalny sklep geodezyjny 31-216 KRAKÓW ul. Konecznego 4/10U tel./faks (0 12) 416-16-00 www.spectrasystem.com.pl

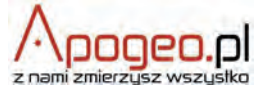

Geodezyjny Sklep Internetowy INFOLINIA (0 12) 397-76-76..77 www.Apogeo.pl

#### GFO serwer.pl

#### Geoserwer.pl – sklep internetowy

Wysokorozdzielcze zobrazowania i ortofotomapy stelitarne. Techmex S.A. Zapraszamy: www.geoserwer.pl tel. (0 33) 813-00-58

#### Geodezja Lublin

Profesjonalne akcesoria geodezyjne tel. (0 81) 463-42-17 (0 502) 278-498 www.geodezja.lublin.pl

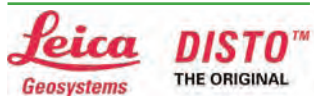

Baltkam Sp. z o.o. Autoryzowany dystrybutor Leica Geosystems 01-237 WARSZAWA, ul. Ordona 1 tel. (0 22) 836-17-90 www.leica.baltkam.com.pl www.disto.pl

#### CENTRUM SERWISOWE **SERWISY**

IMPEXGEO. Serwis instrumentów geodezyjnych firm Nikon, Trimble, Zeiss i Sokkia oraz odbiorników GPS firmy Trimble, 05-126 NIEPORET ul. Platanowa 1, os. Grabina tel. (0 22) 774-70-07

#### COGiK Sp. z o.o.

Serwis instrumentów firmy Sokkia 02-390 Warszawa ul. Grójecka 186 (III p.) tel. (0 22) 824-43-33

PUH GEOBAN K. Z. Baniak

Serwis Sprzętu Geodezyjnego 30-133 Kraków, ul. J. Lea 116 tel./faks (0 12) 637-30-14 tel. (0 501) 01-49-94

**BIMEX** - serwis sprzętu geodezyjnego i laserowego 66-400 Gorzów Wlkp. ul. Dobra 19, tel. (0 95) 720-71-92 faks (0 95) 720-71-94

GEOPRYZMAT Serwis gwarancyjny i pogwarancyjny instrumentów firmy PENTAX oraz serwis instrumentów mechanicznych dowolnego typu 05-090 **RASZYN**, ul. Wesoła 6 tel./faks (0 22) 720-28-44

Geras Autoryzowany serwis instrumentów serii Geodimeter firmy Spectra Precision (d. AGA i Geotronics), 01-445 WARSZAWA, ul. Ciołka 35/78 tel. (0 22) 836-83-94 www.geras-npe.com

Serwis sprzętu geodezyjnego PUH "GeoserV" Sp. z o.o. 01-122 WARSZAWA ul. Sierpińskiego 5, tel. (0 22) 822-20-65

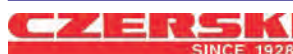

Mgr inż. Zbigniew CZERSKI Naprawa Przyrządów Optycznych Autoryzowany serwis Leica Geosystems AG (gwarancyjny i pogwarancyjny) 02-087 Warszawa al. Niepodległości 219 tel. (0 22) 825-43-65 fax (0 22) 825-06-04

OPGK WROCŁAW Sp. z o.o. Serwis sprzętu geodezyjnego 53-125 Wrocław al. Kasztanowa 18/20 tel. (0 71) 373-23-38 w. 345 faks (0 71) 373-26-68

PPGK S.A. Pracownia konserwacji – naprawa sprzętu geodez. różnych firm, wzorcowanie, atestacja sprzętu geodez., naprawa i konserwacja sprzętu fotogrametrycznego tel. (0 22) 532-80-15, tel. kom. (0 695) 414-210 01-252 WARSZAWA, ul. Przyce 20

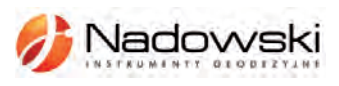

#### Autoryzowane centrum serwisowe Leica Geosystems Serwis Elta, Trimble3300 3600 DiNi Geodezja Tadeusz Nadowski 43-100 **TYCHY**, ul. Rybna 34 tel. (0 32) 227-11-56

TPI Sp. z o.o. Serwis sprzętu 00-716 Warszawa ul. Bartycka 22 tel. (0 22) 632-91-40

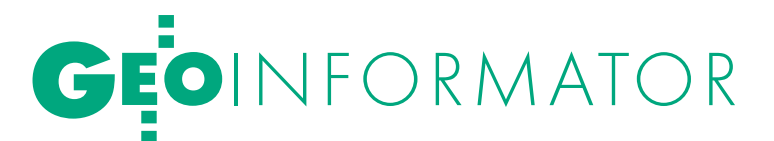

#### Serwis Instrumentów

Geodezyjnych Geomatix Sp. z o.o. (instr. elektroniczne, optyczne i GPS) 40-084 KATOWICE, ul. Opolska 1 tel. (0 32) 781-51-38, faks 781-51-39 serwis@geomatix.com.pl

ZETA PUH Andrzej Zarajczyk Serwis Sprzętu Geodezyjnego 20-072 LUBLIN, ul. Czechowska 2 tel. (0 81) 442-17-03

Autoryzowany serwis światłokopiarek firmy REGMA – PUH GEOZET s.j.

01-018 WARSZAWA, ul. Wolność 2A tel. (0 22) 838-41-83, 838-65-32

Serwis ploterów HP, MUTOH, skanerów A0 CONTEX, VIDAR, kopiarek A0 Gestetner, Ricoh światłokopiarek Regma. Kwant – OSTROŁĘKA, pl. Bema 11, tel./faks (0 29) 764-59-63, www.kwant.pl

#### IN STYTUCJE<sup>I</sup>

Główny Urząd Geodezji i Kartografii, www.gugik.gov.pl 00-926 Warszawa, ul. Wspólna 2 lgłówny geodeta kraju – Wiesław Potrapeluk tel. (0 22) 661-80-18 gugik@gugik.gov.pl **· wiceprezes** - Adam Iwaniak tel. (0 22) 661-82-66 wiceprezes@gugik.gov.pl  $\bullet$  dyrektor generalny -Teresa Kaczmarek, tel. (0 22) 661-84-32 lDepartament Geodezji, Kartografii i SIG

dyrektor Jerzy Zieliński tel. (0 22) 661-80-27

lDepartament Informacji o Nieruchomościach dyrektor Arleta Grzesik tel. (0 22) 661-81-18

lDepartament Informatyzacji i Rozwoju PZGiK

dyrektor Aneta Bielecka-Laskownicka tel. (0 22) 661-81-17

lDepartament Nadzoru, Kontroli i Organizacji SGiK dyrektor Adolf Jankowski tel. (0 22) 661-84-02

lDepartament Spraw Obronnych i Ochrony Informacji Niejawnych dyrektor Szczepan Majewski tel. (0 22) 661-82-38

lDepartament Prawno-Legislacyjny dyrektor Marian E. Nikel tel. (0 22) 661-84-04

**·** Biuro Współpracy Zagranicznej Dominik Kopczewski tel. (0 22) 661-84-53

**·** Biuro Informacji Publicznej oraz Komunikacji Medialnej Monika Misztal, tel. (0 22) 661-81-16 Centralny Ośrodek Dokumentacji

Geodezyjnej i Kartograficznej 01-102 Warszawa, ul. J. Olbrachta 94

lp.o. dyrektora – Jacek Piłat tel. (0 22) 532-25-02 lDział Informacji i Obsługi

Udostępniania Zasobu tel. (0 22) 532-25-41 **·** Składnica Materiałów Geodezyjnych (Lesznowola) –

tel. (0 22) 757-93-76

Ministerstwo Spraw Wewnętrznych i Administracji, www.mswia.gov.pl 02-591 Warszawa, ul. Batorego 5 **e sekretarz stanu** Tomasz Siemoniak

tel. (0 22) 601-45-16 Ministerstwo Infrastruktury 00-928 Warszawa, ul. Wspólna 2/4 lDepartament Nieruchomości i Planowania Przestrzennego

dyrektor Małgorzata Kutyła tel. (0 22) 661-82-14

#### Ministerstwo Rolnictwa

i Rozwoju Wsi 00-930 Warszawa, ul. Wspólna 30 www.bip.minrol.gov.pl

**· Departament Gospodarki Ziemig** dyrektor Jan Bielański tel. (0 22) 623-16-24

lWydział Geodezji i Klasyfikacji Gruntów naczelnik Jerzy Kozłowski tel. (0 22) 623-13-41

Instytut Geodezji i Kartografii 02-679 Warszawa ul. Modzelewskiego 27 tel. (0 22) 329-19-00, faks 329-19-50 www.igik.edu.pl

#### WING<sub>i</sub>K

**·** Dolnośląski -Zofia Wysocka-Puchala pl. Powst. Warszawy 1 50-951 Wrocław tel. (0 71) 340-60-12 ● Kujawsko-Pomorski –

Karol Bogaczyk, ul. Konarskiego 1-3 85-950 Bydgoszcz tel. (0 52) 349-77-50 faks (0 52) 349-77-52

lLubelski – Stanisław Kochański ul. Spokojna 4, 20-914 Lublin tel. (0 81) 742-43-74 skochan@lublin.uw.gov.pl

**Lubuski** - Piotr Slezion ul. Jagiellończyka 8 66-400 Gorzów Wielkopolski tel./faks (0 95) 711-53-60

**Lódzki** - Mirosław Szelerski ul. Tuwima 28, 90-002 Łódź tel. (0 42) 664-18-65, 6

**• Małopolski** - Stanisław Marczyk ul. Przy Moście 1, 31-508 Kraków tel./faks (0 12) 392-18-91 smar@malopolska.uw.gov.pl

**• Mazowiecki** - Aneta Konieczna plac Bankowy 3/5 00-950 Warszawa tel. (0 22) 695-60-98 lOpolski – Marek Świetlik

ul. Piastowska 14, 45-082 Opole tel. (0 77) 452-49-00 faks (0 77) 441-52-73

**·** Podkarpacki -Edward Koprowicz ul. Grunwaldzka 15, 35-959 Rzeszów tel. (0 17) 867-19-19 faks (0 17) 867-19-68 lPodlaski – Janusz Zaniewski

ul. Mickiewicza 3, 15-213 Białystok tel. (0 85) 743-93-52 faks (0 85) 743-94-85

**• Pomorski** - Romuald Nowak ul. Okopowa 21/27, 80-810 Gdańsk tel. (0 58) 307-75-08 faks (0 58) 305-89-67

**CŚląski** - Małgorzata Kosin ul. Jagiellońska 25, 40-032 Katowice tel. (0 32) 207-74-17 faks (0 32) 207-75-11

**·** Świętokrzyski – Elżbieta Grzędzicka al. IX Wieków Kielc 3, 25-516 Kielce, tel. (0 41) 342-15-75 faks (0 41) 342-13-21

lWarmińsko-Mazurski – Stanisław Waldemar Kowalski al. Marszałka J. Piłsudskiego 7/9 10-575 Olsztyn tel. (0 89) 523-25-61 lWielkopolski – Lidia Danielska al. Niepodległości 16/18

61-713 Poznań tel. (0 61) 854-16-94 faks (0 61) 854-17-19 wingik@poznan.uw.gov.pl

lZachodniopomorski – Regina Zagała ul. Wały Chrobrego 4 70-502 Szczecin tel. (0 91) 430-36-11 faks (0 91) 434-53-62

#### ORGANIZACJE

Geodezyjna Izba Gospodarcza 00-043 Warszawa ul. Czackiego 3/5, p. 207 tel. (0 22) 827-38-43 www.gig.org.pl

#### Klub ODGiK przy ZG SGP

00-043 Warszawa ul. Czackiego 3/5 tel. (0 22) 826-87-51 (0 43) 827-59-81 www.klub-odgik.org.pl

#### Polska Geodezja Komercyjna (KZPFGK)

01-943 Warszawa ul. Pstrowskiego 10 tel. (0 22) 835-44-91 i 835-54-70 w. 218 kzpfgk@geodezja-komerc.com.pl

#### Polskie Towarzystwo Informacji Przestrzennej

02-781 Warszawa ul. Pileckiego 112/5 tel. (0 22) 409-43-87 ptip@ptip.org.pl, www.ptip.org.pl

#### Stowarzyszenie Geodetów Polskich

– Zarząd Główny 00-043 Warszawa ul. Czackiego 3/5 tel. (0 22) 826-87-51, 336-13-51 www.sgp.geodezja.org.pl

#### Stowarzyszenie

Kartografów Polskich 51-601 Wrocław ul. J. Kochanowskiego 36 tel. (0 71) 372-85-15 www.aqua.ar.wroc.pl/skp

#### Wielkopolski Klub Geodetów

61-663 Poznań ul. Na Szańcach 25 tel./faks (0 61) 852-72-69

#### Zachodniopomorska

Geodezyjna Izba Gospodarcza 70-376 Szczecin ul. 5 Lipca 22/1 tel. (0 91) 484-09-57 tel./faks (0 91) 484-66-57 www.geodezja-szczecin.org.pl sleszko@geodezja-szczecin.org.pl

#### Stowarzyszenie Geodetów

Powiatu Wołomińskiego 05-200 Wołomin ul. Legionów 11 tel./faks (0 22) 776-19-28

> MAGAZYN geoinformacYJNY nr 2 (153) luty 2008 **GEODETA 65**

# SKLEP OSZCZĘDZAJ CZAS! KUPUJ

#### GIS. Obszary zastosowań

Dariusz Gotlib, Adam Iwaniak, Robert Olszewski; książka o wdrożeniach GIS w geodezji, kartografii, marketingu, administracji i zarządzaniu przedsiębiorstwem; ma stanowić źródło inspiracji do czego można wykorzystać GIS; 230 stron; PWN, Warszawa 2008 l00-650 ............................................................................... 42,00 zł

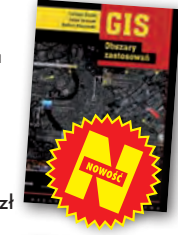

#### Geodezja wyższa i astronomia geodezyjna cz. I Jerzy Rogowski, Magdalena Kłęk; podręcznik

dla studentów, omawia zagadnienia związane m.in. z układami współrzędnych, ruchem obrotowym i orbitalnym Ziemi, systemami czasu stosowanymi w geodezji, nawigacji i astronomii; 80 stron; wydawca: Uczelnia Warszawska im. Marii Skłodowskiej-Curie, Warszawa 2007 l00-640 ..............................................................................16,00 zł

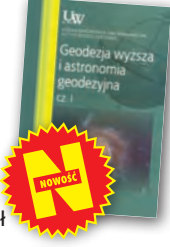

#### Wykonawstwo geodezyjne

Ryszard Hycner, Paweł Hanus; w książce przedstawiono przepisy prawne i technologiczne dotyczące problematyki wykonawstwa geodezyjnego, przykłady realizacji prac z zakresu miernictwa oraz przykłady działania ODGiK-ów i czynności tam wykonywanych; zawiera 100 pytań wraz z odpowiedziami;Wyd. Gall, Katowice 2007 00-630....................................................................................................................... 89,00 zł

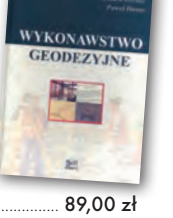

GPS

#### GPS w praktyce geodezyjnej

Jacek Lamparski, Krzysztof Świątek; książka dla studentów i wykonawców geodezyjnych; przedstawiono w niej zasady praktycznego stosowania techniki GPS; opisano przykłady z zakresu m.in.: zakładania osnów, pomiarów sieci realizacyjnej, pomiarów fotopunktów, aktualizacji ewidencji, prac w geodezji inżynieryjnej (szczególnie technikę GPS RTK)

oraz interpretację uzyskiwanych dokładności; Wyd. Gall, Katowice 2007 l00-610.................................................................................................................... 79,00 zł

#### Podstawy obliczeń geodezyjnych

Aleksander Skórczyński; skrypt dla studentów geodezji i przedsiębiorców; opisano w niej m.in.: zasady działań na liczbach przybliżonych; formy rachunkowe i ich zastosowanie do rozwiązania niektórych zadań geodezyjnych; podstawowe wiadomości o wyznacznikach i ich wykorzystanie

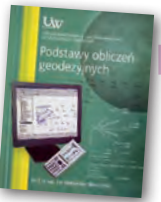

do rozwiązania układów równań liniowych; rachunek krakowianowy; wydawca Uczelnia Warszawska im. Marii Skłodowskiej-Curie, Warszawa 2007 l00-620....................................................................................................................25,00 zł

#### Geodezja fizyczna i grawimetria geodezyjna. Teoria i praktyka

Marcin Barlik, Andrzej Pachuta; podręcznik o wpływie pola siły ciężkości wytwarzanej przez Ziemię na opracowanie wyników obserwacji geodezyjnych, astronomicznych i satelitarnych; dla osób zajmujących się pomiarami grawimetrycznymi, 366 stron, OWPW, Warszawa 2007 l00-600................................................................................32,00 zł

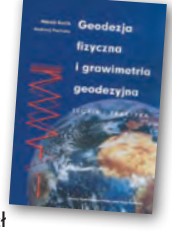

#### System GPS

Uwaga! w

ysyłka książek i W

YDAW

∢N<br>ANDIN

cd pocztą za pobra

niem n a

koszt odbiorcy (OK. 10 ZŁ)

Cezary Specht; książka obejmuje aspekty historyczne projektu GPS, omawia podstawowe pojęcia nawigacji, teorii systemu, struktury sygnału, depeszy nawigacyjnej, ale także analizuje źródła występowania błędów pomiarowych; 410 stron, Wydawnictwo Bernardinum, Pelplin 2007 l00-590...............................................................................45,00 zł

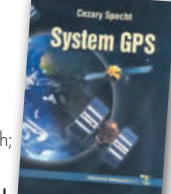

#### Uprawnienia zawodowe w geodezji i kartografii

Ryszard Hycner, Paweł Hanus; książka przygotowująca do egzaminu na uprawnienia w dziedzinie geodezji i kartografii w zakresie 1 i 2; zawiera przepisy prawne oraz pytania wraz z odpowiedziami; 352 strony, Wyd. Gall, Katowice 2007 l00-570................................................................................... 79,00 zł

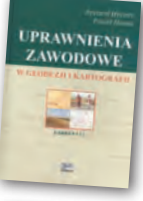

#### GIS Teoria i praktyka

P. A. Longley, M. F. Goodchild, D. J. Maguire, D. W. Rhind; tłum.: Maciej Lenartowicz, Artur Magnuszewski, Piotr Werner, Dariusz Woronko; publikacja dotycząca GIS, danych przestrzennych, technik ich przetwarzania oraz analizy, zarządzania geoinformacją; tutył oryg. "Geographic Information Systems and Science "; 520 stron, PWN, Warszawa 2006 l00-560.................................................................................................................... 89,00 zł

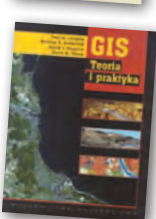

#### Lotnicze i satelitarne obrazowanie Ziemi

Zdzisław Kurczyński; dwutomowa książka przedstawiająca współczesne problemy obrazowania powierzchni Ziemi z pułapu lotniczego i satelitarnego, głównie na potrzeby tworzenia opracowań kartograficznych i teledetekcyjnych; ciekawy podręcznik dla studentów i wszystkich osób zainteresowanych zdjęciami Ziemi; 582 strony, OWPW, Warszawa 2006 l00-530....................................................................................................................50,00 zł

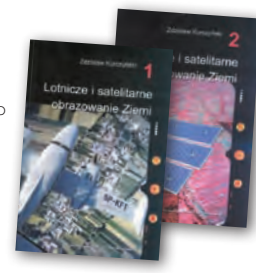

ADEMECUM

 $\mathbf{C}$ 

**PODZIAŁY** 

#### Vademecum Prawne Geodety 2007

Adrianna Sikora; komplet zaktualizowanych uregulowań prawnych niezbędnych do wykonywania zawodu geodety; pierwsza część to wykaz tematyczny przepisów prawnych, a druga to obszerny zbiór ustaw (31) i rozporządzeń (45), w tym m.in.: ustawa Prawo geodezyjne i kartograficzne oraz ustawa o gospodarce nieruchomościami – obie wraz z aktami wykonawczymi; 928 stron, Wyd. Gall, Katowice 2007 l00-540................................................................................................................. 120,00 zł

#### Podziały nieruchomości – komentarz

Zygmunt Bojar; autor w sposób kompleksowy porusza problematykę procedur i zasad obowiązujących przy podziałach nieruchomości; ukazuje relacje przepisów z zakresu podziałów nieruchomości z innymi przepisami, w tym z zakresu gospodarki przestrzennej, dróg publicznych, spółdzielni mieszkaniowych; 289 stron, Wyd. Gall, Katowice 2005 l00-410....................................................................................89,00 zł

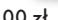

#### Systemy satelitarne GPS, Galileo i inne

Jacek Januszewski; teoretyczne podstawy działania systemów satelitarnych, określanie za ich pomocą pozycji i ocenę jej dokładności; przedstawia GPS Navstar, GLONASS i Galileo oraz ich zastosowania (w nauce, w różnych dziedzinach gospodarki), a także odmiany różnicowe tych systemów; 336 stron, PWN, Warszawa 2006 l00-520.................................................................................39,90 zł

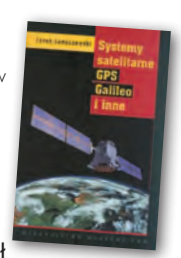

#### Polsko-angielski, angielsko-polski słownik terminów z zakresu geodezji, map i nieruchomości Jerzy Downarowicz, Henryk Leśniok; najszersze

opracowanie z tego zakresu w Polsce, zawiera ok. 35 tys. haseł; jest uzupełnioną wersją poprzedniego dwutomowego wydania ; 434 strony, OWPW, Warszawa 2006 l00-510................................................................................35,00 zł

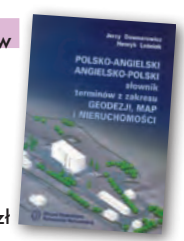

MAGAZYN geoinformacYJNY nr 2 (153) luty 2008 66 **GEODETA** 

### W SKLEPIE WYSYŁKOWYM GEODETY! nowości i oferty specjalne w sklepie geodety!

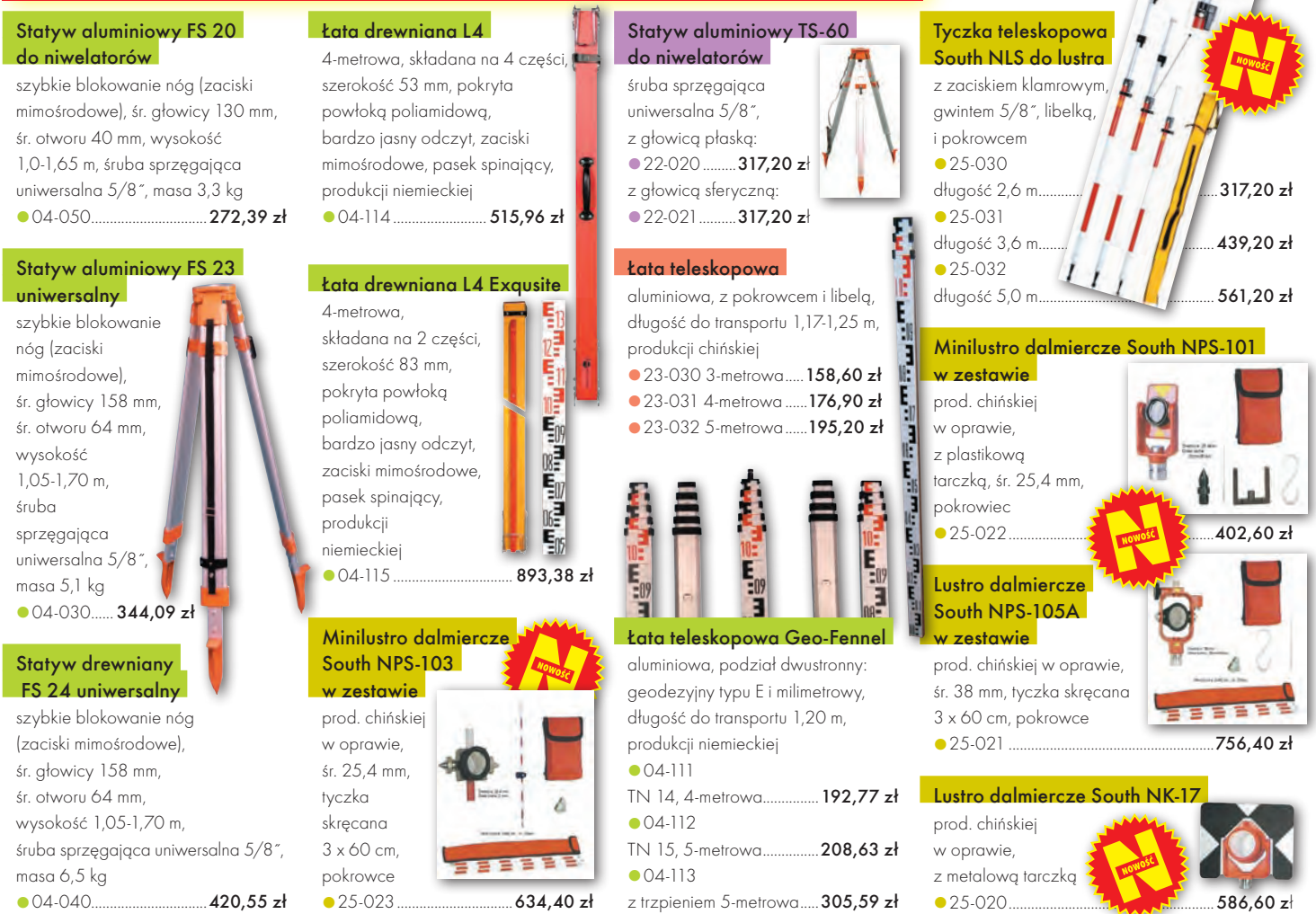

#### Pełna oferta sklepu GEODETY na www.geoforum.pl – Jak zamówić towar z dostawą do domu?

Aby dokonać zakupów, najwygodniej jest wejść do Sklepu GEODETY na www.geoforum.pl i złożyć zamówienie drogą elektroniczną. Można też wypełnić poniższy kupon i przesłać go pod adresem: GEODETA Sp. z o.o., ul. Narbutta 40/20, 02-541 Warszawa, faksem: (0 22) 849-41-63 lub e-mailem: sklep@geoforum.pl. Zamówiony towar wraz z fakturą VAT zostanie dostarczony przez kuriera, płatność gotówką przy odbiorze przesyłki.

#### Uwaga: Podane ceny zawierają podatek VAT

Koszty wysyłki – min. 48,80 zł (chyba że w ofercie szczegółowej napisano inaczej); opłatę pobiera kurier. Towary o różnych kodach początkowych (dwie pierwsze cyfry) pochodzą od różnych dostawców i są umieszczane w oddzielnych przesyłkach, co wiąże się z dodatkowymi kosztami.

#### **ZAMÓWIENIE**

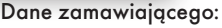

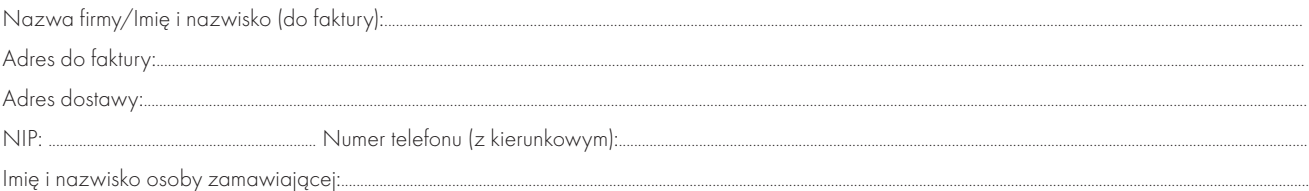

#### Akceptuję warunki zakupu i wyrażam zgodę na wystawienie faktury VAT bez podpisu odbiorcy

#### zamAWIANE PRODUKTY:

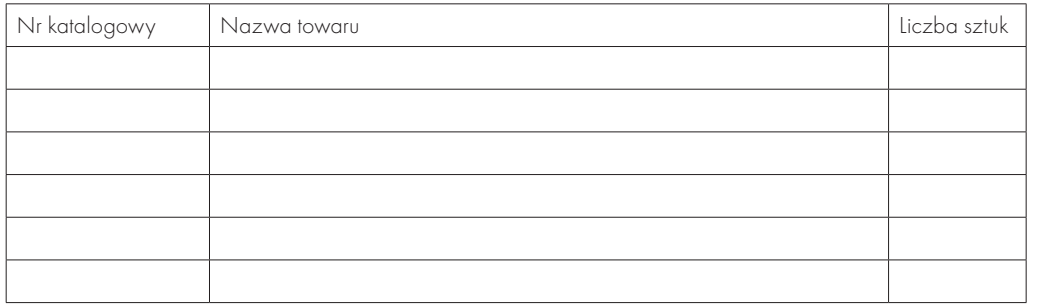

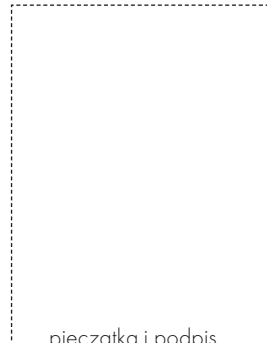

pieczątka i podpis

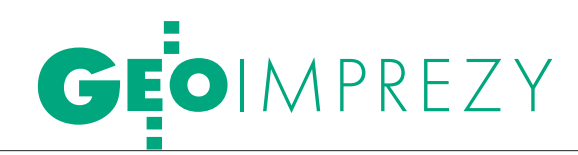

#### Prenumerata tradycyjna

Cena prenumeraty miesięcznika **Geodeta** na rok 2008:  $\bullet$ Roczna – 229,32 zł, w tym 7% VAT.

lRoczna studencka/uczniowska – 141,24 zł, w tym 7% VAT. Warunkiem uzyskania zniżki jest przesłanie do redakcji kserokopii ważnej legitymacji studenckiej (tylko studia na wydziałach geodezji lub geografii) lub uczniowskiej (tylko szkoły geodezyjne).

lPojedynczego egzemplarza – 19,11 zł, w tym 7% VAT.  $\bullet$ Roczna zagraniczna – 458,64 zł, w tym 7% VAT.

W każdym przypadku prenumerata obejmuje koszty wysyłki. Warunkiem realizacji zamówienia jest otrzymanie przez redakcję potwierdzenia z banku o dokonaniu wpłaty na konto:

63 1060 0076 0000 3200 0046 5365.

Po upływie okresu prenumeraty automatycznie wystawiamy kolejną fakturę, w związku z czym o informacje na temat ewentualnej rezygnacji prosimy przed upływem tego okresu. Egzemplarze archiwalne można zamawiać do wyczerpania nakładu. Realizujemy zamówienia telefoniczne i internetowe: tel. (0 22) 646-87-44,

e-mail: prenumerata@geoforum.pl

**Geodeta** jest również dostępny na terenie kraju:

lOlsztyn – Maxi Geo, ul. Sprzętowa 3, tel. (0 89) 532-00-51;

lRzeszów – Sklep GEODETA, ul. Cegielniana 28a/12, tel. (0 17) 853-26-90;

lWarszawa – Geozet s.j., ul. Wolność 2a, tel./faks (0 22) 838-41- 83, 838-65-32;

lWarszawa – COGiK, ul. Grójecka 186, III p., tel. (0 22) 824-43- 38, 824-43-33.

#### Prenumerata ELEKTRONICZNA

Miesięcznik **Geodeta** dostępny jest w wersji cyfrowej. Numer GEO-DETY z grudnia 2006 r. udostępniamy w wersji cyfrowej bezpłatnie (informacje na www. geoforum.pl w zakładce PRENUMERATA). Zakupu pojedynczych egzemplarzy **GEODETY**, zamówienia prenumeraty i płatności można dokonać, wchodząc na naszą stronę www.geoforum.pl (zakładka PRENUMERATA). Po otrzymaniu wpłaty uruchomiona zostanie prenumerata i otrzymacie Państwo e-mail z linkami do pobrania zamówionych magazynów (za dystrybucję wydań elektronicznych odpowiedzialna jest firma NetPress). Cena prenumeraty miesięcznika **Geodeta** w wersji cyfrowej:  $\bullet$ Roczna – 172,80 zł, w tym 22% VAT.

lPółroczna – 86,40 zł, w tym 22% VAT.

lPojedynczego egzemplarza – 15,62 zł, w tym 22% VAT.

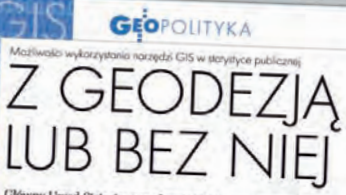

Główny Urząd Statystyczny planuje odejście w Powszechnym<br>Spisio Rohrym 2010 i Narodowym Spisio Powszechnym 2011<br>od tradycyjnych metod wspomagania mapami japierowymi<br>i przejście do nowoczasmych ruzwiązań opamię opierowymi<br>r

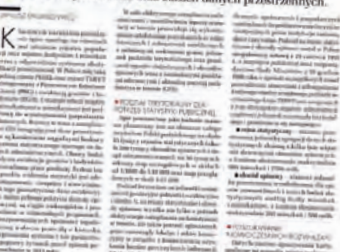

= Gyborn

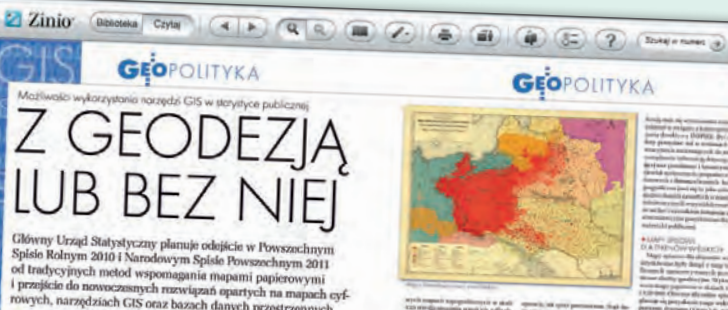

Obavy binter EGH pr inv Ln marowany, mespójny i niewydajny. Do tego gomedryc<br>są raigijo niekompletne i provadzone w różnorodnyc<br>wniających spójnojci topologicznej, a obecne praco ni<br>vytuncji przed spisma noweow-huwn w 2015

### W Kraju

#### MARZEC

#### $\bullet$  (08-11.03) KORBIELÓW K. ŻYWCA

XIX Mistrzostwa Narciarskie Geodetów połączone z sesją nt. "Oprogramowanie dla potrzeb wykonawstwa geodezyjnego, ewidencji gruntów oraz systemów informacji przestrzennej".  $\rightarrow$ tel. (0 12) 617-23-23

#### szczutko@agh.edu.pl  $\bullet$  (09-14.03) KRYNICA-ZDRÓJ

XXXI Zimowa Szkoła Mechaniki Górotworu i Geoinżynierii "Geotechnika i Budownictwo Specjalne"

àhttp://home.agh.edu.pl/~zsmgg  $(15.03)$  SŁUPSK

Turniej Brydża Sportowego organizowany przez ZO SGP w Koszalinie

àstefanbajer@op.pl  $(27-29.03)$  BIAŁYSTOK

Finał 30. Olimpiady Wiedzy Geodezyjnej i Kartograficznej  $\rightarrow$ tel. (0 22) 826-87-51

#### **KWIECIEŃ**

#### $\bullet$  (15-17.04) WROCŁAW – KRZYŻOWA

XVII Szkoła Kartograficzna pod hasłem "Główne problemy współczesnej kartografii 2008"; organizatorzy: Zakład Kartografii Instytutu Geografii i Rozwoju Regionalnego Uniwersytetu Wrocławskiego oraz Oddział Kartograficzny Polskiego Towarzystwa Geograficznego; zgłoszenia udziału do 15 lutego 2008 r.  $\rightarrow$ dr inż. Dorota Borowicz, tel. (0 71) 375-22-30 borowicz@geogr.uni.wroc.pl www.kartografia.uni.wroc.pl

#### l(17-18.04) ELBLĄG

X Konferencja poświęcona problematyce ośrodków dokumentacji geodezyjnej i kartograficznej organizowana przez prezydenta miasta Elbląga i SGP pod patronatem głównego geodety kraju. Przewidywany koszt uczestnictwa wynosi 999 zł, przy wpłacie wniesionej do 15 lutego 2008, po tym terminie 200 zł więcej. Liczba miejsc ograniczona, decyduje kolejność zgłoszeń.

#### $\rightarrow$ Alina Kossecka

tel. (0 55) 237-60-00, 237-60-01 konferencja@opegieka.pl

#### MAJ

#### l(16-18.05) GDAŃSK- -JELITKOWO

XIV Międzynarodowe Polsko- -Czesko-Słowackie Dni Geodezji  $\rightarrow$ tel. (0 22) 826-87-51

#### biuro@sgp.geodezja.org.pl

(19-21.05) ŚLESIN K. KONINA XVI Krajowa Konferencja Naukowa Towarzystwa Naukowego Nieruchomości na temat "Rynek nieruchomości a sektor finansowy"  $\rightarrow$ dr inż. Jan Kuryj, tel. (0 89) 523-42-62

jkuryj@uwm.edu.pl www.uwm.edu.pl/tnn

#### $(27-29.05)$  ZAKOPANE

Międzynarodowa Konferencja pod hasłem "Tatrzańskie mapy geologiczne" organizowana przez PIG, Štrátny Geologický ústav Dionýza Štúra, Tatrzański Park Narodowy oraz Tatransky Narodny Park pod honorowym patronatem głównego geologa kraju. Celem konferencji jest prezentacja pierwszych 9 arkuszy Szczegółowej Mapy Geologicznej Tatr w skali 1:10 000 oraz stworzenie forum do dyskusji i wymiany poglądów na temat opracowań kartograficznych Tatr.

àkrystyna.piotrowska@pgi.gov.pl http://konf.pgi.gov.pl

#### $(28-30.05)$  KRAKÓW

Konferencja Użytkowników Oprogramowania Smallworld i partnerów z Europy Środkowo- -Wschodniej organizowana przez firmę Globema

àconference2008@globema.pl www.globema.com

#### $(29-30.05)$  WARSZAWA

IV Forum Geografów Polskich dedykowane 90-leciu geografii w Warszawie i 30-leciu istnienia Wydziału Geografii i Studiów Regionalnych Uniwersytetu Warszawskiego poświęcone będzie zagadnieniu "Studia regionalne a rozwój geografii"; impreza organizowana jest przez Komitet Nauk Geograficznych PAN oraz WGiSR UW

 $\rightarrow$ dr Maciej Lechowicz tel. (0 22) 552-06-23, 552-32-37 m.a.lechowicz@uw.edu.pl www.wgsr.uw.edu.pl/node/296

#### l(29-30.05) DĄBKI

Konferencja Geodetów Biegłych Sądowych

àryszardsoroko@vp.pl

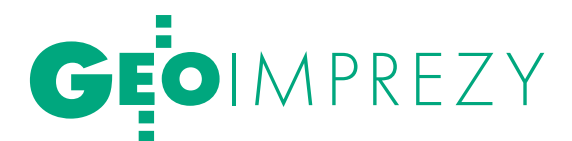

#### **e** (29-31.05) KRAKÓW

IV Krakowskie Spotkania z INSPIRE  $\rightarrow$ tel. (0 12) 61-61-305

#### biuro@spotkania-inspire.krakow.pl **.** (31.05-01.06) KATOWICE, RYCHWAŁD

Obchody jubileuszu 60-lecia Odziału SGP w Katowicach àgreg.ogorek@wp.pl

#### **CZERWIEC**

#### $(13-15.06)$  WILGA

35. Rajd Geodetów organizowany przez ZO ZGP Warszawa i PPGK  $\rightarrow$ tel. (0 22) 828-27-13

#### **• (26-28.06) KRAKÓW**

I Polski Kongres Geologiczny. W 2006 roku Zjazd PTG zdecydował o wprowadzeniu nowej imprezy naukowej, jaką mają być Polskie Kongresy Geologiczne. Celem tych kongresów, organizowanych co 4 lata pod auspicjami PTG, ma być przede wszystkim okresowy przegląd postępów polskiej myśli geologicznej.  $\rightarrow$ www.ing.pan.pl/Kongres\_ Geologiczny/index\_kongr.htm

#### SIERPIE Ń

 $(28-30.08)$  AUGUSTÓW V Podlaskie Forum GIS Tadeusz Wilczewski  $\rightarrow$ tel. 0 602 444-681

#### WRZESIE Ń

 $(14.09)$  ROSNOWO Piknik Geodezyjny organizowany przez ZO SGP w Koszalinie  $\rightarrow$ adakalita@o2.pl

#### $(25-27.09)$  POGORZELICA

XIV Seminarium na temat "Prawo w Geodezji" organizowane przez Zachodniopomorską Geodezyjną Izbę Gospodarczą

àwww.geodezja-szczecin.org.pl

#### PAŹDZIERNIK

 $(9-11.10)$  SOSNOWIEC XIV Międzynarodowe Targi GEA 2008 àJacek Smutkiewicz, Biuro Organizacji GEA, tel. (0 32) 252-06-60 biuro@gea.com.pl

#### $(22-24.10)$  GDYNIA

XVI Międzynarodowa Konferencja Naukowo-Techniczna NAVSUP '08 pod hasłem "Rola nawigacji

w zabezpieczeniu działalności ludzkiej na morzu" organizowana przez: Sekcję Nawigacji Komitetu Geodezji PAN, Biuro Hydrograficzne Marynarki Wojennej RP, Urząd Morski w Gdyni  $\rightarrow$ tel.(0 58) 626-28-70 conference@nawigacja.gdynia.pl www.nawigacja.gdynia.pl

#### $(23-25.10)$  SŁUPSK – USTKA

XXXIII Ogólnopolska Konferencja Kartograficzna pod hasłem "Kartografia w regionie"; organizatorami są: Zakład Kartografii wspólnie z Zakładem Kształtowania i Ochrony Środowiska Instytutu Geografii Akademii Pomorskiej w Słupsku, Oddziałem Słupskim i Oddziałem Kartograficznym Polskiego Towarzystwa Geograficznego oraz Stowarzyszeniem Kartografów Polskich

→ Krzysztof Strzelecki, tel. kom. (0 792) 710 640 k.strzelecki@onet.eu www.zakladkartografii.republika.pl/ pg005konferencja.html

### LUTY<sup>I</sup>

 $(18-20.02)$  SERBIA, BELGRAD 5. Targi INTERGEO EAST 2008 àwww.intergeo-east.com  $\bullet$  (18-21.02) HISZPANIA,

#### WALENCJA Międzynarodowy Kongres

Geoinformatyki i Geodezji połączone z seminarium Komisji 3. FIG "Zarządzanie informacją przestrzenną wobec zarządzania środowiskiem wielkich miast"  $\rightarrow$ www.fig.net/events/ events2008.htm

#### **.** (19-21.02) NIEMCY, MONACHIUM

Monachijski Szczyt Nawigacji Satelitarnej  $\rightarrow$ www.munich-satellite-navigationsummit.org

#### l(21-22.02) USA, DENVER

Międzynarodowe Forum Pomiarów Lidarowych - LIDAR 08  $\rightarrow$ www.lidarmap.org

#### $(25-28.02)$  TRYNIDAD, ST. AUGUSTINE GSDI-10 – 10. Międzynarodowa

Konferencja nt. Infrastruktury Danych

Przestrzennych  $\rightarrow$ www.gsdi.org/gsdi10

#### MARZEC

**.** (04-09.03) NIEMCY, **HANOWER** 

Targi CeBIT 2008

#### àwww.cebit.com

#### $\bullet$  (05-07.03) NIEMCY, BOCHUM

Warsztaty EARSeL "Teledetekcja: nowe wyzwania wysokiej

#### rozdzielczości"

 $\rightarrow$ www.sig-urs-2008.de  $\bullet$  (11-14.03) ROSJA, MOSKWA

#### 4. Międzynarodowe Forum GeoForm+ 2008

àwww.geoexpo.ru

#### $\bullet$  (17-20.03) USA, PALM SPRINGS Doroczna Międzynarodowa Konferencja Partnerów Biznesowych ESRI oraz spotkanie dla

deweloperów (17-20 marca)  $\rightarrow$  www.esri.com/events/bpc

#### **KWIFCIEN**

 $\bullet$  (03-04.04) FRANCJA, NICEA II Warsztaty nt. projektu PACIFIC, realizowanego w ramach 6. Programu Ramowego UE, poświęconego regulowanemu publicznie serwisowi (PRS - Public Structural Engineering (SC 4.2)" NA ŚWIECIE

#### Regulated Service) systemu nawigacji satelitarnej Galileo  $\rightarrow$ www.prs-pacific.eu

#### l(22-25.04) FRANCJA, TULUZA

Europejska Konferencja Nawigacyjna (European Navigation Conference – Global Navigation Satellite Systems – ENC-GNSS) i Europejskie Forum Czasu i Częstotliwości (European Forum for Time and Frequency – EFTF) połączone z Międzynarodowym Sympozjum "Space Applications Days" i wystawą.

 $\rightarrow$ www.toulousespaceshow.eu

#### MAJ

#### $\bullet$  (05-08.05) HISZPANIA, **GIRONA**

11. Międzynarodowa Konferencja AGILE (Association of Geographic Information Laboratories for Europe) àwww.agile2008.es

#### $(12-15.05)$  PORTUGALIA, LIZBONA

13. Sympozjum FIG nt. Pomiarów Deformacji i Analiz (WG 6.1) połączone z 4. Sympozjum IAG nt. "Geodesy for Geotechnical and  $\rightarrow$ http://measuringchanges.lnec.pt/

### www.geoforum.pl Strona internetowa **GEODETY** i **NAWI**

**NEWS** - codziennie coś nowego **PRZETARG** - najświeższe zamówienia publiczne • GEOFIRMA - aktualna baza firm geodezyjnych · GEODEZJA, KARTOGRAFIA,

FOTOGRAMETRIA, GPS, GIS - podstawy

- wiedzy z wymienionych dziedzin GEOWIEDZA – daty, postacie, materiały z konferencji • PRAWO
- wybrane przepisy z Dzienników Ustaw i Monitorów Polskich • FOTOGALERIA – ciekawe
- zdjęcia z konferencji i imprez · ARCHIWUM – fragmenty artykułów z GEODETY • SKLEP GEODETY - od reperów i szkicowników do niwelatorów i dalmierzy ręcznych

Redaktor odpowiedzialny: JERZY PRZYWARA e-mail: geoforum@geoforum.pl tel. (0 22) 849-41-63, 646-87-44

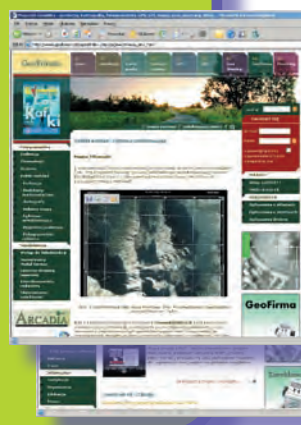

**SPIS REKLAMODAWCÓW** Bentley Systems s. 51; COGIK s. 71; Czerski Trade s. 72; Geomatix s. 25; Geopryzmat s. 41; Indigo s. 21; Leica Geosystems s. 31; Océ s. 43; TPI s. 2; NAWI: COGIK s. 7; Czerski Trade s. 44; Geoleasing s. 37; Leica Geosystems s. 1-2; TPI s. 2, 43; Trimble s. 9

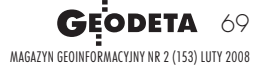

# GEOCZYTELNIA

WYBIÓRCZY PRZEGLĄD

#### Geodetický a kartografický obzor [11/2007]

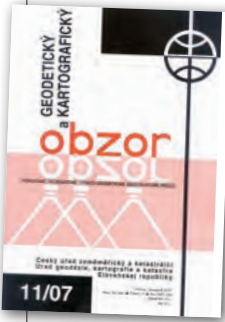

**Obserwatorium** Geodezyjne Pecny w br. obchodzi pięćdziesiątą rocznicę swojej działalności. W związku z tym, grupa czeskich naukowców w artykule: "Přispěvek Geodetické observatoře Pecný k observačnímu sys-

tému pro sledování Země" przedstawia udział instytucji w badaniach dotyczących Globalnego Geodezyjnego Systemu Obserwacyjnego (GGOS). W przeglądzie wyszczególnione zostały najważniejsze osiągnięcia i podejmowane badania: od pomiarów grawimetrycznych Ziemi przez monitorowanie stacji referencyjnych GPS w Europie czy skomplikowane badanie parametrów środowiska i pary wodnej za pomocą radiometru, urządzeń meteorologicznych i GPS po ultraszybkie obliczanie parametrów orbit. Ponadto instytut może pochwalić się prowadzeniem wielu prac, w tym m.in. projektu CZECH, zajmującego się monitorowaniem stacji permanentnych GNSS.

#### Geoinformatics [8/2007] **• Trzech autorów tekstu**

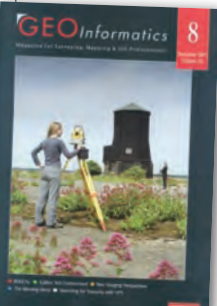

pt.: "WikiCity - Connecting the Tangible And the Virtual Realm of a City" z Instytutu Technologii w Massachussets przedstawia projekt WikiCity – system kontroli zmian w czasie rzeczywistym. Ma on być dynamicz-

ną mapą miasta, umożliwiającą użytkownikowi dostęp do bieżących informacji o warunkach fizycznych środowiska, infrastrukturze, komunikacji czy wydarzeniach kulturalnych. Dane na ten temat będą pozyskiwane między innymi od operatorów sieci komórkowych, zakładów komunikacji miejskiej, korporacji samochodowych, władz miasta oraz innych użytkowników

wirtualnego miasta. Dzięki temu będzie można wytyczyć optymalną trasę podróży czy też uzyskać informację o aktualnych wydarzeniach w danym miejscu. lNowe podejście do wykorzystania zdjęć panoramicznych przedstawia Caroline Mönking w publikacji pt. "Visual Databases – limitless uses for panoramic images". Cykloramy to zdjęcia panoramiczne (360°) o znanej georeferencji i pozycji każdego piksela. Takie zobrazowania dają bezpośrednie informacje o otoczeniu w realistycznej i naturalnej dla człowieka perspektywie. Autorka artykułu udowadnia, że cykloramy mogą być zastosowane w systemach informacji geograficznej i z powodzeniem zastępować kosztowne opracowania fotogrametrii lotniczej czy naziemnego skaningu laserowego. Rewolucją będzie wprowadzenie w 2008 roku urządzenia Digital Cyclorama Recorder 7 zamontowanego na dachu pojazdu, które umożliwi rejestrację obrazu również w trakcie poruszania się po ulicy. Systemy wykorzystujące takie dane są już powszechnie używane w holenderskich instytucjach rządowych i firmach prywatnych. Projekt wdrażany jest także w innych krajach, m.in. w Szwecji, Szwajcarii, Zjednoczonych Emiratach Arabskich czy Belgii.

#### Surveyor [12/2007]

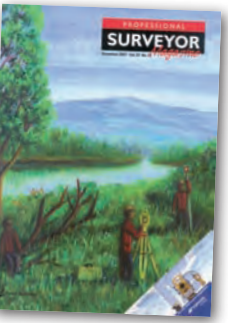

lPo serii katastrof drogowo- -budowlanych na całym świecie twórcy artykułu "Scanning downward" bardzo poważnie potraktowali problem bezpieczeństwa konstrukcji drogo-

wych. Opracowali sposoby przewidywania przyczyn tragedii i zapobiegania im za pomocą najnowszych technologii. Jednym z nich jest nieinwazyjna metoda badań geofizycznych i inżynieryjnych z zastosowaniem wysokoczęstotliwościowej anteny radarowej (Ground Penetrating Radar). Rejestruje ona pozycję i rozmiar obiektów znajdujących się na powierzchni drogi i tuż pod nią. Fale radiowe o częstotliwości od 100 do 2000 MHz dostarczają danych o właściwościach pola magnetycznego i elektrycznego badanego obiektu. Pozwala to na określenie stanu nawierzchni oraz struktury jezdni, chodników, a także na penetrację uzbrojenia terenów czy konstrukcji betonowych. Przetestowanie

wydajności technicznej i ekonomicznej takiego rozwiązania zleciły już władze stanowe USA. W ciągu sześciu tygodni pozyskano kompletne informacje o stopniu i rodzaju zniszczeń łącznie na ponad 23 ha kalifornijskich dróg i mostów. Wyniki, metodykę oraz analizę pozostałych badań szczegółowo przedstawia publikacja.

lW 2006 roku kilku właścicieli amerykańskich kolei rozpoczęło rozbudowę i inwentaryzację swoich linii z wykorzystaniem precyzyjnych danych z lotniczego skaningu laserowego, ortofotomapy o rozdzielczości 0,5 m oraz stacji GPS rozmieszczonych w odległości do 50 km. Badania wzbogacone zostały o pomiar osi torów oraz kątów wychylenia pociągu za pomocą odbiorników GPS zamontowanych na specjalnym wagonie testowym. Trudności spowodowały znaczne deniwelacje terenu, a także połączenie różnych metod pomiarowych i odwzorowań oraz układów odniesienia. Mapy numeryczne wykonano w oprogramowaniu GISowym. Jak połączyć pomiary 3D i systemy informacji geograficznej do celów inżynieryjnych proponują Yaneev Golombek i Bill Emison – autorzy tekstu "Railroad Mapping".

#### GIM International [1/2008]

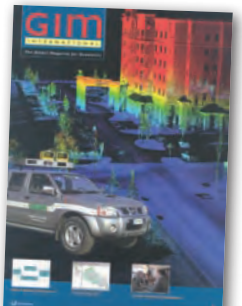

**Choć najsłyn**niejszy rajd przez pustynię planowany na styczeń br. został odwołany, to problem określenia pozycji na terenach pustynnych czy niezaludnionych bez pomocy nowoczesnych

urządzeń nadal pozostaje aktualny. O bezpieczeństwo zawodników podczas rajdu dba zamontowany w każdym pojeździe system IriTrack. W jego skład wchodzą: odbiornik GPS, inklinometr, miernik G-force, irydowy modem satelitarny i mikrokomputer. Dane o położeniu, prędkości i sytuacji obiektów są przekazywane do centrum kontrolującego. Załogi nie mają jednak dostępu do tych danych, są natomiast wyposażane w analogowe mapy tras i pozostają im jedynie umiejętności topograficzne pilota. O zasadach nawigacji w czasie rajdu i problemach z nią związanych ze zwycięzcą ubiegłorocznej imprezy Hansem Staceyem rozmawiają autorzy tekstu "Navigating Through the desert" – Henk Key i Mathias Lemens.

Oprac. AF

MAGAZYN geoinformacYJNY nr 2 (153) luty 2008 70 GEODETA

# NOWA LINIA INSTRUMENTÓW SOKKIA

PRECYZYJNE TACHIMETRY BEZLUSTROWE (5", 3", 2" I 1")

POMIAR BEZLUSTROWY POWYŻEJ 500M

**SYSTEM WINDOWS CE** 

KOLOROWY, DOTYKOWY EKRAN

**OPROGRAMOWANIE INŻYNIERYJNE EXPERT** 

SYSTEM SAMOKALIBRACJI KÓŁ **ODCZYTOWYCH** 

**BLUETOOTH** 

WIELE FORMATÓW WYMIANY DANYCH

**PRACA DO 12H NA 1 BATERII** 

**ERGONOMICZNY I WODOSZCZELNY**  $(IP65)$ 

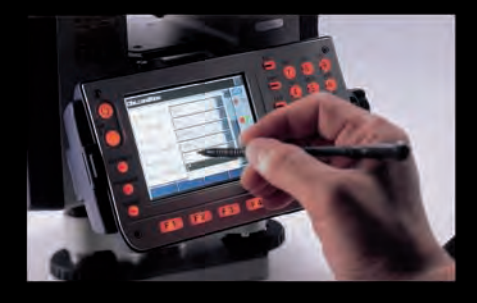

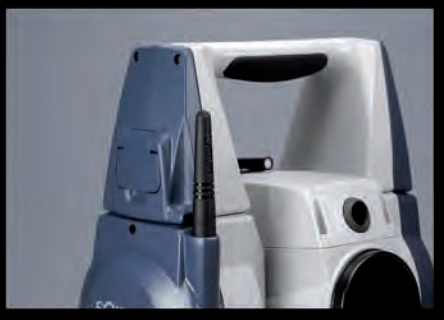

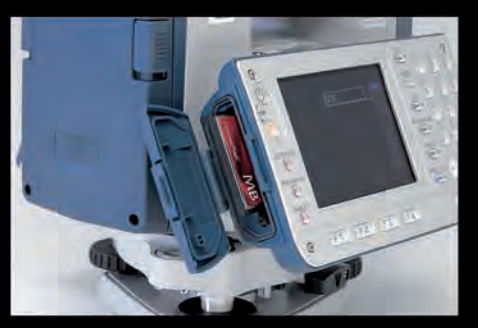

71MAGAZYN geoinformacYJNY nr 2 (153) luty 2008 022 824-43-38

 $E = E$ 

237.339

87°54'3"

 $(EI)$   $(E2)$   $(E3)$   $(E4)$ 

88

 $\boldsymbol{\Theta}$  $\circledB$  $\circ$ 

 $\odot$ Ö  $\ddot{\mathbf{a}}$ 

 $\ddot{\circ}$ 

SOKKIA

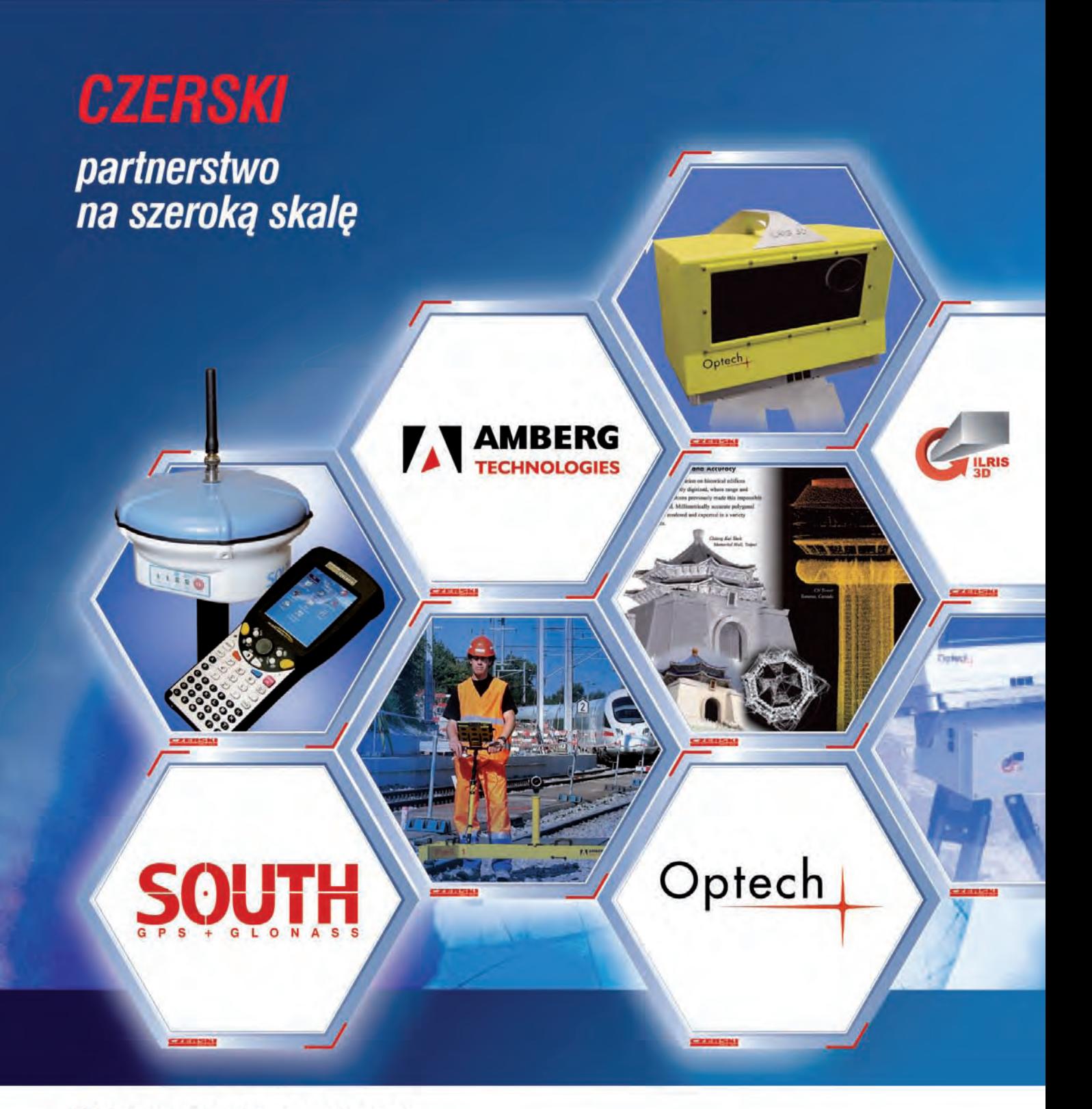

- Najnowocześniejsza technologia
- Pełne wsparcie techniczne
- Ponad 75 lat doświadczenia

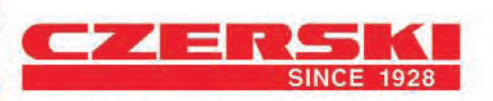

Czerski Trade Polska Ltd (Biuro Handlowe) MGR INŻ. ZBIGNIEW CZERSKI Naprawa Przyrządów Optycznych (Serwis Techniczny) Al. Niepodległości 219, 02-087 Warszawa, tel. (0-22) 825 43 65, fax (0-22) 825 06 04<br>e-mail: ctp@czerski.com **CZERSKI** twój partner od zawsze

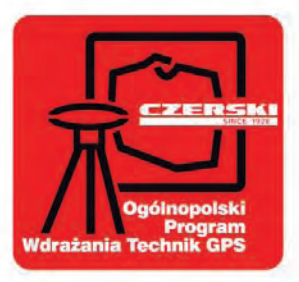
## Leica GPS1200 Szybki, dokładny, wytrzymały *i* niezawodny

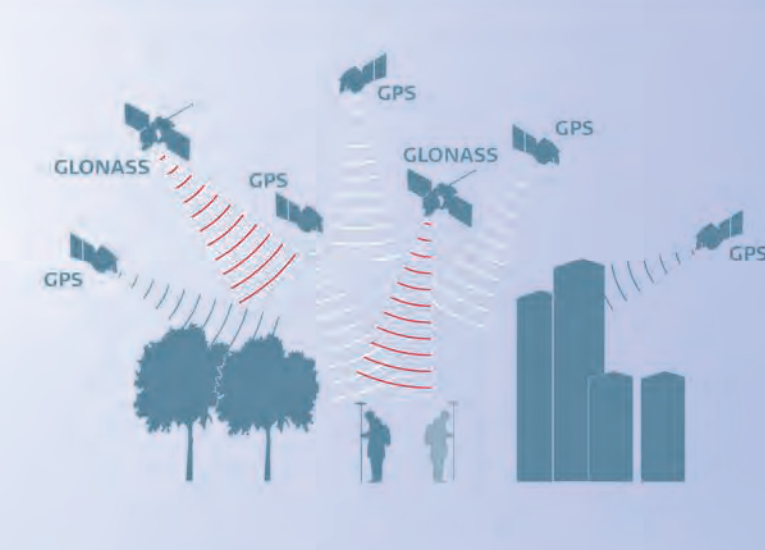

#### Najlepsza technologia GNSS i RTK

Szybkie rozpoczęcie śledzenia satelitów, wysoka dokładność pomiaru, śledzenie niskich satelitów, pierwsza na świecie fazowa eliminacja wielotorowości sygnału, wysoka częstotliwość danych, szybki, pewny i o dużym zasięgu system RTK.

#### Wykorzystanie GPS1200 do wszystkiego

- Do RTK, DGPS i pomiarów statycznych
- lako ruchomy lub bazowy

 $(7)$   $(8)$   $(9)$ 

- Na tyczce, statywie, słupie lub w plecaku
- Na maszynach budowlanych, łodziach pomiarowych lub na samolotach
- Do każdego rodzaju zastosowań

#### SmartCheck+

System ciągłego sprawdzania zapewnia wysoką niezawodność. Unikalny wbudowany system monitoringu sprawdza bezzwłocznie wszystkie wyniki. SmartCheck+ przetwarza teraz pomiary GPS i GLONASS równocześnie dla uzyskania centymetrowych dokładności, częstotliwości 20 Hz w zasięgu 30 km i więcej. Inicjalizacja w ciągu kilku sekund i pomiar w terenie z zasłonięciami z odbiornikami GX1230/ATX1230 (tylko GPS) lub zwiększenie produktywności z GX1230 GG/ATX1230 GG (GPS i GLONASS).

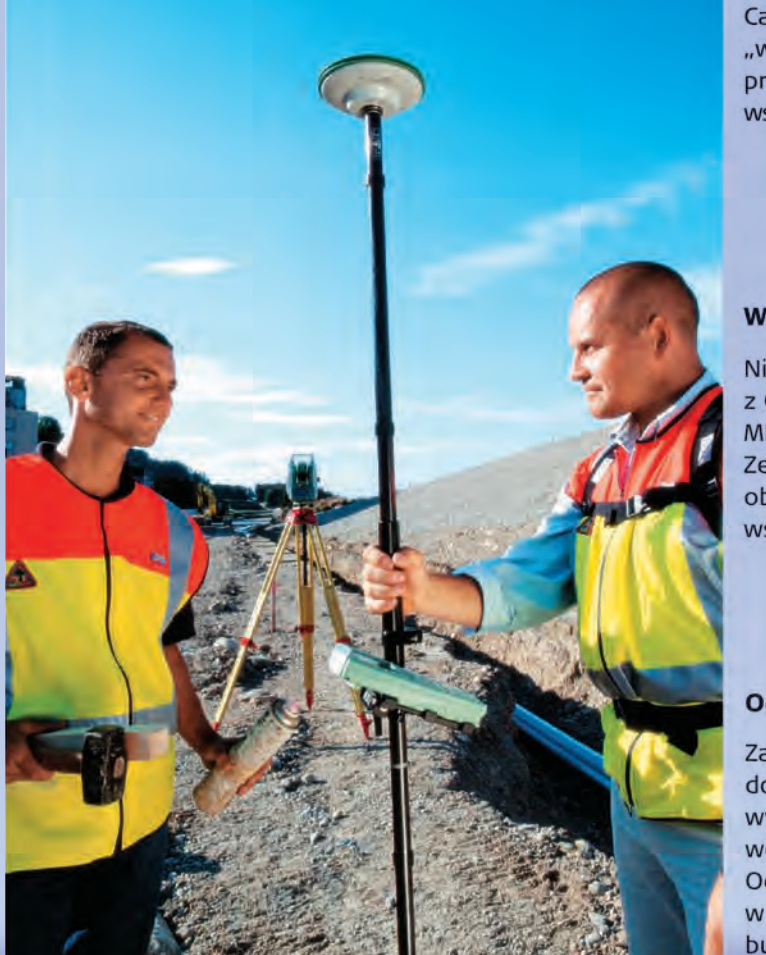

#### SmartRover - ekstremalnie lekki

Całkowicie bezprzewodowy zestaw SmartRover "wszystko na tyczce" waży tylko 2,8 kg. Możesz pracować komfortowo cały dzień i cieszyć się pełną współpracą ze SmartStation i SmartPole.

#### Wyjątkowo wytrzymały

Nie musisz się martwić, jak załoga obchodzi się z GPS1200. Został zbudowany zgodnie ze standardami MIL, by mógł sprostać najcięższym warunkom. Ze swoją precyzyjnie wykonaną magnezową obudową, GPS1200 jest odporny na upadki, wstrząsy oraz wibracje na maszynach.

#### Odporny na złą pogodę

Zaprojektowany do pracy w temperaturach od -40°C do +65°C (przechowywanie +80°C), GPS1200 wytrzyma arktyczny mróz i piekący upał. W pełni wodoodporny - wytrzyma zanurzenie do 1 m, Odporny na piach i kurz, działa doskonale w każdych warunkach od deszczów tropikalnych po burze piaskowe. GPS1200 po prostu dalej pracuje.

Geosvsten

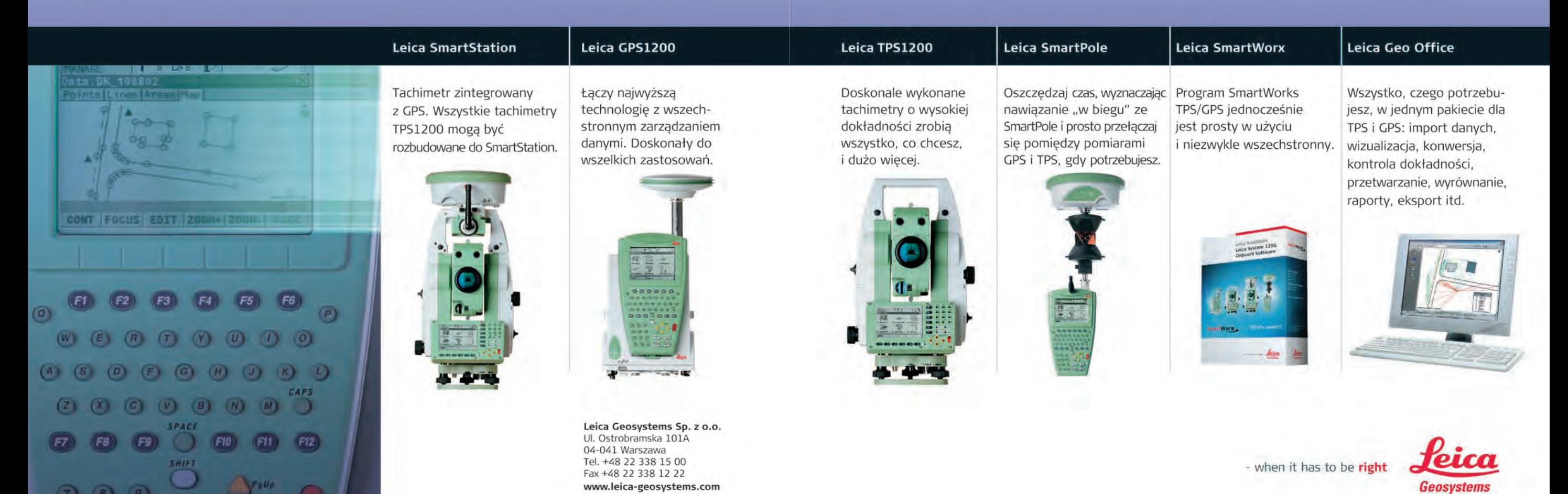

# BEZPŁATNY DODATEK<br>NAWIGACYJNY GEODETY

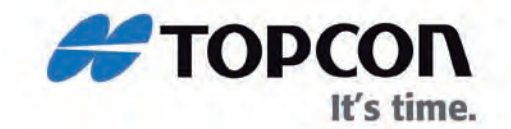

**LUTY 2008 NR 1 (18)**<br>ISSN 1733-6848

# **WSZYSTKO O GPS**

nble **EE**E

TPI Sp. z o.o. · ul. Bartycka 22 · 00-716 Warszawa tel. (0 22) 632 91 40 · faks (0 22) 862 43 09 · tpi@topcon.com.pl - As wywiadu:<br>zbiera dane ze wszystkich<br>satelitów wszystkich systemów<br>(GPS / GLONASS / GALILEO)

- Spec od łączności:<br>wbudowany radiomodem<br>i modem GSM/GPRS
- Mistrz swobody:<br>100% bez kabli
- Superkaskader: przeżyje wodę, wstrząsy<br>przeżyje wodę, wstrząsy

## **ZMIERZ I LEŻ**

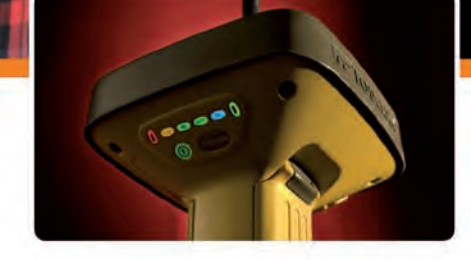

 $GR-3$ 3-systemowy odbiornik Topcon do pomiarów satelitarnych

www.topcon.com.pl

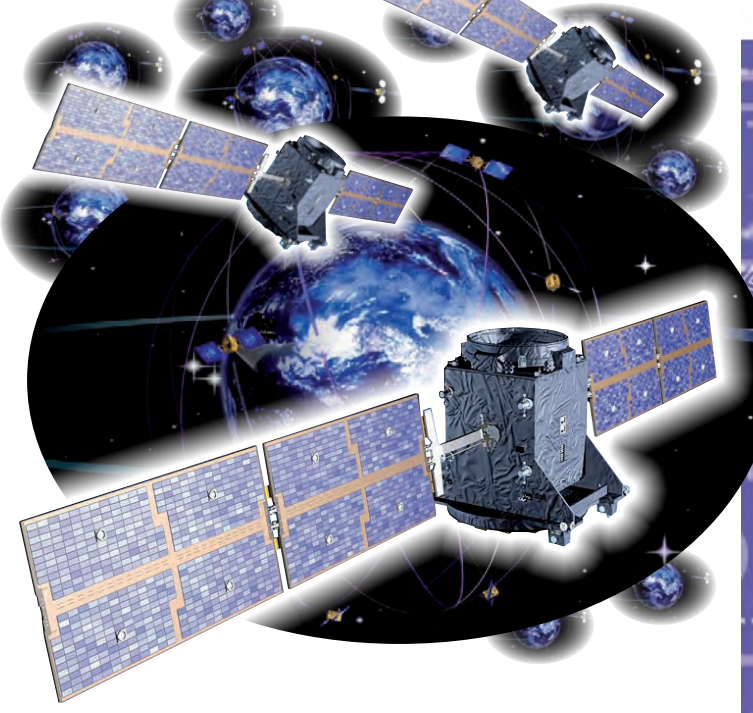

## nie ma lekko

Budowanie satelitarnych systemów nawigacyjnych to nie byle co! Europejski system Galileo rodzi się w wielkich bólach i przynajmniej raz na pół roku przechodzi ostry kryzys. Przyczyną trudności może być wszystko: od procesów o nazwę poprzez pazerność firm aż po walkę o wpływy pomiędzy największymi krajami biorącymi udział w przedsięwzięciu. Na szczęście na razie nie słychać o większych problemach technicznych. W efekcie uruchomienie systemu przybliża się, ale znacznie wolniej, niż planowano.

Tworzonego w Polsce systemu ASG-EUPOS trudności też nie omijają. Jak twierdzą władze GUGiK, projekt był źle przygotowany przez poprzednią ekipę i już na etapie realizacji trzeba było wprowadzić w nim wiele zmian: przenieść centrum zarządzające, zmienić lokalizacje kilkunastu stacji referencyjnych, przeprojektować kampanię kalibracyjną. TP S.A. nie wywiązała się z umów na założenie wszystkich łączy, a urzędnicy nie napisali na czas odpowiednich rozporządzeń. Dla użytkowników oznacza to co najmniej półroczne opóźnienie w rozpoczęciu korzystania z systemu. Dobrze byłoby wykorzystać ten czas na przygotowanie do pracy z ASG-EUPOS zarówno administracji, jak i wykonawstwa geodezyjnego. Żeby za rok nie dopisywać szkoleń i promocji systemu do listy rzeczy, które się nie powiodły.

Katarzyna Pakuła-Kwiecińska

Miesięcznik geoinformacyjny GEODETA. Wydawca: Geodeta Sp. z o.o. Redakcja: 02-541 Warszawa, ul. Narbutta 40/20,

tel./faks (0 22) 849-41-63, 646-87-44

e-mail: redakcja@geoforum.pl, www.geoforum.pl

Zespół redakcyjny: Katarzyna Pakuła-Kwiecińska (redaktor naczelny),

Anna Wardziak (sekretarz redakcji), Jerzy Przywara, Bożena Baranek,

Marek Pudło, Paulina Jakubicka-Wilczyńska.

Opracowanie graficzne: Andrzej Rosołek.

Korekta: Katarzyna Buszkowska. Druk: Drukarnia Taurus.

Niezamówionych materiałów redakcja nie zwraca. Zastrzegamy sobie prawo do dokonywania skrótów oraz do własnych tytułów i śródtytułów. Za treść ogłoszeń redakcja nie odpowiada.

### projekt

ASG-EUPOS w fazie testów.....................................4 Najwięcej korzyści budowa systemu ASG-EUPOS przyniesie geodetom, którzy za pomocą tylko jednego odbiornika będą mogli wykonywać pomiary RTK o dokładności nawet 3 cm

## SPRZET

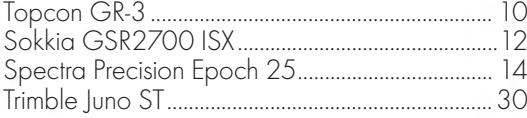

## zestawienie

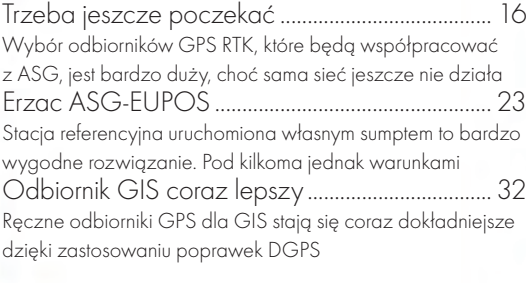

### **STACIE**

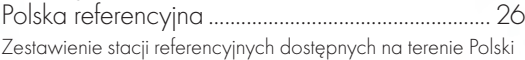

### **SYSTEM**

Galileo reanimacja....................................................38 O problemach z powstawaniem europejskiego systemu nawigacji satelitarnej

Na okładce zdjęcie autorstwa Marcina Ryczywolskiego

#### Prenumerata tradycyjna

Cena prenumeraty miesięcznika **Geodeta** na rok 2008:  $\bullet$ Roczna – 229,32 zł

- lRoczna studencka/uczniowska 141,24 zł
- lPojedynczego egzemplarza 19,11 zł
- lRoczna zagraniczna 458,64 zł

W każdym przypadku cena prenumeraty obejmuje 7% VAT i koszty wysyłki. Warunkiem realizacji zamówienia jest otrzymanie przez redakcję potwierdzenia z banku o dokonaniu wpłaty na konto: 63 1060 0076 0000 3200 0046 5365.

Realizujemy zamówienia telefoniczne i internetowe: tel. (0 22) 646-87-44, e-mail: prenumerata@geoforum.pl

### Prenumerata ELEKTRONICZNA

Miesięcznik **Geodeta** dostępny jest w wersji cyfrowej. Numer z grudnia 2006 r. udostępniamy w wersji cyfrowej bezpłatnie (informacje na www. geoforum.pl w zakładce PRENUMERATA). Zakupu pojedynczych egzemplarzy **GEODETY**, zamówienia prenumeraty i płatności można dokonać, wchodząc na naszą stronę www.geoforum.pl (zakładka PRENUMERATA).

Cena prenumeraty miesięcznika **Geodeta** w wersji cyfrowej:

- $\bullet$ Roczna 172,80 zł, w tym 22% VAT.
- $\bullet$ Półroczna 86,40 zł, w tym 22% VAT.
- **Pojedynczego egzemplarza 15,62 zł, w tym 22% VAT.**

## GEOPROJEKT

# ASG-EUPOS W

Najwięcej korzyści budowa systemu ASG-EUPOS przyniesie geodetom, którzy za pomocą tylko jednego odbiornika (a nie, jak do tej pory, dwóch) będą mogli na terenie całego kraju wykonywać pomiary RTK o dokładności nawet 3 cm. Pozycja wyznaczana będzie bezpośrednio względem punktów osnowy podstawowej – stacji systemu ASG-EUPOS.

Jarosław Somla, Szymon Wajda, Artur Oruba, Marcin Ryczywolski, Marcin Leończyk, Jarosław Bosy

Właśnie minął rok od podpisa-stacji referencyjnych ASG-EUPOS realinia umowy na realizację projektu powierzchniowej sieci zowanego przez Główny Urząd Geodezji i Kartografii. Podstawowym założeniem budowy systemu stacji GNSS było stworzenie jednolitego geodezyjnego układu odniesień przestrzennych na terenie całej Polski, a także rozwój nowoczesnych technik pomiarów satelitarnych GNSS dla użytkowników z różnych branż, niekoniecznie związanych z geodezją.

Polska jest członkiem międzynarodowej organizacji EUPOS zrzeszającej 16 krajów z Europy Środkowej i Wschodniej, której celem jest stworzenie infrastruktury służącej do zwiększenia dokładności szeroko rozumianej satelitarnej nawigacji morskiej, lotniczej i lądowej oraz wyznaczania współrzędnych w pomiarach statycznych i różnicowych (DGNSS). Inicjatywa organizacji państwowych zakłada wykorzystanie międzynarodowych standardów dystrybucji danych satelitarnych oraz współpracę polegającą na udostępnianiu obserwacji ze stacji referencyjnych w rejonach przygranicznych. Ważnym, choć niedocenianym aspektem współpracy jest wymiana doświadczeń z budowania i funkcjonowania podobnych systemów sieci stacji referencyjnych w krajach Europy Zachodniej. W ramach tej współpracy oraz dzięki zaangażowaniu krajowych ośrodków naukowych odbyło się wiele spotkań, podczas których zostały ustalone

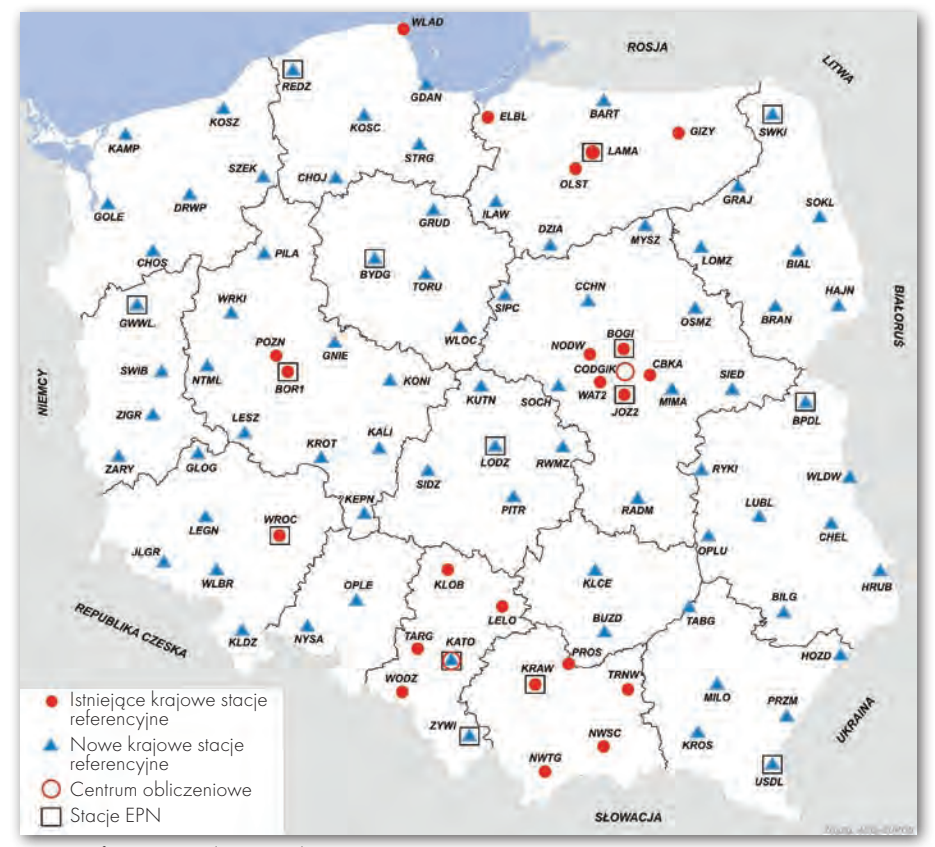

Stacje referencyjne włączone do systemu ASG-EUPOS

podstawowe założenia i kierunki rozwoju sieci ASG-EUPOS. Efektem tych prac było stworzenie założeń projektu technicznego powstającej sieci, uwzględniającego najnowocześniejsze rozwiązania w dziedzinie pomiarów satelitarnych.

#### **• FINANSOWANIE** i pierwsze prace

Bez wątpienia kluczowym momentem realizacji projektu było pozyskanie środków na finansowanie przedsięwzięcia. Pozytywne rozpatrzenie wniosku o współfinansowanie projektu ze środków Unii Europejskiej (w ramach Sektorowego Programu Operacyjnego "Wzrost Konkurencyjności Przedsiębiorstw, lata 2004-2006", Priorytet 1, Działanie 1.5 "Rozwój systemu dostępu przedsiębiorców do informacji i usług publicznych on-line") pozwoliło na rozpoczęcie procedur formalnych związanych z dalszą realizacją. Przez okres 3 lat wykonano wiele prac, czego wynikiem były m.in.: wspomniany projekt systemu ASG-EU-POS, wyznaczenie lokalizacji stacji referencyjnych, umowa z Ministerstwem Nauki i Szkolnictwa Wyższego jako jednostką finansującą/nadzorującą projekt oraz zabezpieczenie środków budżeto-

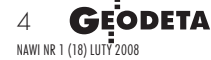

# **GEO**PROJEKT

FAZIF TFSTC

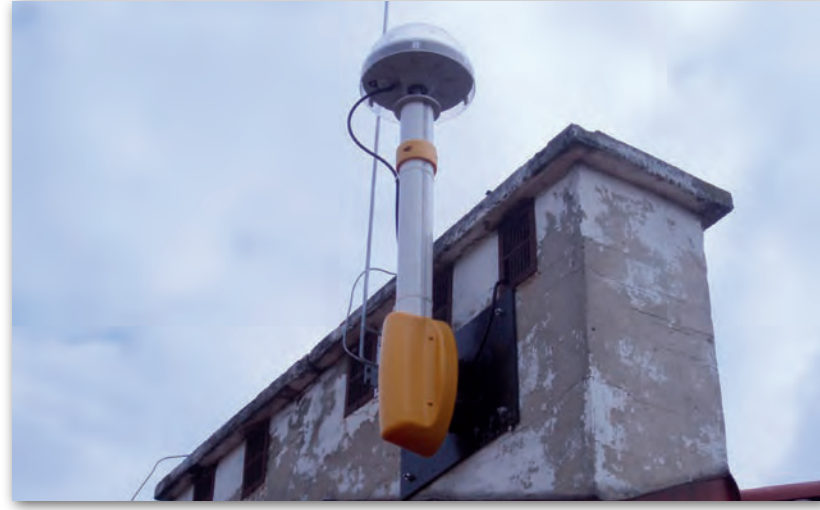

Przykładowe konstrukcje masztu anteny stacji referencyjnej

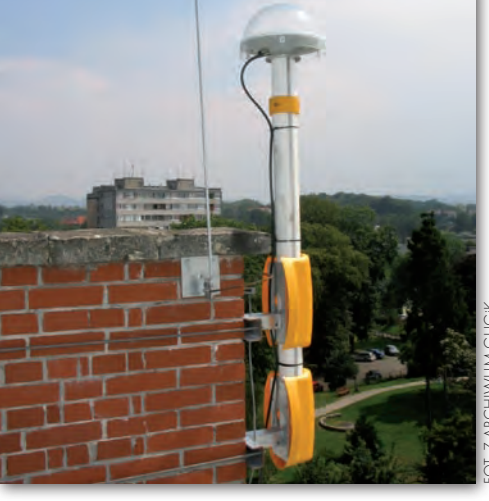

wych w Głównym Urzędzie Geodezji i Kartografii.

Przeprowadzony w II połowie 2006 roku przetarg na realizację projektu pozwolił wyłonić wykonawcę systemu, którym jest konsorcjum firm Wasko S.A., Geotronics Polska Sp. z o.o. oraz Trimble Europe B.V. Główna część umowy obejmuje zainstalowanie 75 stacji referencyjnych GNSS oraz uruchomienie dwóch centrów zarządzania w Katowicach i w Warszawie, w których zainstalowane będzie oprogramowanie do generowania poprawek różnicowych oraz do automatycznego obliczania współrzędnych z pomiarów statycznych. Do systemu zostaną włączone także 23 istniejące krajowe stacje referencyjne oraz ok. 30 stacji przygranicznych (rys. na stronie obok).

#### **STAN REALIZACJI**

Pierwszym etapem realizacji projektu było sprawdzenie przydatności zaproponowanych przez wykonawcę budynków, na których zamontowane miały zostać anteny odbiorników GNSS, oraz pomieszczeń, w których miały stanąć szafy serwerowe z niezbędnym wyposażeniem stacji referencyjnej. W trakcie weryfikacji okazało się, że kilkanaście wskazanych lokalizacji wymagało zmiany ze względu na warunki techniczne uniemożliwiające prawidłową instalację lub dalszą pracę stacji. Po przygotowaniu przez wykonawcę projektu technicznego realizacji systemu ASG-EUPOS oraz ustaleniu szczegółów dotyczących wymiany danych pomiędzy stacjami referencyjnymi i centrami można było rozpocząć instalację łącz teleinformatycznych. Zaproponowany rodzaj łącz IP VPN zapewnia wysoki stopień bezpieczeństwa poprzez szyfrowanie przesyłanych informacji, co ogranicza nieautoryzowane korzystanie z danych obserwacyjnych.

Równolegle do prac na stacjach referencyjnych trwała dostawa sprzętu komputerowego i oprogramowania do centrów zarządzania systemu ASG-EUPOS. W pierwszej kolejności zostało doposażone i uruchomione centrum w Katowicach ze względu na remont pomieszczeń w CODGiK w Warszawie, gdzie docelowo ma się znajdować drugie centrum zarządzające. Dla zwiększenia bezpieczeństwa oraz niezawodności pracy systemu podczas instalacji oprogramowania poszczególne funkcje systemu zostały podzielone na kilkanaście serwerów. W przypadku awarii jednego z serwerów jego funkcje automatycznie przejmuje serwer zapasowy. Jeżeli awaria (np. kilkudniowy brak zasilania lub bardzo poważna awaria łącza informatycznego) obejmie całe centrum zarządzania, nastąpi sprawne przełączenie na drugie centrum, co będzie niewidoczne dla końcowego użytkownika i nie spowoduje przestoju w pracy systemu. W ciągu kolejnych miesięcy zostały zainstalowane wszystkie stacje referencyjne oraz do większości z nich doprowadzono już łącza informatyczne, co umożliwiło podłączenie ich do centrów.

Do systemu ASG-EUPOS włączono dotychczas 75 stacji nowych i 16 istniejących. Ustalane są szczegóły techniczne i formalne do włączenia pozostałych stacji istniejących oraz przygranicznych stacji referencyjnych, które uzupełnią listę stacji dostępnych w systemie. Te ostatnie przyczynią się do poszerzenia obszaru działania systemu ASG-EUPOS o strefy przygraniczne. Jednocześnie spełniona zostanie dyrektywa organizacji EUPOS o współpracy międzynarodowej przy tworzeniu europejskich sieci referencyjnych. W dalszym ciągu trwają prace nad doprowadzeniem pozostałych łącz teleinformatycznych do stacji referencyjnych, w których ze względu na znaczną odległość od infrastruktury telekomunikacyjnej prace zajmują więcej czasu.

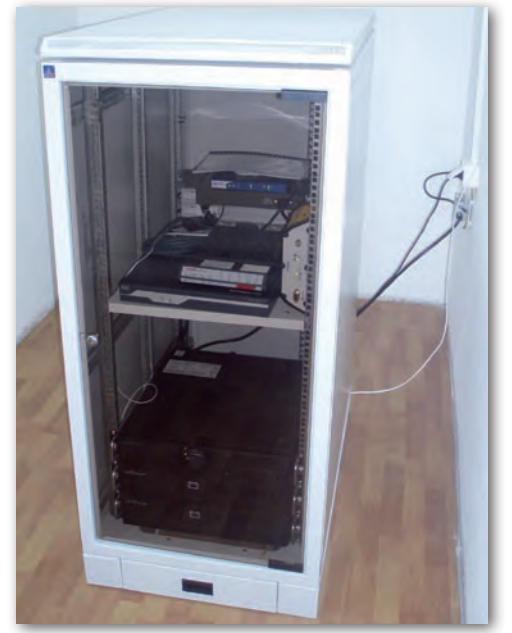

Szafa RACK z odbiornikiem stacji referencyjnej

**GEODETA** 5 nawi nr 1 (18) luty 2008

# EOPROJEKT

ferencyjnych, których nie dało się przewidzieć na początku realizacji projektu, termin udostępnienia dla użytkowników serwisów systemu ASG-EUPOS został przesunięty z końca 2007 r. na 31 maja 2008 r. Równocześnie przedłużono Umowę z Ministerstwem

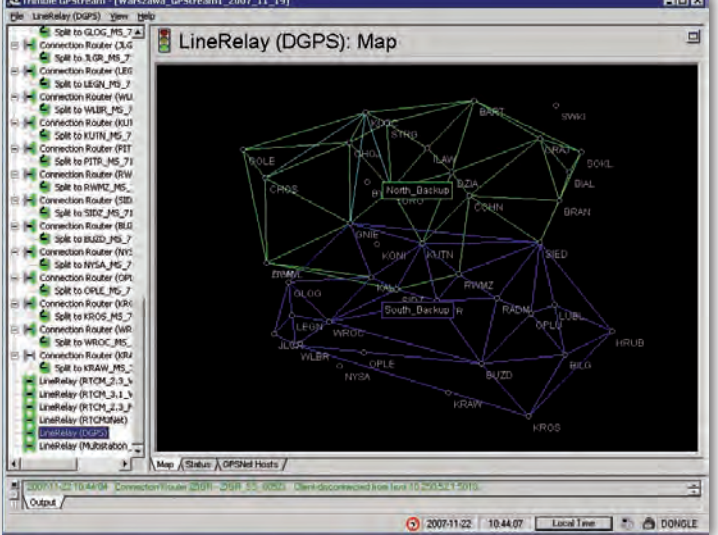

Ekran oprogramowania Centrum Zarządzającego do generowania poprawek czasu rzeczywistego

W ramach drugiej część zamówienia na realizację systemu ASG-EUPOS w I i II kwartale 2007 roku dostarczono 65 sztuk ruchomych odbiorników Trimble R8, które w najbliższej przyszłości zostaną wykorzystane w kampanii pomiarowej na potrzeby kalibracji i testowania systemu. Obecnie część odbiorników jest wykorzystywana na pokazach i szkoleniach z zakresu obsługi mobilnych odbiorników GNSS realizowanych przez Główny Urząd Geodezji i Kartografii dla pracowników administracji publicznej, do których trafią odbiorniki GPS po zakończeniu budowy systemu. Szkolenia mają na celu podniesienie społecznej świadomości możliwości wykorzystania systemów nawigacji satelitarnej oraz zaznajomienie z praktyką wykonywania pomiarów satelitarnych z wykorzystaniem systemów referencyjnych.

#### lNajbliższa przyszłość

Ze względu na opóźnienia instalacji łącz teleinformatycznych do stacji re-

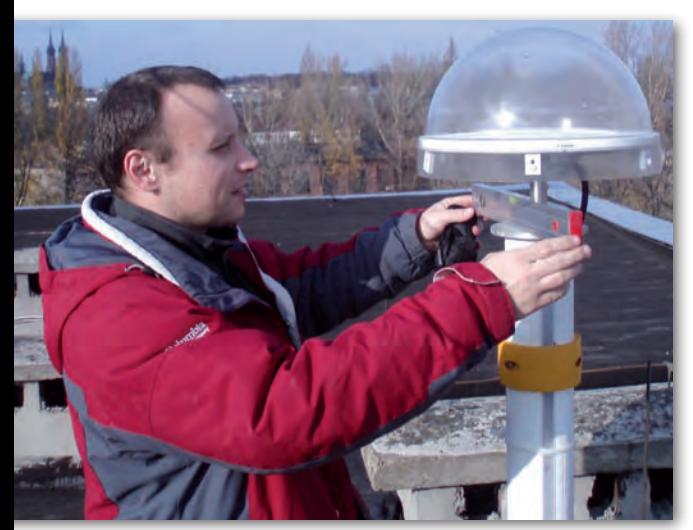

Odbiór stacji referencyjnej

**GEODETA** 

nawi nr 1 (18) luty 2008

6

Nauki i Szkolnictwa Wyższego o dofinansowanie projektu sytemu ASG-EUPOS. Najbliższe miesiące przewidziano na wewnętrzne testowanie zarówno infrastruktury teleinformatycznej, jak i w zakresie dokładności i niezawodności usług. Podczas testów zostaną sprawdzone dokładności możliwe do uzyskania w przypadku wszystkich metod pomiarowych oraz przy wykorzystaniu odbiorników różnych klas pochodzących od różnych producentów. Istotnym elementem, który zostanie sprawdzony, jest zgodność udostępnianych poprawek ze standardami opracowanymi przez komisję RTCM SC 104 (The Radio Technical Commission for Maritime Services) w zakresie transmisji poprawek DGNSS, a także zgodność z formatem RINEX obserwacji ze stacji

wych do obliczeń. Równocześnie przygotowywana jest wspomniana już kampania kalibracyjna, której celem będzie wyznaczenie współrzędnych anten GNSS stacji referencyjnych oraz związanie sieci stacji

referencyjnych oraz danych wejścio-

referencyjnych z istniejącą podstawową osnową naziemną. Wielogodzinne pomiary statyczne na punktach sieci POLREF, EUVN i EUREF-POL, w połączeniu z obserwacjami ze stacji referencyjnych zostaną wykonane i przeliczone zgodnie ze standardami obowiązującymi w sieci EPN. Wyrównane współrzędne będące wynikiem tych pomiarów zostaną wprowadzone do systemu jako obowiązujące współrzędne stacji systemu ASG-EUPOS. Po zakończonej kampanii kalibracyjnej oraz po okresie testów wewnętrznych system stanie się ogólnodostępny i wówczas każdy zarejestrowany użytkownik będzie mógł sprawdzić jego możliwości na własnym sprzęcie i w praktyce przekonać się, w jaki sposób przyspieszyć swoje pomiary oraz zwiększyć ich dokładność.

## <sup>l</sup>Korzystanie z serwisów systemu

Serwisy dostępne w systemie ASG- -EUPOS można podzielić na dwie grupy: czasu rzeczywistego oraz postprocessingu. W grupie serwisów czasu rzeczywistego udostępniane są poprawki DGNSS, które poprzez eliminację pewnych błędów systematycznych umożliwiają zwiększenie precyzji pomiarów satelitarnych. Poprawki z systemu ASG-EU-POS będą udostępniane przez internet (głównie mobilny) za pomocą protokołu NTRIP. W przyszłości nie wyklucza się rozbudowy systemu o dodatkowe sposoby transmisji danych (np. FM/RDS, CSD). Użytkownik, który chce wykorzystać poprawki z systemu, na początku powinien zarejestrować się poprzez stronę internetową www.asgeupos.pl, gdzie po wypełnieniu odpowiedniego formularza uzyska indywidualną nazwę użytkownika oraz hasło dostępu. Żeby wykorzystać poprawki do pomiarów satelitarnych, użytkownik musi posiadać odbiornik satelitarny z możliwością odbioru poprawek różnicowych oraz konfiguracji protokołu NTRIP.

Transmisja poprawek do odbiornika pomiarowego użytkownika odbywać się będzie za pośrednictwem wbudowanego w odbiornik modemu GPRS, EDGE, UMTS lub telefonu komórkowego skonfigurowanego z odbiornikiem. Użytkownik, po połączeniu ze wskazanym adresem IP, otrzyma listę dostępnych poprawek w formie "tablicy źródeł" (sourcetable) zgodnej z protokołem NTRIP, z której będzie mógł wybrać odpowiedni format poprawek. W zależności od posiadanego typu odbiornika GNSS oraz oczekiwanej dokładności użytkownik może wykorzystać jeden z serwisów czasu rzeczywistego: NAWGEO, KOD-GIS, NAWGIS. W początkowym okresie działania systemu ASG-EUPOS poprawki udostępnione będą bezpłatnie, a użytkownik poniesie jedynie koszty związane z transmisją GPRS i określone przez operatora sieci GSM. Należy podkreślić, że w systemie ASG-EUPOS będą stosowane otwarte standardowe formaty transmisji poprawek umożliwiające korzystanie z odbiorników pomiarowych różnych producentów.

# Nasz najlepszy system GPS ? **be3ycлoBHO!**

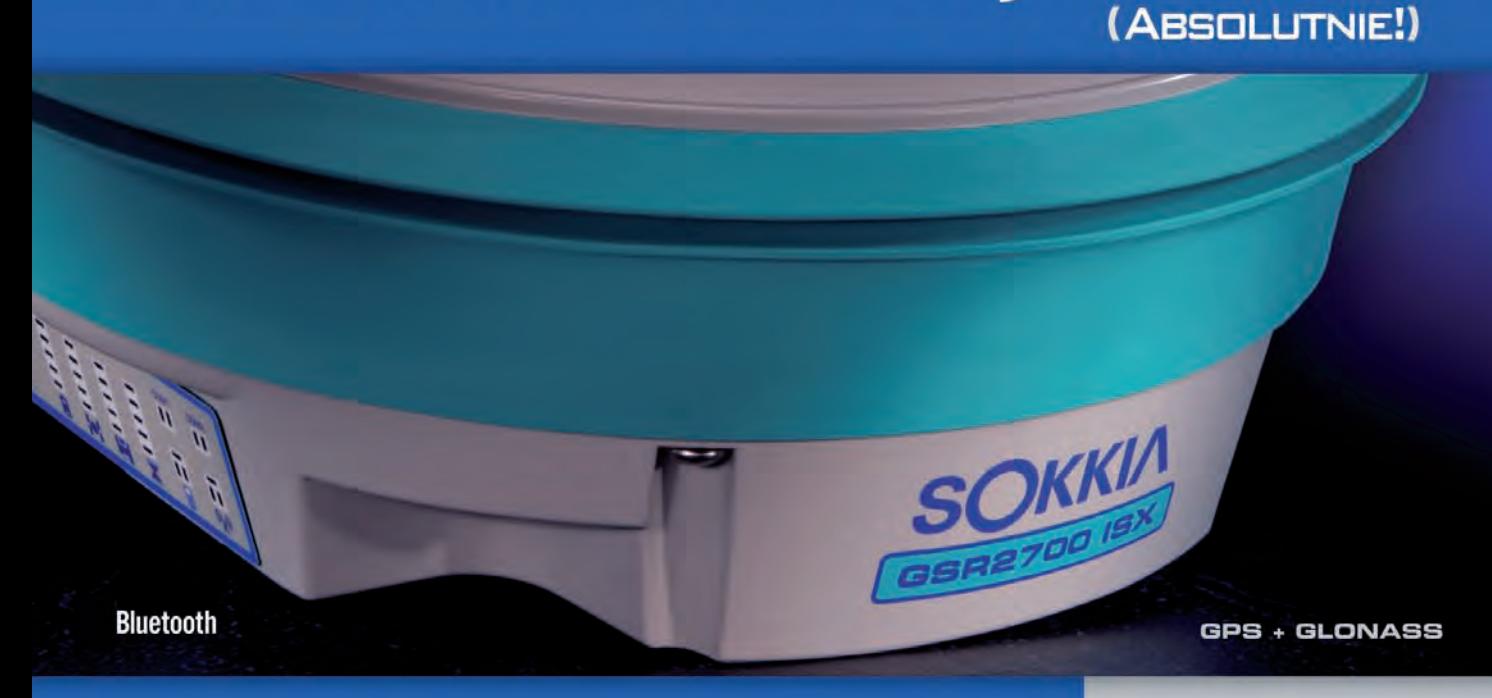

## **GSR2700 ISX**

#### W pełni zintegrowany zaawansowany system GNSS

SOKKIA z dumą prezentuje GSR2700ISX - zintegrowany, trójczęstotliwościowy odbiornik<br>umożliwiający śledzenie sygnału systemu GPS oraz rosyjskiego systemu GLONASS. Teraz możesz wykonać swoją pracę dokładniej i szybciej niż kiedykolwiek wcześniej.

GPS + GLONASS - 72 uniwersalne kanaly GNSS śledzące wszystkie sygnały GPS i GLONASS. Większa liczba satelitów to bardziej efektywna praca.

Zoptymalizowany algorytm RTK - inicjalizacja w ciągu kilkunastu sekund pozwalająca na centymetrową dokładność pomiaru. Możliwa 40 kilometrowa odległość między odbiornikami.

Praca ze stacjami VRS - możliwa praca w systemie Wirtualnych Stacji Referencyjnych (VRS) i FKP oraz połączenia GSM i NTRIP GPRS.

Podwójny Bluetooth -- wygodna komunikacja bezprzewodowa między odbiornikiem a kontrolerem i jednocześnie telefonem GSM/GPRS za pomocą podwójnego Bluetooth.

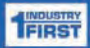

Informacje Głosowe - jedyny odbiornik GNSS, który pozwala na uzyskiwanie informacji głosowych o stanie odbiornika i pomiaru. Dostępny w wielu jezykach.

Bezpieczny dla Środowiska - zgodny z normami Unii Europejskiej RoHS.

#### Dodatkowe cechy:

- Trójczęstotliwościowy odbiornik GNSS z anteną, komunikacją bezprzewodową Bluetooth, bateriami i wewnętrzną pamięcią w wytrzymałej obudowie

- Odbieranie nowych sygnałów GPS L2C i L5 oraz sygnałów GLONASS L1/L2
- Szybka i prosta konfiguracja odbiornika bazowego i ruchomego
- Wyjątkowy panel informacyjny LED
- Wysoka norma zabezpieczenia przed deszczem i kurzem oraz odporność na upadek z 1.0 m

## **SPECJALNE OFERTY**

**ZESTAWY GNSS RTK DO PRACY ZE STACJAMI REFERENCYJNYMI** OD 44 900 ZŁ\*

**ZESTAWY GPS RTK** OD 68 000 ZŁ\*

**ZESTAWY GNSS RTK** OD 78 000 ZŁ\*

\*ceny netto

Skontaktuj się z COGIK Sp. z o.o. aby umówić się na bezpłatną prezentację.

www.sokkia.net.pl

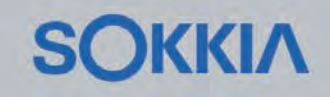

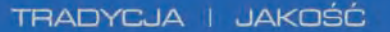

# CEOPROJEKT

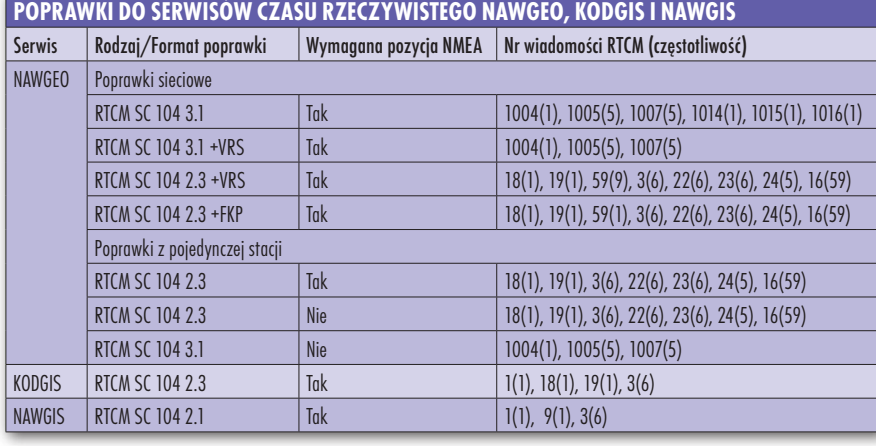

#### $\bullet$  SERWISY

#### czasu rzeczywistego

Najdokładniejszy z serwisów czasu rzeczywistego NAWGEO udostępnia poprawki do pomiarów RTK i w przypadku wykorzystania dwuczęstotliwościowych odbiorników RTK umożliwia powtarzalność pomiaru z dokładnością 0,03 m dla współrzędnych płaskich oraz 0,05 m dla wysokości, niezależnie od odległości odbiornika od stacji referencyjnej. Do dyspozycji użytkownika będą poprawki w kilku formatach (patrz tabela). W uzasadnionych przypadkach zostaną wprowadzone zmiany w udostępnionych formatach lub uruchomione dodatkowe formaty poprawek.

Kolejne serwisy czasu rzeczywistego KODGIS i NAWGIS różnią się rodzajem udostępnianych poprawek oraz dokładnościami, jakie można uzyskać przy ich wykorzystaniu. Jednoczęstotliwościowe odbiorniki fazowe DGPS z serwisem KOD-GIS pozwolą uzyskać powtarzalność pomiaru z dokładnością 0,25 m dla pozycji 2D. Serwis NAWGIS przeznaczony jest do współpracy z odbiornikami kodowymi i dokładność pomiaru 2D nie będzie gorsza niż 3 m. W obydwu przypadkach transmisja będzie odbywała się za pomocą internetu/GPRS oraz protokołu NTRIP.

#### $\bullet$  SERWISY DO OPRACOWANIA pomiarów statycznych

Do drugiej grupy należą serwisy POZ-GEO i POZGEO D służące do opracowania pomiarów statycznych. Podobnie jak serwisy czasu rzeczywistego, również wymagają rejestracji użytkownika poprzez wypełnienie formularza na stronie internetowej systemu. W początkowym okresie działania systemu ASG-EUPOS serwisy postprocessingu udostępnione będą bezpłatnie.

Serwis POZGEO służy do automatycznego obliczania współrzędnych punktów na podstawie plików z obserwacji statycznych i szybkich statycznych. Użytkownik po zakończeniu pomiaru wykonuje w oprogramowaniu firmowym dostarczonym przez producenta odbiornika konwersję binarnych plików z obserwacjami do formatu RINEX 2.1. Po pomyślnej autoryzacji na stronie internetowej użytkownik wysyła pliki do obliczeń. W formularzu trzeba określić model anteny zgodny z NGS oraz jej wysokość nad punktem. Po otrzymaniu pliku do obliczeń i wstępnej kontroli poprawności system automatycznie wybiera obserwacje z najbliższych stacji referencyjnych z okresu, jaki obejmował pomiar i wylicza współrzędne. Współrzędne obliczonego punktu zostaną przetransformowane do obowiązujących w Polsce układów współrzędnych i umieszczone w raporcie. Użytkownik jest powiadamiany o pozytywnym zakończeniu obliczeń i poprzez stronę internetową może pobrać plik raportu z wynikami. W przypadku, gdy obliczenia nie zostaną zakończone sukcesem, administratorzy systemu ASG-EUPOS będą mogli przeanalizować pliki obserwacyjne pod kątem ich poprawności i wykonać obliczenia ponownie.

Jeżeli użytkownik będzie chciał wykonać obliczenia we własnym oprogramowaniu, serwis POZGEO D umożliwi pobranie obserwacji ze stacji referencyjnych systemu ASG-EUPOS w uniwersalnym formacie RINEX 2.1. Po autoryzacji

Szkolenia dla administracji geodezyjnej

w systemie użytkownik będzie mógł wybrać stację referencyjną, okres, z jakiego dane są mu niezbędne, oraz interwał rejestracji zgodny z ustawieniami, jakie stosował w trakcie własnych pomiarów.

#### $\bullet$  OSTATNIE PRACE

Budowa systemu ASG-EUPOS wkracza w końcową fazę realizacji. Finalizowane są ostatnie prace związane z budową infrastruktury technicznej systemu (segment stacji referencyjnych, sieć teleinformatyczna, uruchomienie centrów zarządzania). W najbliższym czasie zostanie przeprowadzona kampania kalibracyjna oraz dokładne testowanie systemu, tak aby w momencie udostępnienia użytkownikom (1 czerwca 2008 r.) system zapewniał zakładaną funkcjonalność, dokładność i niezawodność.

Oprócz zadań związanych bezpośrednio z budową infrastruktury ASG-EU-POS, Główny Urząd Geodezji i Kartografii prowadzi prace związane z wdrożeniem systemu. Jednymi z ważniejszych elementów są: promocja projektu wśród potencjalnych użytkowników z różnych branż, szkolenia oraz opracowanie uregulowań prawnych związanych z funkcjonowaniem ASG-EUPOS (nowelizacja rozporządzenia Rady Ministrów z 8 sierpnia 2000 r. *w sprawie państwowego systemu odniesień przestrzennych* oraz opracowanie standardów technicznych dotyczących wykorzystania serwisów systemu ASG-EUPOS w pracach geodezyjnych i kartograficznych).

O wszystkich istotnych sprawach dotyczących realizacji projektu będziemy informować na łamach prasy oraz strony internetowej www.asgeupos.pl.

> Jarosław Somla, Szymon Wajda, Artur Oruba, Marcin Ryczywolski, Marcin Leończyk, Jarosław Bosy Główny Urząd Geodezji i Kartografii, Biuro ASG-EUPOS

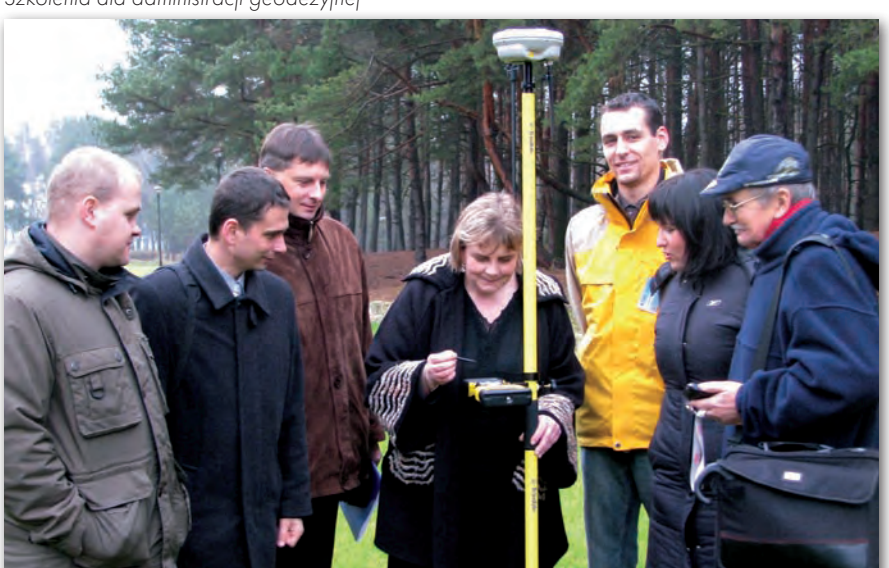

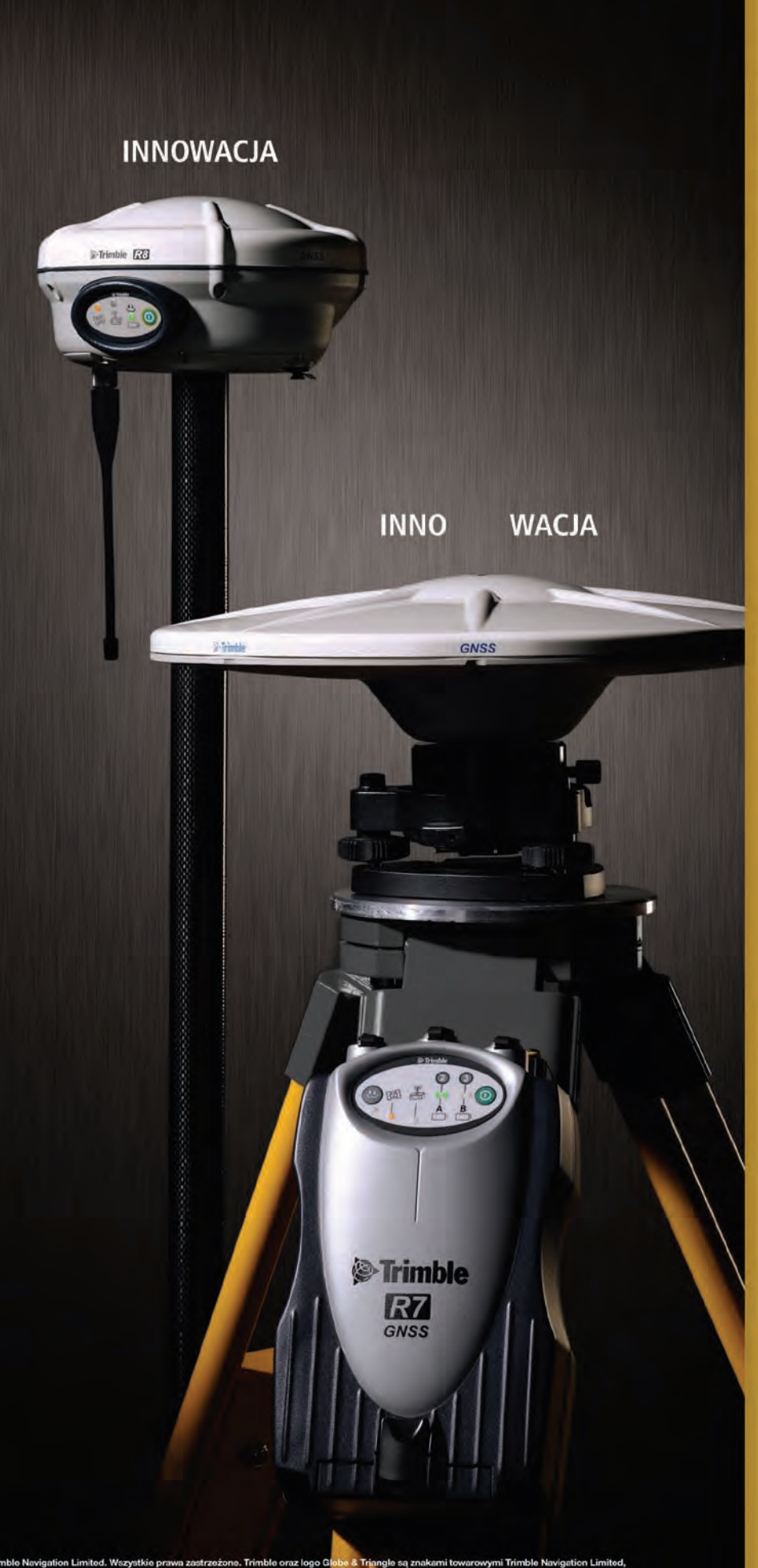

Zintegrowany lub modułowy. W jednym kawałku lub w dwóch częściach. Przedstawiamy dwa innowacyjne rozwiązania od Trimble, dostosowane do Twojego stylu pracy.

Ludzie ufają Trimble. To dlatego, że każdy nasz produkt jest sprawdzony w terenie, solidnie wykonany i łatwy w obsłudze. A więc, dlaczego narzędzie GNSS jest odpowiednie do Twoich potrzeb? Wybierz Trimble<sup>®</sup> R8 GNSS, bezprzewodowe rozwiązanie typu wszystko w jednym. Jeżeli zależy Ci na modułowej budowie, odbiornik Trimble<sup>®</sup> R7 GNSS pracuje z zewnętrzną anteną w konfiguracji, która jest najbardziej odpowiednia do Twoich zastosowań.

#### **Technologia Trimble R-Track**

Silnik RTK każdego odbiornika bazuje na innowacyjnej technologii R-Track, która obsługuje GPS L2C i L5, a także sygnały Glonass. Możliwość śledzenia większej liczby bardziej nowoczesnych satelitów zwieksza produktywność w terenie, a także jakość rozwiązania postprocessingu lub RTK, Z kolei, inwestycja w wydajne rozwiązanie Trimble R-Track przygotowuje Cię na przyszłe możliwości GNSS.

#### **Connected Site**

Trimble R7 GNSS i Trimble R8 GNSS sa częścią Trimble Connected Site. Ten unikalny system integruje produkty i oprogramowanie tak, że dane mogą być płynnie i bez wysiłku przesyłane ze stanowiska roboczego do komputera biurowego. Jeden projekt. Jeden plik roboczy. Dwa wielkie wybory od Trimble.

Aby otrzymać demonstracyjną płytę CD Trimble GNSS Solutions i dowiedzieć się, co może dać Ci innowacyjne rozwiązanie GNSS, odwiedź stronę www.trimble.com/innovation

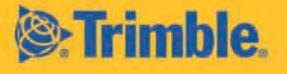

# **OSPRZĘT**

Co ma wspólnego geodezja z grzybami? Za najbardziej oryginalną odpowiedź i jej uzasadnienie redakcja funduje atrakcyjne nagrody. Korzystam z okazji i przedstawiam pierwszą propozycję. Topcon GR-3

Styliści firmy konsultingowej Whip-<br>
saw, z którymi Topcon współpracował przy projekcie GR-3, wpa-<br>
dli na pomysł by ożywić troche nudna saw, z którymi Topcon współpradli na pomysł, by ożywić trochę nudną stylistykę sprzętu geodezyjnego. GR-3 to przykład łamiący te standardy w "sposób grzybowy" – instrument przypomina pieczarkę z dużym kapeluszem i dorodnym trzonem (zwanym potocznie nóżką). Taka konstrukcja pozwoliła na zastosowanie niespotykanych dotąd rozwiązań. Inżynierowie wymyślili np., żeby w nóżce zamiast jednej dużej baterii zasilającej instrument zastosować dwie mniejsze. Jaki z tego profit? Ano taki, że podczas wymiany jednej sprzęt zasilany jest z drugiej, przez co sesja pomiarowa nie jest przerywana. Mało tego, fabryczne baterie można zastąpić zwykłymi "paluszkami", które instaluje się w specjalnym adapterze. I choć czas pracy na dwóch fabrycznych bateriach to około 14 h, a na zasobniku z czterema "paluszkami" – 2-4 h, to i tak tym sposobem możemy nieraz uratować nasze pomiary. W przypadku długich pomiarów można podłączyć przez port zasilania zewnętrzne źródło prądu 9-24 V. Na końcu części nóżkowej zainstalowany jest gwint do umieszczania odbiornika na tyczce. Ale w zestawie jest także szybkozłączka, którą wkręca się na stałe na tyczkę lub na statyw i jednym kliknięciem zdejmuje i zakłada sprzęt. Klienci bardzo sobie chwalą to pomysłowe rozwiązanie. Ale oprócz czysto funkcjonalnych rozwiązań zastosowanych w odbiorniku, są także zaawansowane technologicznie ciekawostki.

Wkapeluszu pieczarki udało ne do prowadzenia pomiarów satelisię zintegrować wszystkie elementy, które są niezbędtarnych. Jest więc chipset zbudowany w technologii G3 odbierający sygnały ze wszystkich działających satelitów (GPS i GLONASS – kod i faza) i z planowanych (Galileo). Jest on przystosowany do pracy na wszystkich częstotliwościach, na któ-

nawi nr 1 (18) luty 2008 10 GEODETA rych są i będą nadawane sygnały satelitarne. GR-3 może jednocześnie pracować na 72 kanałach ze standardową częstotliwością 20 Hz. Są to jedne z najlepszych parametrów na rynku.

Mocną stroną prezentowanego odbiornika są także możliwości komunikacyjne i parametry pamięci masowej. Do nawiązywania kontaktu z własną stacją bazową lub permanentnymi stacjami referencyjnymi przeznaczone są dwa wbudowane na stałe urządzenia. Pierwszym jest tradycyjny radiomodem, działający na częstotliwości 410-470 MHz i mocy 1 W. Drugi to modem GSM/GPRS. Gniazdo karty SIM znajduje się pod jedną z baterii zasilających. Należy podkreślić, że duet radiomodem-modem GSM są w standardzie i nie trzeba dopłacać za żaden z nich. Odbiór sygnałów radiowych i GSM wspomaga dwufunkcyjna antena zamontowana na górze odbiornika.

Jeśli chodzi o kwestie zbierania danych, to Topcon zrezygnował z wbudowanej na płycie odbiornika pamięci na rzecz wymiennych kart SD. Założenie jest takie, że karty mają służyć do zbierania danych z obserwacji statycznych, natomiast pomiary RTK rejestrowane są tylko i wyłącznie w pamięci kontrolera. Gniazdo na karty SD umieszczono pod drugą baterią urządzenia. Sprzęt przystosowano do obsługi nośnika o maksymalnej pojemności 1 GB, co w przeliczeniu na czas pomiaru z częstotliwością 1 Hz daje 17 dni ciągłych obserwacji.

Oprócz karty pamięci są jeszcze gniazda komunikacyjne RS-232 i USB oraz łącze Bluetooth. To ostatnie służy do komunikacji z kontrolerem. Gdy sprzęt pracuje w try-

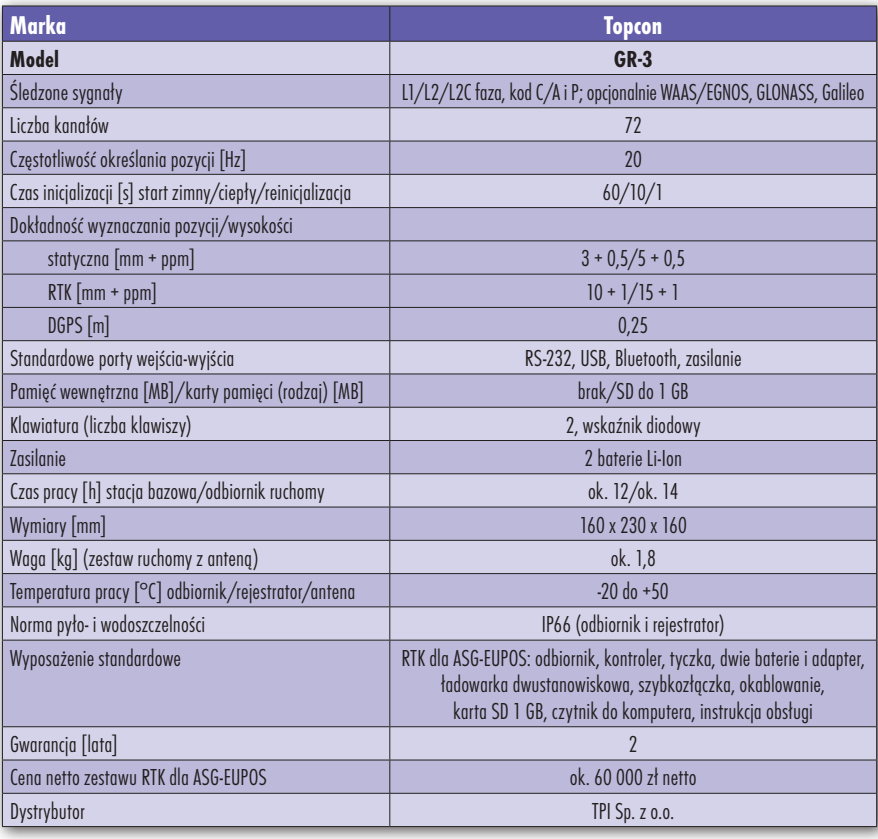

# GEOSPRZĘT

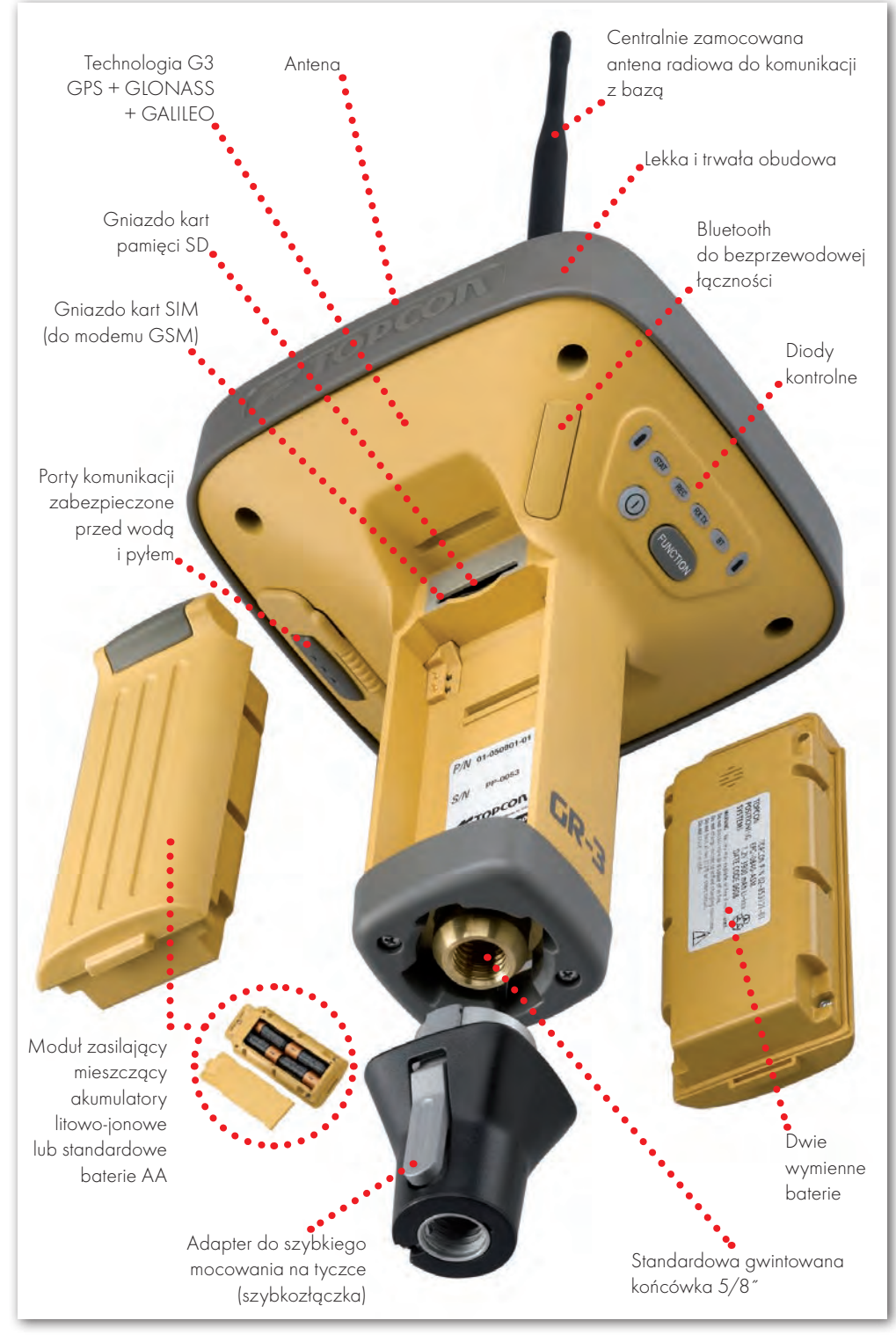

że eksportu i importu danych do różnych formatów inżynierskich (w tym DXF wraz z edycją). Wśród wielu ciekawych i użytecznych narzędzi znajdziemy darmowy pakiet funkcji drogowych. Należy mocno podkreślić, że odbiornik wraz z aplikacją są tak skonfigurowane, że umożliwiają współpracę z siecią stacji referencyjnych ASG-EUPOS. GR-3 przystosowany jest bowiem do odbioru poprawek w formacie RTCM, a TopSurv potrafi komunikować się ze stacjami przez protokół NTRIP. Dla osób, które chcą posiadać kontroler z pełną klawiaturą, Topcon przygotował nowe urządzenie FC-2200 z 56 klawiszami i wbudowaną kamerą.

 Konstruktorzy odbiornika postawili bardzo silny akcent na jego odporność na warunki atmosferyczne. Jest on przystosowany do pracy w każdych warunkach, spełnia bowiem bardzo wysoką normę pyło- i wodoszczelności IP66. Obudowa wykonana ze specjalnych stopów wytrzymuje upadek z wysokości 2 m. Wszystkie newralgiczne i najbardziej narażone na uszkodzenia elementy (np. porty) są solidnie zabezpieczone. Sprzęt będzie pracował zarówno podczas mrozu do -20°C, jak i w upale do +50°C. Tę samą normę spełnia też kontroler FC-200.

Należy również zwrócić uwagę na wyposażenie standardowego zestawu RTK do współpracy z siecią ASG- -EUPOS. W jego skład wchodzi odbiornik GR-3, rejestrator FC-200 lub FC-2200, lekka tyczka kompozytowa z uchwytami, dwie baterie

i adapter, ładowarka dwustanowiskowa, szybkozłączka, pełne okablowanie, karta SD 1 GB oraz czytnik do komputera i instrukcja obsługi. Wszystko w jednej twardej walizie. W cenę sprzedaży wliczone są: dostawa sprzętu, szkolenie z obsługi urządzenia oraz pełne wsparcie techniczne po sprzedaży. Taka konfiguracja objęta jest 24-miesięczną gwarancją i kosztuje ok. 60 000 zł netto. Nic, tylko kosz w rękę i na grzyby!

Marek Pudło

bie static, można go obsługiwać za pomocą dwóch klawiszy w obudowie. Wciskanie ich w różnych kombinacjach pozwala uruchomić/przerwać pomiar, sprawdzić połączenie z satelitami itp. Wszystkie komunikaty wyświetlane są za pomocą czterech diod. Zarówno porty, jak i klawisze umieszczono w części blaszkowej naszego grzyba, czyli pod kapeluszem.

T o właśnie w kontrolerze FC-200 z polskojęzycznym oprogramowaniem TopSurv "zaszyte" są wszystkie możliwości GR-3. "Minikomputer" z systemem operacyjnym Windows CE i sporym zapasem mocy obliczeniowej (procesor 512 MHz, pamięć 512 MB plus karty CF i SD) obsługuje się za pomocą dotykowego ekranu, a liczbę klawiszy ograniczono do minimum. Komunikacja z kontrolerem odbywa się bezprzewodowo przez Bluetooth. Oprogramowanie polowe TopSurv to rozbudowane, a zarazem intuicyjne w obsłudze narzędzie do konfiguracji zestawu pomiarowego, prowadzenia pomiarów i obliczeń w terenie, a takEOSPRZĘT

Na początku 2007 roku Sokkia weszła do grona producentów satelitarnych odbiorników już nie tylko GPS, ale GNSS (Global Navigation Satellite Systems). Stało się to za sprawą modelu GSR2700 ISX.

rezentowany sprzęt to geodezyjny odbiornik satelitarny, który odbiera nie tylko pierwotne sygnały GPS (rejestruje obserwacje kodowe i fazowe na częstotliwościach L1 i L2), ale potrafi także "odczytywać" rosyjskiego GLONASS-a. Przyszłościowo został on również dostosowany do pracy z sygnałami L2C i L5 ze zmodernizowanego bloku satelitów GPS. Brakuje tylko Galileo, ale przyglądając się postępom w jego realizacji, na razie nie ma się czym martwić.

 $\big)$ KK

 $GSR27$ 

 A co można zyskać, dysponując takim bogactwem sygnałów? Odbiornik – korzystając łącznie z amerykańskich i rosyjskich sygnałów – znacznie szybciej się inicjalizuje, a mając możliwość równoczesnego śledzenia nawet kilkunastu satelitów, daje lepsze wyniki i gwarantuje ciągłość pracy w trudniejszych warunkach terenowych. Drugi cywilny sygnał na częstotliwości L2 oraz nowa częstotliwość L5 zostaną udostępnione geodetom dopiero za kilka lat, kiedy na orbicie znajdą się co najmniej 24 zmodernizowane satelity GPS. Warto być jednak gotowym na ten moment, bo oba sygnały zdecydowanie poprawią pracę odbiorników zarówno w zakresie dokładności submetrowych, jak i milimetrowych.

okkia GSR2700 ISX obsługuje jednocześnie maksymalnie 72 kanały i jest w stanie działać w technologii statycznej, kinematycznej oraz RTK i DGPS. Przystosowana jest także do odbioru poprawek WAAS/EGNOS. Dokładności pomiaru wahają się od 3 mm + 0,5 ppm (static) do 0,8 m (DGPS). Bardziej interesująca dla geodetów będzie precyzja RTK. Sokkia rejestruje dane

nawi nr 1 (18) luty 2008 12 GEODETA w czasie rzeczywistym z błędem 10 mm + 1 ppm w poziomie i 20 mm + 1 ppm w pionie. Obserwacje mogą być zbierane z częstotliwością do 20 Hz, a czas potrzebny na inicjalizację odbiornika to ok. 10 sekund.

Moduł GPS wykorzystuje nowoczesną technologię PAC (Pulse Aperture Correlator), która wspomaga działanie systemu w trudnych warunkach terenowych poprzez śledzenie satelitów poruszających się nisko nad horyzontem, a także eliminuje z obliczeń obserwacje obarczone błędem wielodrożności. Wbudowana antena, dzięki zastosowanej technologii Pinwheel, spełnia funkcje anteny typu choke ring, czyli "zabezpiecza" odbiornik przed rejestracją sygnałów odbitych.

Odbiornik Sokkii może pełnić szym przypadku rozpoczęcie pomiaru funkcję stacji bazowej i instrumentu ruchomego. W pierwsprowadza się do naciśnięcia jednego przycisku na obudowie. Osoba nadzorująca pracę stacji bazowej w terenie odczytuje niezbędne parametry z małego wskaźnika diodowego. Wyświetlane są tam informacje o statusie odbiornika, liczbie widocznych satelitów, stanie napełnienia pamięci i naładowaniu akumulatorów. Oprócz sygnalizacji wizual-

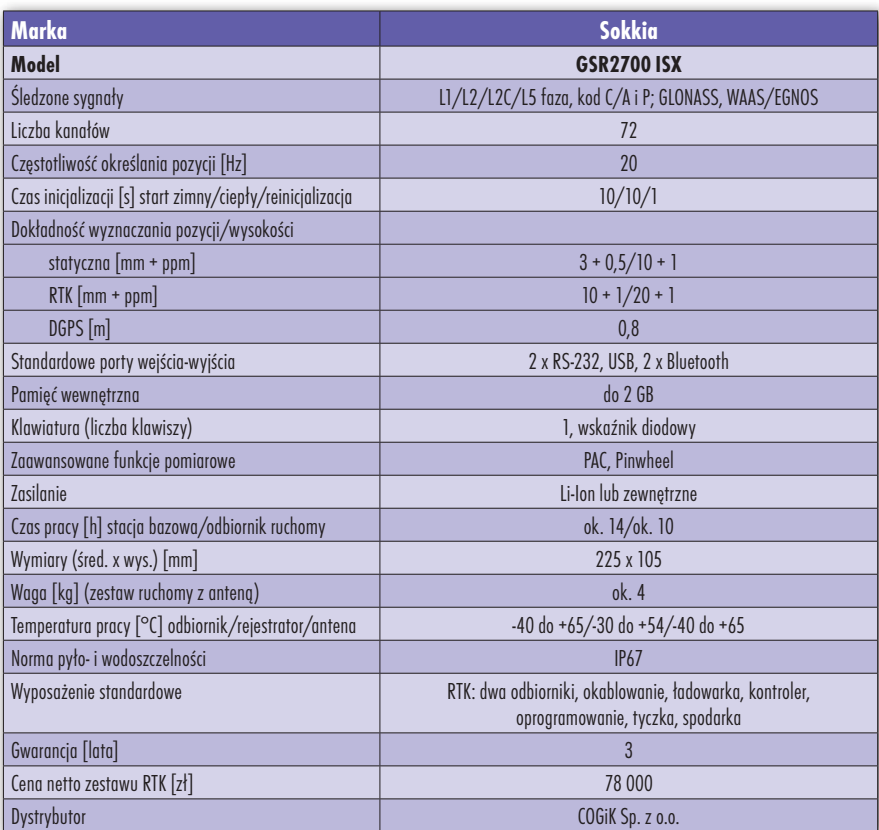

# EOSPRZĘT

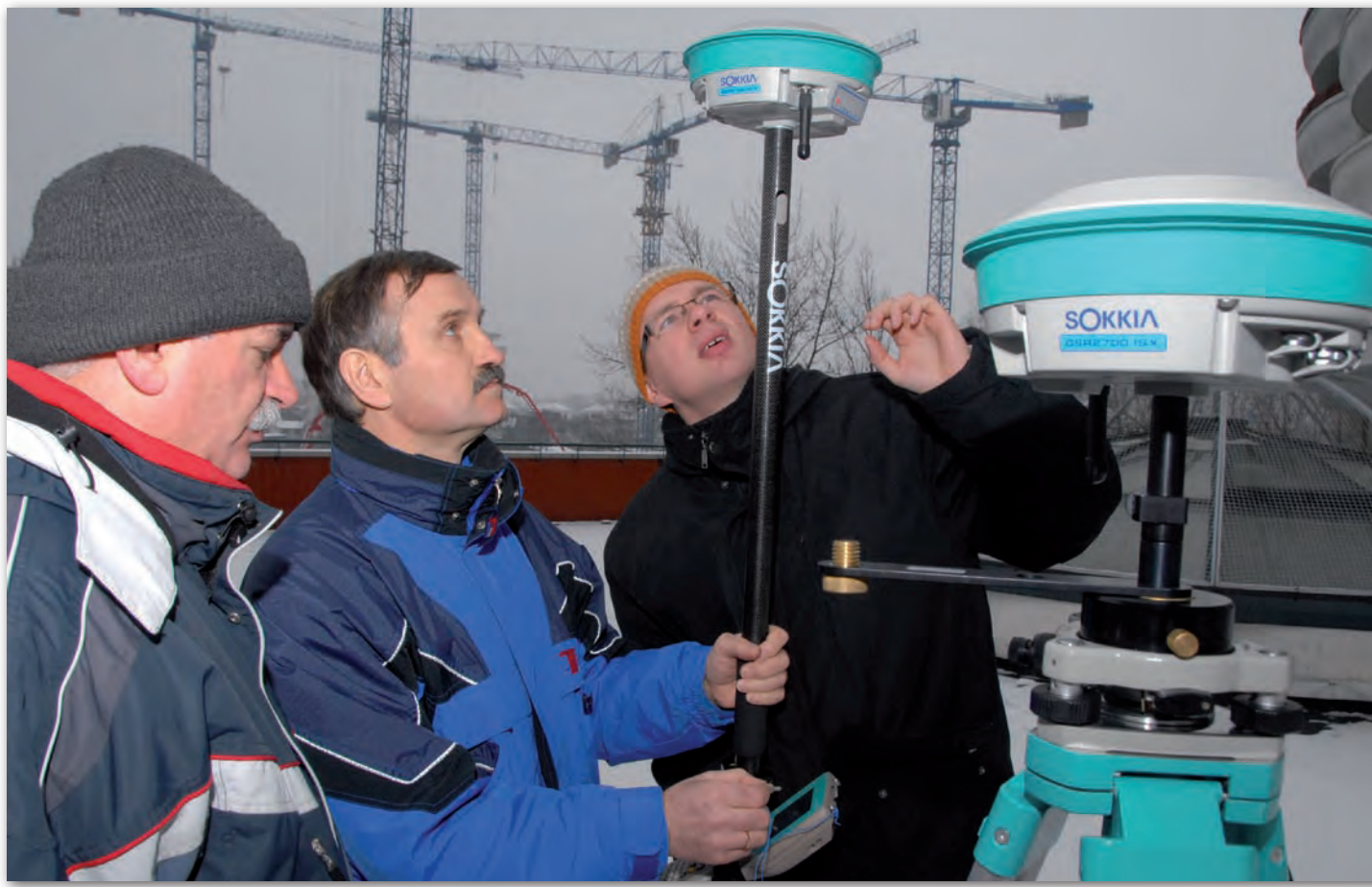

nej, z odbiornika dochodzą do operatora także komunikaty głosowe. Geodeta informowany jest np. o zainicjalizowaniu odbiornika czy utracie sygnału, co eliminuje konieczność ciągłej obserwacji diod kontrolnych i śledzenia poprawności działania odbiornika. Jak na razie, jest to pomysł unikalny, ale użyteczny. W przypadku pracy statycznej obserwacje zapisywane są w wewnętrznej pamięci o pojemności 64 MB (rozszerzalna do 2 GB). Odbiornik nie obsługuje wymiennych kart typu CompactFlash czy Secure Digital. Wyposażony jest za to w dużą liczbę portów komunikacyjnych: dwa szeregowe RS-232, jeden USB i dwa Bluetooth (do równoczesnego połączenia np. z rejestratorem i telefonem komórkowym pełniącym rolę modemu GSM).

Właśnie bezprzewodowo z od-go pomocą obsługiwany jest odbiornik, biornikiem porozumiewa się rejestrator Allegro CX. Za jegdy działa w zestawie ruchomym. Allegro CX to urządzenie produkcji amerykańskiej firmy Juniper Systems. Spełnia wszystkie standardy obowiązujące w tej grupie produktów geodezyjnych. Ma kolorowy dotykowy ekran, port Bluetooth (także RS-232, USB, IrDA) i pełną alfanumeryczną klawiaturę. Szybki procesor Intel Pentium XScale 400 MHz

i 128 MB pamięci RAM (dodatkowo 64 MB nieulotnej pamięci) to aż nadto do obsługi programów sterujących pracą odbiornika GPS. Allegro CX oferuje użytkownikowi system operacyjny Windows CE.NET, który zapewnia dużą elastyczność w doborze instalowanego oprogramowania.

Integralną częścią zestawu RTK Sokkia GSR2700 ISX jest zainstalowana w rejestratorze aplikacja SDR+ do prowadzenia pomiarów. Zgodnie z panującymi trendami rynkowymi jest ona przeznaczona zarówno do obsługi GPS, jak i tachimetrów (także zmotoryzowanych). Skupiając się jednak na części satelitarnej, trzeba stwierdzić, że narzędzie to nie porywa nadzwyczajnym zaawansowaniem technicznym i bogactwem opcji pomiarowych, urzeka natomiast prostotą obsługi i przejrzystością menu. Znajdziemy tutaj wszystkie potrzebne opcje pomiarowe i obliczeniowe (pomiar i rejestracja punktów, tyczenie łuków i z łuków, tyczenie linii i z linii, rzutowanie punktu na linię, przecięcia, pole powierzchni, obliczanie punktów na domiarach, offsety, obliczanie azymutu i odległości) wraz z wyświetlaniem mapy pomierzonych pikiet. I na pewno nie napotkamy zbędnych ustawień konfiguracyjnych, które w innym sprzęcie niejednego geodetę przyprawiają o poważny ból głowy.

**P** racując w trybie RTK, Sokkia<br>GSR2700 ISX wykorzystuje radiomodem lub modem GSM. Każ-<br>dv z nich może być zamontowany we-GSR2700 ISX wykorzystuje radiomodem lub modem GSM. Każdy z nich może być zamontowany wewnątrz instrumentu, ale możliwa jest kombinacja obu tych urządzeń, przy czym wtedy jedno z nich będzie działać na zewnątrz odbiornika. W przypadku radiomodemu trzeba go będzie podłączyć za pomocą kabla. Zewnętrznym modemem GSM może być zaś telefon komórkowy, z którym odbiornik komunikuje się za pomocą bezprzewodowego łącza Bluetooth. Konfiguracja dwóch terminali komunikacyjnych (wbudowanego GSM i zewnętrznego radia lub na odwrót) stosowana może być dla podniesienia sprawności przesyłania poprawek ze stacji bazowej do odbiornika ruchomego w miejscach, gdzie nie jest dostępna sieć GSM lub radiomodem traci swój zasięg.

Na koniec warto wspomnieć, że Sokkia GSR2700 ISX, jak większość dostępnych na naszym rynku tego typu instrumentów, jest przystosowana do współdziałania z ASG-EUPOS. Zarówno wyposażenie sprzętowe zestawu, jak i samo oprogramowanie spełnia wymagania techniczne budowanej Aktywnej Sieci Geodezyjnej.

Tekst i zdjęcie MAREK PUDŁO

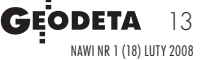

# GEOSPRZĘT

# SPECTRA PRECIS

Epoch 25 składa się zasadniczo z dwóch elementów: odbiornika oraz anteny. Nie wpisuje się więc on w panującą ostatnio modę na sprzęt zintegrowany w jednej obudowie.

A ntena może być montowana bez-<br>pośrednio na odbiorniku (połą-<br>z nim zainstalowana na tyczce W drupośrednio na odbiorniku (połączona króciutkim kablem) i wraz z nim zainstalowana na tyczce. W drugim wariancie na tyczce instaluje się samą antenę, a odbiornik ląduje np. w plecaku (użyjemy wtedy 2,5-metrowego kabla). Dzięki takiemu rozwiązaniu najcięższy element ruchomego zestawu RTK może być noszony wygodnie na plecach. Tyczka z anteną i rejestratorem staje się wtedy bardzo lekka i wygodna przy całodziennych pomiarach. Zestaw antena-odbiornik dopełniają oczywiście: zewnętrzny 1-watowy radiomodem Pacific Crest PDL dla stacji bazowej oraz element najważniejszy – rejestrator obserwacji RTK z zainstalowanym oprogramowaniem pomiarowym. Funkcję tę pełni – znany wielbicielom marki Trimble – kontroler Recon.

rezentowany sprzęt to urządzenie 24-kanałowe, które rejestruje obserwacje na pasmach L1 i L2 z maksymalną częstotliwością zapisu 5 Hz. W przypadku pra-

OMITE IN

precyzję poniżej 3 m. Epoch 25 korzysta z doświadczeń firmy Trimble w zakresie zaawansowanych technologii przetwarzania sygnałów satelitarnych. Na przykład niefiltrowanie i niewygładzanie pomiarów pseudoodległości pozwala na minimalizację błędów wielotorowości. Sprzęt jest w pełni przygotowany do współpracy z funkcjonującą małopolską siecią stacji referencyjnych, a tym samym także z tworzoną przez GUGiK ASG-EUPOS.

Przy korzystaniu ze sprzętu Spec-<br>
tra Precision trzeba być czujnym,<br>
ponieważ producent postawił wy-<br>
raźna kreske miedzy odbiornikiem rutra Precision trzeba być czujnym, raźną kreskę między odbiornikiem ruchomym i bazowym. Rover różni się od instrumentu bazowego konfiguracją hardware'ową. Wyposażono go mianowicie we wbudowany radiomodem, port do podłączenia anteny radiowej oraz

silania oraz radiomodemu (nie ma tu bowiem ani wbudowanego akumulatora, ani wewnętrznego modemu radiowego). Drugi port RS-232 (wyjście) służy w obu odbiornikach do tego samego celu – komunikacji z rejestratorem. Może to się odbywać zarówno poprzez tradycyjny kabel, jak i bezprzewodowo po wpięciu w port specjalnego modułu Bluetooth. Na obudowie znajdziemy także przycisk do włączania odbiornika i uruchamiania pomiaru oraz trzy diody informujące użytkownika o stanie pracy urządzenia.

00000

cy statycznej odbiornik gromadzi dane w pamięci wewnętrznej (2 MB), natomiast przy posługiwaniu się odbiornikiem ruchomym pikiety zapisywane są w pamięci rejestratora. Dokładność wyznaczania współrzędnych w trybie statycznym to ok. 5 mm + 0,5 mm, a w trybie kinematycznym RTK – 10 mm + 1 ppm. Odbiornik przystosowany jest również do trybu DGPS i z tego rodzaju poprawkami osiąga wewnętrzną baterię. Oba urządzenia posiadają natomiast dwa porty szeregowe (wejście i wyjście), ale właściwie ich funkcje w odbiorniku ruchomym i bazowym są inne. W roverze "wejście" służy do ładowania z sieci wbudowanej w odbiorniku baterii, a w "bazówce" ten sam port przeznaczony jest jednocześnie (replikuje się go kablem w kształcie Y) do podłączenia zewnętrznego za-

Trzeba wspomnieć, że większość producentów nie stosuje w zestawach GPS tak wyraźnego podziału odbiorników ze względu na ich funkcję. Spectra Precision Epoch 25 w odmianie bazowej nie może być w łatwy i szybki sposób użyta jako odmiana ruchoma (upgrade serwisowy to koszt 6000 zł netto). Jednak użycie rovera jako stacji bazowej jest właściwie bezproblemowe, dlatego najrozsądniejszym

nawi nr 1 (18) luty 2008 14 GEODETA

## EOSPRZĘT

# ION EPOCH 25

rozwiązaniem wydaje się zakup dwóch egzemplarzy ruchomych, choć wiąże się to oczywiście z większym kosztem. Niezaprzeczalną korzyścią takiego kroku będzie możliwość użycia w przyszłosci obu do pracy ze stacjami referencyjnymi.

ak już wspomniano, pomiary RTK<br>obsługuje się za pomocą kontrole-<br>ra Recon i zainstalowanego w nim<br>oprogramowania Field Surveyor. Zarówak już wspomniano, pomiary RTK obsługuje się za pomocą kontrolera Recon i zainstalowanego w nim no sam rejestrator, jak i aplikacja pojawiły się już podczas prezentacji tachimetru Focus 5 (GEODE-TA 12/07). Recon odgrywa w nim rolę klawiatury i, jak można się domyślić, wraz z oprogramowaniem jest on elementem integrującym pomiary klasyczne i satelitarne.

Field Surveyor to narzędzie działające w środowisku systemu operacyjnego Windows Mobile. Taki właśnie program steruje działaniem Recona. Aplikację wspieraną dobrymi parametrami sprzętowymi rejestratora (procesor 400 MHz,

**EPOCHL14** 

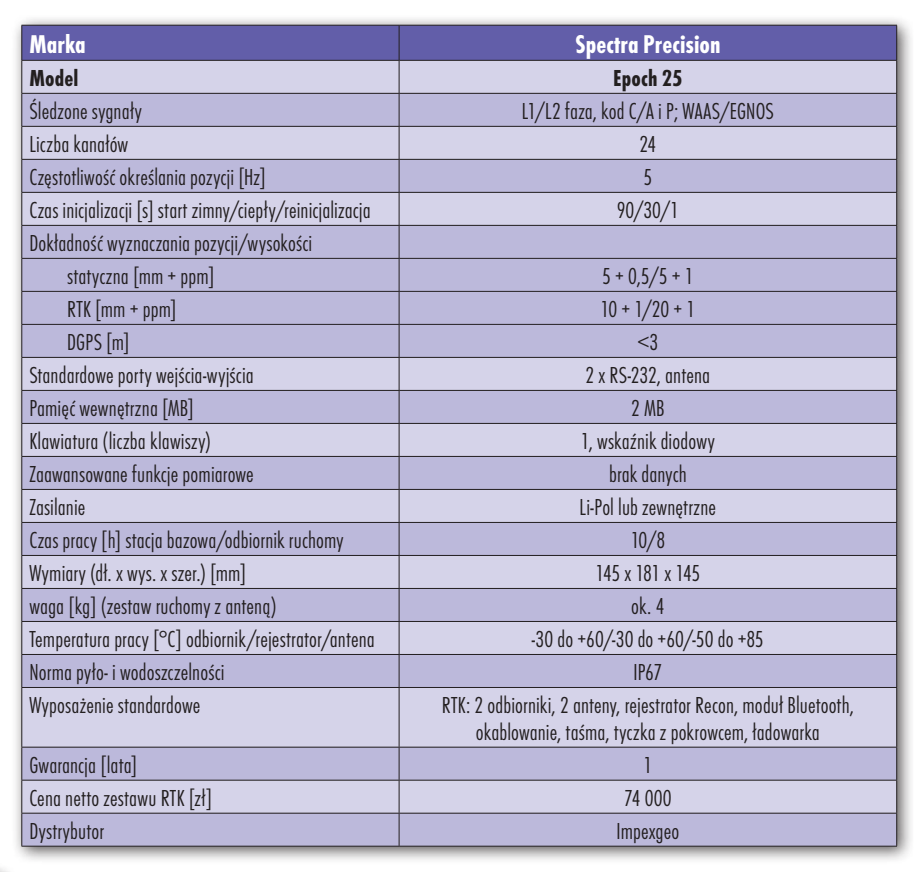

64 MB RAM) obsługuje się poprzez dotykowy kolorowy ekran. Jej podstawową cechą widoczną na pierwszy rzut oka jest prostota obsługi, która nie wpływa negatywnie na funkcjonalność. Znajdziemy tu bowiem niezbędne narzędzia do konfiguracji i prowadzenia pomiarów GPS (RTK i static) oraz funkcje obliczenio-

we (np. COGO) z mechanizmami tyczenia wyznaczonych współrzędnych. Jest tu także wizualizacja pomiarów w postaci mapy oraz narzędzia eksportu i importu danych. Zdefiniowano również polskie układy współrzędnych (1992 i 2000) oraz udostępniono narzędzia do transformacji układów na podstawie pomierzonych punktów dostosowania. Aplikacja obsługuje protokół NTRIP, który służy do komunikowania się odbiornika ze stacjami referencyjnymi (chociażby ASG) i pobierania poprawek korekcyjnych do obserwacji GPS. W oprogramowaniu bardzo interesujący jest elektroniczny system pomocy Help w języku polskim, który całościowo opisuje sposób obsługi oprogramowania.

Zgromadzone obserwacje obliczone współrzędne można przenosić między urządzeniami na różne sposoby. Rejestrator Recon wyposażono bowiem zarówno w tradycyjne porty "kablowe" (USB, RS-232), jak i gniazdo wymiennych kart pamięci Compact Flash oraz bezprzewodowy Bluetooth.

 $\begin{array}{c} \bigcap \text{iler odbiornika Epoch 25 oferuje} \\ \text{dodatkowo oprogramowanie biu-} \\ \text{rowe Spectra Precision Survey} \\ \text{Office. Wnrawdzie trzeha za nie zanta-} \end{array}$ dodatkowo oprogramowanie biu-Office. Wprawdzie trzeba za nie zapłacić blisko 1500 zł, ale na pewno przyda się ono do zarządzania danymi z dużych projektów, wyrównywania obserwacji statycznych, kontrolowania poprawności pomiarów, generowania raportów sformatowanych według potrzeb geodety itp.

Opisywany sprzęt, po swoim niedawnym światowym debiucie, już jest dostępny w Polsce. Cena zestawu to około 74 000 zł netto, a znajdą się w nim dwa odbiorniki, kontroler z oprogramowaniem, zewnętrzny radiomodem i pełne okablowanie.

Marek Pudło

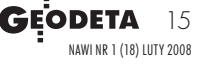

ZESTAWIENIE

# $IK/F$ poczekać

Są w Polsce przedsiębiorstwa, które już pod koniec zeszłego roku kupiły po kilka, kilkanaście odbiorników GPS RTK z nadzieją, że z początkiem 2008 r. ruszy sieć ASG-EUPOS. Inwestując po kilkaset tysięcy złotych, zamroziły kapitał na jeszcze co najmniej sześć miesięcy.

o czasu uruchomienia ASG--EUPOS tym, którzy chcą mierzyć w RTK, nie pozostaje nic innego, jak wyposażyć się w zestaw dwóch odbiorników i używać jednego jako stacji bazowej. Do zakupów trzeba jednak podejść z głową i wybrać taki zestaw, który łatwo i tanio da się przekształcić w dwa urządzenia ruchome współpracujące z siecią ASG. Przed ostateczną transakcją warto zadać sprzedającemu trzy zasadnicze pytania:  $\bullet$ Czy odbiornik ma możliwość komunikowania się ze stacjami referencyjnymi przez modem GSM (zewnętrzny lub wbudowany)?  $\odot$ Czy zestaw RTK ma funkcję odbioru poprawek ze stacji referencyjnych protokołem NTRIP?  $\bullet$ czy sprzęt akceptuje poprawki korekcyjne w formatach RTCM 2.x lub 3.x? Te trzy elementy technicznie warunkują wykorzystanie naszych instrumentów w sieci ASG. Oczywiście sprzęt powinien działać na dwóch częstotliwościach L1/L2, bo wtedy najlepiej nadaje się do RTK. Wbrew pogłoskom, nie tylko instrumenty satelitarne Trimble'a oferują zgodność systemową z ASG, ale wszystkie odbiorniki GPS RTK sprzedawane na naszym rynku. System wirtualnych stacji referencyjnych VRS Trimble, na bazie którego będzie działać ASG, w żaden sposób nie limituje użycia w przyszłości ruchomych (rover) zestawów Leiki, Topcona, Sokkii czy Southa. Trzeba obalić też drugi mit. Otóż odbiornik kodowy za 5000 zł nie nadaje się do pracy z serwisem NAWGEO i nie zapewni centymetrowych dokładności wyznaczania współrzędnych.

W kategorii geodezyjnych mo-<br>
nych obserwujemy od kilku<br>
lat bardzo aktywne ruchy producentów deli odbiorników satelitarlat bardzo aktywne ruchy producentów. Konkurencja skupia się przede wszystkim na parametrach związanych z liczbą i rodzajem odbieranych sygnałów z kosmosu. Ważne jest też skuteczne ich opracowanie, które przekłada się na końcowy efekt dokładności i komfortu pracy. Dwie częstotliwości oraz pomiar kodu i różnicy faz to już obowiązujący standard. GLONASS wciąż pełni funkcję dodatku, głównie z tego względu, że nie jest samodzielnym systemem pomiarowym. Sprzęt już teraz jest przygotowany do odbioru nowych cywilnych sygnałów GPS na częstotliwościach L2 (L2C) i L5, które zostaną uruchomione nie wcześniej niż w momencie umieszczenia na orbicie 24 satelitów GPS ze zmodernizowanego bloku, czyli pewnie nie przed 2010 rokiem. Optymiści oferują nawet sensory dla Galileo, ale mało to użyteczny gadżet ze względu na kłopoty w realizacji europejskiego projektu.

roducenci wciąż walczą o podniesienie dokładności swoich produktów, podając w katalogach coraz to bardziej wyśrubowane wyniki. Należy sobie jednak zdawać sprawę z tego, że GPS, a w szczególności RTK, jest techniką, która daje wyniki tak mało powtarzalne i zależne od wielu subiektywnych czynników (np. sposobu ustawienia tyczki nad mierzonym punktem, sąsiedztwa tafli wody czy wysokiego budynku), że pomiar tych samych pikiet wykonany przez dwóch operatorów może różnić się nawet o kilka cm. Dochodzą do tego błędy samego systemu w postaci wpływu atmosfery, orbit czy geometrii satelitów. Należy jednak przyjąć, że precyzja metod kinematycznych to około 5-10 mm w poziomie i 10-20 mm w pionie.

Nad ludzką pracą coraz częściej czuwają elektroniczne systemy korygujące najgroźniejsze przyczyny niedokładnych pomiarów. Odbiorniki korzystają ze specjalnych filtrów eliminujących z wyników pomiarów sygnały odbite, "wzmacniaczy" słabych sygnałów pochodzących z nisko przelatujących nad horyzontem satelitów czy algorytmów zwiększających maksymalną odległość pracy rovera od stacji bazowej bez znacznej utraty precyzji wyznaczania pozycji.

bok bogactwa sygnałowego i dokładności pomiaru klienci kuszeni są oczywiście oprogramowaniem polowym zainstalowanym na kontrolerze. Bez niego moglibyśmy realizować pomiary statyczne, ale przecież nie do tego celu kupujemy instrument za prawie 50 000 zł netto! Tak więc software jest konieczny do efektywnej pracy i wykonywania "dynamicznych" zadań pomiarowych w terenie. Aplikacje liczą już większość konstrukcji geodezyjnych, umożliwiają także natychmiastowe ich wytyczenie w terenie (nawet 3D), a niektóre są na tyle rozbudowane, że będą pomocne przy zadaniach drogowo-inżynierskich.

Sam kontroler jest także ważnym ogniwem zestawu pomiarowego. Jego parametry techniczne (np. szybkość procesora, RAM), wielkość ekranu czy konfiguracja portów decydują w dużej mierze o ostatecznym komforcie pracy w terenie.

Coraz częściej rozwiązania GPS bazują na zintegrowanej konstrukcji, w której wszystkie elementy urządzenia są zainstalowane w jednej obudowie. Mieści się w niej odbiornik, antena, pamięć wewnętrzna na obserwacje statyczne, a niekiedy modem radiowy i GSM. Jest to najwygodniejsze rozwiązanie, które ogranicza liczbę elementów składowych zestawu, a tym samym – uwalnia geodetę od noszenia zbędnych kilogramów.

Informacje zamieszczone w tabelach pochodzą od polskich dystrybutorów. Największy problem z jej wypełnieniem pojawił się przy pozycji "ceny". Jej określenie jest bardzo trudne, ponieważ każdy zestaw GPS daje się złożyć z różnych elementów na wiele sposobów. Tak więc wartości te należy traktować jako minimalne i pamiętać, że każda modyfikacja zestawu powiększa ostateczną cenę zakupu. Informacje zamieszczone we wszystkich tabelach na kolejnych stronach pochodzą od polskich dystrybutorów. Uwaga dotyczy także zestawień stacji referencyjnych oraz odbiorników GPS-GIS.

## EOZESTAWIENIE C

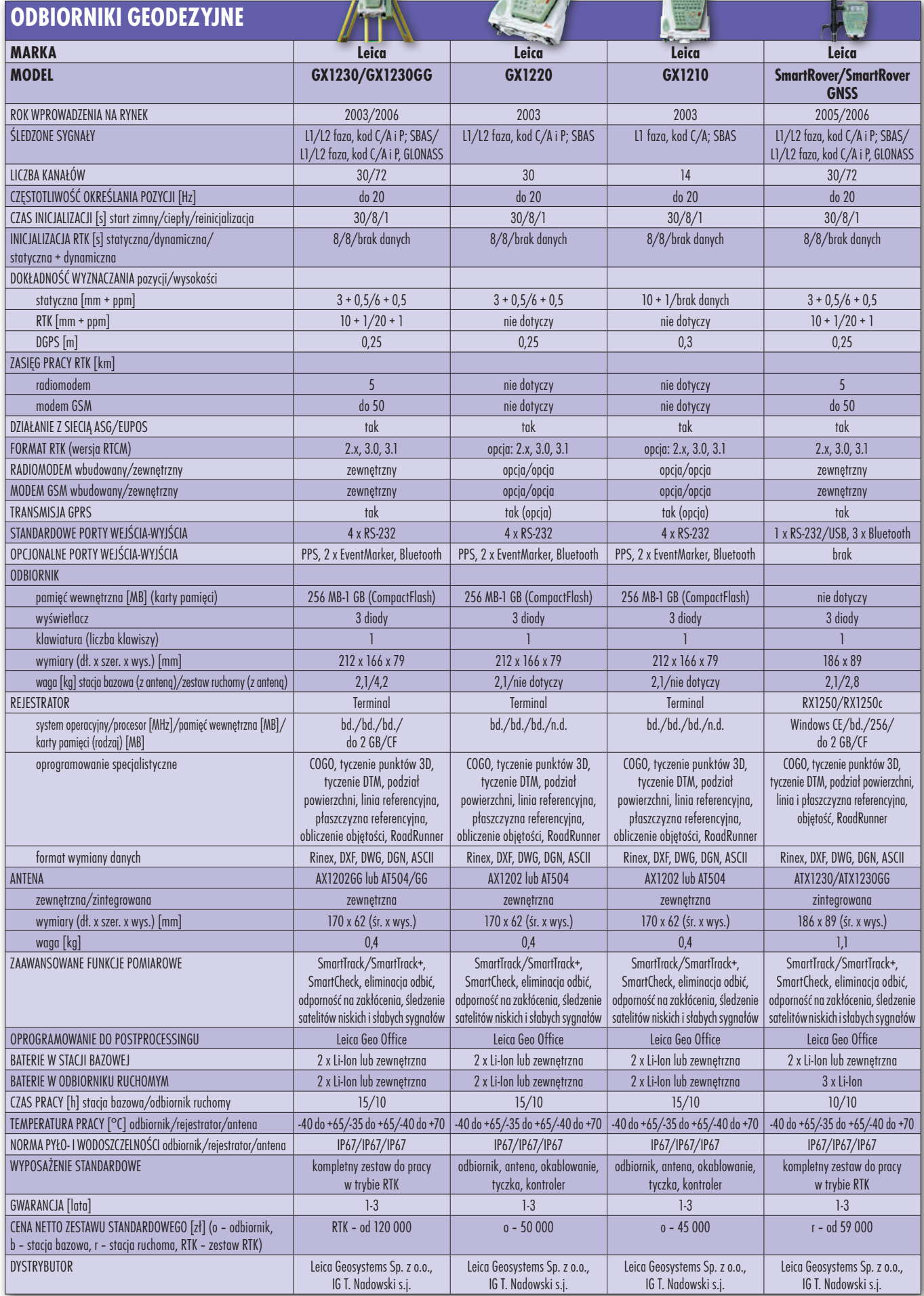

- 7

## **ODBIORNIKI GEODEZYJNE**

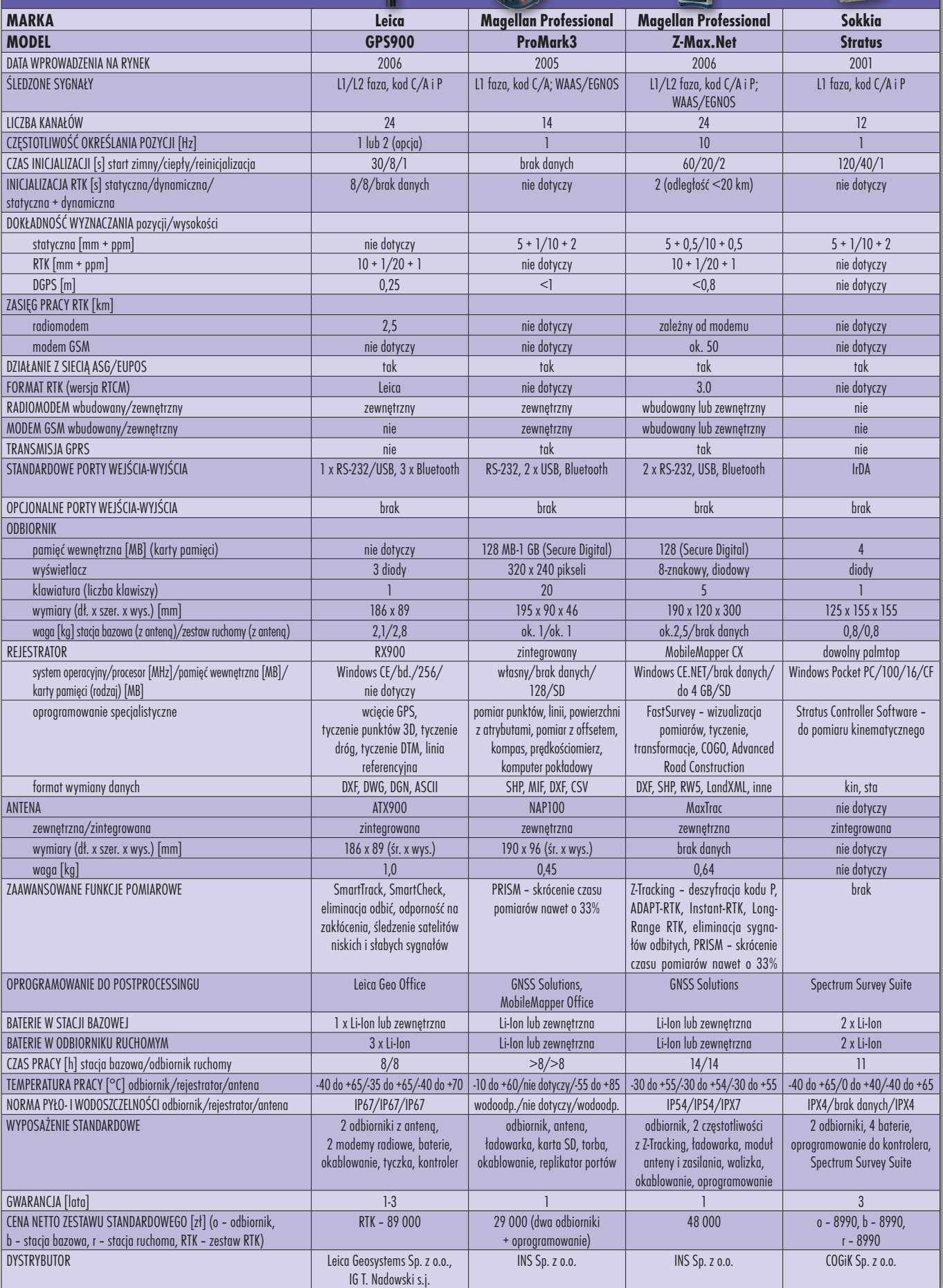

EOZEST

G

nawi nr 1 (18) luty 2008 18

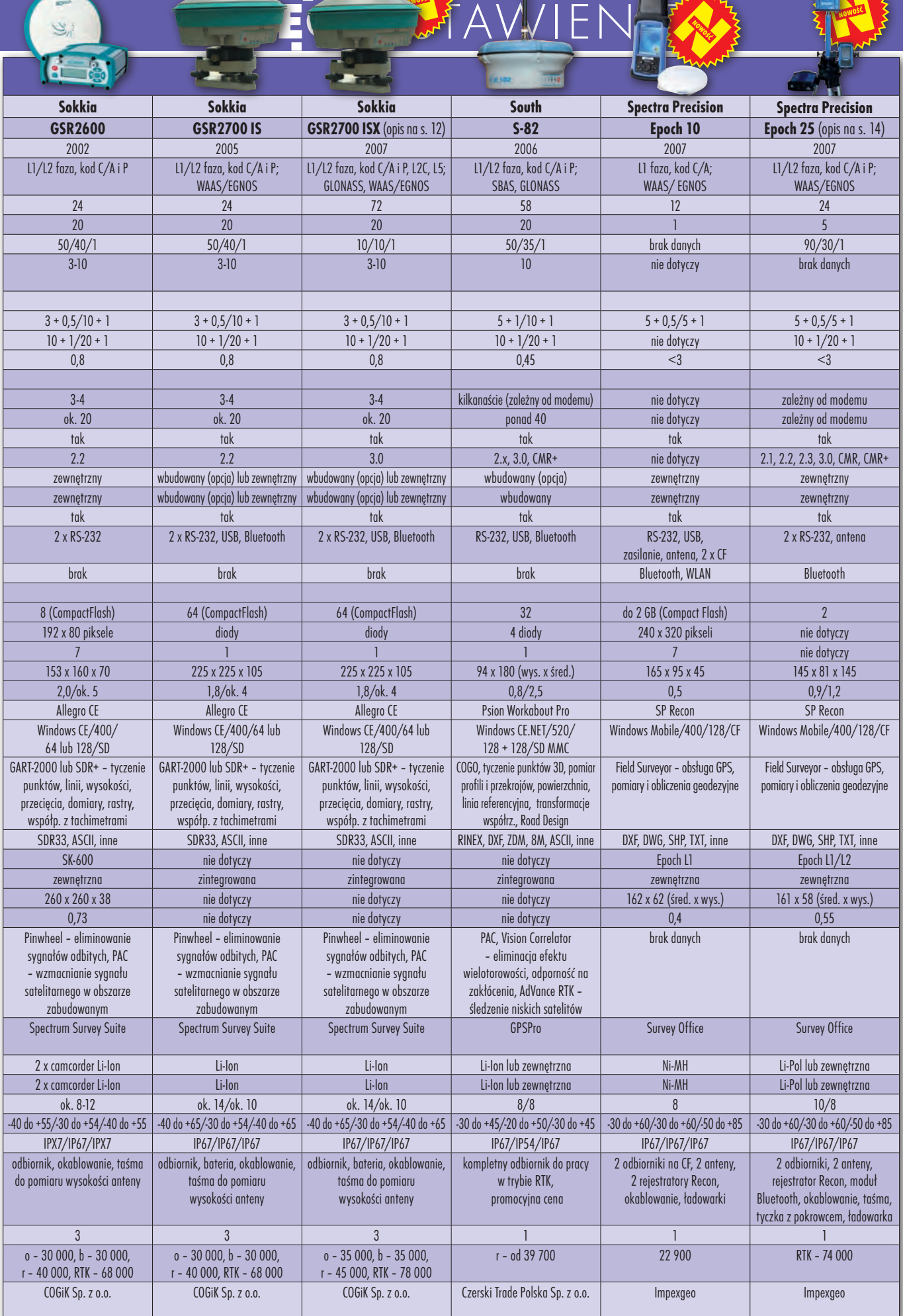

S.

لمي<br>ج

#### <u>id</u>  $Z$ C E **ODBIORNIKI GEODEZYJNE**  $306$

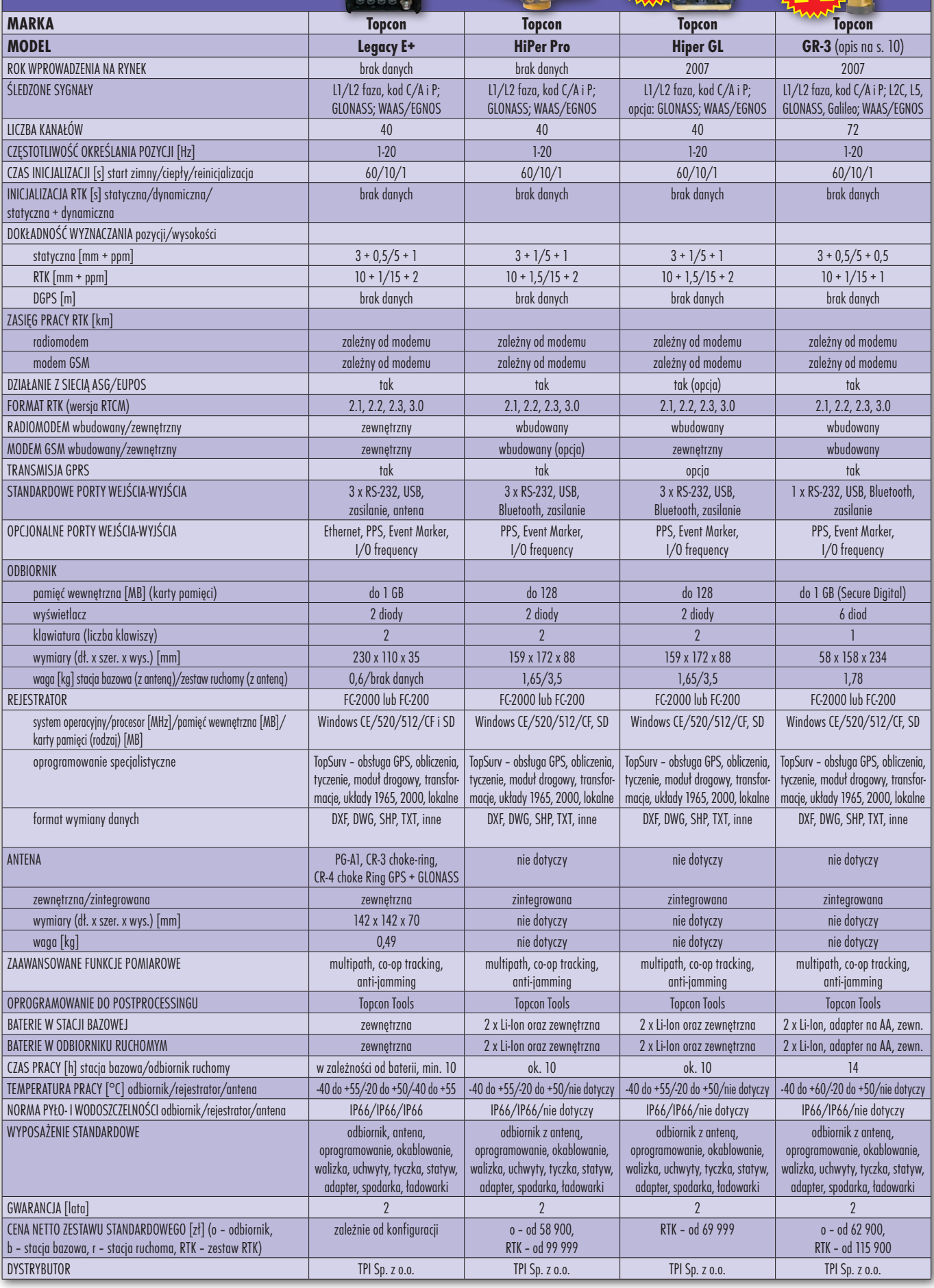

nawi nr 1 (18) luty 2008 20

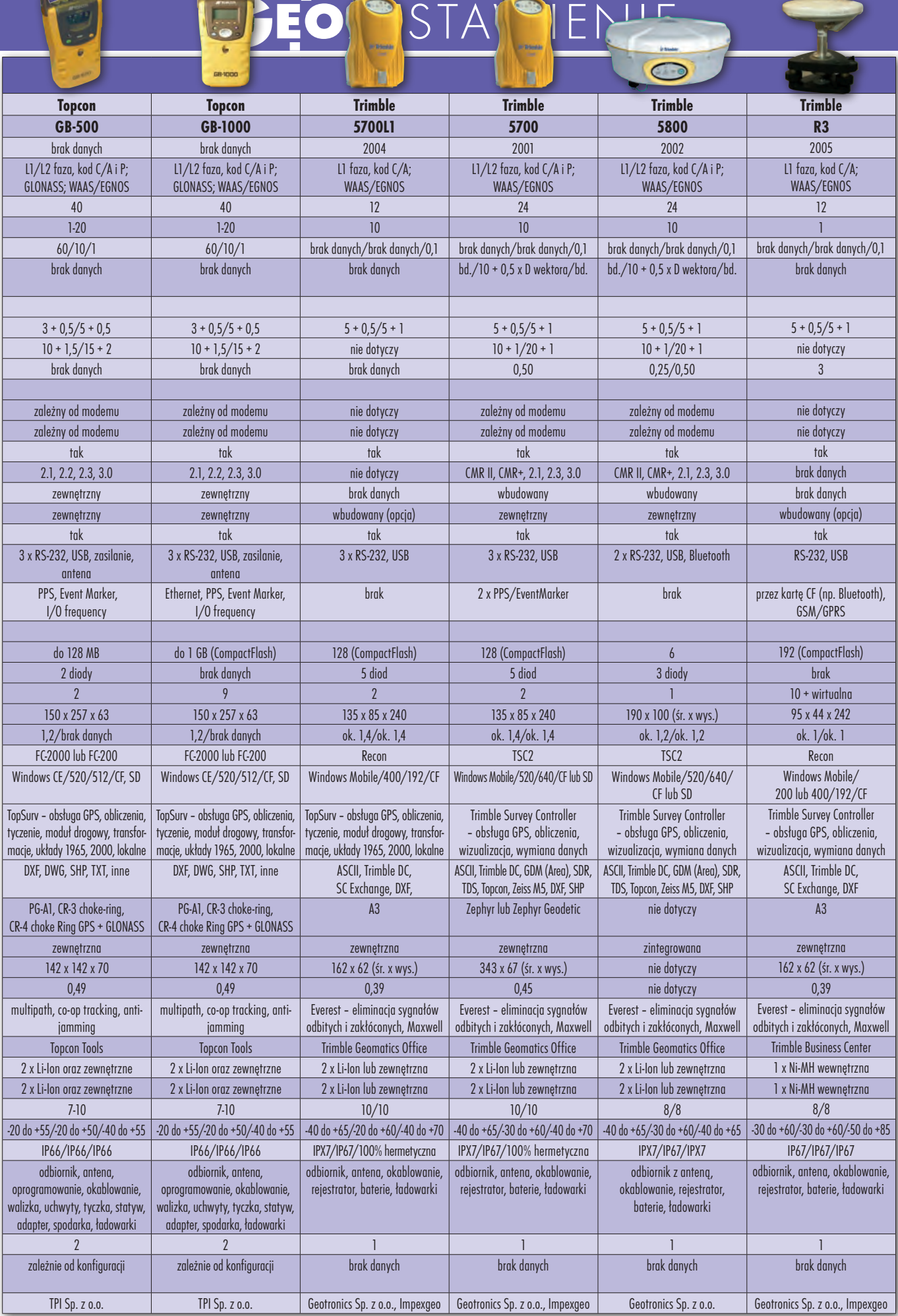

 $\int_{0}^{1}$ 

## **ODBIORNIKI GEODEZYJNE**

 $\mathbf{C}$ 

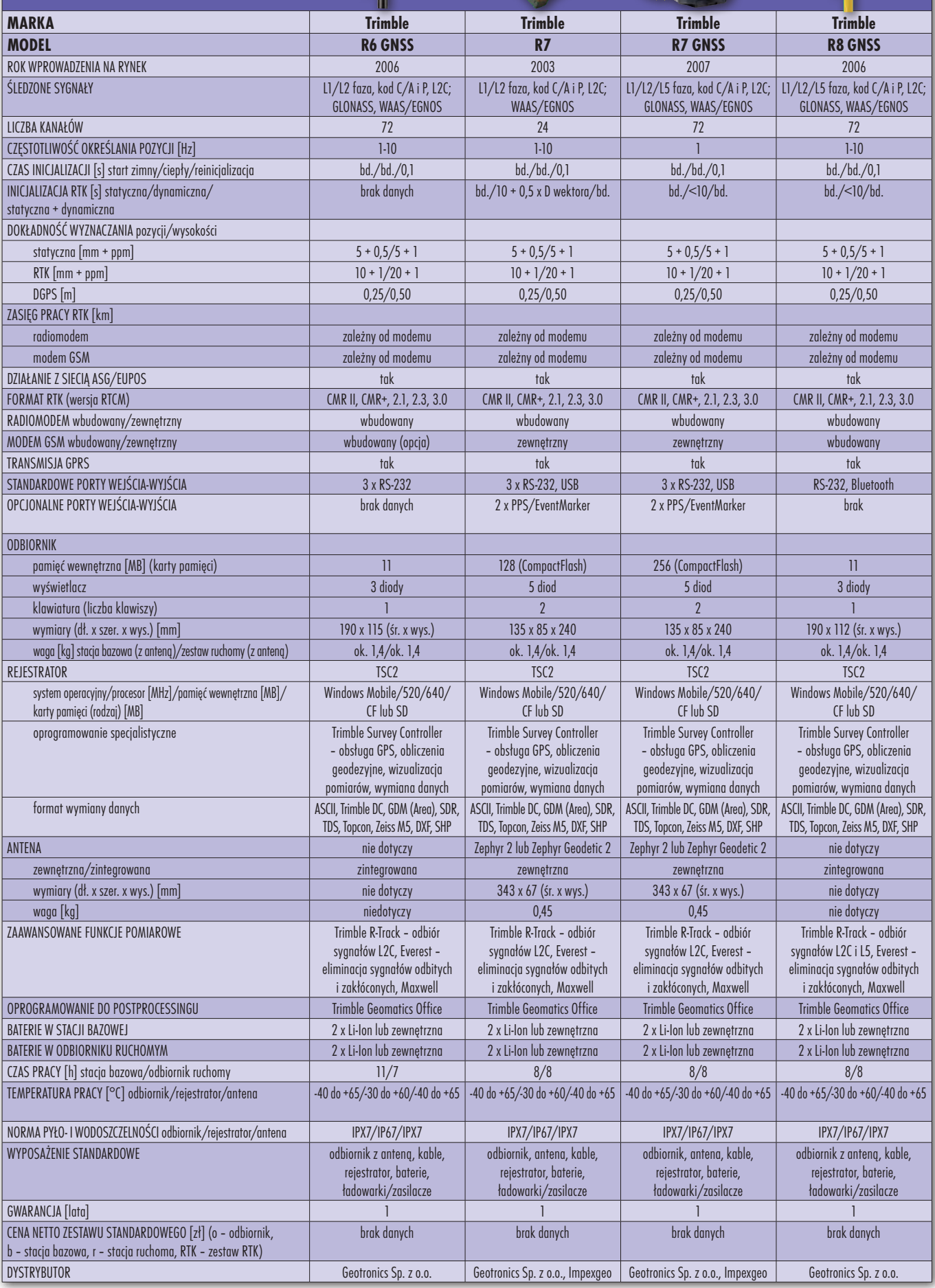

EO PESTS AVERT

 $\ddot{\bullet}$ 

nawi nr 1 (18) luty 2008 22

## **GEO**ZESTAWIENIE

ERZAC<br>ASG-F

Wystarczą chęci, chwila wolnego czasu i oczywiście pieniądze, by w teren o promieniu 40 km wyjeżdżeć na pomiary RTK tylko z jednym odbiornikiem. Stacja referencyjna uruchomiona własnym sumptem to bardzo wygodne rozwiązanie. Ale pod kilkoma warunkami.

 $\begin{tabular}{|c|c|} \hline \textbf{rzeba pamiętać, że pojedyncza stacja  
referencyjna ma ograniczony zasięg  
transmisji poprawek. Dla technolo-  
gii radiowej jest on tożsamy ze zwykłą sta$ rzeba pamiętać, że pojedyncza stacja referencyjna ma ograniczony zasięg transmisji poprawek. Dla technolocją bazową i nie przekracza 2-3 km (przy standardowym 1-watowym radiu). Oczywiście można wystąpić o pozwolenie na używanie radiomodemu o większej mocy, ale więcej z tym zachodu niż wymiernych korzyści – zasięg zwiększy się do 5-10 km. Można jeszcze ostatecznie zastosować replikatory sygnału, ale to już ekstremalna komplikacja pomiarów. Wydaje się więc, że zakładanie stacji referencyjnej z transmisją UHF mija się z celem. Bo czy warto inwestować kilkadziesiąt tysięcy złotych, by móc pracować na obszarze o promieniu zaledwie kilku kilometrów?

Sprawę rozwiązuje transmisja korekt telefonią GSM. Zasięg współpracy stacja-rover wzrasta kolosalnie – przy idealnych warunkach terenowych i pogodowych nawet do 50 km. Korekty wysyłane są wtedy protokołem NTRIP z użyciem połączenia GPRS. Pakietowa transmisja danych ma swoje plusy i minusy. Za zaletę trzeba uznać niski koszt pracy, płacimy bowiem za ilość przesłanych danych, a nie za czas połączenia. Wadą jest natomiast, niestety, wciąż słaby zasięg GPRS w Polsce. Pewnie niewiele osób wie, że nie jest on tożsamy z GSM i wciąż niedostępny w wielu miejscach w kraju, co znacznie utrudnia pracę z NTRIP i będzie utrudniać współdziałanie z tworzoną ASG-EUPOS.

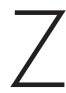

zestaw sprzętu do uruchomie-<br>nia stacji referencyjnej musi się<br>składać z kilku podstawowych nia stacji referencyjnej musi się

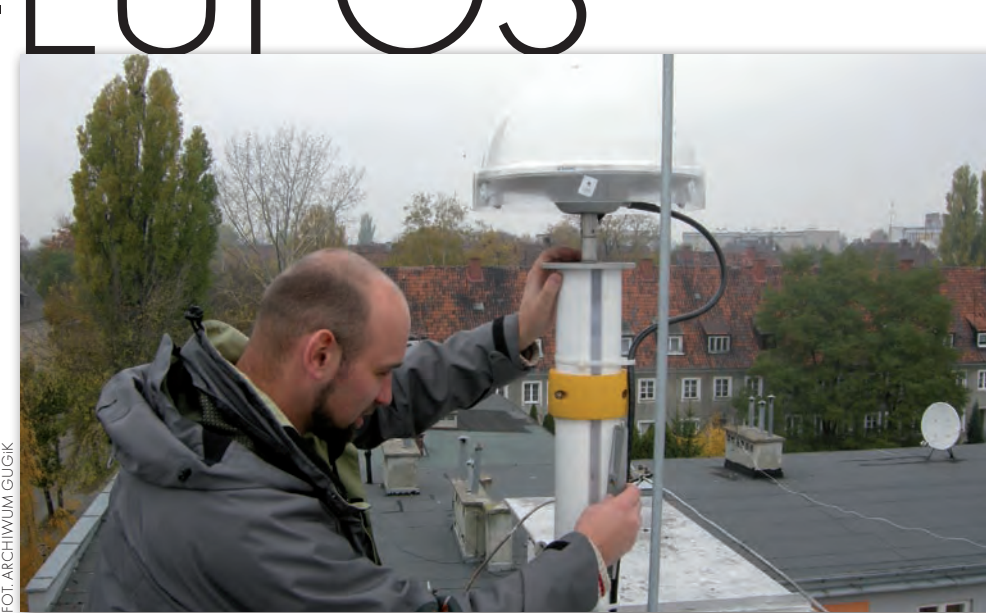

elementów. Najważniejszy jest tu oczywiście odbiornik. Dobrze, gdyby był on dwuczęstotliwościowy, a jeszcze lepiej – z systemem GLONASS. Z odbiornikiem współpracuje antena geodezyjna typu choke-ring (z osłoną zabezpieczającą przed efektem wielodrożności), a całość "spina" system informatyczny bazujący na komputerze z pamięcią na dane obserwacyjne. Ten ostatni musi być podpięty do łącza teletransmisyjnego (internetu), którym będą przesyłane poprawki do rovera. Właściciel stacji musi także zarezerwować linie udostępniania obserwacji (komunikacja radiowa, telefonia kablowa lub GSM). Równie ważny jak sam sprzęt jest jego odpowiedni montaż. I chodzi tu głównie o antenę, która musi być osadzona bardzo stabilnie. Przy instalacji komputera nie wolno natomiast zapomnieć o zasilaniu awaryjnym UPS.

Na komputerze operacyjnym zainstalowane jest specjalistyczne oprogramowanie, którego zadaniem jest obsługa całego procesu obróbki danych ze stacji referencyjnej. Przeważnie jest ona zbudowana na bazie przeglądarki internetowej. Większość prezentowanego sprzętu można podłączyć bezpośrednio do internetu. Dzięki oprogramowaniu użytkownik może go obsługiwać (np. zmieniać parametry pracy) zdalnie z dowolnego miejsca, gdzie jest dostęp do sieci. Aplikacja odpowiada za gromadzenie danych, przesyłanie korekt, a także za udostępnianie ich zalogowanym użytkownikom (jeśli pracujemy w NTRIP).

 $\begin{array}{c} \bigcup \text{ruchamiając stację referencyj-} \text{ną, należy zwrócić także  
uwa<sup>eq</sup>na rodzaj prac, jakie będąziemy  
wukonywali. Ma to whyw na końcowa$ </sup> ną, należy zwrócić także uwagę na rodzaj prac, jakie będziemy wykonywali. Ma to wpływ na końcową konfigurację urządzenia i rodzaj przesyłanych poprawek. Gdy nasze zadania skupiają się na zakładaniu osnów i precyzyjnych pomiarach statycznych, to zapewne stacja referencyjna będzie musiała gromadzić surowe obserwacje z odpowiednim interwałem i w poprawnym formacie, tak by później dane z odbiornika można było poddać postprocessingowi. Trzeba więc zadbać o odpowiednio duży dysk twardy na dane. Gdy wykonujemy w większości prace kinematyczne (RTK lub DGPS), to wtedy system będzie musiał na bieżąco wysyłać korekty (głównie w formacie RTCM i w wersji, którą akceptuje oprogramowanie odbiornika ruchomego). Przed rozpoczęciem wykorzystywania stacji należy precyzyjnie wyznaczyć jej współrzędne. Odbywa się to na podstawie kilkudniowej statycznej sesji obserwacyjnej. Opracowanie redakcji  $\blacktriangleright$ 

> nawi nr 1 (18) luty 2008 **GEODETA 23**

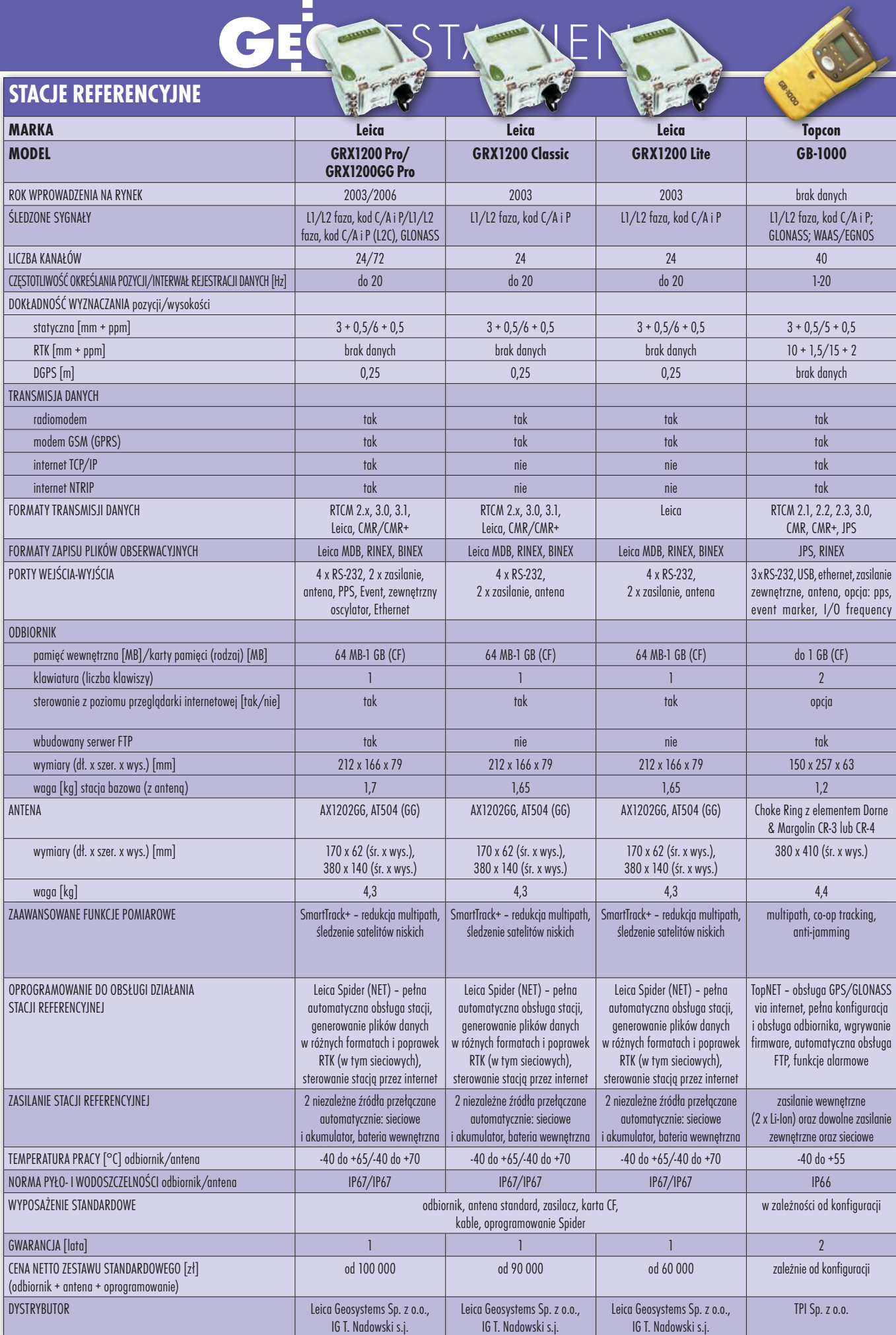

nawi nr 1 (18) luty 2008 24

## ZESTAWIENIE

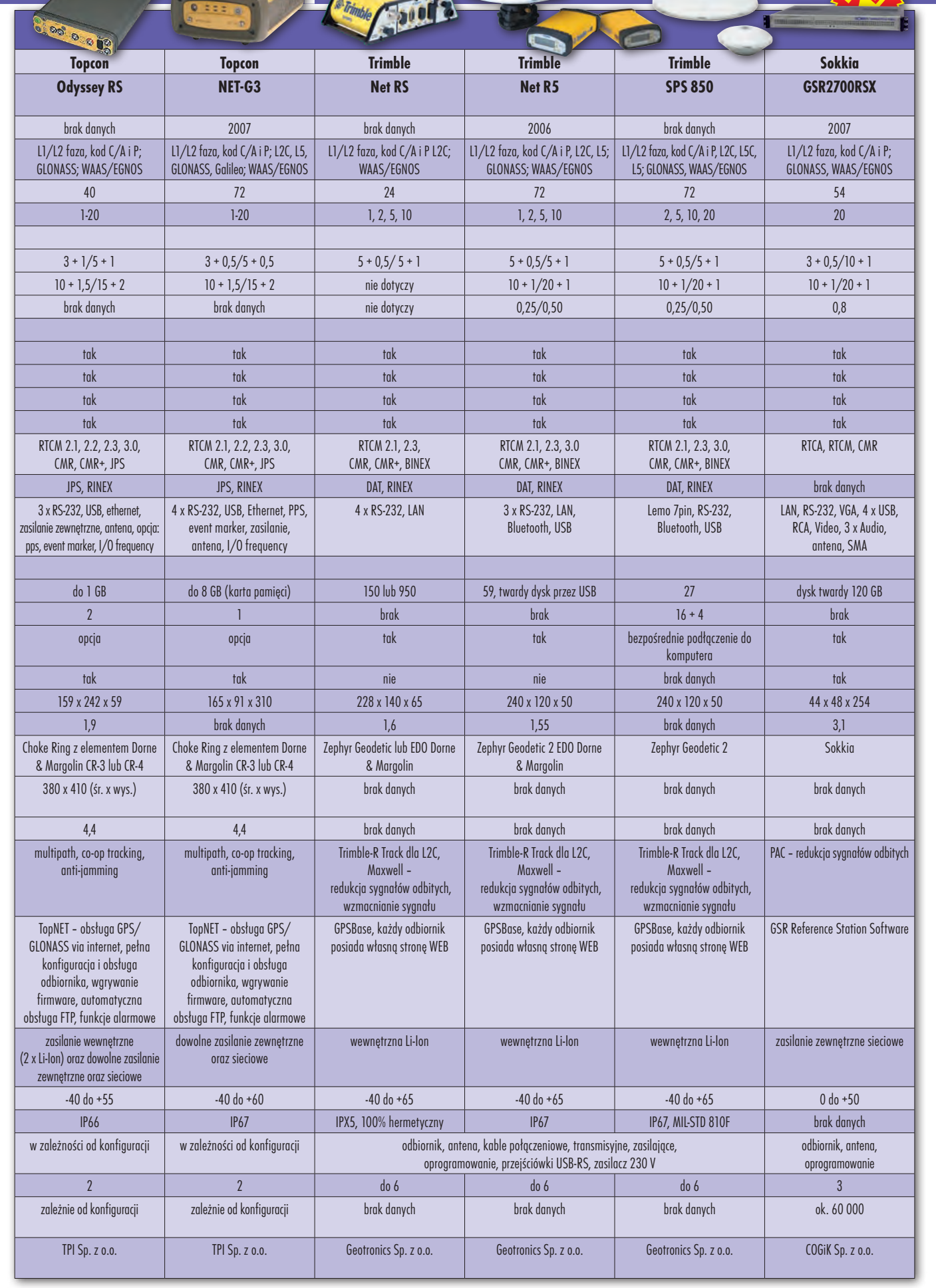

**OSTACJE** 

# OLSKA REFFREN

Choć ASG-EUPOS zbliża się wielkimi krokami, to jednak wciąż nie brakuje pojedynczych (państwowych lub prywatnych) inicjatyw tworzenia stacji referencyjnych.

 $\begin{array}{c} \bigcap\limits_{w\text{ skali naszego kraju prvwat-\textit{nym przedsięwzięciem "referen-\textit{cvinvm" jest uruchomiona i svstematvcz-\textit{ymwzimyciz-1}}}\end{array}$ w skali naszego kraju prywatcyjnym" jest uruchomiona i systematycznie rozbudowywana sieć stacji TPI-NET. Choć w tym przypadku słowo "sieć" jest lekką przesadą (bo stacje nie działają w trybie powierzchniowym), to jednak

tworzą one pewną strukturę. Mogą z niej za darmo korzystać klienci firmy TPI (dystrybutora sprzętu Topcon). Do dyspozycji mają poprawki GPS i GLONASS zarówno do pomiarów RTK, jak i DGPS. System oferuje również serwis postprocessingu obserwacji statycznych. Jak zapowiadają właściciele stacji, liczba lokalizacji będzie się zwiększać z roku na rok, tak by posiadacze odbiorników Topcona mogli bez przeszkód i za darmo realizować pomiary satelitarne. To taka minialternatywa dla GUGiK-owskiej sieci ASG-EUPOS, z której serwisy RTK i postprocessingu na pewno w którymś momencie istnienia będą płatne.

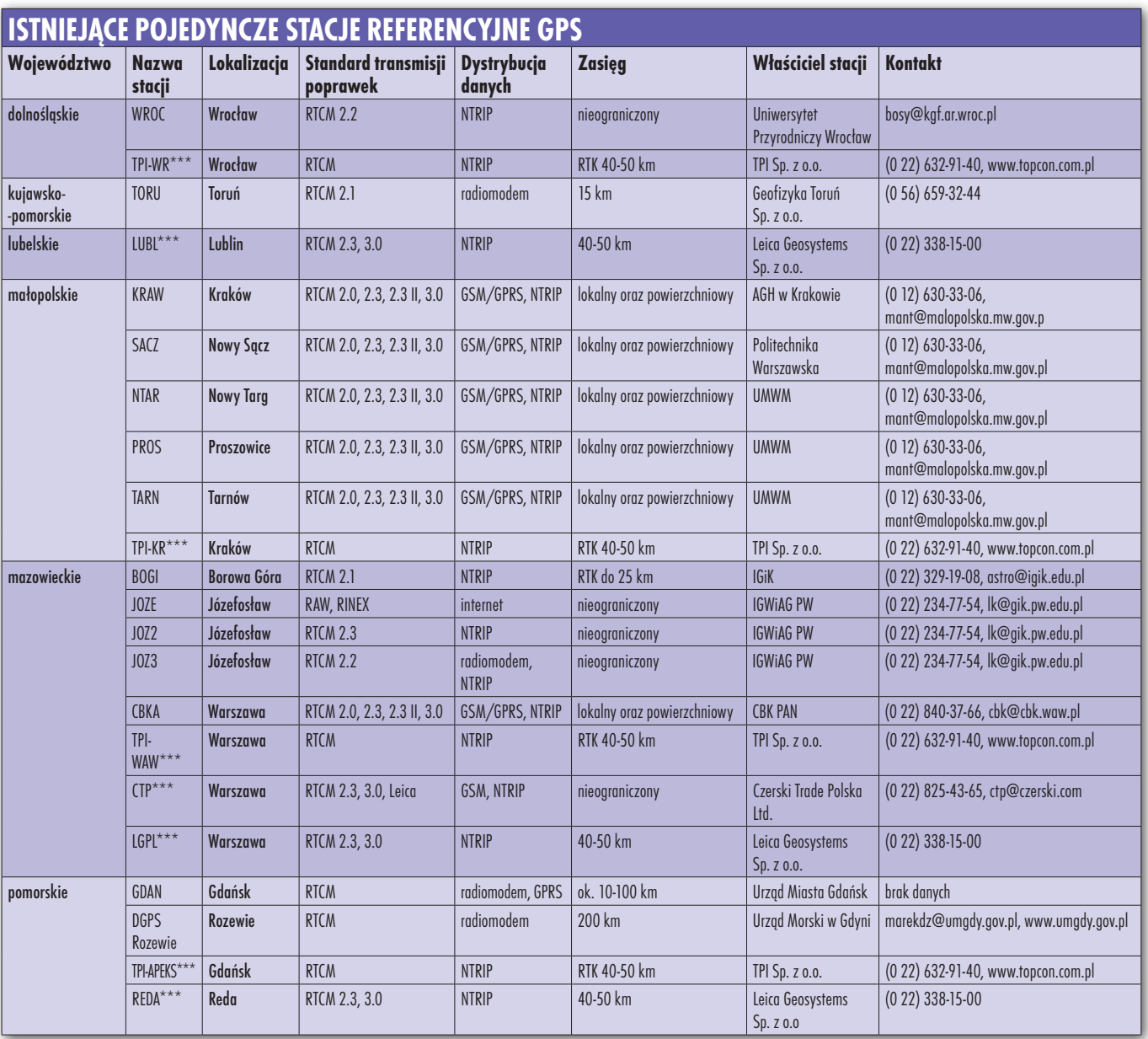

# OSTAC,

# CYJN

Na horyzoncie nie widać żadnej konkurencji dla TPI. Pewne ruchy zaczyna wykonywać Leica Geosystems, choć nie wydaje się, żeby te działania miały usystematyzowany charakter. Jest to raczej wynik potrzeb indywidualnych klientów z poszczególnych obszarów naszego kraju.

Ciekawym zjawiskiem jest uru-przez jednostki samorządowe. chamianie stacji referencyjnych Na przykład w 2000 roku zamontowano stacje referencyjne w Trójmieście.

Była to inicjatywy Pomorskiego Urzędu Wojewódzkiego przy współudziale urzędów miast Gdańska, Gdyni i Sopotu. Stacje wykorzystywane są zarówno w profesjonalnych pomiarach geodezyjnych (RTK), jak i przez użytkowników nawigacyjnych (DGPS). Na przykład w Gdańsku stacja jest integralną częścią systemu informacji przestrzennej. Jego beneficjentem jest Miejska Komenda Policji, której radiowozy są monitorowane przez GPS we współpracy ze stacjami referencyjnymi.

Spora część uczelni i jednostek nauko-

#### sprzęt dla ASG-eupos

Odbiorniki GPS dostępne na polskim rynku, przystosowane do współpracy z ASG-EUPOS w trybie RTK: Leica: GPS GX1200, GPS SmartRover Magellan: Z-Max.Net Sokkia: GSR2700IS, GSR2700ISX South: S-82 Spectra Precision: Epoch 25 Topcon: GR-3,HiPer+, HiPer PRO, GB-500 Trimble: 5700, 5800, R6 GNSS, R7, R7 GNSS, R8 GNSS

wo-badawczych posiada własne stacje referencyjne. Przeznaczone są one jednak głównie do zadań dydaktycznych i przeważnie włączone w różnorodne sieci europejskie (np. EPN).  $S. 29 \blacktriangleright$ 

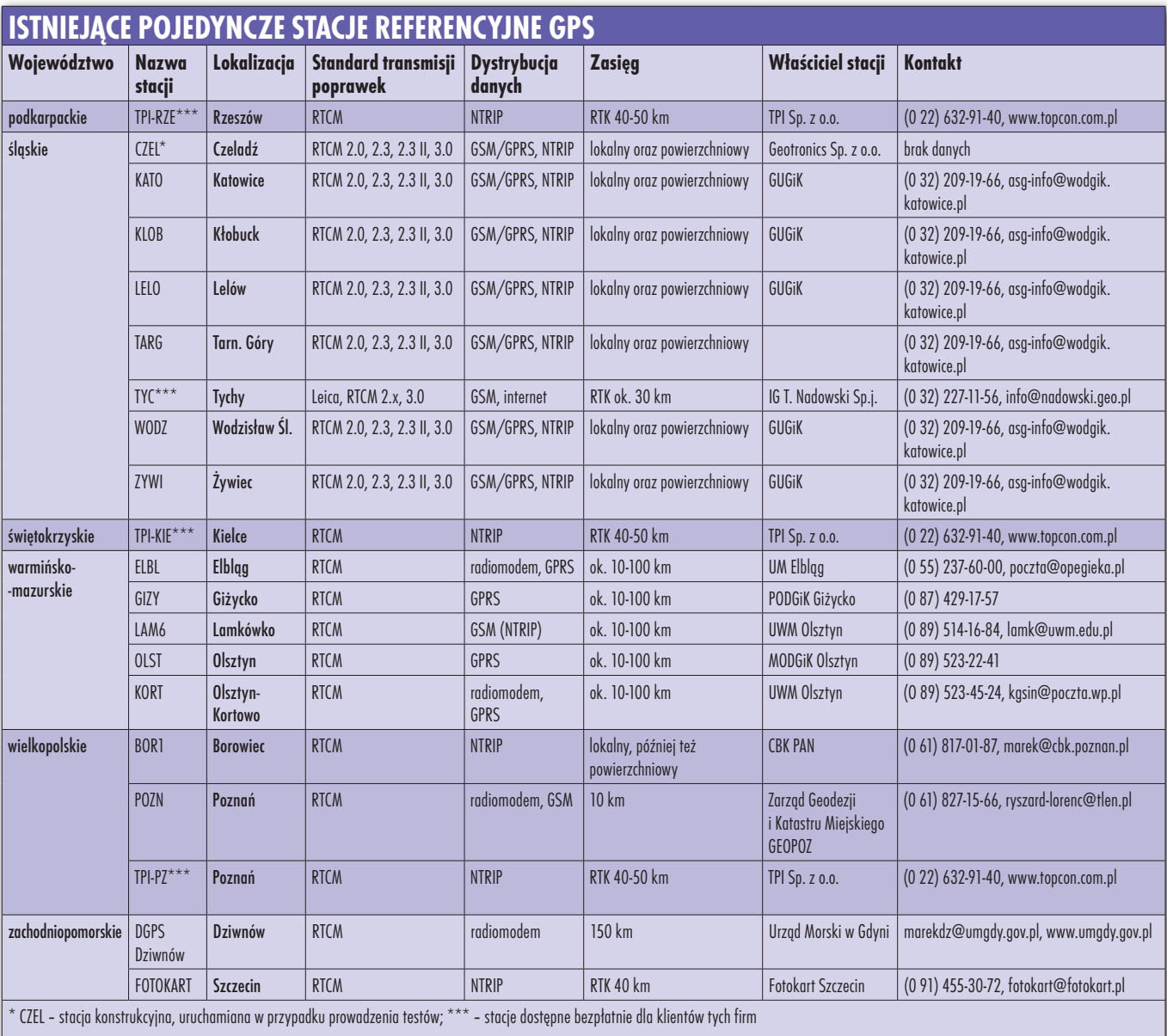

# GEOSTACJE

#### **STACJE REFERENCYJNE ASG-EUPOS Województwo Nazwa stacji Lokalizacja GPS/GLONASS Nowa/Istniejąca Miejsce montażu** dolnośląskie GLOG Głogów Głogów GPS Nowa starostwo powiatowe JLGR Jelenia Góra GPS Nowa starostwo powiatowe KLDZ **Kłodzko GPS Nowa Starostwo powiatowe** LEGN | <mark>Legnica | GPS | Nowa | MODGik</mark> WLBR Wałbrzych GPS Nowa delegatura dolnośląskiego urzędu wojewódzkiego WROC Wrocław GPS/GLONASS (EPN, IGS) | Istniejąca | Uniwersytet Przyrodniczy kujawsko-pomorskie BYDG Bydgoszcz | GPS/GLONASS | Nowa starostwo powiatowe GRUD **Grudziądz** GPS Nowa starostwo powiatowe TORU | **Toruń | GPS | Nowa | WODGi**k WLOC | Włocławek | GPS | Nowa | WODGiK lubelskie BILG Biłgoraj GPS Nowa starostwo powiatowe BPDL Biała Podlaska GPS/GLONASS (EPN) Nowa delegatura lubelskiego urzędu wojewódzkiego CHEL Chełm GPS Nowa Państwowa Wyższa Szkoła Zawodowa HRUB Hrubieszów GPS Nowa starostwo powiatowe LUBL Lublin GPS Nowa starostwo powiatowe OPLU Opole Lubelskie GPS Nowa Zespół Szkół Zawodowych RYKI Ryki GPS Nowa starostwo powiatowe WLDW Włodawa GPS Nowa starostwo powiatowe lubuskie GWWL Gorzów Wielkopolski GPS/GLONASS (EPN) Nowa starostwo powiatowe SWIB Swiebodzin GPS Nowa starostwo powiatowe ZARY 2007 | Zary CARY | GPS | Nowa starostwo powiatowe ZIGR Zielona Góra GPS Nowa urząd miasta łódzkie kutno kutno kutno GPS Nowa starostwo powiatowe LODZ Łódź GPS/GLONASS (EPN) Nowa wodgik PITR **Piotrków Trybunalski** GPS Nowa starostwo powiatowe RWMZ Rawa Mazowiecka GPS Nowa starostwo powiatowe SIDZ | Sieradz | GPS | Nowa | WODGik małopolskie – KRAW – Kraków – GPS (EPN) Istniejąca – Akademia Górniczo-Hutnicza NWSC Nowy Sącz GPS istniejąca starostwo powiatowe NWTG Nowy Targ GPS Istniejąca Specjalny Ośrodek Szkolno-Wychowawczy nr 1 TRNW TRNW Tarnów GPS Istniejąca starostwo powiatowe mazowieckie BOGI Borowa Góra GPS/GLONASS (EPN) Istniejąca Obserwatorium Astronomiczno-Geodezyjne IGiK CCHN Ciechanów GPS Nowa starostwo powiatowe CBKA | Warszawa | GPS | Istniejąca | Centrum Badań Kosmicznych JOZ2 Józefosław GPS/GLONASS (EPN, IGS) Istniejąca Astronomiczno-Geodezyjne Obserwatorium Politechniki Warszawskiej MIMA Mińsk Mazowiecki GPS Nowa starostwo powiatowe MYSZ **Myszyniec GPS** GPS Nowa Zespół Szkół Powiatowych NODW **Nowy Dwór Mazowiecki** GPS/GLONASS Istniejąca podgik OSMZ **Ostrów Mazowiecka** GPS Nowa komponent starostwo powiatowe RADM R**adom** Radom GPS Nowa starostwo powiatowe SIED Siedlce GPS Nowa PGP Level Sp. z o.o. SIPC Sierpc GPS SIPC SERVICE SINC SOCH Sochaczew GPS Nowa starostwo powiatowe WAT Warszawa GPS/GLONASS Istniejąca Wojskowa Akademia Techniczna opolskie kontrol i NYSA Nysa GPS Nowa starostwo powiatowe OPLE **Opole GPS** Nowa wrząd wojewódzki podkarpackie HOZD Horyniec-Zdrój GPS Nowa Nowa Szkoła Podstawowa im. J. Piłsudskiego KROS Krosno GPS Nowa kROS krosno komponent k GPS Nowa kROS kata starostwo powiatowe MILO Miłocin GPS Nowa Wyższa Szkoła Inżynieryjno-Ekonomiczna PRZM Przemyśl GPS Nowa II Liceum Ogólnokształcące im. prof. Kazimierza Morawskiego TABG Tarnobrzeg GPS Nowa urząd miasta USDL Ustrzyki Dolne | GPS/GLONASS (EPN) | Nowa | starostwo powiatowe

#### **GEODETA** 28 NAWI NR 1 (18) LUTY 2008

## EOSTACJE C

### **STACJE REFERENCYJNE ASG-EUPOS**

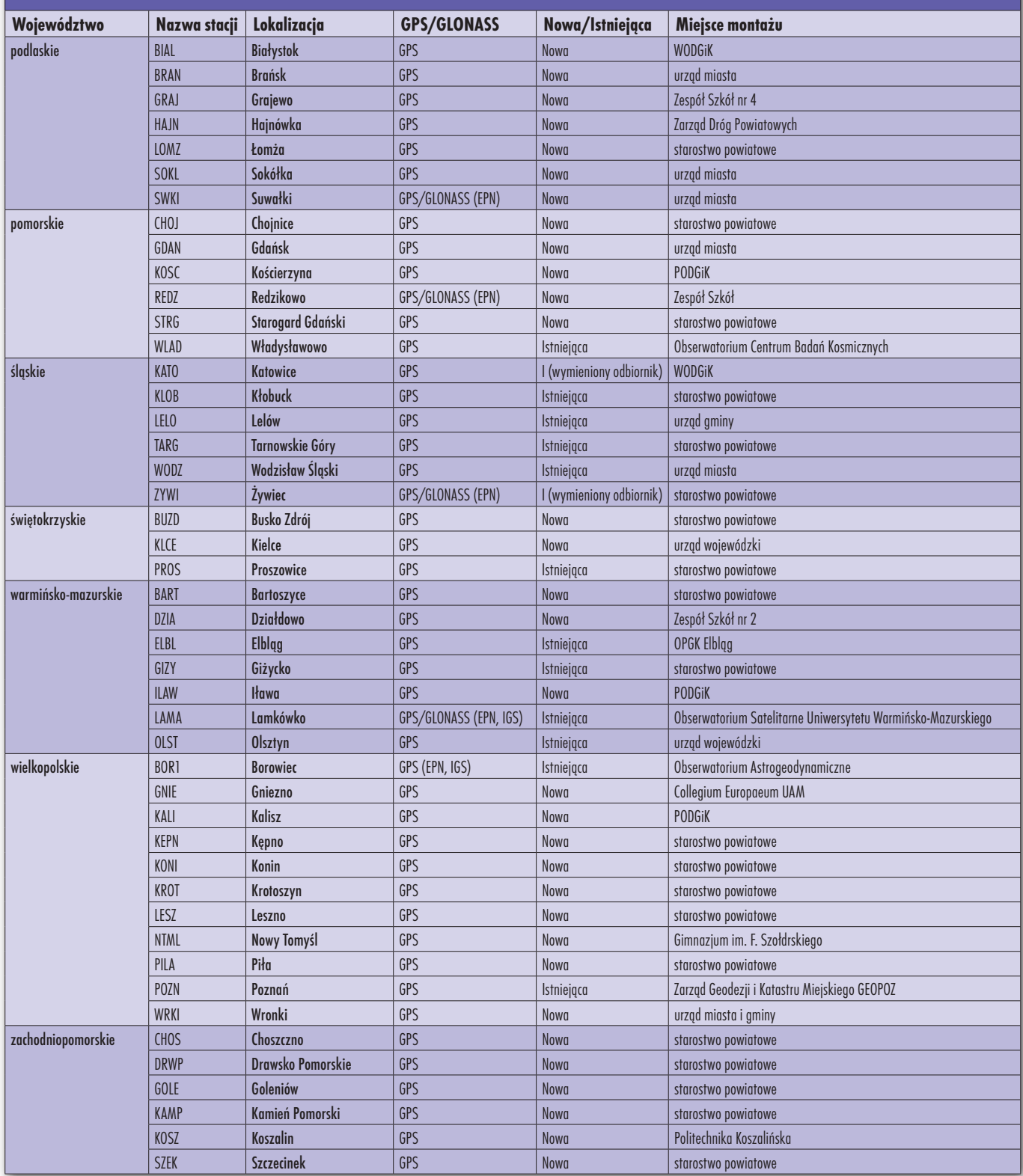

S muci fakt, że brak jest inicjaty-<br>
w zakresie uruchamiania stacji<br>
referencyjnych Jeśli jakieś są to raczej wy prywatnych przedsiębiorców referencyjnych. Jeśli jakieś są, to raczej pojedyncze przypadki wykorzystania w roli stacji referencyjnej standardowego sprzętu i nierozbudowanej warstwy software'owej. Wszystko to zapewne spowodowane jest zapowiadanym urucho-

mieniem blisko 100 stacji ASG-EUPOS. Nadchodzi więc czas hegemonii państwa w zakresie stacji referencyjnych. Na rozwiązanie powierzchniowe i system stacji wirtualnych VRS postawili już dawno Amerykanie, Singapurczycy, Irlandczycy, Serbowie czy Grecy. Jak widać, pomysł Trimble'a jest przetestowany na żywych organizmach. Miejmy więc nadzieję, że sprawdzi się i u nas, bo oczekiwania społeczności geodezyjnej są duże. Ale póki co, pozostaje nam korzystać z własnych stacji referencyjnych.

W tabelach powyżej zestawiono istniejące i uruchamiane stacje ASG- -EUPOS. Na poprzednich stronach – istniejące pojedyncze stacje.

Opracowanie redakcji

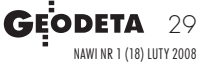

## CEOSPRZĘT

TRIMBLE Trimble Juno ST wygląda jak plastikowa zabawka. W rzeczywistości małe rozmiary i piórkowa waga kryją w sobie spore możliwości. Wszystko za sprawą wbudowanego GPS i oprogramowania GIS.

**Pezentowany model odbiornika**<br>
GPS-GIS Trimble wprowadził do<br>
sprzedaży w 2007 r. Jest to więc<br>
nowiutki produkt W zakresię recz-GPS-GIS Trimble wprowadził do nowiutki produkt. W zakresie ręcznych jednoczęstotliwościowych odbiorników GPS Amerykanie są zdecydowanym liderem. Posiadają najszerszą ofertę urządzeń mobilnych i, co więcej, starają się ją wzbogacać i aktualizować nie rzadziej niż raz na kilkanaście miesięcy. Można więc sądzić, że Juno ST będzie wyposażony w podzespoły o najlepszych parametrach i dostosowany do rzeczywistości technologicznej. Jednak rozmiar urządzenia może wzbudzić obawy, że Trimble, zamiast profesjonalnego odbiornika GPS-GIS, chce nam sprzedać dziecinną grzechotkę albo innego Game Boya. Czy tak jest w rzeczywistości?

astosowany w Juno ST sensor GPS to podstawowy model jednoczęstotliwościowy, który zapisuje obserwacje kodowe sygnału L1. Dysponuje 12 kanałami i maksymalną częstotliwością rejestracji danych 1 Hz. Odbiór tradycyjnych sygnałów GPS uzupełnia praca z systemem EGNOS. Instrument przetwarza także poprawki RTCM w wersji dla DGPS, a dane może wysyłać protokołem NMEA i SiRF. Przy tradycyjnym autonomicznym pomiarze GPS dokładność pomiaru współrzędnych wyświetlana w programie TerraSync nie jest oszałamiająca i wynosi 5-8 m i właściwie ten tryb pracy nadaje się do nawigacji lub zgrubnego określania pozycji obiektów. Tu jednak wkracza DGPS. Aplikacja TerraSync obsługuje bowiem protokół NTRIP, wykorzystując telefon komórkowy jako modem GPRS (rejestrator łączy się z nim przez Bluetooth). Wystarczy wtedy przed wyjściem w teren założyć sobie konto na stronie internetowej projektu EUREF-IP lub małopolskiej ASG i w trakcie pomiarów pobierać poprawki RTCM z wybranej stacji referencyj-

nej. Dokładność wzrośnie natychmiast i przy sprzyjających warunkach może osiągnąć poziom 2 m. Trzeba podkreślić, że korekty ze stacji oddalonych o 300 km, a nawet z odległego Frankfurtu czy innych stacji europejskich mogą wpłynąć pozytywnie na dokładność pomiaru w terenie. Precyzję pracy zwiększy zewnętrzna antena GPS. Jednoczęstotliwościowy model na złącze MCX (takie posiada Juno ST) można kupić już za kilkadziesiąt złotych. Przyda się ona chociażby podczas inwentaryzacji sieci drogowej wykonywanej samochodem – antena na dach, a operator odbiornika na fotel pasażera.

 $\int$ uno ST pracuje pod kontrolą systemu operacyjnego Windows Mobile 5.0. To klasyczne rozwiązanie dla przenośnego sprzętu klasy PDA. Posiada kolorowy dotykowy ekran o przekątnej blisko 3 cali. Również standard. W środku rejestratora pracuje procesor Samsung 300 MHz wspomagany pamięcią operacyjną 64 MB i nieulotną pamięcią flash o pojemności 128 MB. Dane obserwacyjne można również zapisywać na karcie pamięci SD. W takiej konfiguracji system działa przyzwoicie, choć przy większych zbiorach danych (np. z dużym podkładem rastrowym) w oprogramowaniu GIS-owym będzie miał zapewne trochę kłopotu.

System Windows w Juno otwiera przed użytkownikiem drzwi do świata mobilnego oprogramowania GIS. Aplikacje terenowe są bowiem równie ważne w zestawie pomiarowym, jak parametry obliczeniowe i moduł GPS. Trimble w pierwszej kolejności oferuje więc własne rozwiązanie – TerraSync – narzędzie do pełnej obsługi pomiarów GPS-GIS. Jest ono prostsze w obsłudze niż pecetowy Saper, ale posiada całą niezbędną funkcjonalność narzędzia pomiarowego. Za jego pośrednictwem operator może zarówno sterować pracą sensora GPS (np. ustawiać parametry rejestracji obserwacji satelitarnych – PDOP, maska horyzontu, interwał zapisu; planować w ciągu dnia pomiary uwzględniające widoczność satelitów i ich konfigurację na "niebie"; ustawiać odbiór poprawek SBAS; konfigurować odbiór poprawek RTCM przez NTRIP z naziemnych stacji referencyjnych), jak również prowadzić pomiary obiektów wraz z uzupełnianiem bazy danych GIS ich atrybutami. Oprogramowanie ma dość rozbudowaną część nawigacyjną. Można rejestrować ślad przebytej drogi, a także różne parametry ruchu (prędkość, azymut, kurs, namiar, czas dotarcia do celu, wysokość itp.).

NOWOS

Ważną cechą TerraSync i Juno<br>ST jest też możliwość pobie-<br>Terra informacji z urządzeń<br>Ze nomoca Bluetooth ST jest też możliwość pobierania informacji z urządzeń zewnętrznych. Za pomocą Bluetooth można komunikować się na przykład z ręcznym dalmierzem laserowym i zapisywać w bazie odległość hydrantu od krawędzi drogi, a podłączonym przez port USB czytnikiem kodu kreskowego automatycznie sczytywać z tabliczki znamionowej zapisany numer i parametry techniczne hydrantu. Na polskie realia to trochę science fiction, ale za oceanem to już dzień powszedni. Dodać też trzeba, że do komputera stacjonarnego tak zarchiwizowane w terenie informacje mogą być przesłane bezprzewodowo przez port WLAN.

Oprócz cech opisowych (numer punktu, współrzędne, kod itp.) atrybutami mogą być także zdjęcia. Obraz zarejestrowany chociażby aparatem cyfrowym ma zdecydowanie większość nośność informacji niż jakikolwiek opis. Trimble oferuje do Juno ST darmowe oprogramowanie TrimPix. Służy ono do bezprzewodowej komunikacji z aparatami cyfrowymi Nikon, natychmiastowej transmisji do rejestratora wykonanych aparatem zdjęć i zapisanie ich w odpowiednim polu bazy danych jako atrybut. Aplikacja współpracuje ze

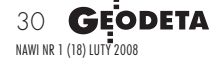

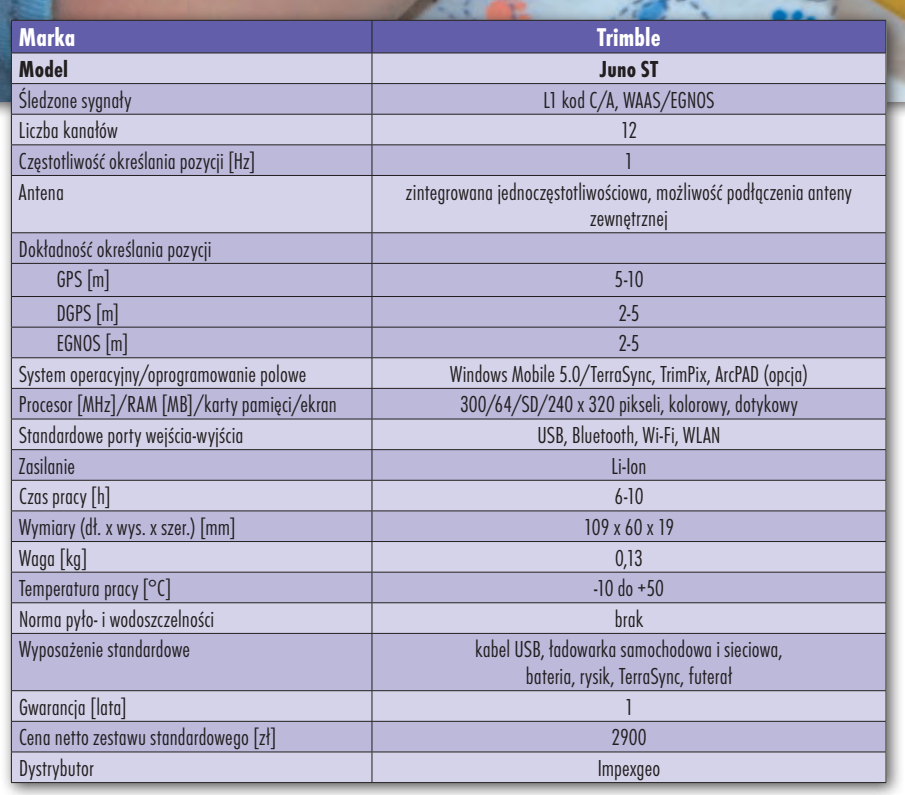

wszystkimi modelami Nikona z komunikacją Wi-Fi.

Aplikacyjną ofertę Trimble'a uzupełnia biurowe oprogramowanie Trimble Pathfinder Office. Jest to rozbudowany zestaw do zarządzania zbiorami danych GIS zarejestrowanych przez urządzenia mobilne. Obsługuje większość najczęściej stosowanych w świecie GIS formatów bazodanowych (SHP, MIF, DXF). Wyposażony jest w mapowe funkcje CAD do wyświetlania geometrii obiektów i danych opisowych. Oprócz danych wektorowych obsługuje też pliki rastrowe. Pozwala definiować formatki dialogowe do oprogramowania TerraSync z parametrami graficznymi i opisowymi, które mają być zbierane w terenie. Przeznaczony jest także do wyrównywania obserwacji na podstawie danych ze stacji referencyjnych.

**Se Trimble** 

idać więc, że nie wielkość decyduje o końcowej jakości instrumentu i jego przydatności w terenie. Miniaturowe rozmiary i waga to niezaprzeczalny atut Juno ST. Era dźwigania dużych i nieporęcznych urządzeń GPS-GIS powoli mija. Pozostaje tylko czekać na zastosowanie w mobilnym sprzęcie typu Juno modułów GPS z rejestracją obserwacji fazowych. Cóż więcej potrzeba do pełni szczęścia?

nawi nr 1 (18) luty 2008 **GEODETA 31** 

Tekst i zdjęcie MAREK PUDŁO

# **GEO**ZESTAWIENIE ODBIORNIK GIS  $RA/IPSS/$

Ręczne odbiorniki GPS dla GIS stają się coraz dokładniejsze dzięki zastosowaniu poprawek DGPS. Pomagają w tym nie tylko korekty z geostacjonarnych satelitów (np. OmniSTAR), ale także darmowe poprawki wysyłane protokołem NTRIP, chociażby w ramach pilotowego projektu EUREF-IP.

K orekty DGPS wysyłane w stan-<br>
dardzie RTCM (co najmniej 2.0)<br>
pochodzą z permanentnych sta-<br>
cii działających na terenie Europy w radardzie RTCM (co najmniej 2.0) cji działających na terenie Europy w ramach sieci EPN. Jest wśród nich także kilka polskich lokalizacji – np. Józefosław, Kraków, Borowa Góra czy Wrocław. Poprawki przesyłane do odbiornika drogą internetową i GPRS umożliwiają uzyskanie dokładności 2 m, co – jak dla GIS – jest wynikiem zadowalającym. Trzeba podkreślić, że korekty są bezpłatne i żeby z nich korzystać, należy wysłać ze strony internetowej EUREF żądanie nadania loginu i hasła. Potem już wystarczy telefon komórkowy, odbiornik przystosowany do pracy z konkretnym rodzajem poprawki RTCM i mamy pozycję wyznaczoną z dokładnością 2 m. Podobne wyniki można uzyskać, pobierając dane z EGNOS-a, ale z jego działaniem jest w Polsce różnie. Serwisy geostacjonarne typu Omni-STAR zapewniają jeszcze lepsze dokładności pomiaru, ale, niestety, trzeba za nie płacić i posiadać sprzęt do odbioru tych sygnałów.

Na funkcjonalność DGPS w odbiorniku także trzeba zwracać uwagę, pamiętając, że już niedługo ruszy sieć stacji referencyjnych ASG-EUPOS. Będzie ona oferowała, najprawdopodobniej za darmo, dwa serwisy DGPS czasu rzeczywistego – NAWGIS (dla odbiorników kodowych) i KODGIS (dla sprzętu fazowego).

dbiorniki GPS-GIS są urządzeniami w większości działającymi na jednej częstotliwości

nawi nr 1 (18) luty 2008 32 GEODETA

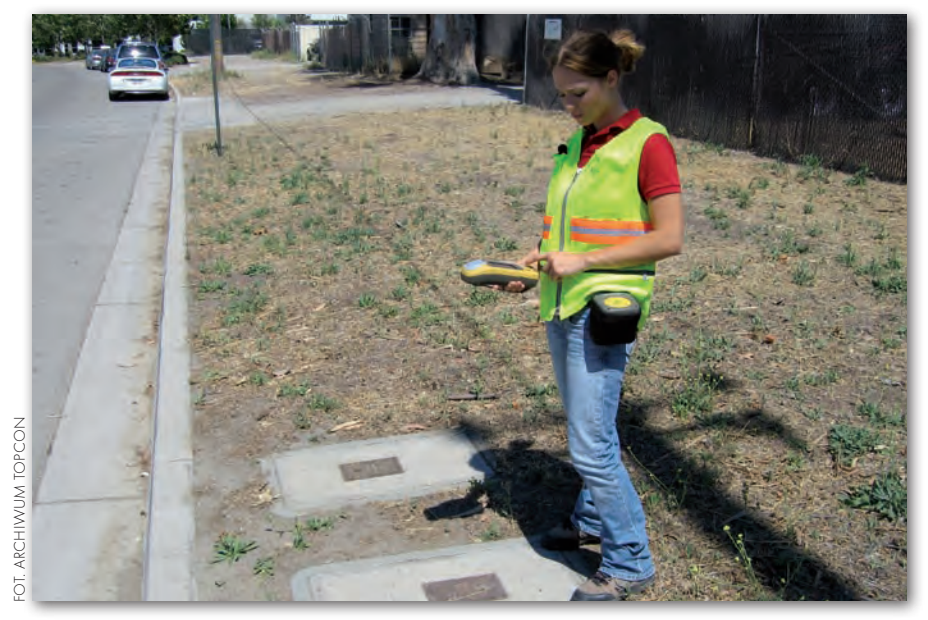

i odbierającymi cywilny kod C/A, czasami rejestrującymi też pomiary fazowe. Z tego względu liczba obsługiwanych przez nie kanałów nie jest duża i rzadko przekracza 24. Wiele odbiorników, by poprawić dokładność pomiaru, przygotowanych jest do obsługi zewnętrznych anten. Oprócz gniazd antenowych sprzęt posiada przeważnie kilka innych portów, ale przeznaczonych do komunikacji z urządzeniami zewnętrznymi (RS-232, USB, WLAN, Wi-Fi, Bluetooth, Ethernet).

Obok modułu GPS równie ważną częścią składową odbiornika jest oprogramowanie. Pomiary GIS mają to do siebie, że oprócz geoprzestrzennej lokalizacji obiektów od razu w terenie nadaje się im odpowiednie atrybuty. Aplikacja powinna także zapisywać wyniki naszej pracy w pliku bazodanowym (najlepiej w formacie obsługiwanym przez najpopularniejsze narzędzia GIS, np. ArcGIS, Geo-Media, ArcInfo). Sprzęt działa na ogół z systemem operacyjnym Windows, dlatego operator może wybrać software, który mu pasuje i nie jest "skazany" na produkty firmowe. Niewątpliwie aplikacją królującą w tego typu sprzęcie jest ESRI ArcPad, choć każdy producent stara się zaoferować własne rozwiązanie.

Dobrze jest, gdy odbiornik potrafi współpracować z zewnętrznymi "źródłami" atrybutów obiektu, np. aparatem cyfrowym, ręcznym dalmierzem laserowym czy czytnikiem kodów kreskowych, które będą bezpośrednio dołączane do bazy danych.

W<br>
pomiarowego GPS-GIS jest<br>
również oprogramowanie<br>
hiurowe To dzieki niemu łatwo i szybpomiarowego GPS-GIS jest również oprogramowanie biurowe. To dzięki niemu łatwo i szybko zdefiniujemy liczbę atrybutów i ich rodzaj (opisowy, liczbowy, zdjęcie itp.) dla poszczególnych obiektów i tak stworzone szablony wyeksportujemy do odbiornika. Oprócz tego podstawowego zadania, oprogramowanie biurowe służy również do wyrównywania obserwacji z wykorzystaniem, np. poprawek pobranych przez internet ze stacji włączonych we wspomniany projekt EURE-F-IP. Aplikacje desktopowe to również narzędzia z funkcjami CAD rysowania mapy i podstawowej prezentacji kartograficznej.

Opracowanie redakcji

### EO ISTAWIENIE G

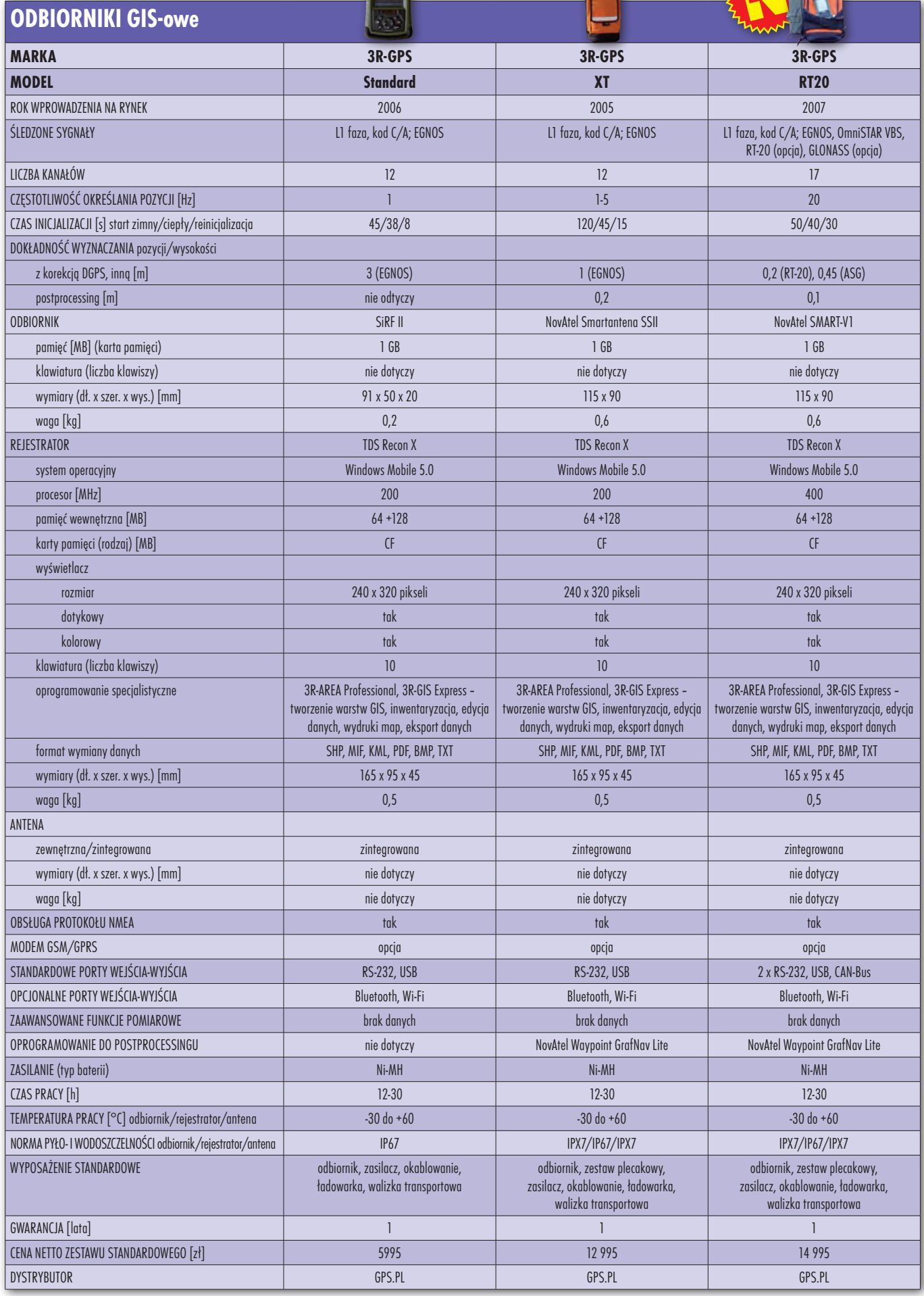

## ZESTAX ENIE C **ODBIORNIKI GIS-owe MARKA 3R-GPS Leica Leica Magellan Proffesional**

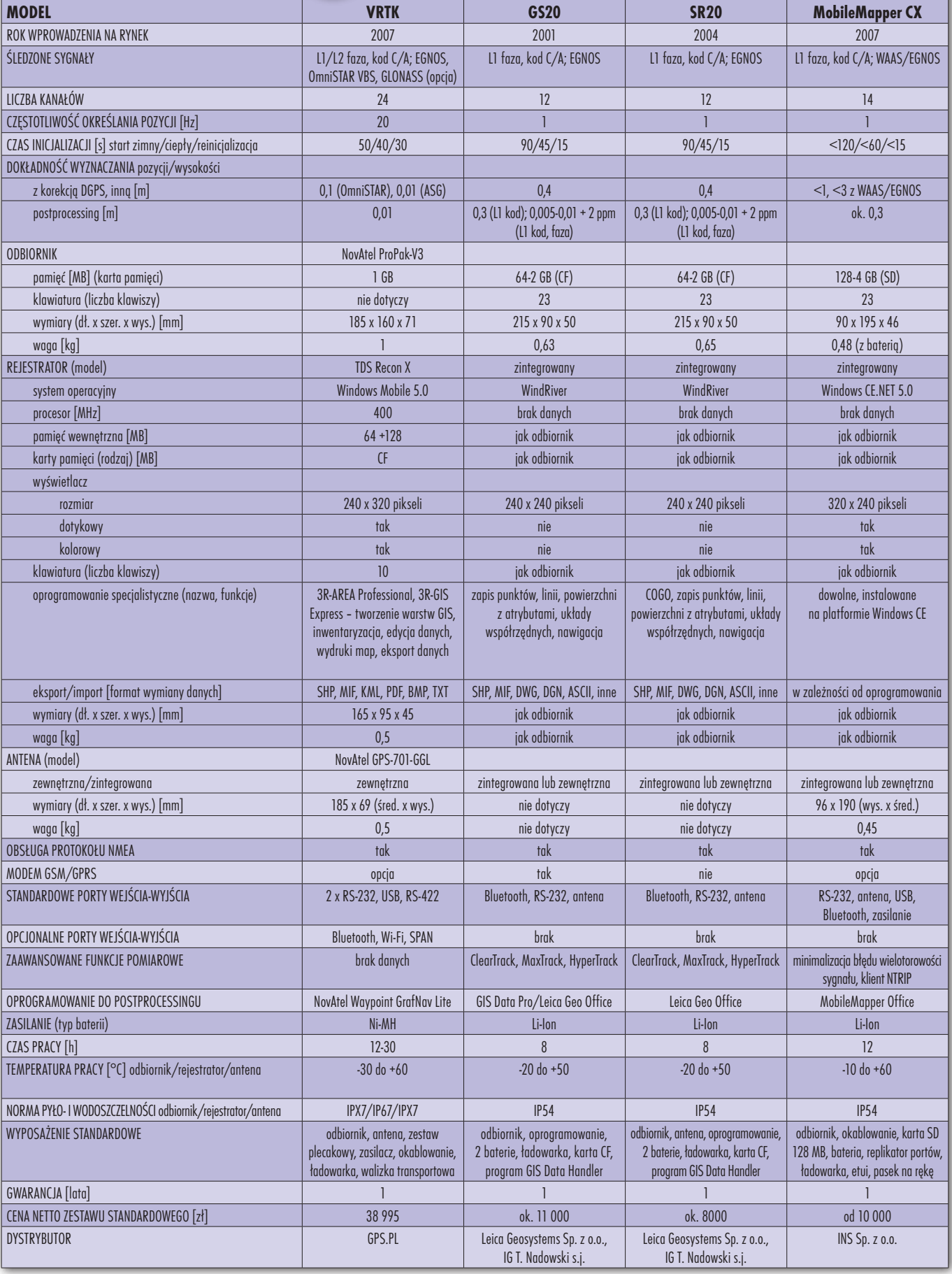

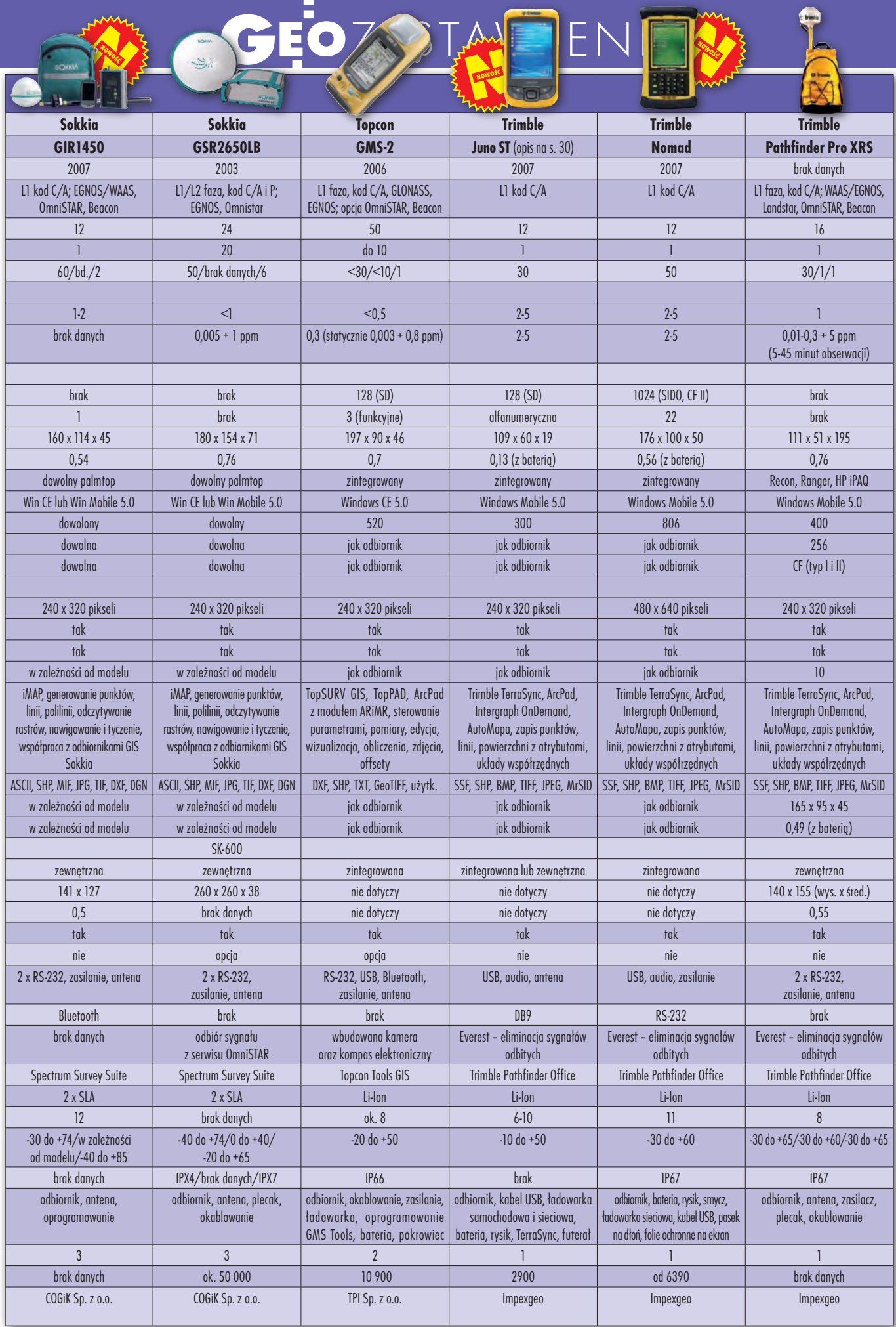

7  $\mathbf{r}$ 

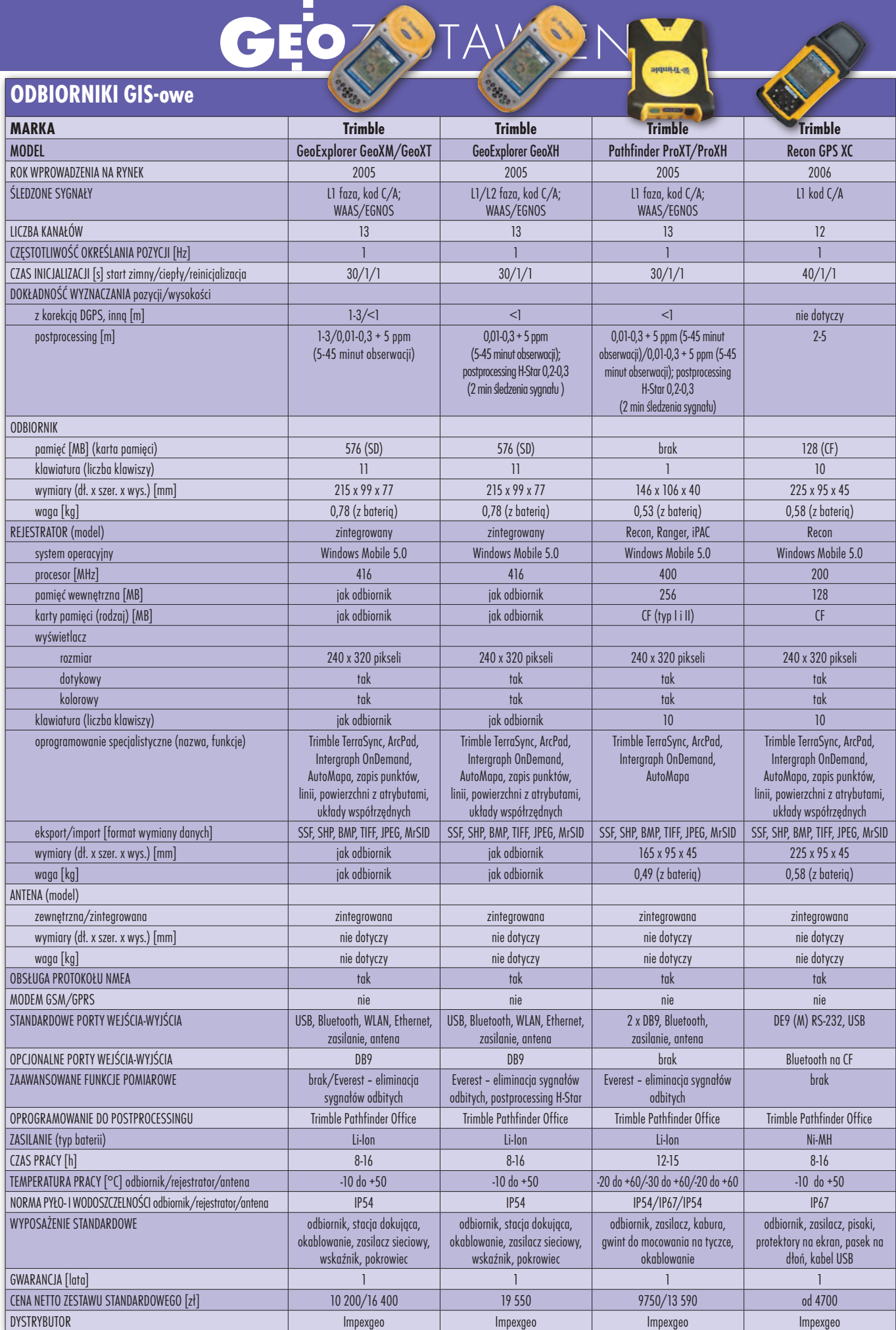

nawi nr 1 (18) luty 2008 36
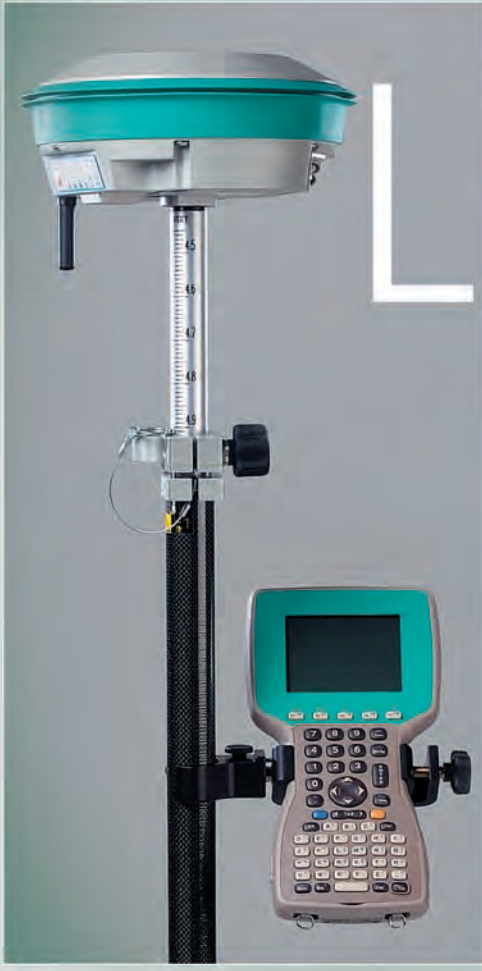

# $\sqrt{5}$

**PROSTY SPOSÓB** ΝA **POSIADANIE** 

*S*-Trimble

**SOKKIA** 

**Nikon** 

**TOPCON** 

Ω uth

**THALES** 

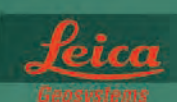

#### **GEO** EASII  $M$ e

03-204 Warszawa, ul. Łabiszyńska 25 tel. (0-22) 614 38 31; fax (0-22) 675 96 31 www.geoleasing.pl; leasing@geoleasing.pl

#### **NASI PRZEDSTAWICIELE**

COGIK Sp. z o.o.<br>02-390 Warszawa, ul. Grójecka 186,<br>tel. 0-22 824 43 33<br>IMPEXGEO 05-126 Nieporet, ul. Platanowa 1,<br>tel. 0-22 774 70 06, 772 40 50 tel. 0-22 774 70 06, 772 40 50<br>
100-772 40 50<br>
100-718 P. 20.0<br>
100-718 P. 20.2<br>
16. 0-22 632 91 40<br>
16. 0-22 632 91 40<br>
16. 0-22 632 91 40<br>
16. 0-21 605 81 71<br>
16. 0-71 325 25 15<br>
16. 0-71 325 25 15<br>
Biuro Wrockaw 31-528 tel. 0-12 416 16 00<br>
INSTRUMENTY GEODEZYJME - Tadeusz Nadowski Sp. J.<br>
43-100 Tychy, ul. Rybna 34,<br>
tel. 0-32 227 11 56<br>
GEMAT Przedsiębiorstwo Wielobranżowe<br>
85-063 Bylgoszcz, ul. Zamoyskiego 2a,<br>
tel. 0-52 321 40 82<br>
RB  $u2-u8$  (warszawa Al. Wieponegrosci 219,<br>
tel. 0-22 825 43 65<br> **GEOMATIX Sp. z o.o.**<br>
40-08 katowice, ul. Opolska 1,<br>
tel. 0-32 781 51 38<br> **MAXI GEO** - Krzysztof Lewandowski<br>
10-467 Olsztyn, ul. Sprzepowa 3,<br>
tel. 0-89 532 **INS Sp. z o.o.**<br>
32-080 Zabierzów, ul. Leśna 24A,<br>
tel. 0-12 258 31 58<br> **PROSSPER -** Pawel Chrzanowski<br>
64-800 Chodzież, ul. Strzelecka12,<br>
tel. 504 164 772, fax 0-61 641 77 73<br>
tel. 504 164 772, fax 0-61 641 77 73

### **OSYSTEM**

# GALILE RE  $\setminus \bigwedge$

Według pierwotnych założeń europejski system nawigacji satelitarnej Galileo miał rozpocząć pracę w 2008 roku. Jego budowa od początku napotykała jednak na przeszkody. Do tej pory wysłano na orbitę tylko jednego satelitę testowego oraz zamówiono 4 z 30 satelitów. System istnieje więc głównie w planach i projektach. Reanimacja Galileo następuje w chwili, gdy powinien on być prawie gotowy.

#### PAUIINA Jakubicka-Wilczyńska

#### ljak to się zaczęło

Pierwsze pomysły, aby utworzyć europejski system nawigacji satelitarnej, pojawiły się już w latach 80. ubiegłego wieku. W latach 90. coraz lepiej zdawano sobie sprawę ze znaczenia technologii satelitarnych. Europa miała także świadomość, że pojedyncze państwa nie są w stanie sfinansować tak ogromnego przedsięwzięcia, jakim jest nawigacyjny system satelitarny. Jednocześnie pojawiła się chęć uniezależnienia się od systemów wojskowych – amerykańskiego GPS i rosyjskiego GLONASS, w których zawsze istnieje groźba wprowadzenia przez ich właścicieli ograniczenia w użytkowaniu lub nawet wyłączenia sygnału.

Galileo to wspólny projekt Komisji Europejskiej i Europejskiej Agencji Kosmicznej. Unia Europejska postanowiła, że Galileo będzie systemem w pełni cywilnym i komercyjnym, a także lepszym i dokładniejszym od już działających. Od chwili podjęcia decyzji o jego budowie minęło 10 lat. Zamiast prawie pełnej konstelacji w kosmosie zawisł zaledwie jeden satelita testowy. W tym czasie Amerykanie co kilka miesięcy wysyłają na orbitę kolejne, zmodernizowane satelity GPS o coraz lepszych parametrach i przystąpili już do realizacji projektów aparatów trzeciej generacji (start w 2013 r.). Rosjanie, po latach zapaści spowodowanej trudnościami finansowymi, uzupełnili kasę swego projektu petrodolarami i systematycznie rozbudowują konstelację GLONASS-ów do planowanej liczby 24 satelitów. Co więcej, postanowili, że ich system także będzie dostępny dla użytkowników cywilnych (niebawem mają się pojawić dla nich ręczne odbiorniki). Rynek urządzeń nawigacyjnych rozrasta się w zawrotnym tempie. A Europa ze swym ambitnym projektem prawie że stoi w miejscu. Ale zacznijmy od początku.

#### lPartnerstwo

publiczno-prywatne

Do budowy systemu Galileo postanowiono zastosować model partnerstwa publiczno-prywatnego. Ustalono, że Komisja Europejska będzie odpowiedzialna za polityczną stronę projektu, architekturę systemu, korzyści ekonomiczne oraz zaspokajanie potrzeb użytkowników. Europejska Agencja Kosmiczna odpowiadać miała natomiast za definiowanie i rozwój systemu, kontrolę działania satelitów i segmentu naziemnego oraz za rozwój nowych technologii.

Realizację Galileo podzielono na cztery etapy. Zakładano, że sektor publiczny (UE i ESA) zrealizuje dwie pierwsze fazy, tzn. projekt i definicję systemu oraz rozwój i walidację na orbicie. Podczas nich miała powstać podstawowa infrastruktura naziemna, a na orbicie – umieszczone pierwsze cztery satelity. Po pomyślnym zakończeniu tej fazy (In-Orbit Validation readiness review) do projektu miał dołączyć prywatny inwestor – koncesjonariusz wybrany w osobnym postępowaniu. Działając pod nadzorem GNSS Supervisory Authority, miał on być odpowiedzialny za wdrożenie i funkcjonowanie systemu (uzupełnienie konstelacji satelitów do planowanych 30 i jej utrzymanie oraz rozwój segmentu naziemnego

#### Nawet z nazwą był kłopot

Kilkanaście firm posiadających w swojej nazwie słowo "Galileo" zaskarżyło Komisję Europejską i zażądało, aby zmieniła ona nazwę swojego systemu satelitarnego. Firmy oczekiwały również naprawienia szkody, jaką rzekomo poniosły w związku z korzystaniem przez KE z nazwy "Galileo", identycznej z zarejestrowanymi przez nie znakami towarowymi. Wniosek ten został oddalony, ale firmy wniosły odwołanie do Europejskiego Trybunału Sprawiedliwości, który postanowieniem z 20 marca 2007 r. oddalił odwołanie, a firmy obciążył kosztami postępowania.

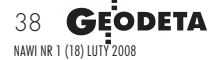

# EOSYSTEM

szych etapów budowy Galileo w całości poniesione będą przez Unię Europejską i ESA. W fazie wdrażania 1/3 nakładów (około 700 mln euro) przypadała na UE, a 2/3 na partnera prywatnego. Koszty normalnego funkcjonowania systemu, szacowane na blisko 220 mln euro rocznie, pochodzić miały ze środków koncesjonariusza oraz z opłat sektora publiczne-

go za dostęp do usług. W początkowym okresie ich wysokość powinna umożliwiać sfinansowanie wydatków związanych z budową systemu. Późniejsze dochody rynkowe powinny być wystarczające do pokrycia kosztów funkcjonowania Galileo. Sposób podziału zysków

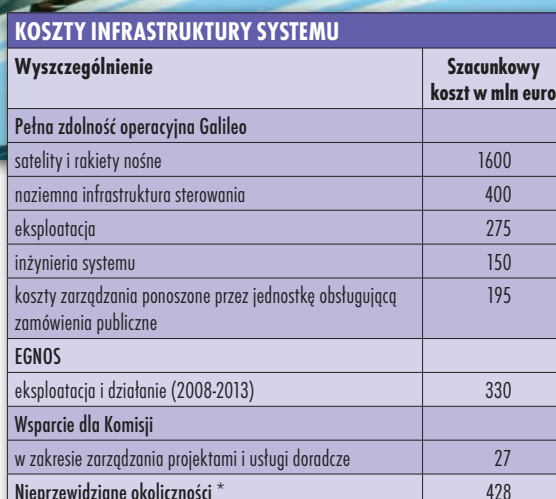

\* – ewentualne przekroczenia kosztów w fazie IOV zostaną pokryte w ramach bieżących ustaleń finansowych lub z rezerwy na nieprzewidziane okoliczności

Suma całkowita 3405

i użytkowników). Do zadań koncesjonariusza należeć miało także zapewnienie prywatnych środków finansowych, zawieranie umów na usługi, zagwarantowanie wynoszenia satelitów na orbitę oraz zarządzanie całym systemem.

Zakładano, że koszty dwóch pierw-

**Rozbicie dochodów z eksploatacji systemów Galileo/EGNOS** wg poszczególnych usług**e w poszczególnych w wag w warmachalach** w wag sektora usługa otwarta – zastosowania normalne 0% produkcja terminali  $46\%$   $\mid$  transport drogowy  $30\%$ usługa otwarta – zastosowania specjalne 54% klienci rządowi 29% usługa regulowana publicznie 29% usługa regulowana publicznie 29% usługodawcy 14% telefonia komórkowa 17% ochrona życia 10% produkcja odbiorników 7% usługi profesjonalne 9% usługa handlowa  $7\%$  | użytkownicy końcowi  $4\%$  | lotnictwo  $5\%$ beszukiwania i ratownictwo of the the stress of the stress of the stress of the stress of the stress of the stress of the stress of the stress of the stress of the stress of the stress of the stress of the stress of the

#### Ważniejsze daty

**25 czerwca 1996 r.** - ESA i Eurocontrol (European Organisation for the Safety of Air Navigation) podpisały porozumienie dotyczące budowy dwóch transponderów systemu EGNOS, które umieszczono na geostacjonarnych satelitach systemu Inmarsat III (nad Oceanem Indyjskim i Oceanem Spokojnym).

**18 czerwca 1998 r.** - podpisanie porozumienia pomiędzy ESA, UE, Eurocontrol dotyczącego współpracy przy tworzeniu europejskiego globalnego systemu nawigacji satelitarnej (GNSS). Zaplanowano, że budowa systemu GNSS-1 (EGNOS) zostanie zakończona do 2002 roku, natomiast GNSS-2 (Galileo) do 2010.

**7 grudnia 1999 r.** - w Paryżu zawarto umowę pomiędzy ESA i Komisją Europejską na opracowanie przez agencję studium systemu satelitarnego (GalileoSat Study). Koszt programu szacowano na 2,7 mld euro, a pełną zdolność operacyjną system miał osiągnąć w 2008 roku. **4 maja 2000 r.** - przedstawiciele ESA i Komisji Europejskiej otworzyli w Brukseli Biuro Programu Galileo.

**21 grudnia 2000 r.** - Komisja Europejska odroczyła decyzję o sposobie finansowania Galileo. Ministrowie transportu nie doszli do porozumienia w sprawie realizacji programu Galileo i jego finansowania (środki na zapewnienie ciągłości prac projektowych miała zapewnić ESA).

**65 kwietnia 2001 r.** – ministrowie transportu UE zatwierdzili kwotę 100 mln euro na finansowanie projektu; na temat kolejnych 450 mln decyzja ma być podjęta później.

nawi nr 1 (18) luty 2008 **GEODETA 39** 

# **GEO**SYSTEM

#### Ważniejsze daty

● 26 marca 2002 r. - ministrowie transportu UE podjęli decyzję o kontynuowaniu prac nad Galileo. Zawarto porozumienie, w którym określono, że ESA i UE odpowiadać będą za fazę rozwoju i walidacji systemu oraz przygotowanie do rozmieszczenia systemu i jego działanie.

<sup>12</sup> grudnia 2002 r. - podczas spotkania ESA z Komisją Europejską, mimo wysiłków kierownictwa agencji, nie udało się osiągnąć porozumienia na temat udziału ESA w programie Galileo. 13 krajów członkowskich agencji było gotowych do zaakceptowania kompromisowego rozwiązania, ale dwa (Niemcy i Hiszpania) nie uczyniły tego. Opóźnienie w realizacji budowy systemu Galileo stało się faktem.

**kwiecień 2003 r.** - pierwsze testy sygnału nadawanego przez system EGNOS. **17 czerwca 2003 r.** - Rainer Grohe został wybrany na szefa Galileo Joint Undertaking. **11 lipca 2003 r.** – podpisanie kontraktu pomiędzy ESA a brytyjską firmą Surrey Space Technology na budowę satelity testowego GIOVE-A (po włosku Jowisz), wartość zamówienia 27,9 mln euro. Z kolei z Galileo Industries podpisano kontrakt na budowę satelity rezerwowego (72, 23 mln). l17 października 2003 r. – GJU zaprasza do udziału w przetargu na uzyskanie

koncesji na Galileo. **kwiecień 2004 r.** - uruchomienie prototypowego naziemnego centrum kontrolne-

go systemu Galileo w Nordwijk (Holandia). **13 lipca 2004 r.** - otwarcie głównego centrum kontroli dla systemu EGNOS. Obiekt zlokalizowano koło Rzymu w centrum kontroli lotów w Ciampino.

■ 27 września 2004 r. – uruchomienie w Centrum Badań Kosmicznych w Warszawie jednej ze stacji monitorujących systemu EGNOS.

**21 grudnia 2004 r.** - podpisanie kontraktu pomiędzy ESA a konsorcjum Galileo Industries (Alcatel Space, Alenia Spazio, Astrium GmbH, Astrium Ltd, Galileo Sistemas y Servicios) o wartości 150 mln euro na walidację systemu Galileo na orbicie (In-Orbit validation). Jest to pierwszy etap umowy opiewającej na ok. 950 mln euro, obejmującej całość IOV.

**28 grudnia 2005 r.** - na orbicie znalazł się GIOVE-A, pierwszy satelita testowy systemu. Start nastąpił z wyrzutni w Bajkonurze (Kazachstan) na pokładzie rakiety Sojuz.

**12 stycznia 2006 r.** - satelita GIOVE-A nadał pierwszy sygnał testowy.

**19 stycznia 2006 r.** - ESA i Galileo Industries GmbH (reprezentujące konsorcjum 100 firm) podpisały kontrakt na etap walidacji systemu na orbicie wartości 950 mln euro.

między sektorem prywatnym a publicznym miały zostać dopiero ustalone. Takie były plany i na ich bazie uruchomiono pierwsze prace studyjne i projektowe.

#### $\bullet$ Założenia techniczne Galileo

Już w 1999 roku Europejska Komisja Transportu uruchomiła pięć kontraktów, których celem było zdefiniowanie systemu. Zadanie GalileoSatStudy wykonała Europejska Agencja Kosmiczna, a cztery pozostałe (GALA, GEMINUS, INTEG, SA-GA) – największe europejskie firmy sektora kosmicznego. W ich efekcie w grudniu 2001 r. powstał szczegółowy opis systemu, a ostatecznie 26 marca 2002 r. ogłoszono, że osiągnięto porozumienie w sprawie jego budowy.

Konstelacja ma składać się z 30 satelitów umieszczonych na wysokości 23 tys. km na trzech kołowych orbitach nachylonych pod kątem 56° do równika. Z tego 27 urządzeń będzie operacyjnych, a 3 rezerwowe. Okrążenie Ziemi zajmie jednemu satelicie 14 godzin i 21 minut.

Segment naziemny obsługujący system będzie się składał z dwóch podsegmentów: kontroli satelitów (GCS) i kontroli całości misji (MCS). GCS będzie odpowiedzialne za utrzymywanie stanu konstelacji i kontrolę stanu technicznego satelitów oraz zarządzanie systemem. Utworzy je 15 telemetrycznych stacji nadawczo-odbiorczych. Natomiast MCS odpowiadać będzie za konserwację serwisów systemu, analizę sygnału wysyłanego przez satelity oraz rozpowszechnianie danych systemu. MCS składać się będzie z 20 stacji monitorujących. W Europie umieszczone będą dwa centra kontrolne.

#### lWybór konsorcjum

Do wyboru koncesjonariusza, który miał się zająć nadzorem oraz fazą wdrażania i kontroli działania systemu, Unia Europejska powołała w maju 2002 r. Galileo Joint Undertaking (GJU) – biuro posiadające osobowość prawną i działające niezależnie od innych instytucji, ale dopiero rok później wybrano jego szefa i je zorganizowano. Postępowanie konkursowe na przyznanie 20-letniej koncesji rozpoczęto w październiku 2003 roku. Już wtedy wiadomo było, że zwycięzca rywalizacji zacznie prace nie wcześniej niż w 2006 roku, a system ruszy dopiero w 2010 roku. Do walki stanęły cztery konsorcja. Do pierwszej fazy negocjacji, trwającej od kwietnia 2004 do stycznia 2005 roku, zakwalifikowano: Eurely (główni udziałowcy: AENA, Alcatel, Finmeccanica, Hispasat) oraz iNavSat (EADS Space, Inmarsat, Thales). Od 1 marca 2005 roku GJU prowadziło równocześnie rozmowy

#### Rozszyfrowany kod

Pierwszymi, którym udało się rozszyfrować sygnał z satelity testowego systemu Galileo, byli naukowcy z Uniwersytetu Cornella w Ithaca w stanie Nowy Jork. Oficjalnie sygnał mogły odbierać jedynie dwa centra satelitarne – w Belgii i w Wielkiej Brytanii. Kod systemu nie został opublikowany, ponieważ Galileo będzie systemem komercyjnym, a więc dostęp do kodów będzie płatny. Pracownicy laboratorium GPS z Uniwersytetu Cornella wypracowali metodę, która umożliwiła im pozyskanie i analizę sygnału L1 transmitowanego przez GIOVE-A, opisali szczegółowo sposób uzyskania kodów i opublikowali go w numerze magazynu "GPS World" w czerwcu 2006 r. Dane zbierano, rejestrując sygnał o zdefiniowanej dla GPS i Galileo częstotliwości L1 odbiornikiem z anteną zainstalowaną na dachu uniwersyteckiego budynku. Do analiz pozyskano dwa pakiety informacji rejestrowanych 2 marca 2006 r. o godzinie 14:45:10 UTC i 8 marca o 9:29:00. Wówczas satelita był "widoczny" zarówno w Europie, jak i w miejscowości Ithaca. Jak wiadomo, pomiar satelitarny polega na wyznaczeniu odległości między odbiornikiem a satelitą, a do jej określenia stosuje się obserwcje fazowe lub kodowe. Do określenia kodu PRN satelity GIOVE-A wykorzystano pomiar fazowy sygnału. Najpierw wyeliminowano inne sygnały (m.in. GPS i i EGNOS), a następnie użyto analiz statystycznych i autokorelacji sygnału. Kod został wyznaczony niezależnie z dwóch 2-sekundowych pakietów danych. Dokładność tych wyznaczeń wyniosła 8,5 x 10-11. W końcu w połowie kwietnia 2006 r. ESA opublikowała oficjalne kody, ale nie były to dokładnie te używane przez europejskiego satelitę. Według Komisji Europejskiej złamanie przez Amerykanów kodu sygnału systemu Galileo nie ma jednak zbyt dużego znaczenia, ponieważ ostatecznie kod PRN będzie trochę inny.

z obydwoma kandydatami, którzy w maju postanowili połączyć swoją ofertę. Połączone konsorcja przedstawiły 20 czerwca tego samego roku wspólną ofertę, która zawierała najkorzystniejsze rozwiązania z obu propozycji. Wówczas GJU rozpoczęło negocjacje kontraktu na koncesję, które miały zakończyć się w pierwszej połowie 2006 roku. Celem tych rozmów było precyzyjne zdefiniowanie podziału ról i zakresu obowiązków oraz odpowiedzialności koncesjonariusza i strony publicznej, zwłaszcza w kwestiach finansowych i zarządzania ryzykiem (mechanizmy gwarancji). Pierwsze negocjacje między GJU

## EOSYSTEM

i połączonym konsorcjum zakończyły się 17 lutego 2006 r. zawarciem "porozumienia w sprawie kluczowych elementów" (Agreement on principles). Kontraktu nie udało się jednak podpisać.

#### lKłótnie i opóźnienie

Podpisanie umowy uniemożliwiły liczne spory. Początkowo prowadziły je państwa, a potem członkowie konsorcjum. Szczególnie firmy z Niemiec i Hiszpanii starały się uzyskać jak największy wpływ na realizację przedsięwzięcia. Gdy Komisja Europejska podjęła z kolei decyzję o sfinansowaniu projektu, to kluczowym zagadnieniem stało się źródło, z którego Unia miałaby wziąć pieniądze. Faktem jest, że w perspektywie 25 lat koszty budowy i rozwijania systemu wyniosą około 10 mld euro. Z drugiej strony brak woli porozumienia wśród członków konsorcjum budził coraz większe obawy Komisji Europejskiej o los całego programu. Dlatego też w marcu 2007 r. ministrowie transportu UE wystosowali do konsorcjum ostrzeżenie, że poszukają alternatywnego rozwiązania dla ukończenia systemu Galileo. W maju Komisja zaapelowała do krajów członkowskich o zgodę na sfinansowanie programu z budżetu Unii. Pojawiały się pomysły, aby środki pochodziły z niewykorzystanych funduszy na rolnictwo. Sprzeciwiały się temu jednak Niemcy, które proponowały, aby brakującą kwotę wziąć ze składek krajów należących do ESA.

#### **.** ZNIECIERPLIWIONA UE podejmuje decyzje

Nie na wiele jednak to się zdało. Dlatego też państwa Unii zdecydowały się na zmianę sposobu finansowania pro-

#### Licencja na odbiorniki

Kanadyjska firma NovAtel otrzymała w maju 2007 r. od Europejskiej Agencji Kosmicznej licencję na okres 10 lat na sprzedaż odbiorników śledzących sygnał systemu Galileo, tym samym stała się pierwszym na świecie dostawcą odbiorników GNSS dla europejskiego systemu nawigacyjnego.

NovAtel już na początku 2006 roku rozpoczął produkcję urządzeń umożliwiających rejestrowanie sygnału Galileo. Jednak wówczas ESA ograniczyła dystrybucję tego sprzętu, a sama prowadziła intensywne badania sygnału generowanego przez satelitę GIOVE-A. Urządzenie EuroPak-15a jest odbiornikiem sygnału L1/L5 GPS, który został wzbogacony o możliwość rejestrowania sygnału Galileo. NovAtel od 2000 roku wspiera rozwój Galileo.

#### Chcemy Galileo

W czerwcu 2007 r. na stronie internetowej Komisji Europejskiej opublikowano wyniki ankiety przeprowadzonej przez Flash Eurobarometer, a dotyczącej programu Galileo i wiedzy Europejczyków o nawigacji satelitarnej. Okazało się, że 68% ankietowanych wiedziało, czym jest nawigacja satelitarna, a o Galileo słyszało 40% badanych. Natomiast aż 80% uczestników badania wypowiedziało się za tworzeniem europejskiego systemu satelitarnego. Według ankiety jedynie 20% mieszkańców Europy używa tego typu sprzętu.

jektu, zwiększenie nakładów oraz uregulowanie sprawy podziału kontraktów. Odstąpiono od formuły partnerstwa publiczno-prywatnego, a po dwudniowych obradach (29-30 listopada 2007 r.) ministrowie transportu państw Unii Europejskiej uzgodnili zasady podziału kontraktów na realizację Galileo. Umowy na budowę satelitów, naziemnych stacji obsługowych, zarządzanie projektem zostaną podzielone na sześć pakietów, a jedna firma będzie mogła dostać co najwyżej 60% wartości kontraktu tylko w dwóch pakietach. Porozumienie zawarto mimo protestów Niemiec (co do zasad finansowania projektu) i Hiszpanii (związanych z przyznaniem jej kontrolnego centrum naziemnego). Unia Europejska zgodziła się też na to, by hiszpańskie centrum Galileo mogło również kontrolować system (taki warunek stawiała Hiszpania).

Wcześniej ministrowie ds. gospodarki i finansów krajów Unii Europejskiej zaaprobowali w projekcie budżetu Unii na lata 2007-2013 wydatki w wysokości 2,4 mld euro na budowę systemu. Zatwierdzono także całkowitą kwotę (3,4 mld euro) niezbędną do zrealizowania projektu. Według założeń, nakłady na Galileo wyniosą w tym roku 940 mln euro, w przyszłym 800 mln, a w 2010 – 990 mln euro.

Komisja ocenia, że w latach 2008- -2013 faktyczne koszty realizacji fazy FOC (Full Operational Capability), czyli w pełni operacyjnego działania Galileo, wyniosą 3,405 mld euro. W tej kwocie 1,6 mld euro pochłonie budowa i wystrzelenie w kosmos 26 satelitów systemu, 400 mln – infrastruktury naziemnej, 330 mln – eksploatacja systemu EGNOS (do 2013 r.). W planach przewidziano 428 mln euro rezerwy. Finansowanie projektu po 2013 r. mają zapewnić wpływy z jego eksploatacji.

#### l Coś się jednak robi

Kłótnie wewnętrzne nie przeszkodziły na szczęście w prowadzeniu prac przygotowawczych i rozwojowych. W 2003 ro-

#### Ważniejsze daty

**17 lutego 2006 r.** - w Hesji (Niemcy) powstanie Centrum Galileo – ośrodka, którego celem będzie m.in. prowadzenie akcji informacyjnej na temat Galileo oraz oferowanie usług firmom planującym pracować przy budowie systemu.

**11 września 2006 r.** - UE podpisała z Koreą Południową porozumienie o współpracy przy budowie Galileo. Wcześniej podpisano porozumienia z: Chinami, Izraelem, USA, Ukrainą, Indiami, Marokiem. **31 grudnia 2006 r.** - Galileo Joint Undertaking kończy działalność. Od 1 stycznia 2007 r. zarządzanie projektem zostało przeniesione do European GNSS Supervisory Authority (GSA).

l2 marca 2007 r. – udostępnienie dokumentu zawierającego parametry sygnału satelity GIOVE-A.

**26 marca 2007 r.** - w rejestrze handlowym w Tuluzie zarejestrowano spółkę Galileo (konsorcjum europejskich firm), która ma zbudować system nawigacji Galileo. W składzie konsorcjum są: Inmarsat (Wlk. Brytania), europejska grupa EADS, Thales i Alcatel (Francja), Hispasat (Hiszpania), Finmecanica (Włochy), TeleOp (Niemcy).

**naj 2007 r.** – satelita GIOVE-A przesłał pierwszy sygnał nawigacyjny.

**16 maja 2007 r.** - w związku z brakiem postępów w negocjacjach dotyczących umowy koncesyjnej i zagrożeniem realizacji projektu Komisja Europejska wezwała państwa członkowskie do podjęcia decyzji, co do dalszego finansowania i zarządzania projektem.

**16 maja 2007 r.** - ESA i GSA podpisały umowę o współpracy w zakresie programów EGNOS i Galileo.

**naj 2007 r.** – kanadyjski NovAtel otrzymał dziesięcioletnią licencję od ESA na sprzedaż odbiorników śledzących sygnał Galileo. **26 lipca 2007 r.** - Unia Europejska i Stany Zjednoczone podjęły decyzję, że systemy Galileo i GPS będą kompatybilne. **10 września 2007 r.** - GIOVE-B, drugi satelita testowy, został dostarczony do European Space Research and Technology Centre w Nordwijk, gdzie przejdzie końcowe testy. ■ 27 września 2007 r. – w systemie EGNOS uruchomiono komercyjny serwis dostarczający danych w czasie rzeczywistym. **23 listopada 2007 r.** – UE określiła projekt budżetu na 2008 rok, w którym zarezerwowano 940 mln na Galileo oraz określono z których działów pochodzić ma 3,4 mld euro na realizację programu do 2013 r. **e grudzień 2007 r.** - organ nadzorczy europejskiego systemu nawigacji satelitarnej GNSS (GSA – Galileo Supervisory Authority) zaprosił do składania wniosków na

projekty w części "Transport" w 7. Programie Ramowym Badań i Rozwoju UE. n

# CEOSYSTEM

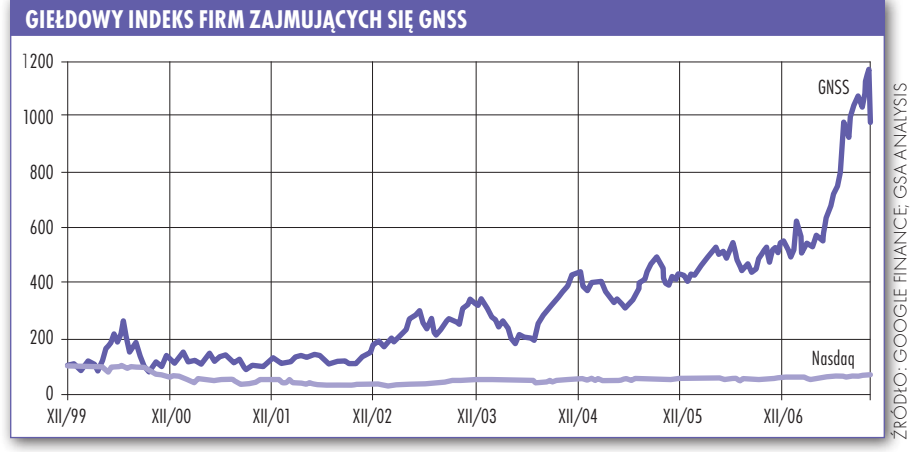

ku podpisano kontrakt na budowę satelitów testowych Giove-A i Giove-B. Od grudnia 2005 roku na orbicie znajduje się ten pierwszy (drugi czeka na start).

Giove-A zbudowany został przez brytyjską firmę Surrey Space Technology Limited. Ma kształt prostopadłościanu o wymiarach 1,3 x 1,8 x 1,6 m i waży 600 kg. Jego główne elementy to anteny (umieszczone na ramionach o długości 4,54 m), nadajnik generujący sygnały Galileo, zegary atomowe (2 rubidowe i 2 masery hydrogenowe), odbiornik nawigacyjny do eksperymentów związanych z wyznaczaniem lokalizacji na orbicie. Od stycznia 2006 roku satelita wysyła sygnał, który został odebrany w wielu miejscach na Ziemi. Jest on testowany i analizowany przez centrum satelitarne w holenderskim Norwijk. W maju 2007 roku zarejestrowano z kolei pierwszy sygnał nawigacyjny zawierający dane niezbędne do wyznaczenia położenia odbiornika.

Trwają także prace przygotowawcze do umieszczenia na orbicie urządzenia – GIOVE-B. Start aparatu wyposażonego w bardzo dokładny zegar atomowy przesuwano już kilka razy (pierwotnie miał wejść na orbitę w kwietniu 2006 roku; dzisiaj mówi się o marcu bieżącego roku). Tym samym Europa ponownie stoi przed groźbą utraty częstotliwości przyznanej dla Galileo. Jeśli bowiem drugi satelita nie trafi na orbitę, gdy pierwszy przestanie już działać, to Międzynarodowa Unia Telekomunikacji może cofnąć częstotliwość przyznaną systemowi. Przy starcie pierwszego aparatu terminem granicznym był koniec 2005 roku.

W 2004 roku, już po zawarciu kontraktu na budowę GIOVE, w Holandii (Nordwijk) otwarto prototypowe naziemne centrum kontrolne systemu Galileo. W tym samym roku uruchomiono kontrakt na walidację systemu na orbicie, który rozszerzono w 2006 roku. W marcu 2007 roku udostępniono parametry sygnału GIOVE-A, a w maju ESA dała kanadyjskiej firmie NovAtel licencję na sprzedaż odbiorników śledzących sygnał systemu.

W latach 2005-2006 Unia zawarła także kilku umów o współpracy w ramach Galileo z państwami pozaeuropejskimi. Podpisano je m.in. z Koreą Płd., Marokiem, Ukrainą.

Z punktu widzenia użytkownika niezwykle istotne jest uzyskanie sygnałów z GPS i Galileo w jednym odbiorniku. Naprzeciw temu wychodzi decyzja USA i Unii (26 lipca 2007 r.), że systemy Galileo i GPS będą kompatybilne. W przyszłości użytkownicy będą mogli korzystać z obu konstelacji, dzięki czemu precy-

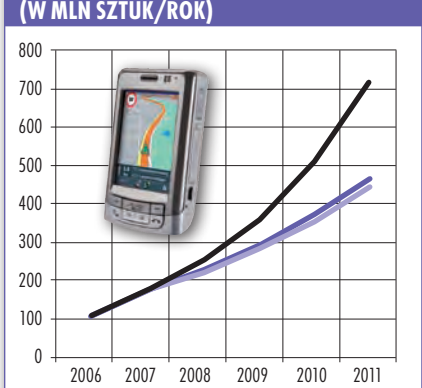

**Szacowana sprzedaż PND (w mln sztuk/rok)**

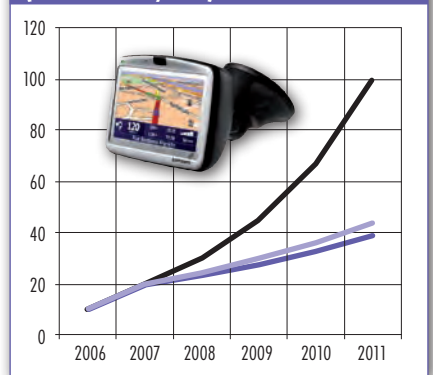

Źródło: Berg Insight, Szacunki wg: Berg Insight, iSuppli, in-stat, IDC, ABI

zja wyznaczania pozycji będzie jeszcze większa. Zgodnie z porozumieniem satelity obu systemów będą wysyłać sygnały radiowe na tych samych częstotliwościach, umożliwiając ich odbiór przez dwusystemowe instrumenty. Urzędnicy Departamentu Stanu USA przekonują, że rynek szybko zaadaptuje nowe rozwiązania i za kilka lat urządzenia odbierające jedynie sygnały GPS będą stanowiły mniejszość.

#### **• RYNEK DECYDUJE**

Obserwacje rynku urządzeń nawigacji satelitarnej wskazują, że jest on jednym z najbardziej dynamicznie rozwijających się. Od 2005 roku sprzedaż odbiorników nawigacyjnych skoczyła do 20 mln sztuk, a ponad 180 mln telefonów komórkowych daje możliwość nawigowania. Do końca 2007 roku wielkości te powinny się podwoić. Według ekspertów jest to początek boomu, który potrwa przez kilka kolejnych lat. Skala rocznego wzrostu szacowana jest w przypadku telefonów komórkowych w granicach 140-300%, a tzw. PND (personal navigation device) na 90-400%. Szacuje się, że w samej Unii w 2011 roku zostanie sprzedanych ok. 230 mln odbiorniów.

Tym samym sukces zastosowania GNSS nie jest już wyłącznie domeną naukowców i inżynierów, ale rynków finansowych. Wystarczy wspomnieć zainteresowanie kupnem firm Navteq i Tele Atlas, zajmujących się produkcją cyfrowych map dla systemów nawigacyjnych. Za pierwszą z nich gigant Nokia zapłacił 5,5 mld euro, o drugą trwała zażarta walka pomiędzy firmami Garmin (produkcja odbiorników GPS) i zwycięską TomTom (mapy cyfrowe), a kwota transakcji wyniosła ostatecznie 2,9 mld euro.

Jak wskazują specjaliści z GSA, wartość firm producentów map cyfrowych nie jest jedynym wyznacznikiem panującego trendu. Jeśli bowiem weźmie się pod uwagę indeks giełdowy spółek obejmujących cały segment GNSS, to zauważyć można jego 10-krotny wzrost w ciągu ostatnich ośmiu lat. Tak więc nawet na giełdzie inwestowanie w zaawansowane technologie przynosi wszystkim olbrzymie korzyści.

Świadoma także tego faktu Komisja Europejska zdecydowała się w końcu na radykalne posunięcia i reanimowała zamierający system. Oczywiście pięcioletniego opóźnienia w budowie Galileo nie da się nadgonić, można za to mieć nadzieję, że kroki podjęte w końcu 2007 roku pozwolą na uruchomienie systemu do 2013 roku.

Paulina jakubicka-wilczyńska

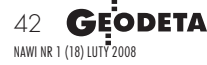

#### **Szacowana sprzedaż telefonów komórkowych z funkcją nawigacji (w mln sztuk/rok)**

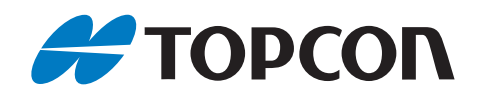

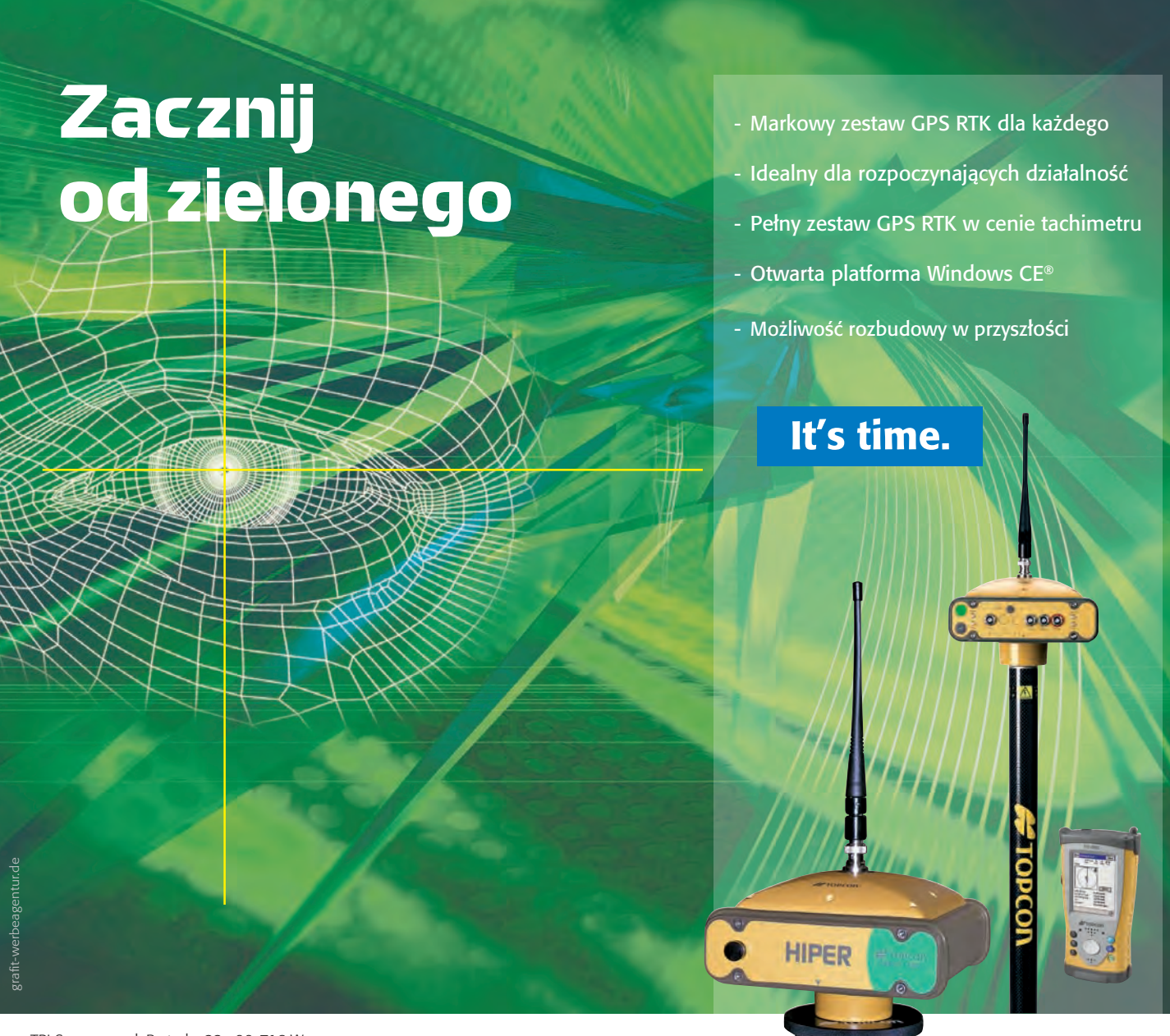

TPI Sp. z o.o. · ul. Bartycka 22 · 00-716 Warszawa tel. (0 22) 632 91 40 · faks (0 22) 862 43 09 · tpi@topcon.com.pl

Zestaw GPS RTK Green Label

Zacznij z łatwością z wysoką jakością

www.topcon.com.pl

umów się na pokaz (+ 48 22) 825 43 65

Najnowsza Technologia

- Plyta Glówna NovAtel GPS OEMV (Kanada)
- Super lekki i dobrze wyważony
- Odporny na wielokrotne upadki z wysokości 1,2 m na beton
- Pyto- i wodoszczelny
- **Bezkablowa łaczność kontrolera** z odbiornikiem S-82
	- Zasięg pomiaru RTK ponad 40 km
		- Częstotliwość odświeżania pozycji 20 Hz
			- Zapis i odczyt w plikach tekstowych
			- Możliwość zmiany funkcji odbiornika z Rover na Stacje Bazowa i odwrotnie
		- **Bardzo fatwa obsługa** (proste, intuicyjne i czytelne menu. klarowna prezentacja wyników)
- Menu i instrukcie obsługi w jezyku polskim
- Bezpośredni pomiar w układach 1992 i 2000
- Kompletne oprogramowanie do postprocessingu w cenie S-82
- Przystosowany do współpracy z ASG-EUPOS
- **GLONASS** opcjonalnie, peten dostęp

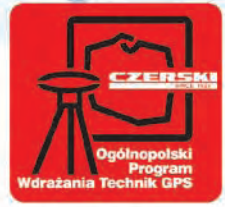

**6999999** 

**PO** 

Ø

Najnowocześniejsza technologia Pełne wsparcie techniczne Ponad 75 lat doświadczenia

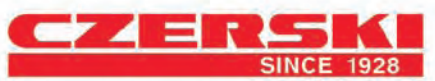

68

ï

Wylączne Przedstawicielstwo w Polsce firmy SOUTH (GPS + GLONASS) Czerski Trade Polska Ltd (Biuro Handlowe) MGR INŻ. ZBIGNIEW CZERSKI Naprawa Przyrządów Optycznych (Serwis Techniczny) Al. Niepodległości 219, 02-087 Warszawa, tel. (0-22) 825 43 65, fax (0-22) 825 06 04 e-mail: ctp@czerski.com

**CZERSKI** twój partner od zawsze

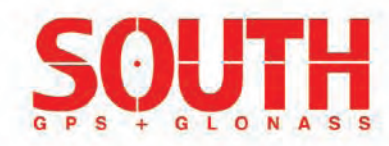